## **FRANCIELE BRAGA MACHADO TULLIO LUCIO MAURO BRAGA MACHADO (ORGANIZADORES)**

# **RESULTADOS DAS PESQUISAS** E INOVAÇÕES NA ÁREA **DAS ENGENHARIAS**

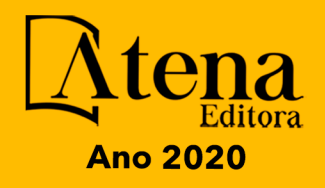

## **FRANCIELE BRAGA MACHADO TULLIO LUCIO MAURO BRAGA MACHADO** (ORGANIZADORES)

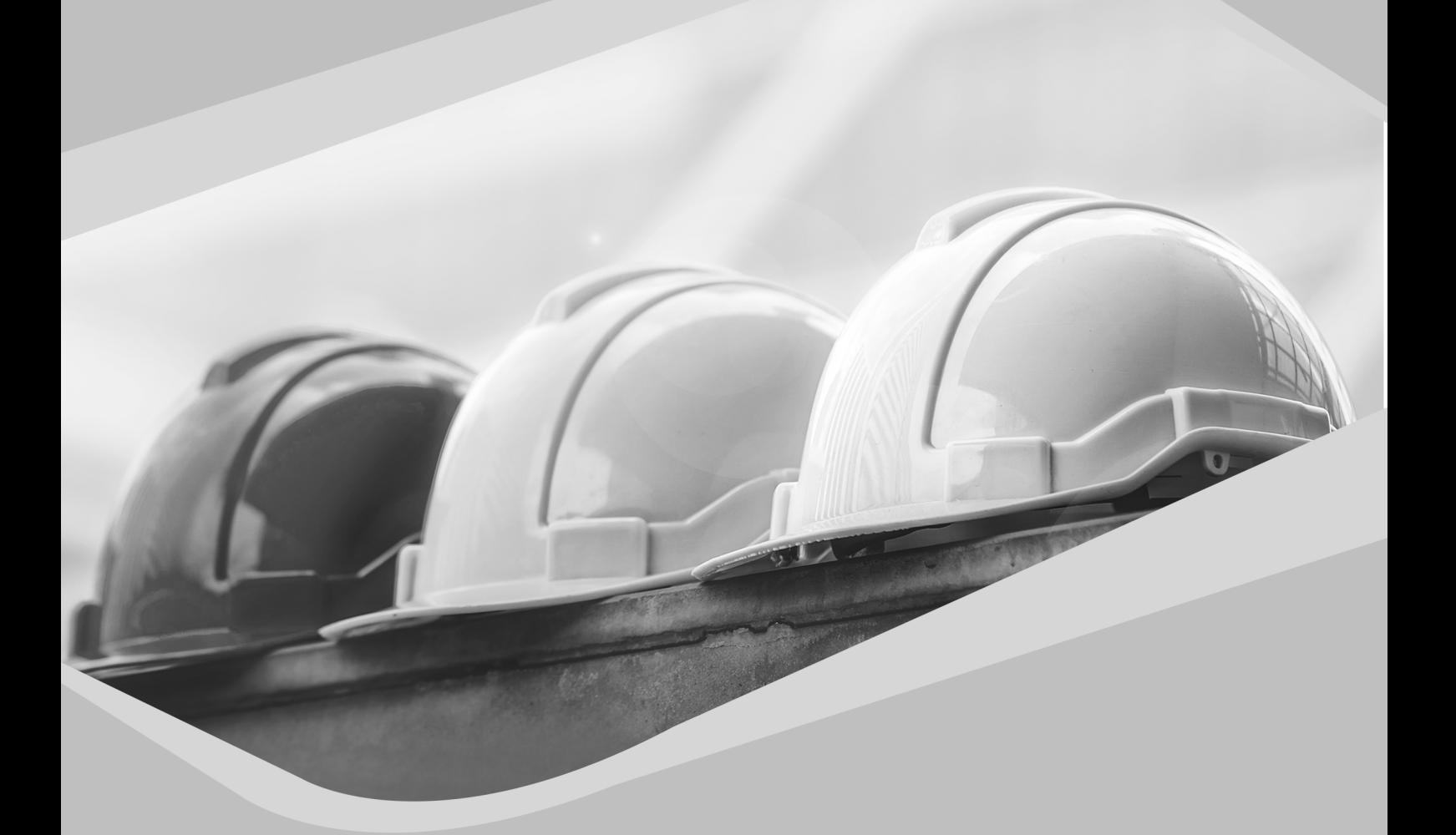

# **RESULTADOS DAS PESQUISAS** E INOVAÇÕES NA ÁREA **DAS ENGENHARIAS**

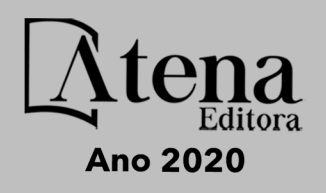

2020 *by Atena Editora* Copyright © Atena Editora Copyright do Texto © 2020 Os autores Copyright da Edição © 2020 Atena Editora Editora Chefe: Profª Drª Antonella Carvalho de Oliveira Diagramação: Geraldo Alves Edição de Arte: Lorena Prestes Revisão: Os Autores

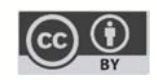

Todo o conteúdo deste livro está licenciado sob uma Licença de Atribuição *Creative Commons*. Atribuição 4.0 Internacional (CC BY 4.0).

O conteúdo dos artigos e seus dados em sua forma, correção e confiabilidade são de responsabilidade exclusiva dos autores. Permitido o download da obra e o compartilhamento desde que sejam atribuídos créditos aos autores, mas sem a possibilidade de alterá-la de nenhuma forma ou utilizá-la para fins comerciais.

### Conselho Editorial

### Ciências Humanas e Sociais Aplicadas

Profª Drª Adriana Demite Stephani – Universidade Federal do Tocantins Prof. Dr. Álvaro Augusto de Borba Barreto – Universidade Federal de Pelotas Prof. Dr. Alexandre Jose Schumacher – Instituto Federal de Educação, Ciência e Tecnologia de Mato Grosso Prof. Dr. Antonio Carlos Frasson – Universidade Tecnológica Federal do Paraná Prof. Dr. Antonio Gasparetto Júnior – Instituto Federal do Sudeste de Minas Gerais Prof. Dr. Antonio Isidro-Filho – Universidade de Brasília Prof. Dr. Carlos Antonio de Souza Moraes – Universidade Federal Fluminense Prof. Dr. Constantino Ribeiro de Oliveira Junior – Universidade Estadual de Ponta Grossa Profª Drª Cristina Gaio – Universidade de Lisboa Profª Drª Denise Rocha – Universidade Federal do Ceará Prof. Dr. Deyvison de Lima Oliveira – Universidade Federal de Rondônia Prof. Dr. Edvaldo Antunes de Farias – Universidade Estácio de Sá Prof. Dr. Eloi Martins Senhora – Universidade Federal de Roraima Prof. Dr. Fabiano Tadeu Grazioli – Universidade Regional Integrada do Alto Uruguai e das Missões Prof. Dr. Gilmei Fleck – Universidade Estadual do Oeste do Paraná Profª Drª Ivone Goulart Lopes – Istituto Internazionele delle Figlie de Maria Ausiliatrice Prof. Dr. Julio Candido de Meirelles Junior – Universidade Federal Fluminense Profª Drª Keyla Christina Almeida Portela – Instituto Federal de Educação, Ciência e Tecnologia de Mato Grosso Profª Drª Lina Maria Gonçalves – Universidade Federal do Tocantins Profª Drª Natiéli Piovesan – Instituto Federal do Rio Grande do Norte Prof. Dr. Marcelo Pereira da Silva – Universidade Federal do Maranhão Profª Drª Miranilde Oliveira Neves – Instituto de Educação, Ciência e Tecnologia do Pará Profª Drª Paola Andressa Scortegagna – Universidade Estadual de Ponta Grossa Profª Drª Rita de Cássia da Silva Oliveira – Universidade Estadual de Ponta Grossa Profª Drª Sandra Regina Gardacho Pietrobon – Universidade Estadual do Centro-Oeste Profª Drª Sheila Marta Carregosa Rocha – Universidade do Estado da Bahia Prof. Dr. Rui Maia Diamantino – Universidade Salvador Prof. Dr. Urandi João Rodrigues Junior – Universidade Federal do Oeste do Pará Profª Drª Vanessa Bordin Viera – Universidade Federal de Campina Grande Prof. Dr. William Cleber Domingues Silva – Universidade Federal Rural do Rio de Janeiro

### Prof. Dr. Willian Douglas Guilherme – Universidade Federal do Tocantins

### Ciências Agrárias e Multidisciplinar

Prof. Dr. Alexandre Igor Azevedo Pereira – Instituto Federal Goiano Prof. Dr. Antonio Pasqualetto – Pontifícia Universidade Católica de Goiás Profª Drª Daiane Garabeli Trojan – Universidade Norte do Paraná

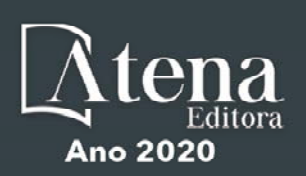

Profª Drª Diocléa Almeida Seabra Silva – Universidade Federal Rural da Amazônia Prof. Dr. Écio Souza Diniz – Universidade Federal de Viçosa Prof. Dr. Fábio Steiner – Universidade Estadual de Mato Grosso do Sul Prof. Dr. Fágner Cavalcante Patrocínio dos Santos – Universidade Federal do Ceará Profª Drª Girlene Santos de Souza – Universidade Federal do Recôncavo da Bahia Prof. Dr. Júlio César Ribeiro – Universidade Federal Rural do Rio de Janeiro Profª Drª Lina Raquel Santos Araújo – Universidade Estadual do Ceará Prof. Dr. Pedro Manuel Villa – Universidade Federal de Viçosa Profª Drª Raissa Rachel Salustriano da Silva Matos – Universidade Federal do Maranhão Prof. Dr. Ronilson Freitas de Souza – Universidade do Estado do Pará Profª Drª Talita de Santos Matos – Universidade Federal Rural do Rio de Janeiro Prof. Dr. Tiago da Silva Teófilo – Universidade Federal Rural do Semi-Árido Prof. Dr. Valdemar Antonio Paffaro Junior – Universidade Federal de Alfenas

### Ciências Biológicas e da Saúde

Prof. Dr. André Ribeiro da Silva – Universidade de Brasília Profª Drª Anelise Levay Murari – Universidade Federal de Pelotas Prof. Dr. Benedito Rodrigues da Silva Neto – Universidade Federal de Goiás Prof. Dr. Edson da Silva – Universidade Federal dos Vales do Jequitinhonha e Mucuri Profª Drª Eleuza Rodrigues Machado – Faculdade Anhanguera de Brasília Profª Drª Elane Schwinden Prudêncio – Universidade Federal de Santa Catarina Prof. Dr. Ferlando Lima Santos – Universidade Federal do Recôncavo da Bahia Prof. Dr. Gianfábio Pimentel Franco – Universidade Federal de Santa Maria Prof. Dr. Igor Luiz Vieira de Lima Santos – Universidade Federal de Campina Grande Prof. Dr. José Max Barbosa de Oliveira Junior – Universidade Federal do Oeste do Pará Profª Drª Magnólia de Araújo Campos – Universidade Federal de Campina Grande Profª Drª Mylena Andréa Oliveira Torres – Universidade Ceuma Profª Drª Natiéli Piovesan – Instituto Federacl do Rio Grande do Norte Prof. Dr. Paulo Inada – Universidade Estadual de Maringá Profª Drª Vanessa Lima Gonçalves – Universidade Estadual de Ponta Grossa Profª Drª Vanessa Bordin Viera – Universidade Federal de Campina Grande

### Ciências Exatas e da Terra e Engenharias

Prof. Dr. Adélio Alcino Sampaio Castro Machado – Universidade do Porto Prof. Dr. Alexandre Leite dos Santos Silva – Universidade Federal do Piauí Prof. Dr. Carlos Eduardo Sanches de Andrade – Universidade Federal de Goiás Profª Drª Carmen Lúcia Voigt – Universidade Norte do Paraná Prof. Dr. Eloi Rufato Junior – Universidade Tecnológica Federal do Paraná Prof. Dr. Fabrício Menezes Ramos – Instituto Federal do Pará Prof. Dr. Juliano Carlo Rufino de Freitas – Universidade Federal de Campina Grande Prof. Dr. Marcelo Marques – Universidade Estadual de Maringá Profª Drª Neiva Maria de Almeida – Universidade Federal da Paraíba Profª Drª Natiéli Piovesan – Instituto Federal do Rio Grande do Norte Prof. Dr. Takeshy Tachizawa – Faculdade de Campo Limpo Paulista

### Conselho Técnico Científico

Prof. Msc. Abrãao Carvalho Nogueira – Universidade Federal do Espírito Santo Prof. Msc. Adalberto Zorzo – Centro Estadual de Educação Tecnológica Paula Souza Prof. Dr. Adaylson Wagner Sousa de Vasconcelos – Ordem dos Advogados do Brasil/Seccional Paraíba Prof. Msc. André Flávio Gonçalves Silva – Universidade Federal do Maranhão Profª Drª Andreza Lopes – Instituto de Pesquisa e Desenvolvimento Acadêmico Profª Msc. Bianca Camargo Martins – UniCesumar Prof. Msc. Carlos Antônio dos Santos – Universidade Federal Rural do Rio de Janeiro Prof. Msc. Claúdia de Araújo Marques – Faculdade de Música do Espírito Santo Prof. Msc. Daniel da Silva Miranda – Universidade Federal do Pará Profª Msc. Dayane de Melo Barros – Universidade Federal de Pernambuco

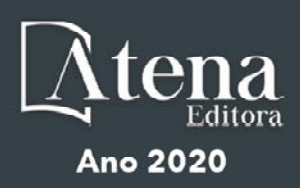

Prof. Dr. Edwaldo Costa – Marinha do Brasil

Prof. Msc. Eliel Constantino da Silva – Universidade Estadual Paulista Júlio de Mesquita

Prof. Msc. Gevair Campos – Instituto Mineiro de Agropecuária

Prof. Msc. Guilherme Renato Gomes – Universidade Norte do Paraná

Profª Msc. Jaqueline Oliveira Rezende – Universidade Federal de Uberlândia

Prof. Msc. José Messias Ribeiro Júnior – Instituto Federal de Educação Tecnológica de Pernambuco

Prof. Msc. Leonardo Tullio – Universidade Estadual de Ponta Grossa

Profª Msc. Lilian Coelho de Freitas – Instituto Federal do Pará

Profª Msc. Liliani Aparecida Sereno Fontes de Medeiros – Consórcio CEDERJ

Profª Drª Lívia do Carmo Silva – Universidade Federal de Goiás

Prof. Msc. Luis Henrique Almeida Castro – Universidade Federal da Grande Dourados

Prof. Msc. Luan Vinicius Bernardelli – Universidade Estadual de Maringá

Prof. Msc. Rafael Henrique Silva – Hospital Universitário da Universidade Federal da Grande Dourados

Profª Msc. Renata Luciane Polsaque Young Blood – UniSecal

Profª Msc. Solange Aparecida de Souza Monteiro – Instituto Federal de São Paulo

Prof. Dr. Welleson Feitosa Gazel – Universidade Paulista

### **Dados Internacionais de Catalogação na Publicação (CIP) (eDOC BRASIL, Belo Horizonte/MG)**

R436 Resultados das pesquisas e inovações na área das engenharias [recurso eletrônico] / Organizadores Franciele Braga Machado Tullio, Lucio Mauro Braga Machado. – Ponta Grossa, PR: Atena, 2020.

> Formato: PDF Requisitos de sistema: Adobe Acrobat Reader Modo de acesso: World Wide Web Inclui bibliografia ISBN 978-65-86002-21-8 DOI 10.22533/at.ed.218200303

 1. Engenharia – Pesquisa – Brasil. 2. Inovações tecnológicas. 3. Tecnologia. I. Tullio, Franciele Braga Machado. II. Machado, Lucio Mauro Braga.

CDD 658.5

**Elaborado por Maurício Amormino Júnior | CRB6/2422** 

Atena Editora Ponta Grossa – Paraná - Brasil www.atenaeditora.com.br contato@atenaeditora.com.br

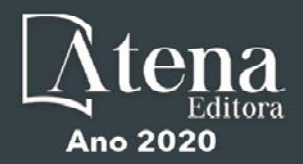

### **APRESENTAÇÃO**

A obra "Resultados das Pesquisas e Inovações na Área das Engenharias" contempla dezoito capítulos em que os autores abordam as mais recentes pesquisas e inovações aplicadas nas mais diversas áreas da engenharia.

A constante transformação que a sociedade vem sofrendo é produto de um trabalho de desenvolvimento de pesquisas e tecnologia que aplicadas se tornam inovação.

O estudo sobre materiais e seu comportamento auxiliam na compreensão sobre seu uso em estruturas e eventualmente podem determinar o aparecimento ou não de patologias.

As pesquisas sobre a utilização de ferramentas computacionais permitem o aprimoramento da gestão de diversas atividades e processos de produção.

São abordadas também nessa obra as pesquisas sobre a forma de ensinar, utilizando as tecnologias em favor do processo de ensino e aprendizagem.

Diante disso, esperamos que esta obra instigue o leitor a desenvolver ainda mais pesquisas, auxiliando na constante transformação tecnológica que o mundo vem sofrendo, visando a melhoria da qualidade de vida na sociedade. Boa leitura!

> Franciele Braga Machado Tullio Lucio Mauro Braga Machado

### **SUMÁRIO**

### **CAPÍTULO 1 [................................................................................................................1](#page-10-0)**

[ANÁLISE DA INFLUÊNCIA DE JUNTAS SOLDADAS DISSIMILARES NA](#page-10-0) [PROPAGAÇÃO DE TRINCAS](#page-10-0)

[Daniel Nicolau Lima Alves](#page-10-0) [Marcelo Cavalcanti Rodrigues](#page-10-0) [José Gonçalves de Almeida](#page-10-0)

### **[DOI](#page-10-0) 10.22533/at.ed.2182003031**

**CAPÍTULO 2 [..............................................................................................................13](#page-22-0)**

[ANÁLISE DE ÍONS DE CLORETO E SUA INFLUÊNCIA NO PROCESSO DE](#page-22-0) [ENVELHECIMENTO DE ESTRUTURAS DE CONCRETO](#page-22-0)

[Ana Paula dos Santos Pereira](#page-22-0)  [Danielle Cristina dos Santos Lisboa](#page-22-0)  [Lucas Nadler Rocha](#page-22-0)  [Alberto Nunes Rangel](#page-22-0) [Claudemir Gomes de Santana](#page-22-0)  [Renata Medeiros Lobo Müller](#page-22-0) 

### **[DOI](#page-22-0) 10.22533/at.ed.2182003032**

**CAPÍTULO 3 [..............................................................................................................25](#page-34-0)**

[ANÁLISE DO SISTEMA CONSTRUTIVO E SEUS MATERIAIS CONSTITUINTES](#page-34-0) [COM ENFÂSE NO AÇO COMO SOLUÇÃO PARA REFORÇOS ESTRUTURAIS](#page-34-0)

[Marcos Bressan Guimarães](#page-34-0) [Vinícius Marcelo de Oliveira Maicá](#page-34-0) [Diorges Carlos Lopes](#page-34-0) [Rafael Aésio de Oliveira Zaltron](#page-34-0) [Arthur Baggio Pietczak](#page-34-0) [Bianca Milena Girardi](#page-34-0) [Bruna Carolina Jachinski](#page-34-0)

**[DOI](#page-34-0) 10.22533/at.ed.2182003033**

**CAPÍTULO 4 [..............................................................................................................38](#page-47-0)**

[UTILIZAÇÃO DE SIG NA GESTÃO DOS IMPACTOS DA ÁGUA RESIDUAL DA ETE](#page-47-0) [NO MUNICÍPIO DE](#page-47-0) [CANDEIAS – BAHIA](#page-47-0)

[Gisa Maria Gomes de Barros Almeida.](#page-47-0)  [Helder Guimarães Aragão.](#page-47-0) [Rodrigo Alves Santos.](#page-47-0)

### **[DOI](#page-47-0) 10.22533/at.ed.2182003034**

**CAPÍTULO 5 [..............................................................................................................47](#page-56-0)**

[AVALIAÇÃO DOS PARÂMETROS DE INSTABILIDADE GLOBAL EM EDIFÍCIOS](#page-56-0) [DE MÚLTIPLOS PAVIMENTOS EM CONCRETO ARMADO COM INCLUSÃO DE](#page-56-0) [NÚCLEOS RÍGIDOS](#page-56-0)

[Thadeu Ribas Lugarini](#page-56-0) [Ana Carolina Virmond Portela Giovannetti](#page-56-0)

### **[DOI](#page-56-0) 10.22533/at.ed.2182003035**

**CAPÍTULO 6 [..............................................................................................................58](#page-67-0)**

[APLICAÇÃO DAS FERRAMENTAS BIM NO ORÇAMENTO DE OBRA - ESTUDO DE](#page-67-0) [CASO: EDIFÍCIO DASOS](#page-67-0)

[Susan Pessini Sato](#page-67-0) [Leonardo Padoan dos Santos](#page-67-0) [Bruno Pscheidt Cenovicz](#page-67-0)

### **[DOI](#page-67-0) 10.22533/at.ed.2182003036**

### **CAPÍTULO 7 [..............................................................................................................69](#page-78-0)**

[LOW-COST SUNLIGHT CONCENTRATORS TO IMPROVE HEAT TRANSFER](#page-78-0) [DURING WATER SOLAR DISINFECTION](#page-78-0)

[Bruno Ramos Brum](#page-78-0) [Rossean Golin](#page-78-0) [Zoraidy Marques de Lima](#page-78-0) [Danila Soares Caixeta](#page-78-0) [Eduardo Beraldo de Morais](#page-78-0)

### **[DOI](#page-78-0) 10.22533/at.ed.2182003037**

**CAPÍTULO 8 [..............................................................................................................81](#page-90-0)**

[ESTUDO COMPARATIVO USANDO DIFERENTES RESINAS PARA DETERMINAÇÃO](#page-90-0) [DE ISÓTOPOS DE TÓRIO](#page-90-0)

[Mychelle Munyck Linhares Rosa](#page-90-0) [Maria Helena Tirollo Taddei](#page-90-0) [Luan Teixeira Vieira Cheberle](#page-90-0) [Paulo Sergio Cardoso da Silva](#page-90-0) [Vera Akiko Maihara](#page-90-0)

### **[DOI](#page-90-0) 10.22533/at.ed.2182003038**

### **CAPÍTULO 9 [..............................................................................................................88](#page-97-0)**

[DESENVOLVIMENTO EM LABORATÓRIO DE UM TUBO DE VENTURI ACOPLADO](#page-97-0) [A UM RESERVATÓRIO PARA MEDIÇÃO DE PRESSÃO, VELOCIDADE E VAZÃO](#page-97-0) [DE FLUIDOS](#page-97-0)

[Joilson Bentes da Silva filho](#page-97-0) [Adalberto Gomes de Miranda](#page-97-0) [José Costa de Macêdo Neto](#page-97-0)

### **[DOI](#page-97-0) 10.22533/at.ed.2182003039**

### **CAPÍTULO 10 [............................................................................................................96](#page-105-0)**

[PROPOSTA DE DESIGN DO COMPONENTE TANQUE MODULAR DE COMBUSTÍVEL](#page-105-0) [PARA AERONAVE AS 350 ESQUILO](#page-105-0)

[Abilio Augusto Corrêa](#page-105-0)  [Daniel Brogini de Assis](#page-105-0)

### **[DOI](#page-105-0) 10.22533/at.ed.21820030310**

**CAPÍTULO 11 [..........................................................................................................107](#page-116-0)** [OTIMIZAÇÃO DO PROCESSO DE PRODUÇÃO DE UMA MICROEMPRESA DE](#page-116-0) [DOCES ARTESANAIS DA AMAZÔNIA UTILIZANDO O PDCA](#page-116-0)

[Karla Josiane de Lima Baia](#page-116-0) [Rita de Cássia Ferreira Xavier](#page-116-0) [Maria Beatriz Costa de Souza](#page-116-0) [David Barbosa de Alencar](#page-116-0)

**[DOI](#page-116-0) 10.22533/at.ed.21820030311**

**CAPÍTULO 12 [..........................................................................................................](#page-127-0) 118** [AUDITORIA INTERNA COMO PROVIMENTO À GESTÃO DA QUALIDADE: ESTUDO](#page-127-0) [DE CASO EM UMA INDÚSTRIA TÊXTIL](#page-127-0) [Phelippe Moura da Silva](#page-127-0) **[DOI](#page-127-0) 10.22533/at.ed.21820030312 CAPÍTULO 13 [..........................................................................................................125](#page-134-0)** [APLICAÇÕES DE REDES DE SENSORES SEM FIO](#page-134-0) [Arthur M. Barbosa](#page-134-0) [Paulo Fernandes da Silva Júnior](#page-134-0) [Ewaldo Eder Carvalho Santana](#page-134-0)  [Marcos Erike Silva Santos](#page-134-0) [Elder Eldervitch Carneiro de Oliveira](#page-134-0) [Pedro Carlos de Assis Júnior](#page-134-0) [Marcelo da Silva Vieira](#page-134-0) [Rodrigo César Fonseca da Silva](#page-134-0) **[DOI](#page-134-0) 10.22533/at.ed.21820030313 CAPÍTULO 14 [..........................................................................................................145](#page-154-0)** [A IMPLANTAÇÃO DE UM SISTEMA FÉRREO "CAXIAS DO SUL – PORTO DO](#page-154-0) [RIO GRANDE": UM ESTUDO DE PERSPECTIVA ECONÔMICO-LOGÍSTICO NO](#page-154-0) [ESCOAMENTO DE CARGAS](#page-154-0) [Giovanni Luigi Ferreira Schiavon](#page-154-0) [Helenton Carlos da Silva](#page-154-0)  **[DOI](#page-154-0) 10.22533/at.ed.21820030314 CAPÍTULO 15 [..........................................................................................................155](#page-164-0)** [CONTROLE DE SISTEMAS LINEARES BASEADOS](#page-164-0) [EM LMIS](#page-164-0) [Ana Flávia de Sousa Freitas](#page-164-0) [Amanda Viera da Silva](#page-164-0) [Wallysonn Alves de Souza](#page-164-0) [Rafael Pimenta Alves](#page-164-0) **[DOI](#page-164-0) 10.22533/at.ed.21820030315 CAPÍTULO 16 [..........................................................................................................162](#page-171-0)** [APOIO À DECISÃO ASSOCIANDO A COMPOSIÇÃO PROBABILÍSTICA DE](#page-171-0) [PREFERÊNCIAS AO MONTE CARLO AHP \(CPP-MCAHP\)](#page-171-0) [Luiz Octávio Gavião](#page-171-0) [Annibal Parracho Sant'Anna](#page-171-0) [Gilson Brito Alves Lima](#page-171-0) [Pauli Adriano de Almada Garcia](#page-171-0) [Sergio Kostin](#page-171-0) **[DOI](#page-171-0) 10.22533/at.ed.21820030316**

**CAPÍTULO 17 [..........................................................................................................178](#page-187-0)**

[EVOLUÇÃO DAS PESQUISAS CIENTÍFICAS ACERCA DA APLICABILIDADE DAS](#page-187-0) [METODOLOGIAS ATIVAS DE APRENDIZAGEM NO CURSO DE ENGENHARIA DE](#page-187-0) [PRODUÇÃO: UMA ANÁLISE NOS PERIÓDICOS INDEXADOS PELA SCOPUS](#page-187-0)

[Lucas Capita Quarto](#page-187-0)  [Sônia Maria da Fonseca Souza](#page-187-0)  [Cristina de Fátima de Oliveira Brum Augusto de Souza](#page-187-0)

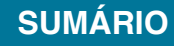

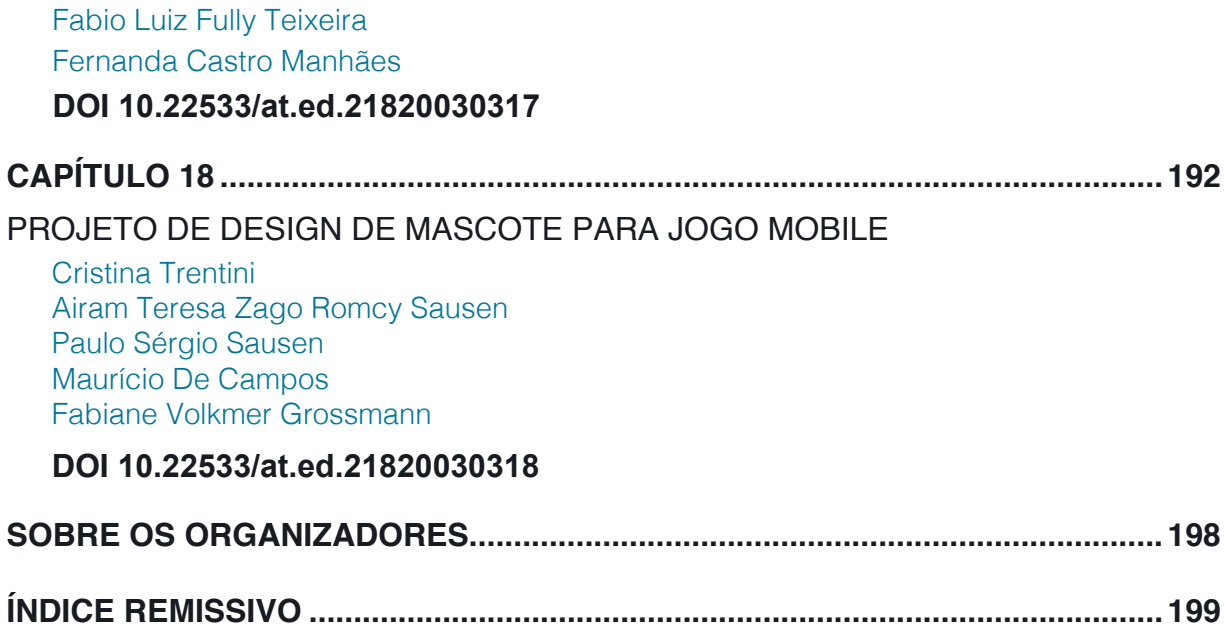

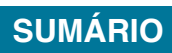

## **CAPÍTULO 1**

### <span id="page-10-0"></span>ANÁLISE DA INFLUÊNCIA DE JUNTAS SOLDADAS DISSIMILARES NA PROPAGAÇÃO DE TRINCAS

*Data de aceite: 27/02/2020*

*Data de submissão: 27/01/2020*

**Daniel Nicolau Lima Alves** Universidade Federal da Paraíba. João Pessoa - PB http://lattes.cnpq.br/7812972259384537 **Marcelo Cavalcanti Rodrigues** Universidade Federal da Paraíba. João Pessoa – PB http://lattes.cnpq.br/2140285341359128 **José Gonçalves de Almeida**

Universidade Federal da Paraíba. João Pessoa - PB http://lattes.cnpq.br/2139056356754420

**RESUMO:** Estudos realizados nos últimos anos têm buscado compreender as respostas dos materiais à presença de trincas em juntas soldadas dissimilares (JSDs), entretanto ainda não são suficientes para elucidar as respostas de tenacidade à fratura decorrente dessas juntas heterogêneas. Essas conexões de componentes mecânicos são largamente utilizadas na indústria mundial. Sendo assim, avaliações de tenacidade à fratura tornaram-se correntes em projetos e análises de integridade estrutural de sistemas mecânicos. Trabalhos experimentais apresentaram desvios de trinca de ensaio em relação ao plano da prétrinca de fadiga, na direção do material mais dúctil presente nas JSDs. Este trabalho busca analisar a influência das JSDs na propagação de trincas de modo que se permita correlacionar o desvio da trinca com os desvios dos campos de tensão e deformação. Observou-se que a penetração da trinca é precedida por um fluxo preferencial de deformações plásticas decorrente das dissimilaridades existentes devido às configurações das juntas soldadas analisadas.

**PALAVRAS-CHAVE:** Desvios de trinca, juntas soldadas dissimilares, campo de tensão, campo de deformação.

### ANALYSIS OF THE INFLUENCE OF DISSIMILAR WELDED JOINTS IN THE PROPAGATION OF CRACKS

**ABSTRACT:** Studies in recent years have sought to understand the responses of materials to the presence of cracks in dissimilar welded joints (DWJs), but they are still not enough to elucidate the toughness responses to fracture due to these heterogeneous joints. These components of mechanical connections are widely used in the global industry. Thus, fracture toughness assessments have become currents in the design and structural integrity analysis of mechanical systems. Experimental studies showed test crack deviations compared to pre-

Resultados das Pesquisas e Inovações na Área das Engenharias **Capítulo 1 1**<sup>1</sup>

crack plan of fatigue toward the more ductile material present in DWJs. This work aims to analyze the influence of DWJs on the crack propagation so that allows correlating the deviation of the crack with the deviation of the stress fields and deformation. It was observed that the penetration of the crack is preceded by a preferential flow of plastic deformations deriving from existing dissimilarities due to the configurations of welded joints examined.

**KEYWORDS:** Crack deviations, dissimilar welded joints, stress field, strain field.

### **1 | INTRODUÇÃO**

Estudos realizados nos últimos anos têm buscado compreender a resposta dos materiais a presença de trincas em juntas soldadas dissimilares, porém ainda não suficientes para desvendar o fenômeno dos efeitos de uma junta soldada heterogênea. No trabalho realizado por Kim *et al.* (2004), análise numéricas do efeito de forças atuantes de uma junta soldada dissimilar nas tensões locais para materiais perfeitamente plástico, foram identificados alguns parâmetros que afetam as tensões locais: grau de dissimilaridade, M, esbeltez da solda, (W – a) / H, e localização da trinca dentro da solda. O estudo realizado por Donato (2008), avaliou o efeito mecânico da presença de dissimilaridade mecânica da solda (DMS), sobre os campos de tensões e forças motrizes de trinca, incorporando tais fenômenos aos procedimentos utilizados na determinação experimental de tenacidade à fratura (Integral J e CTOD). Em virtude, principalmente, do seu processo construtivo, as juntas soldadas apresentam grande complexidade mecânica e microestrutural tornando-as principais pontos suscetíveis a falhas no corpo da estrutura. Sendo assim, percebe-se a essencial importância de uma avaliação de integridade estrutural nessas juntas, a fim de garantir uma operacionalidade segura.

Esse tipo de conexão de componentes mecânicos é largamente utilizado na indústria mundial, em especial no setor de petróleo e gás. Sua grande maioria é constituída por juntas soldadas heterogêneas, ou seja, que apresentam propriedades mecânicas, microestruturais e de fratura dos metais de base (MB) distintas dos metais de solda (MS). Tal particularidade é conhecida como dissimilaridade mecânica, a qual pode ser quantificada pelo fator M:

$$
M = \frac{\sigma_{\scriptscriptstyle MS}}{\sigma_{\scriptscriptstyle MB}} \tag{Eq.1}
$$

onde  $\sigma_{MS}$  e  $\sigma_{MB}$  representam tensão de escoamento do metal de solda MS e tensão de escoamento do metal de base MB, respectivamente. Pode-se relacionar o valor de M com undermatching (M<1), evenmatching (M=1) ou overmatching (M>1).

Essas juntas soldadas dissimilares (JSDs) estão, quase que, inevitavelmente presentes nas grandes estruturas mecânica da contemporaneidade industrial, como por exemplo, a industrias petrolífera que inerente ao segmento, tem suas estruturas sujeitas às intempéries (altas solicitações mecânicas, baixas temperaturas, altas pressões, corrosão etc.) próprias das operações de exploração e produção desses combustíveis fósseis. Isso demonstra a real necessidade da utilização de avaliações da tenacidade à fratura como ferramenta imprescindível nas elaborações de projetos e análises de integridade estrutural dos componentes e sistemas mecânicos, de modo a evitar danos estruturais, econômicos, ambientais e perdas de vida, principalmente.

Este trabalho tem como objetivo estudar o fenômeno do crescimento de trincas presente em JSDs de modo que se permita correlacionar o desvio da trinca verificados (Kim e *et al.*, 2004; Wang *et al.*, 2013; Almeida, 2014) com o desvio dos campos de tensão e deformação nestes tipos de junta, conforme trabalhos já desenvolvidos (Hao *et al.*, 2000; Kim *et al.*, 2001; Kim *et al.*, 2001; Donato, 2008; Fan *et al.*, 2015).

### **2 | FUNDAMENTAÇÃO TEÓRICA**

### **2.1 Mecânica da fratura**

Em um passado recente, acidentes históricos com fraturas catastróficas de estruturas aconteceram (Navios LIBERTY – 1941/45, Aviões Comet – 1952/54, Plataforma Alexander Kielland – 1980 etc.), e como isso foi intensificada a busca pela compreensão das causas desses acidentes súbitos. Essas fraturas, de caráter frágil, ocorrem em função da combinação de variáveis que outrora não acontecera, são algumas delas: tensões trativas (devido às novas arquiteturas), transição dúctilfrágil, altos níveis pressões, formas geométricas etc. Até esse momento da história utilizava-se as teorias de falha e procedimentos de projeto convencionais, que tinham como base as teorias de elasticidade e plasticidade associadas às propriedades estática e dinâmica dos materiais. Todavia, o registro temporal mostrou que em determinadas situações a mecânica clássica não era suficiente para a realização de projetos seguros, uma vez que, alinhadas algumas das variáveis mencionadas acima, subitamente, a fratura era estabelecida. Sendo assim, uma nova ciência passou a ser desenvolvida, tendo como principal premissa a presença de falhas (vazios, intrusões, substitucionais etc.) nos materiais de engenharia. Efeitos da concentração de tensão de falhas foram evidenciados quantitativamente<sup>(9)</sup>, através de furos elípticos realizados em uma placa plana, de modo a simular falhas invariavelmente presentes nos materiais (microscopicamente ou macroscopicamente), seja em virtude do processo de fabricação, seja em virtude das situações ambientais e de carga inerentes às operações das estruturas. A nova ciência foi denominada Mecânica da Fratura (MF), que em sua essência busca quantificar as combinações das variáveis de tensão, tamanho da trinca e tenacidade<sup>(10)(11)</sup>, ilustradas na Fig. Em um passado recente, acidentes históricos com fraturas catastróficas de estruturas aconteceram (Navios LIBERTY – 1941/45, Aviões Comet – 1952/54, Plataforma Alexander Kielland – 1980 etc.), e como isso foi intensificada a busca pela compreensão das causas desses acidentes súbitos. Essas fraturas, de caráter frágil, ocorrem em função da combinação de variáveis que outrora não acontecera, são algumas delas: tensões trativas (devido às novas arquiteturas), transição dúctil-frágil, altos níveis pressões, formas geométricas etc. Até esse momento da história utilizava-se as teorias de falha e procedimentos de projeto convencionais, que tinham como base as teorias de elasticidade e plasticidade associadas às propriedades estática e dinâmica dos materiais. Todavia, o registro temporal mostrou que em determinadas situações a mecânica clássica não era suficiente para a realização de projetos seguros, uma vez que, alinhadas algumas das variáveis mencionadas acima, subitamente, a fratura era estabelecida. Sendo assim, uma nova ciência passou a ser desenvolvida, tendo como principal premissa a presença de falhas (vazios, intrusões, substitucionais etc.) nos materiais de engenharia. Efeitos da concentração de tensão de falhas foram evidenciados quantitativamente por Inglis (1913), através de furos elípticos realizados em uma placa plana, de modo a simular falhas invariavelmente presentes nos materiais (microscopicamente ou macroscopicamente), seja em virtude do processo de fabricação, seja em virtude das situações ambientais e de carga inerentes às operações das estruturas. A nova ciência foi denominada Mecânica da Fratura (MF), que em sua essência busca quantificar as combinações das variáveis de tensão, tamanho da trinca e tenacidade (Anderson, 2005; Arana e González, 2002), ilustradas na Fig.1:

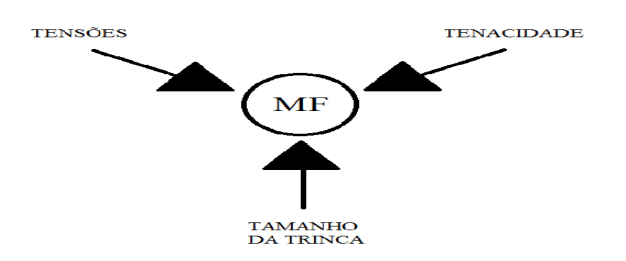

Figura 1. Parâmetros básicos da mecânica da fratura e sua interdependência.

Essas combinações são estudadas de maneira a evitar a combinação crítica desses parâmetros, fornecendo leis e normas de relacionamento entre eles. A região estudada pela mecânica da fratura trata-se de uma localidade crítica caracterizada por possuir uma distribuição triaxial de tensão bem elevada, denominada ponta da trinca.

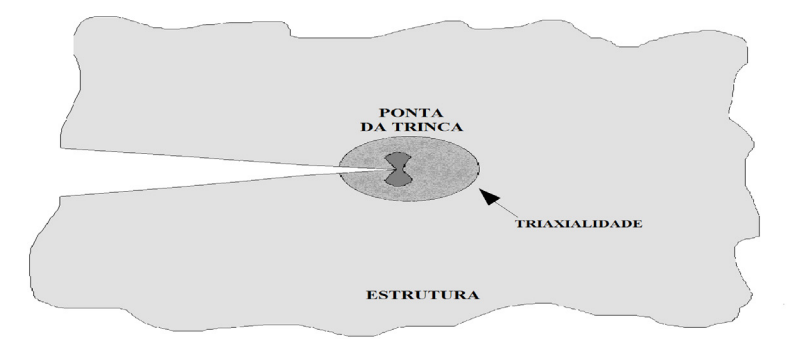

Figura 2. Região da ponta da trinca.

De acordo com a literatura, o comportamento dessa região determinará qual metodologia será utilizada durante a análise: Mecânica da Fratura Linear Elástica (MFLE) e Mecânica da Fratura Elasto-Plástica (MFEP). A primeira metodologia é limitada a materiais que apresentam deformações plástica desprezíveis antes de fratura. O MFLE adota o fator de intensidade de tensão K como parâmetro para quantificar a capacidade de resistência à fratura. Quando a deformação plástica que precede a fratura ocorre de modo significativo, a MFEP vigorará, possibilitando determinar a tenacidade do material através de dois métodos: CTOD (Crack Tip Opening Displacement) e Integral J. Esses métodos, apesar de independentes, tem uma relação de paralelismo e unicidade.

### **2.2 Defeitos**

Mesmo nas mais otimistas das expectativas, a presença de defeitos em estruturas metálicas é quase que inevitável, sobretudo, nas estruturas contendo uniões soldadas. Segundo Callister (2008), os materiais em sua totalidade possuem numerosa variedade de defeitos ou imperfeições. As descontinuidades, como também são conhecidos os defeitos, podem se apresentar sob várias formas: pontuais, lineares, interfaciais e volumétricos. Dentre essas, destaca-se os pontuais, mais especificamente as lacunas (vazios ou microcavidades), embora as mais simples, nenhum material possui isenção desse tipo de defeito (Callister, 2008) além de também decorrer de outras formas defeitos. Essas microcavidades (ou qualquer defeito) quando presentes no material atuam como concentradores locais de tensões, provocando níveis maiores de tensão em relação ao todo da estrutura, ou seja, potencias geradores de falhas.

Sob a ótica microscópica, a falha do material ocorre devido aos mecanismos de nucleação de vazios, coalescimento e propagação de trincas. O núcleo da falha pode ser proveniente do processo de fabricação do material (inclusões, vazios etc.) e/ou em virtude das solicitações mecânicas inerentes ao ambiente e operação do equipamento (intrusões, extrusões, corrosões etc.), resultando no escorregamento

de planos atômicos. Uma vez existindo, o núcleo de falha (microcavidades) passa a ser um concentrador de tensão, fazendo com que naquele local as tensões sejam bastante superiores que nas demais localidades do componente as quais não apresentem concentradores de tensões. Essas tensões presentes, em especial as tensões hidrostáticas, provocam o aumento de volume das microcavidades, ocasionando a coalescência dos núcleos vizinhos naquela região, dando origem a uma microtrinca. Tensões concentradas na vizinhança da ponta da trinca pode causar evolução da fissura do material naquela região, mesmo com níveis de tensão abaixo do limite de escoamento, e assim, conforme Fig. 3 aumentar o tamanho da trinca.

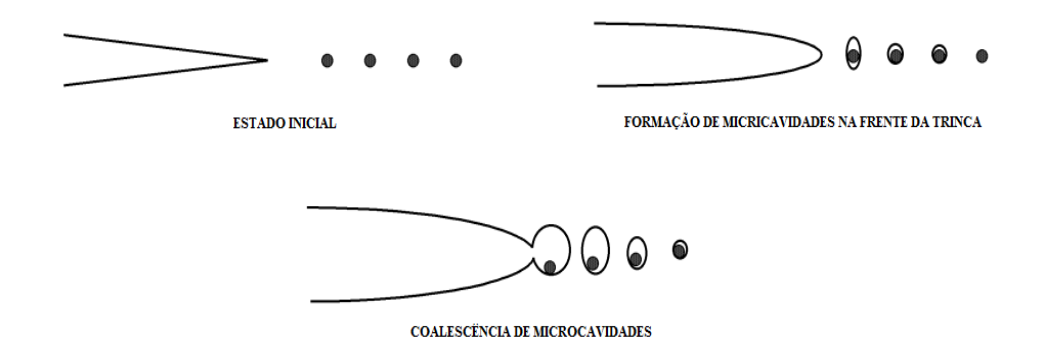

Figura 3. Mecanismos de nucleação, coalescência e propagação da trinca. (Arana e González, 2002).

O fenômeno acima descrito refere-se ao mecanismo de propagação de trinca. Nesta etapa, ocorre o crescimento da trinca, de maneira estável até que se atinja um tamanho crítico, tornando o crescimento instável e assim inevitavelmente a fratura súbita da estrutura (clivagem), podendo causar acidentes fatais.

Modelos foram idealizados a partir de premissa de defeitos como elemento intrínseco da composição estrutural, a exemplo de Gurson (1977), que propôs um modelo de dano considerando a presença de microcavidades, através de uma fração volumétrica de vazio, que definia a porosidade inicial do material. Posteriormente o modelo de Gurson foi modificado por Tvergaard e Needleman (1984) que incluíram a formação de núcleos de cavidades mesmo a partir de um material sem porosidade, como condição inicial, passando ser conhecido modelo GTN. Sendo assim, o modelo é capaz de predizer a deformação plástica, seguida de encruamento do material, nucleação de cavidades e coalescimento, por conseguinte propagação da trinca e fratura do material.

### **2.3 Ensaio flexão de 3 pontos (SE(B))**

O ensaio de flexão é uma maneira de verificar defeitos metalúrgicos e de compacidade, os quais podem afetar a operacionalidade dos materiais. Esse tipo

de ensaio consiste em submeter, por flexão, o corpo de prova a uma deformação plástica, tendo como escopo detectar defeitos de compacidade, heterogeneidade do material, como também avaliar a ductilidade dos materiais de forma comparativa. Existem várias normas de realização de ensaio de flexão. A modalidade mais comum do ensaio de flexão é a flexão de 3 pontos. Em ensaios de mecânica da fratura estabelecidos por normas BS EM ISO 15653:2010, ASTM E1820, entre outras, tem a flexão de três pontos em barra com trinca simples (SE(B)), mostrado na Fig.4, como uma das possíveis modalidades para avaliação de fratura nos materiais.

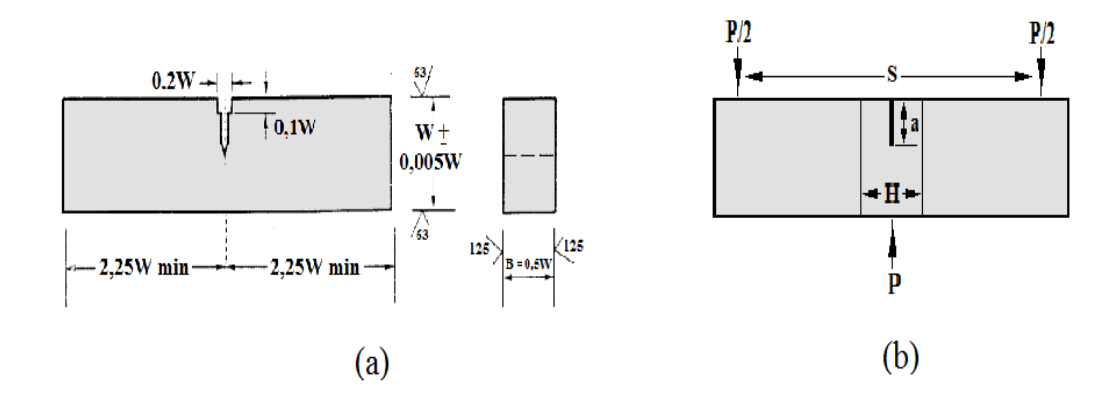

Figura 4. (a)Espécime SE(B) (Adaptada da ASTM E1820-11); (b) configuração do ensaio de flexão de 3 pontos SE(B).

Sob essa modalidade serão realizadas as análises de comportamento da trinca presente nas JSDs, na tentativa de correlacioná-lo com os desvios dos campos de tensão e deformação evidenciados pelos trabalhos que serão comentados mais adiante.

### **3 | ESTADO DA ARTE**

Ao conduzir os estudos sobre juntas soldadas portadoras de dissimilaridades mecânicas, com amostras SE(B), baseados na teoria *slip-line* e na análise numérica em 3D, Hao *et al.* (2000) notaram a ocorrência de restrições na ponta da trinca no lado do material mais resistente, evidenciando um caminho preferencial, ou seja, uma diretriz de deformação plástica no sentido do material de menor resistência.

Durante sua pesquisa, verificado em ensaios de mecânica da fratura em espécimes SE(B) homogêneos e com juntas dissimilares em flexão de três pontos em diferentes temperaturas, Donato (2008) constatou que a presença de dissimilaridade mecânica da solda é responsável pela alteração dos campos de tensão e deformação nas proximidades dos defeitos e faz com que a resposta mecânica de regiões de solda seja bastante distinta em relação às regiões de metal de base, tornando insuficiente, a simples aplicação de procedimentos convencionais de avaliação de

integridade estrutural em componentes com tais características.

Wang *et al.* (2011), utilizaram o método dos elementos finitos (MEF) com base no modelo Gurson–Tvergaard–Needleman (GTN) para investigar o comportamento crescimento de trincas dúcteis única em um espécime SE(B de uma junta soldada dissimilar (JSD) composto por quatro materiais no sistema primário de usinas nucleares. Os autores observaram que as trincas iniciais em diferentes locais na JSD obtiveram valores de tenacidade e caminhos de crescimento diferentes. Deste modo, quando a trinca inicial foi localizada no centro de solda Liga de Níquel-base 182 e amanteigamento em Liga Níquel-base 82, os deformações plásticas e danos na região da ponta da trinca são simétricos, e o crescimento da trinca é quase em linha reta ao longo do plano inicial da trinca. Mas para as trincas na interface entre os materiais e na vizinhança da interface da trinca, as deformações plásticas e danos na região da ponta da trinca são assimétricos, e a trajetória de crescimento da trinca obteve um desvio significativo para dentro do material com menor limite de escoamento dentre os dois materiais da interface.

Nos ensaios de mecânica da fratura utilizando uma junta soldada dissimilar, constituída do metal de base aço AISI 8630M amanteigado e soldado ao metal de base aço ASTM - A36 via metal de adição INCONEL 625, Almeida (2014) observou um desvio acentuado da trinca de ensaio na direção do material menos resistente, no caso metal de solda. Nesta pesquisa a pré trinca de fadiga foi gerada na ZTA do aço AISI 8630M a 1mm da linha de fusão do amanteigamento.

Fan *et al.* (2015) ao realizarem testes para investigação do comportamento da resistência à fratura em uma junta dissimilares, A508-Liga 52M (amanteigamento) e liga 52M (solda)-316L, demostraram os desvios dos campos de tensão e deformação em juntas dissimilares. Os autores utilizaram o método de elementos finitos baseado em na modelagem de danos mecânicos (GTN), que possibilitou uma variância da localização da trinca inicial. Evidenciaram a permanência da triaxialidade de tensão na ponta da trinca e o desvio do campo de deformação favorável ao material menos resistente.

### **4 | RESULTADOS E DISCUSSÕES**

Conforme exposto, vários trabalhos foram realizados em materiais e por metodologias distintas, todavia foi observada certa padronização de comportamento da trinca quando presentes em junta soldadas dissimilares. A Figura 5 indica os casos que serão analisados no presente trabalho.

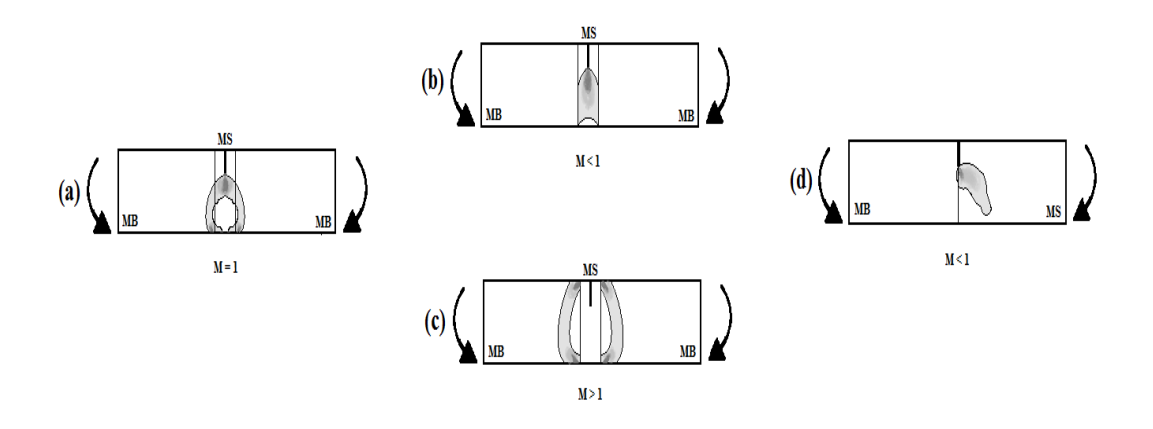

Figura 5. Variação do campo de deformação: (a) Espécime homogêneo; (b) e (c) espécimes dissimilares com trinca na solda; (d) espécime dissimilar com trinca na interface.

A ilustração acima representa a variação dos campos de deformação de acordo com a configuração de dissimilaridade e localização, conforme os trabalhos citados na seção anterior. Na figura 3(a) está representado o comportamento plástico de um espécime homogêneo (M=1) contendo uma trinca simples submetido ao ensaio de flexão de 3 pontos. De maneira análoga as Fig. 3(b) e Fig. 3(c) representam corpos de prova heterogêneos undermatching e overmatching, respectivamente, com trinca centralizada no metal de solda M. Por último, o espécime da Fig. 3(d) mostra o comportamento do campo de deformação para a trinca localizada na interface de uma junta soldada dissimilar ao ser carregado durante o teste de flexão de 3 pontos.

Para Zebrst *et al.* (2014), quando a tensão excede o material de menor resistência de uma JSDs, o padrão deformação plástica será assimétrico. Ao ser estabelecida a combinação crítica dos parâmetros da MF a deformação plástica se concentrará entre a ponta da trinca e superfície livre. Com isso, localizada na vizinhança da zona plástica, a força motriz da trinca será afetada e pode ser maior que em estruturas não-soldadas ou evenmatching. Os mesmos autores também declaram, que benefícios ou prejuízos à integridade da estrutura advindos uma junta undermatching ou overmatching dependerão de uma análise quantitativa da configuração das variáveis presentes em determinadas situações.

O esboço da Fig.4 indica deformação plástica sofrida ocorrida no espécime definido pela a trinca situada na interface dos materiais assim como o trajeto realizado pela trinca mediante aos testes realizados nos trabalhos supracitados.

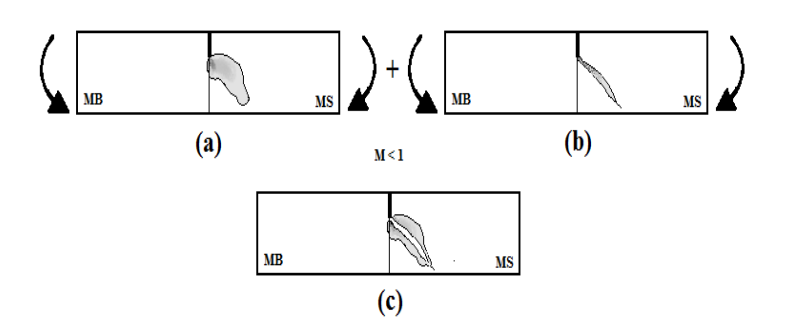

Figura 6. Variação do campo de deformação: (a) Campo de deformação plástica; (b) Trajetória da trinca; (c) Sobreposição da trajetória da trinca no campo de deformação plástica.

Notadamente, o caminho traçado pela trinca é sugerido por uma prévia deformação plástica preferencial do material de resistência mecânica inferior. De maneira análoga, o comportamento da trinca nos demais espécimes foi também observado pelos referidos autores.

Em consonância, Zebrst *et al.* (2014) afirmaram que além da carga aplicada, o volume da estrutura sobre o qual a zona plástica se estabelece antes da propagação da trinca é preponderante na força motriz da trinca. Assim, a propagação e o desvio de trajetória das trincas resultam de um embate entre a força motriz crack e tenacidade à fratura do material.

### **5 | CONCLUSÕES**

Desta forma, apresentadas as performances comportamentais das trincas em virtude das configurações de cada espécime, pode-se extrair as seguintes conclusões:

1. Fica evidenciado a preferência do fluxo de deformação plástica, devido à presença de uma trinca em JSDs, no material de resistência mecânica inferior, ou seja, com menor tensão de escoamento.

2. As preferências de fluxo de deformação são decorrentes das restrições geradas por conta das dissimilaridades existentes nos espécimes, as quais dificultam o curso de deformação plástica no sentido do material mais resistente.

3. Os campos de tensão se movimentam de acordo com a ponta da trinca portadora de uma triaxialidade de tensões. O desvio dos campos de deformações depende da combinação do campo de tensão e das restrições que ocorrem inerentes de cada junta heterogênea.

4. A triaxialidade sempre presente na ponta da trinca é responsável pela penetração da trinca no corpo do material, seguindo pela trajetória que exerça menor resistência ao seu avanço.

5. Por fim, os resultados demonstrados sugerem um desenvolvimento da trinca

no sentido da deformação plástica precedente, ao passo que sua propagação é estabelecida ponto a ponto, sempre em direção da menor resistência encontrada na região adjacente à ponta da trinca.

As análises realizadas levaram em consideração o tipo de dissimilaridade e a localização da trinca, limitando-se a uma análise direcional da trinca. Outros fatores devem ser considerados para quantificar a propagação: largura do corpo de prova, profundidade da trinca, esbeltez da solda, grau de dissimilaridade e ligamento remanescente.

### **AGRADECIMENTOS**

Ao Programa de Recursos Humanos da Agência Nacional de Petróleo, PRH-54/ANP da Universidade Federal da Paraíba pelo apoio financeiro.

Ao Laboratório de Ensaios Mecânicos (LEM/CT/UFPB) e ao Laboratório de Integridade e Inspeção do Departamento de Engenharia Mecânica do Centro de Tecnologia da Universidade Federal da Paraíba.

### **REFERÊNCIAS**

ALMEIDA, J. G. **Análise da influência do hidrogênio na tenacidade quase estática de uma junta soldada de aços ARBL.** 2014. Tese, p.230, Universidade Federal da Paraíba, Joao Pessoa.

ANDERSON, T. L. **Fracture Mechanics, Fundamentals and Applications.** 3ed. CRC Press. p. 610. 2005.

ARANA, J. L,; GONZÁLEZ J. J. **Mecânica de Fractura.** La Unniversidad del País Vasco. p. 242. 2002.

ASTM E1820 – 2011, **Standard Test Method for Measurement of Fracture Toughness.**

BRITISH STANDARD BS EM ISSO 15653:2010, **Metallic materials - Method of test for the determination of quasistatic fracture toughness of welds**.

CALLISTER, W. D., **Ciência e engenharia de materiais: Uma introdução.** 5ed. São Paulo: LTC, p. 408. 2008.

DONATO, G. H. B. **Efeitos de heterogeneidades mecânicas sobre forças motrizes de trinca em juntas soldadas: determinação experimental de tenacidade e extensão de metodologias de avaliação de criticidade de defeitos**. 2008. Tese, p. 284, Universidade de São Paulo, São Paulo.

FAN, K.. *et al*. **Local fracture resistance behavior of interface regions in a dissimilar metal welded joint.** v. 136, p. 279–291, 2015.

GURSON, A.L., **Continuum Theory of ductile rupture by void nucleation and growth - Part I**. Yield criteria and flow rules for porous ductile media in a Almeida Neto A. (2014). Uma análise comparativa entre modelos de dano contínuo dependentes do terceiro invariante e com Múltiplos pontos de calibração, Dissertação de Mestrado, p. 106, Universidade de Brasília, Brasília. J. Engineering Materials and Technology. 99:2-15, 1977.

HAO, S.; SCHWABE, K.-H.; CORNEC, A. **The effect of yield strength mis-match on the fracture analysis of welded joints: slip-line field solutions for pure bending.** International Journal of Solids and Structures, v. 37, n. 39, p. 5385–5411, 2000.

INGLIS, C.E., **Stresses in a Plate Due to the Presence of Cracks and Sharp Corners**. Transactions of the Institute of Naval Architects, Vol. 55, pp. 219–241, 1913.

KIM, Y. J.; SCHWALBE, K. H. **Numerical analyses of strength mis-match effect on local stresses for ideally plastic materials**. Engineering Fracture Mechanics, v. 71, n. 7-8, p. 1197–1219, 2004.

KIM, Y. J. Y.-J.; SCHWALBE, K.-H. **Mismatch effect on plastic yield loads in idealised weldments: I. Weld centre cracks**. Engineering Fracture Mechanics, v. 68, n. 2, p. 163–182, 2001.

KIM, Y. J.; SCHWALBE, K. H. **Mismatch effect on plastic yield loads in idealized weldments. II. Heat affected zone cracks**. Engineering Fracture Mechanics, v. 68, n. 2, p. 183–199, 2001.

TVERGAARD, V. AND NEEDLEMAN, A. **Analysis of the cup-cone fracture in a round tensile bar**. Acta metallurgica. v.32, p.157-169, 1984. Wang, H. T. et al. "Numerical investigation of ductile crack growth behavior in a dissimilar metal welded joint." Nuclear Engineering and Design, v. 241, n. 8, p. 3234–3243, 2011.

WANG, H. T. et al. **Numerical investigation of ductile crack growth behavior in a dissimilar metal welded joint**. Nuclear Engineering and Design, v. 241, n. 8, p. 3234–3243, 2011.

WANG, Z.-X. et al. **Effect of Mechanical Property Mismatch on Failure Assessment Curve for Welded Joint With a Semi-Elliptical Crack**. International Journal of Applied Mechanics, v. 05, n. 03, p. 1350029, 2013.

ZERBST, U. *et al.* **Review on fracture and crack propagation in weldments - A fracture mechanics perspective.** Engineering Fracture Mechanics, v. 132, p. 200–276, 2014.

## **CAPÍTULO 2**

## <span id="page-22-0"></span>ANÁLISE DE ÍONS DE CLORETO E SUA INFLUÊNCIA NO PROCESSO DE ENVELHECIMENTO DE ESTRUTURAS DE CONCRETO

*Data de aceite: 27/02/2020*

*Data de Submissão: 05/02/2020* 

### **Ana Paula dos Santos Pereira**

Instituto Militar de Engenharia - IME Rio de Janeiro http://lattes.cnpq.br/5024073471657603

#### **Danielle Cristina dos Santos Lisboa**

Centro Universitário Unidade de Ensino Superior Dom Bosco - UNDB São Luís – Maranhão http://lattes.cnpq.br/3350912872257730

### **Lucas Nadler Rocha**

Centro Universitário Unidade de Ensino Superior Dom Bosco - UNDB São Luís – Maranhão http://lattes.cnpq.br/8693441362635767

### **Alberto Nunes Rangel**

Universidade Estadual de Campinas - UNICAMP Campinas – São Paulo http://lattes.cnpq.br/6250356382204655

### **Claudemir Gomes de Santana**  Centro Universitário Unidade de Ensino Superior Dom Bosco - UNDB São Luís – Maranhão http://lattes.cnpq.br/0005464426041071

### **Renata Medeiros Lobo Müller**  Centro Universitário Unidade de Ensino Superior Dom Bosco - UNDB São Luís – Maranhão http://lattes.cnpq.br/2366742124450336

**RESUMO:** As estruturas de concreto presentes em zonas de alto índice de agressividade, como as zonas próximas ao litoral, são propícias ao ataque de agentes químicos agressivos, como é caso do ataque por íons de cloretos, resultando na corrosão da armação e posteriormente na degradação do concreto e na sua desagregação, tendo assim a funcionalidade da estrutura comprometida. Com a finalidade de estudar o comportamento do concreto no meio agressivo, a metodologia empregada foi o processo acelerado de envelhecimento de concreto, sendo o período máximo de 120 dias, e em paralelo a esse processo foram realizados testes de compressão axial nas idades de 7, 28, 60, 90 e 120 dias, como também, testes de cloretos, condutividade, sólidos totais dissolvidos e salinidade, todos no mesmo período. Mediante aos testes realizados, podese observar o efeito dos cloretos nas estruturas de concreto, mas incisivamente na armadura, já o concreto apresentou uma patologia que não foi levada muito em consideração, que é a eflorescência, e a sua atuação se tornou bem visível após o período de 60 dias.

PALAVRAS-CHAVE: Concreto; Envelhecimento; Corrosão; Durabilidade

ANALYSIS OF CHLORIDE IONS AND ITS INFLUENCE ON THE AGING PROCESS OF

Resultados das Pesquisas e Inovações na Área das Engenharias Capítulo 2 **13**

### CONCRETE STRUCTURES

**ABSTRACT:** Concrete structures present in areas of high aggressiveness, such as areas near the coast, are prone to attacks by aggressive chemical agents, such as chloride ion attack, resulting in corrosion of the reinforcement and after in the concrete degradation and its breakdown, having so the structure functionality committed. In order to study the behavior of the concrete in the aggressive environment, the methodology used was the accelerated process of aging of the concrete, with a maximum period of 120 days, and parallel to this process axial compression tests were performed at the ages of 7, 28, 60, 90 and 120 days, as well as chloride, conductivity, total dissolved solids, salinity tests, all in the same period. Upon the tests, it is possible to observe the chlorides effect in the concrete structures, but pointedly in the reinforcement, whereas the concrete shown a pathology that was not taken into account, that is the efflorescence, and its acting became very visible after the period of 60 days. **KEYWORDS:** Concrete; Aging; Corrosion; Durability.

### **1 | INTRODUÇÃO**

O concreto possui um papel de grande importância na construção civil, pois o mesmo se encontra em quase todas as obras já realizadas pelo setor da construção civil, tais como fundações, obras de arte especiais, pontes, galerias, tuneis, edifícios, dentre outros. Para Mehta e Monteiro (2008) o concreto encontra-se em segundo lugar dentre os materiais mais consumidos no mundo perdendo somente para a água.

Porém tem ocorrido um aumento significativo de manifestações patológicas nas estruturas de concreto armado, sendo as mesmas associadas, principalmente, ao envelhecimento precoce estrutural devido ao processo de corrosão das armaduras. Barbosa et al. (2012) cita que o fenômeno da corrosão das armaduras de concreto armado é um dos mais frequentes fenômenos de deterioração destas estruturas, levando em consideração a estética e a segurança. Os principais sintomas que identificam a corrosão estrutural ocorrem a partir da perda de seção transversal das armaduras, do aumento da fissuração, na perda de aderência entre as barras de aço com o concreto e o desprendimento do concreto a partir da expansão das armaduras. A durabilidade do concreto é normalmente obtida através de ensaios acelerados em laboratório, caracterizados pela curta duração, e os mesmos nem sempre conseguem representar a situação real em que a estrutura se encontra. Inclusive, grande parte dos pesquisadores utilizam esses ensaios em laboratórios para simular a situação real, assim como estimar a durabilidade do concreto (HELENE, 1993).

Em decorrência desses fatores, esta pesquisa foi desenvolvida com o objetivo de estudar o comportamento de estruturas de concreto armado, por meio de teste acelerado de envelhecimento em solução de cloreto, a fim de buscar soluções para garantir uma maior durabilidade do concreto em meio agressivo, como também a análise do cenário onde ocorre a troca química com o meio. Para avaliar a influência que os íons de cloreto possuem sobre o concreto foram realizados testes de pH, condutividade e sólidos totais dissolvidos.

### **2 | REFERÊNCIAL TÉORICO**

### **2.1 Corrosão**

Comim e Estacechen (2017) conceitua a corrosão como a capacidade de um material tem de se deteriorar, em matérias metálicos essa deterioração pode ocorrer de forma química ou eletroquímica do meio ambiente ou devido a não ocorrência de esforços mecânicos.

Segundo Aïtcin (2000) a corrosão é identificada como uma das principais causas de deterioração das estruturas de concreto armado, e a aplicação de métodos de recuperação e reparo traz a obra um grande custo de manutenção, trazendo assim uma grande atenção e preocupação para esse tipo de manifestação patológica. Para Mehta e Monteiro (2008) a corrosão da armadura do concreto constitui-se em um processo eletroquímico, que gera produtos de natureza expansiva, provocando tensões de tração das partes internas para sua superfície, acarretando no surgimento de fissurações, que posteriormente levam à perda de aderência entre a armação e o concreto e, consequentemente, diminuição da seção da armação.

### **2.1 Penetração de Íons de Cloreto**

Os íons de cloreto no concreto simples não apresentam nenhum problema patológico, entretanto com o acréscimo da armadura estes podem provocar uma deterioração da mesma, e que influencia, principalmente, na resistência à tração e à flexão. Segundo Schneider (2005), as partículas de cloreto em contato com o concreto armado são capazes de superar a camada de concreto, mesmo em áreas alcalinas, e provocar a corrosão na armadura.

Os ataques dos íons de cloreto dependem do nível de concentração de cloretos, onde Husni (2003) afirma que este depende do pH do ambiente e do material, do teor de aluminato tricálcico (C<sub>3</sub> A) no cimento e do teor de umidade do concreto. Husni (2003) cita que o valor do teor crítico de cloretos (expresso como cloretos totais ou solúveis em ácido) apresenta uma concentração crítica de 0,4 % em peso em relação ao teor de cimento no concreto.

Estudos realizados por Wee (1999) mostram que a relação água/aglomerante tem um papel fundamental para a resistência a penetração de íons de cloreto, sendo está uma relação inversamente proporcional. Desta maneira quanto maior for a relação água/aglomerante menor será a resistência do concreto à penetração de cloretos, e isto ocorre devido ao aumento da sua porosidade. Pereira (2002) constata que a relação água/aglomerante influência em como os poros de concreto irão se agrupar podendo facilitar o deslocamento dos íons cloreto em seu arranjo.

### **2.2 Corrosão por carbonatação**

O concreto que apresenta altos índices de pH dificulta a corrosão nas armaduras gerando uma maior vida útil. Husni (2003) enfatiza que a solução gerada nos poros do concreto, chegando ao pH superior a 12,5 proporciona uma camada protetora diminuindo substancialmente a velocidade de corrosão. Segundo Mehta e Monteiro (2008) o elevado índice de pH é alcançado devido à presença de hidratos de cálcio presentes na pasta de cimento Portland.

Esta alta taxa de alcalinidade é alcançada nos primeiros dias de confecção do concreto, onde o seu pH vai diminuindo devido a vários fatores gerados pelo ambiente que em que é exposto. Bakker (1988, apud SANTOS 2014, p.39) expressa quimicamente de forma simplificada a reação de carbonatação ocorridas no cálcio, potássio e sódio, como mostram as equações em (2.1) e (2.2).

$$
Ca(OH)_2 + CO_2 \rightarrow CaCO_3 + H_2O \tag{2.1}
$$

$$
CO_2 + 2KOH \text{ (ou } 2NaOH) \rightarrow K_2CO_3 \text{ (ou } Na_2CO_3\text{)} + H_2O \tag{2.2}
$$

Andrade (2001) explica que este processo ocorre de maneira natural no concreto, porém, com baixa velocidade de propagação. Husni (2003) ainda destaca que o aumento da acidez do concreto pode ser expresso por uma função matemática onde a velocidade de propagação da acidez no concreto é proporcional à raiz quadrada do tempo em anos. Este processo de carbonatação tem ainda maior destaque em concretos de baixa qualidade e em ambientes que apresentam uma taxa de umidade variando entre 50 a 70%.

### **2.3 Corrosão por cloretos**

A presença de cloretos no concreto armado pode ocorrer em dois momentos distintos. O primeiro deles é durante a sua confecção utilizando aditivos, sendo os principais aqueles que aceleram a pega, nos quais apresentam na sua constituição ou são diluídos em meio aquoso que apresente elevadas concentração de cloretos dissolvidos. Mehta e Monteiro (2008) relatam que a concentração limite de cloretos para iniciar a corrosão varia entre 0,6 a 0,9 kg por m<sup>3</sup> de concreto.

Os cloretos também podem ser encontrados no ambiente natural em que a estrutura de concreto armado será instalada, podendo ser ambientes industriais e marinhos.

O concreto sendo exposto ao ambiente com elevado índices de íons de cloreto, mesmo tendo um pH extremamente básico (pH>12,5), ainda sofrerá corrosão. Segundo Wee et al. (2000, apud SANTOS, 2014), a corrosão proveniente por cloretos é um dos principais fatores de deterioração da estrutura do concreto, os íons de cloreto atuam mesmo quando a alcalinidade é elevada e não são consumidos ao longo da corrosão. Deste modo é possível constatar que mesmo com baixas concentrações de íons de cloreto livres no concreto chega-se a altas taxas de corrosão. Santos (2014) expressa as equações reduzidas dos cloretos conforme (2.3) e (2.4).

$$
Fe^{3+} + 3Cl^{-} \rightarrow FeCl_{3}
$$
\n
$$
(2.3)
$$

$$
FeCl3 + 3(OH)- \rightarrow 3Cl- + Fe(OH)3
$$
\n(2.4)

O cloreto funciona como um catalisador na reação de formação do hidróxido de ferro, onde este não é consumido em nenhum momento na reação e continua o ciclo de corrosão. O mesmo autor explica que a formação do óxido expansivo gera o aparecimento de microfissuras que facilitam o ingresso dos agentes agressivos no concreto, e com a expansão da armadura devido à formação do hidróxido de ferro onde este gera o desprendimento desta.

### **2.4 Mecanismos de proteção das armaduras**

Para Gentil (2012), existe a necessidade de analisar os mecanismos envolvidos no processo corrosivo, com o intuito de apresentar um melhor controle efetivo para combater a corrosão. Este controle ocorre a partir de um estudo minucioso das variáveis que estão diretamente ligadas com o tipo de material metálico, sua aplicação e o cenário que este se encontra, facilitando assim a escolha do melhor material e do método de aplicação para a proteção da estrutura.

Andrade (1992) subdivide os métodos de proteção contra as patologias em dois grupos: os que atuam sobre o aço e os que atuam no concreto que estão expressos no Quadro 1.

| Proteção de armaduras |                                                   |                                                                                     |                                                        |                                                                                  |                                                        |  |
|-----------------------|---------------------------------------------------|-------------------------------------------------------------------------------------|--------------------------------------------------------|----------------------------------------------------------------------------------|--------------------------------------------------------|--|
| Características       | Métodos que atuam sobre o aço                     |                                                                                     |                                                        | métodos que atuam sobre o<br>concreto                                            |                                                        |  |
| Tipo de método        | Proteção catódica                                 | Cobrimentos<br>metálicos<br>(galvanização)                                          | Pinturas epóxis                                        | <b>Aditivos inibidores</b><br>de corrosão                                        | Pinturas epóxis,<br>cera, etc.                         |  |
| Campo de aplicação    | Qualquer                                          | Ataques por égua<br>do mar.<br>carbonatação                                         | Qualquer                                               | Ataque por cloretos<br>adicionados<br>durante o<br>amassamento.<br>carbonatação. | Qualquer                                               |  |
| <b>Vantagens</b>      | Único método<br>eficaz em corrosão<br>já iniciada | Facilidade de<br>opreração, Custo<br>relativo, Sem<br>manutenção                    | Sem manutenção,<br>Eficaz contra<br>corrosão por pite  | Sem manutenção,<br>Fácil aplicação,<br>Custo relativo                            | Protegem ao<br>mesmo tempo o<br>concreto               |  |
|                       | Pessoal qualificado                               | Deterioração locais<br>por manipulação e<br>transporte.                             | Custo elevado                                          | Uso de quantidade<br>ótima                                                       | Custo relativo                                         |  |
| <b>Inconvenientes</b> | Controle continuo                                 | Ineficiente na<br>proteção contra a<br>corrosão por pite<br>causada por<br>cloretos | Colocação na obra                                      | Regiões com<br>diferentes<br>suscetibilidade à<br>corrosão                       | Necessidade de<br>manutenção                           |  |
|                       |                                                   |                                                                                     | Baixa aderência<br>entre o produto e a<br>barra de aço |                                                                                  | Retneção de água<br>nos poros, favorece<br>a corrosão. |  |

Quadro 1– Métodos complementares de proteção das armaduras.

### Fonte: Andrade (1992, p.44)

Outro modelo proposto de divisão para sistemas de proteção de armaduras é o desenvolvido por Figueiredo e Meira (2013), que se caracteriza por quatro métodos distintos de aplicação: Técnicas eletroquímicas, revestimento, armaduras especiais e inibidores de corrosão.

### **3 | METODOLOGIA**

Foram realizados estudos do comportamento das estruturas de concreto, tendo como objetivo a avaliação dos cloretos como agente químico fundamental nos mecanismos de deterioração das estruturas, como também classificado os meios de acordo com a agressividade que os mesmos apresentam. Para compreensão dos cenários, foram verificadas as seguintes variáveis, como: dosagem do concreto (traço), a relação água\cimento, condições de cura e as ações do meio que influenciará na durabilidade.

Para elaboração dos corpos de prova foi utilizado cimento CP IV - 32 da marca Nassau, o agregado miúdo foi de areia lavada, a qual possuía a presença de materiais orgânicos como folhas e gravetos, tendo que ser peneirada e posterior determinando o percentual de umidade; para o agregado graúdo, foi utilizado brita 0 (12mm); assim como água potável fornecida pela rede pública de abastecimento.

Os insumos listados foram utilizados, para obtenção de um concreto com 25 MPa de resistência, fator água/cimento de 0,55 e com um traço de 1:2:3. Os materiais foram misturados com o auxílio de uma betoneira, marca CSM e modelo CS 130L, de eixo inclinado até que a perfeita homogeneização dos constituintes fosse alcançada. Como se trata de uma investigação da atuação dos cloretos nas estruturas de concreto, os corpos de prova possuíam uma armação constituído por vergalhão de 6,3mm (1/4'), a qual foi posicionada no centro do cilindro, com o auxílio de um espaçador (conhecido como "bolacha") de concreto, com dimensões de 5x5x7cm<sup>3</sup> moldadas em um gabarito de compensado, onde a ferragem foi fixada no centro da bolacha com 2cm de penetração. Foram utilizadas duas caixas d'água de polietileno com capacidade para 150 L, marca Fortlev, que funcionou como recipiente para o armazenamento da solução e dos corpos de prova durante o processo de envelhecimento do concreto. Em uma das caixas, foi utilizada uma solução de cloretos a 4,5% m/v, sendo esse um valor médio de cloretos encontrado na água do mar na maior parte do litoral brasileiro, e na outra caixa foi utilizada com água potável fornecida pela rede pública.

Foram confeccionados 30 unidades de corpos de prova cilíndrico nas dimensões de 100x200mm, sendo que após 24 horas da confecção, 15 desses corpos foram submetidos a uma cura por via úmida, de acordo com a NBR 9479:2006, com a presença de cloreto de sódio na solução e os outros 15 corpos de prova foram submetidos ao mesmo processo, sendo que a solução é neutra, sem cloreto. Os corpos de prova foram submetidos ao ensaio de resistência à compressão axial aos 7, 28, 60, 90 e 120 dias de idade. Com 24hs de antecedência ao ensaio, os corpos de prova foram retirados de seus devidos recipientes. Para cada idade do ensaio, foram utilizados três corpos de prova, para que o ensaio de compressão axial fosse realizado de acordo com a NBR 5739:2018.

Para uma melhor compreensão da teoria abordada na pesquisa, fez-se necessário o uso de alguns ensaios para mensurar e mostrar, de forma mais clara, os fenômenos que ocorreram nos cenários analisados, com foco em zonas costeiras. Como a pesquisa tem um enfoque na questão da durabilidade e funcionalidade da estrutura, foram realizados alguns testes de forma direta aos corpos-de-prova como: envelhecimento acelerado e compressão axial. Já para um melhor entendimento do meio em que as estruturas de concreto estavam inseridas, priorizou-se pela realização de testes de cloretos e salinidade das soluções, sendo estes realizados com o auxílio de um medidor portátil de EC/TDS/NaCl/°C, a prova de água, com gama automática e microprocessador da marca Hanna modelo HI 9835.

### **4 | RESULTADOS**

Durante o desenvolvimento deste trabalho, foram simulados alguns cenários para avaliar o processo de envelhecimento acelerado do concreto. Para avaliação dos cenários, vários testes foram realizados, a fim de gerar dados capazes de subsidiar a interpretação dos fenômenos observados.

Com base nos testes realizados, foram possíveis coletar alguns dados dos cenários que foram realizados nesta pesquisa. Logo abaixo serão apresentados e discutidos os resultados de cada teste de acordo com cada categoria de forma separada. Para cada ensaio foram mostrados os valores e as suas alterações em função dos períodos de exposições das amostras. Para os testes que foram realizados nas soluções, as alterações foram medidas a partir de uma solução inicial neutra (sem cloreto) e outra solução com concentração de 4,5% m/v de NaCl, com as seguintes características:

| Testes             | Solução Neutra | Solução com 4,5% m/v de NaCl |  |  |
|--------------------|----------------|------------------------------|--|--|
| Salinidade (%)     | 0.6            | 20.9                         |  |  |
| Condutividade (mS) | 0.24           | 9.89                         |  |  |
| Sólidos (TDS)      | 0,12           | 5,03                         |  |  |
| рH                 |                |                              |  |  |
| Cloretos (mg/L)    | 67,36          | 2322                         |  |  |

Tabela 1 - Características das soluções iniciais da câmera úmida Fonte: Elaborado pelo autor

Os ensaios observados foram divididos em dois cenários, cenário 1 atribuído para solução neutra e cenário 2 para solução salina. Sendo assim são apresentados na Tabela 2 os resultados obtidos na análise de salinidade e cloretos, bem como o resultado do ensaio de compressão.

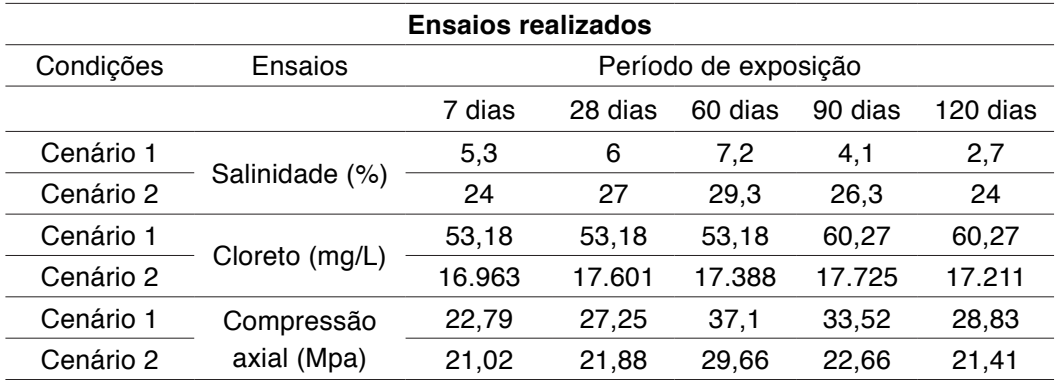

Tabela 2 – Ensaios analisados e paremetros observados

### a) Teste de Salinidade

Para os dois cenários, observou-se uma alteração crescente da salinidade até o período de 60 dias, isso pode ser explicado através do o "amadurecimento" do concreto, que seria a finalização das reações do cimento, que pode ser evidenciado na liberação de sais para o meio, para que o equilíbrio da solução fosse alcançado mediante a disponibilidade dos trocadores iônicos.

Fonte: Elaborado pelo autor

Com a remoção dos 60% dos corpos de prova, houve um desequilíbrio na solução, de tal forma que favoreceu inversão do fluxo iônico que tinha se estabelecido inicialmente, já que os corpos de prova, após a finalização de suas reações, tornaram-se elementos receptores dos sais disponíveis em solução, trazendo assim uma redução no valor da salinidade como pode ser observado na tabela 2, nos períodos de 90 e 120 dias. O volume de solução se manteve constante, porém as disponibilidades dos trocadores iônicos mediante a presença de corpos de prova formam reduzidos, e a grande formação de carbonatos ocasionou uma diminuição na disponibilidade de sais na solução, reduzindo assim seus valores.

### b) Teste de Cloretos

Na condição que os corpos de provas foram submetidos em solução neutra e salina, não houve variação significativa da quantidade de cloretos, mesmo sendo constatado um comportamento crescente ao longo dos dias desses ensaios. Em relação a cenário 2, pode-se observar que os cloretos existentes favoreceram a corrosão da armadura, no qual não foi detectado no cenário 1. A presença da película de passivação, não é suficiente para impedir que a corrosão por íons de cloreto ocorra, pois os íons de cloreto atuam diretamente na destruição da película independente que qual pH o meio esteja. Já quando os íons estiverem presentes na camada do concreto, podem diminuir a resistividade do mesmo, já que o cloreto facilmente absorve umidade, favorecendo a corrosão da armadura (RIBEIRO, D.V et al, 2013), como pode ser observado na Figura 1.

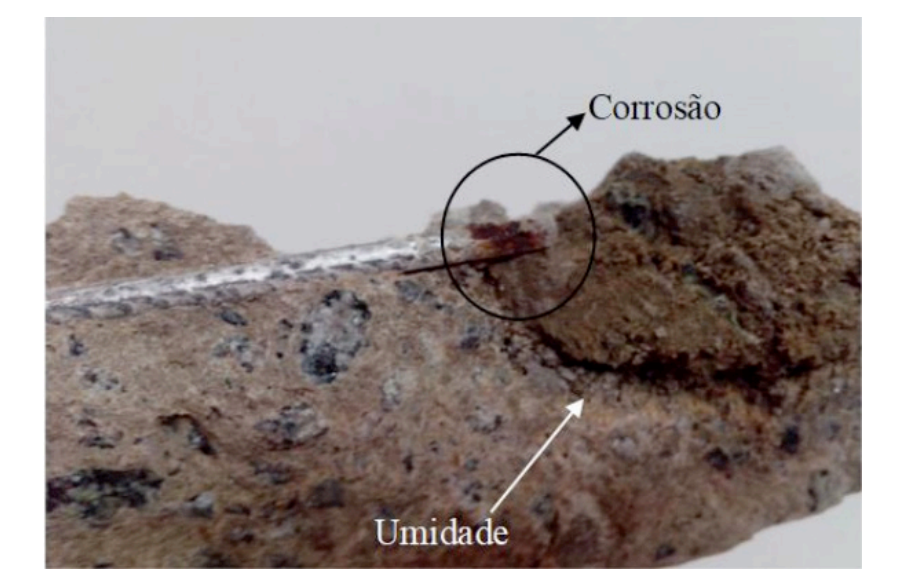

Figura 1- Parte Interna do CP Fonte: Elaborado pelo autor

c) Resistencia a Compressão Para os cenários 1 e 2, observou-se uma alteração significativa crescente de resistência até no período de 60 dias e posteriormente uma queda no valor da resistência. Isso se deve ao efeito da eflorescência no concreto. Esse fenômeno constitui-se pelo acúmulo de cristais salinos na superfície do concreto, sendo os mesmos de característica pulverulentas ou insolúveis em água, como pode ser visto na Figura 2 e em grande parte é um fenômeno visível, mas em outros casos pode ocorrer somente no interior da estrutura, onde o mesmo traz danos no aspecto visual e mecânico do concreto. Observa-se também que o cenário 2, constatou-se menores resistências, devido a solução alcalina que evidenciou o efeito da eflorescência.

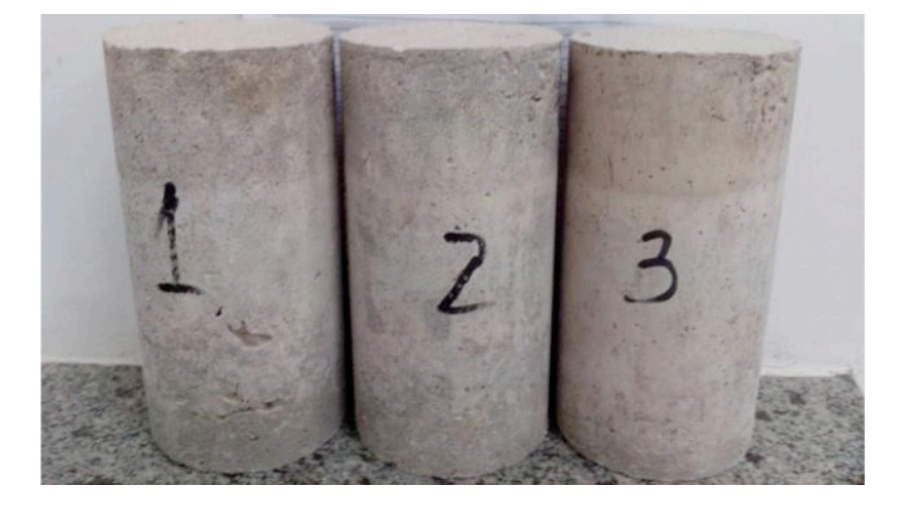

Figura 2 - Efeito da eflorescência nos corpos de prova Fonte: Elaborado pelo autor

A eflorescência é o resultado da dissolução dos sais presentes na estrutura, mediante as contaminações externas e a água atua como o agente de transporte desses sais através dos poros do concreto, logo, o acúmulo de concentração dos sais na solução leva ao processo de cristalização ou formação de precipitado na solução (UEMOTO, 1988). Quando a eflorescência ocorre no interior da estrutura, a mesma é classificada com subeflorescência, pois a cristalização dos sais ocorre na rede de poros do concreto, produzindo assim esforços mecânicos não previstos, comprometendo a resistência mecânica e consequentemente a durabilidade da peça (MENEZES,2006).

### **5 | CONCLUSÃO**

O presente trabalho teve por objetivo estudar o comportamento das estruturas de concreto armado, por meio do teste acelerado de envelhecimento em solução de cloreto, a fim avaliar os cenários de exposição das estruturas de concreto, onde ocorre a troca química com o meio. Foram elaborados 30 corpos de prova armados, e submetidos a cura por via úmida, sendo 15 em solução neutra e os demais em solução salina.

Após a avaliação dos resultados foi possível observar as relações de equilíbrio dos sais e suas influencias nas estruturas. Sendo assim também foi possível verificar que a durabilidade das estruturas de concreto está intrinsicamente ligada com a qualidade do projeto e especificações técnicas das estruturas, pois nessa etapa requer um maior empenho dos profissionais, para que custos futuros de reparos e manutenção sejam minimizados. Constatou-se que a agressividade do meio, a falta de controle na escolha dos materiais, elaboração do traço e execução, entre outros fatores, podem acarretar em um acúmulo de variáveis que possibilita a degradação dos corpos de concreto ao longo do tempo, sendo que a corrosão da armadura de concreto é um dos fatores de maior impacto na redução da durabilidade do concreto.

Os principais agentes da corrosão da armadura do concreto são os íons de cloreto e o CO<sub>2</sub>, onde o primeiro contribui na redução da resistência do corpo de concreto mediante a agressividade do meio, enquanto o outro contribui na redução do pH, o que acarreta a redução da camada passivadora da armadura. Sendo que um dos principais fatores que aceleram o processo da corrosão da estrutura são o recobrimento e a qualidade do concreto.

Portanto, os sistemas estudados são fortemente influenciados pela presença de sais, mediante ao fenômeno de eflorescência dos corpos de prova, que após a cristalização desses sais na rede de poros, contribuíram para perda de resistência mecânica, como foi analisada ao fim do período de 120 dias de estudo. A variação dos sais dissolvidos também pôde ser considerada como determinantes nas propriedades químicas, físicas e mecânicas das estruturas de concreto, principalmente com o surgimento de pontos de corrosão na parte metálica da armação do concreto.

### **AGRADECIMENTOS**

Os autores gostariam de agradecer o suporte à agência de fomento CAPES que possibilitou a realização deste trabalho.

### **REFERÊNCIAS**

ABNT -ASSOCIAÇÃO BRASILEIRA DE NORMAS TÉCNICAS. **NBR 5739.** Ensaio de compressão de corpos-de-prova cilíndricos. Rio de Janeiro, 2018.

ABNT- ASSOCIÇÃO BRASILEIRA DE NORMAS TÉCNICAS.**NBR 9479.**Câmaras úmidas e tanques para cura de corpos-de-prova de argamassa e concreto. Rio de Janeiro, 2006.

ANDRADE, Jairo Jose de Oliveira. O. **Contribuição a Previsão da Vida Útil das Estruturas de Concreto Armado Atacadas pela Corrosao de Armaduras: Iniciação por Cloretos**. Porto Alegre, 2001. 256 p. Tese (Doutorado em Engenharia), Escola de Engenharia, Programa de Pós-graduação em Engenharia Civil, PPGEC / UFRGS.

AЇTCIN, P.C. **Concreto de Alto Desempenho**.1. ed. São Paulo: Pini, 2000. 667p

BARBOSA, F. R.; CARVALHO, J.R.; COSTA e SILVA, A.J.; FRANCO, A.P.G.; MOTA, J.M.F. **Corrosão de armadura em estruturas de concreto armado devido ao ataque de íons cloreto**. 54º Congresso Brasileiro do Concreto. Maceió, 2012.

COMIM, K.W; ESTACECHEN, T.A.C. **Causas e alternativas de reparo da corrosão em armaduras para concreto armado**. Revista Construído Belo Horizonte, v. 9, Ed. Esp. de Patologia, p. 36 – 47, Jul – dez., 2017.

GENTIL, Vicente. **Corrosão**. 6ª Edição Reimpresso. Rio de Janeiro: LTC, 2012, p. 360.

HELENE, P.R.L. **Contribuição ao estudo da corrosão em armaduras de concreto armado**. 1993. 271f. Tese (Livre Docência em Engenharia) – Escola Politécnica da Universidade de São Paulo – EPUSP, São Paulo, 1993.

HUSNI, RAUL et. al Acciones **sobre las estructuras de hormignón**. Manual de rehabilitación de estructuras de hormigón. São Paulo: Editores Paulo Helene e Fernanda Pereira, 2003.p. 39-108

MEHTA, P. K.; MONTEIRO, P. J. M. **Concreto:** estrutura, propriedades e materiais. São Paulo: Pini, 2008.

MENEZES, R. R.; H. S. Ferreira; G. A. Neves; H. C. Ferreira. **Sais solúveis e eflorescência em blocos cerâmicos e outros materiais de construção** – revisão. Revista Cerâmica, São Paulo, v.52, n.321, 2006.

PEREIRA G. A., DAL MOLIN D. C. C. **Avaliação da penetração acelerada de íons cloreto em concretos confeccionados com diferentes tipos de cimento, relação a/c, temperatura e tempo de cura**. In: ENCONTRO NACIONAL DE TECNOLOGIA DO AMBIENTE CONSTRUÍDO, 9., Foz do Iguaçu – PR. Anais... Foz do Iguaçu, 2002. p. 1211 – 1219.

RIBEIRO, D. V.; SALES, A.; SOUZA, C. A. C.; ALMEIDA, F. C. R.; CUNHA, M. P. T.; LOURENCO, M. Z.; HELENE, P. R. L. **Efeitos da ação do meio ambiente sobre as estruturas de concreto**. Cap.4, In: Daniel Véras Ribeiro. (Org.). Corrosão em estruturas de concreto armado: Teoria, Controle e Métodos de Análise. 1ed.Rio de Janeiro: ELSEVIER, 2013, v. 1, p. 51-72.

SANTOS. Ana Paula. **Análise de íons de cloreto e sua influência no processo de envelhecimento de estruturas de concreto**. 2014. 75 f. Trabalho de conclusão de curso – Unidade de Ensino Superior Dom Bosco – UNDB. São Luís. 2014.

SCHNEIDER, J. A. **Penetração de cloretos em concretos com Escória de Alto Forno e Ativador Químico Submetidos a diferentes Períodos de cura**. 2005. p. 155. Dissertação de Mestrado em Engenharia Civil. Universidade Federal de Santa Maria. Santa Maria. 2005

UEMOTO, K. L. **Patologia:** danos causados por eflorescência. Tecnologia de Edificações, São Paulo. PINI/ IPT – Instituto de Pesquisas Tecnológicas do Estado de São Paulo,Coletânea de trabalhos da Divisão de Edificações do IPT. 1988. p. 561-64.

WEE T. H. et al. **Influence of aggregate fraction in mixo n reliability of the rapid chloride permeability test**. Cement & Concrete Composites, USA : Elsevier Science, v.21, n.1, 1999. P 59-72.

## **CAPÍTULO 3**

## <span id="page-34-0"></span>ANÁLISE DO SISTEMA CONSTRUTIVO E SEUS MATERIAIS CONSTITUINTES COM ENFÂSE NO AÇO COMO SOLUÇÃO PARA REFORÇOS ESTRUTURAIS

*Data de aceite: 27/02/2020*

*Data de submissão: 03/12/2019*

Rio Grande do Sul – Unijuí Ijuí – RS. http://lattes.cnpq.br/4250897457003736

### **Bruna Carolina Jachinski**

Universidade Regional do Noroeste do Estado do Rio Grande do Sul – Unijuí Ijuí – RS. http://lattes.cnpq.br/6221025721628992

**RESUMO:** O presente artigo retrata a problemática de uma residência térrea construída com alvenaria de bloco cerâmico maciço com características de sistema autoportante, ao longo do tempo optou-se por fazer uma ampliação e não foram realizadas as devidas modificações no sistema construtivo, por conseguinte, a obra passou a apresentar patologias e insegurança estrutural devido aos carregamentos excessivos dispostos diretamente sobre as paredes. Portanto, a pesquisa tem um cunho de aplicação motivada pelo interesse em desenvolver um estudo de caso do sistema construtivo e materiais constituintes desta residência, caracterizando a edificação existente e buscando estudar a aplicabilidade do aço em relação ao reforço convencional em concreto armado, com o intuito de avaliar e compreender as vantagens do aço para solução como reforço estrutural da edificação. O estudo demonstra que o reforço em concreto armado não seria viável, devido

### **Marcos Bressan Guimarães**

Universidade Regional do Noroeste do Estado do Rio Grande do Sul – Unijuí Ijuí – RS. http://lattes.cnpq.br/0432168330871846

### **Vinícius Marcelo de Oliveira Maicá**

Universidade Regional do Noroeste do Estado do Rio Grande do Sul – Unijuí Ijuí – RS. http://lattes.cnpq.br/7459825170754239

### **Diorges Carlos Lopes**

Unijuí – Prof. MSc. Departamento de Ciências Exatas e Engenharias Ijuí – RS. http://lattes.cnpq.br/4627368121032157

### **Rafael Aésio de Oliveira Zaltron**

Unijuí – Prof. MSc. Departamento de Ciências Exatas e Engenharias liuí – RS http://lattes.cnpq.br/8215813200197588

### **Arthur Baggio Pietczak**

Universidade Regional do Noroeste do Estado do Rio Grande do Sul – Unijuí Ijuí – RS. http://lattes.cnpq.br/3339421939843146

**Bianca Milena Girardi** Universidade Regional do Noroeste do Estado do ao seu alto custo e dificuldade de execução, em contraponto a isso a utilização de elementos metálicos como solução para o reforço estrutural mostrou-se extremamente vantajosa, visto que, o mesmo propôs uma visível ampliação da área útil do térreo, possibilitando a eliminação de inúmeras paredes que suportavam a carga excessiva. Segundo Campos (2006), através da análise de diferentes tipos de intervenção estrutural, observa-se que a preferência pelo aço se dá pelo seu elevado desempenho mecânico e pela flexibilidade do sistema construtivo. Por fim a partir da análise dos resultados, pode-se observar que, os elementos metálicos permitiram alcançar um elevado nível de desempenho estrutural, absorvendo a demanda das cargas e sanando a instabilidade estrutural.

**PALAVRAS-CHAVE:** Análise. Reforço Estrutural. Estruturas Metálicas.

### ANALYSIS OF THE CONSTRUCTION SYSTEM AND ITS MATERIALS CONSTITUENTS WITH EMPHASIS IN THE STEEL AS A STRUCTURAL REINFORCEMENT SOLUTION

**ABSTRACT:** The present article carry the situation of a single storey house built with solid ceramic block masonry and self-supporting characteristics. With the time, an ampliation happened and did not go make the correct modifications in the building system, consequently, the work came to have pathologies and insecurity structural, because there is excess load directly in the walls. Therefore, the research have the objective to develop a case study of the building system and constituent materials, featuring the edification and looking for to study steel applications in conventional reinforcement by reinforced concrete, in order to evaluate and understand the advantages of solution steel as structural reinforcement of the building. The study demonstrate that reinforced concrete reinforcement would not be feasible, because this system has a high cost and difficult execution. On the other hand, the use of steel elements for structural reinforcement proved to be advantageous, whereas the steel reinforcement proposed a visible expansion of the ground floor area, allowing the elimination of numerous walls that could withstand the excessive load. According Campos (2006), through the analysis of different types of structural intervention, the preference for steel is due to its high mechanical performance and the flexibility of the construction system. Finally, from the analysis of the results, it can be observed that the metallic elements allowed to reach a high level of structural performance, absorbing the load demand and remedying the structural instability.

**KEYWORDS:** Analyze. Structural reinforcement. Metallic structures.

### **1 | INTRODUÇÃO**

Um dos setores mais relevantes para o crescimento econômico de um país é o industrial, principalmente o seguimento da engenharia civil. No âmbito da construção civil, faz-se necessário aliar conhecimentos técnicos aos avanços tecnológicos
aplicados à inúmeras formas construtivas para execução de obras. É inegável a evolução da tecnologia na construção, vinculados ao progresso constante do saber científico aplicado. O perfil de cada obra, destina-se a uma porção do mercado e será estabelecido pelo conteúdo de engenharia que se encontra no projeto e, por conseguinte, no seguimento da sua realização (YAZIGI, 2009).

O presente artigo retrata a problemática de uma residência térrea construída com alvenaria de tijolos cerâmicos maciços com características de sistema autoportante, ao longo do tempo optou-se por fazer uma ampliação para um segundo pavimento sobre o térreo, durante a tentativa de retirada das paredes internas para aumentar a área útil, observou-se que não haviam vigas de amarração entre as paredes, que levou a necessidade de incorporar um reforço estrutural, evitando possíveis sobrecargas.

Portanto, a pesquisa tem um cunho de aplicação motivada pelo interesse em desenvolver uma análise do sistema construtivo e materiais constituintes desta residência, caracterizando a edificação existente e como objetivo principal buscando estudar a aplicabilidade do aço em relação ao reforço convencional em concreto armado, com o intuito de avaliar e compreender as vantagens do aço para solução como reforço estrutural da edificação.

### **2 | METODOLOGIA**

A edificação original construída no município de Ijuí foi realizada com alvenaria de vedação, utilizaram-se tijolos cerâmicos maciços, permitindo construir insignes paredes portantes de cargas, tendo como assentamento o ajuste corrente que, de acordo com Baud (1976), consiste na colocação longitudinal dos tijolos em modo de perpianhos. Conforme a Figura 01 abaixo, percebe-se como estavam dispostas as áreas internas da parte posterior da residência, a qual, irá receber o segundo pavimento.

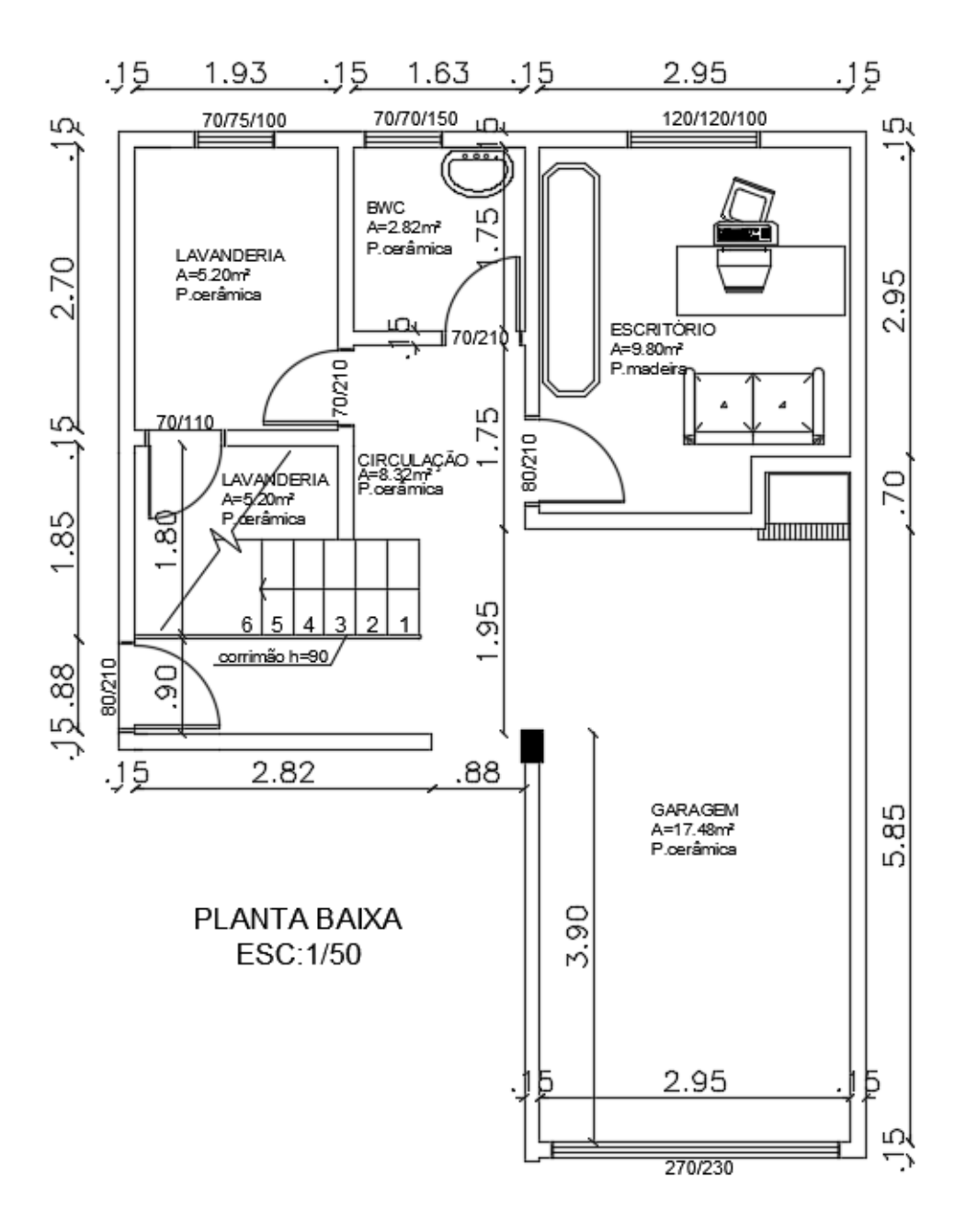

Figura 01: Planta Baixa Atual Fonte: Material Prof. MSc. Diorges

Algum tempo após a conclusão da obra, optou-se por realizar uma ampliação para um segundo pavimento e dar seguimento à retirada das paredes internas do térreo, no entanto, observou-se que os carregamentos dispostos sobre as paredes restantes no térreo poderiam ser excedentes, portanto, considerando que as paredes atuavam como alvenaria estrutural, ao removê-las, removeu-se também os condutores de tensões para as vigas baldrame que até então garantiam a sustentação da residência. A partir disso, analisaram-se dois métodos de reforço para que a condução dos esforços e a segurança do local fossem reestabilizadas, o reforço com concreto armado e o reforço metálico.

O reforço em concreto armado, também conhecido como encamisamento, consiste na adição de armadura e concreto novo, envolvendo o pilar ou a viga existente,

para ampliar a seção e, consequentemente, aumentar a resistência ao esforço que lhe é solicitado. A principal desvantagem se dá pela interferência arquitetônica ao elemento reforçado devido ao aumento da seção, além de que a estrutura poderá necessitar de um tempo abundante até ser liberada para serviço novamente (REIS, 2001). Para que o objetivo do reforço por esse método seja alcançado, é de extrema importância que o concreto novo tenha uma boa aderência ao concreto já existente.

O aço é utilizado em larga escala na construção civil como solução para reforços estruturais, conforme Miguel e Carqueja (2012), pode ser definido como uma liga metálica composta de ferro e pequenas quantidades de carbono (0,008% a 2,11%), possuindo propriedades mecânicas como resistência e ductilidade, que são de suma importância para seu emprego como material estrutural na engenharia civil. Conforme Yazigi (2009, p. 279) para o reforço metálico, pode-se utilizar chapas ou perfis metálicos, que se apresentam em diversos formatos, sendo esses, arredondados, retangulares e perfis em "I", "L", "T", "H", "U" e outros, de acordo com Zucchi (2015) os perfis podem ser colados com adesivo epóxi ou com a utilização de chumbadores parabolt, além disso, as ligações podem ser realizadas com solda.

### **3 | RESULTADOS**

Após explanar de maneira ampla a aplicação do sistema construtivo da edificação existente, pode-se observar que inicialmente a estrutura autoportante de tijolos maciços funcionou, porém, ao término da ampliação ao fazer-se a retirada das paredes internas do térreo observou-se que não existiam vigas de amarração, sendo necessário realizar um reforço estrutural, visando suportar os esforços solicitantes da edificação.

O estudo desenvolvido se baseou na análise dos materiais constituintes da estrutura e demonstrou que o reforço em concreto armado não seria viável, tendo em vista seu alto custo e dificuldade na execução, visto que, na obra em questão não haviam vigas, portanto, seria necessário mais tempo de execução, produzindo mais custos e maior desgaste da estrutura.

Por outro lado, utilização de elementos metálicos como solução para o reforço estrutural mostrou-se extremamente vantajosa, propondo uma visível ampliação da área útil do térreo e possibilitando a eliminação de inúmeras paredes que suportavam a carga excessiva. Ainda assim, Teobaldo (2004) ressalta que, como os perfis metálicos são obtidos pelo corte, composição e soldagem das chapas planas de aço, é permitida uma grande variedade de formas e dimensões de seções, sempre padronizados, visando a redução do custo de aplicação e acomodação da estrutura. Somado a isso, Campos (2006) reforça que, através da análise de diferentes tipos de intervenção estrutural, observa-se que a preferência pelo aço se dá pelo seu elevado desempenho mecânico e pela flexibilidade do sistema construtivo.

Como solução para a edificação, a propostas de intervenção adotada foi fundamentada na utilização de vigas e pilares de aço em perfil I, com onze vigas e sete pilares Gerdau A572 Gr50, lembrando que, segundo Yazigi (2009, p. 279), "perfis leves são os com altura (h) menor que 80 mm; perfis médios são aqueles com altura entre 80 mm e 200 mm; perfis pesados são os com altura maior que 200 mm". Conforme apresentado na Tabela 01, utilizou-se 2 vigas com perfis médios e 9 vigas com perfis pesados, sendo que os perfis médios são das vigas V3 e V4 e os perfis pesados são as demais vigas. De acordo com a Tabela 02, aplicou-se 7 pilares, todos com seção transversal W150x37.1 de perfil pesado.

| Viga           | Altura (h)      | Largura         | Comprimento | Seção Transversal | Perfil |
|----------------|-----------------|-----------------|-------------|-------------------|--------|
|                | $25 \text{ cm}$ | $10 \text{ cm}$ | 370 cm      | W250x17.9         | Pesado |
| 2              | $25 \text{ cm}$ | $10 \text{ cm}$ | 285 cm      | W250x17.9         | Pesado |
| 3              | 16 cm           | $10 \text{ cm}$ | 191 cm      | W150x24           | Médio  |
| $\overline{4}$ | 16 cm           | $10 \text{ cm}$ | 177 cm      | W150x24           | Médio  |
| 5              | $26 \text{ cm}$ | $10 \text{ cm}$ | 370 cm      | W250x28.4         | Pesado |
| 6              | $25 \text{ cm}$ | $10 \text{ cm}$ | 197 cm      | W250x17.9         | Pesado |
| 7              | $25 \text{ cm}$ | $10 \text{ cm}$ | 143 cm      | W250x17.9         | Pesado |
| 8              | $27 \text{ cm}$ | $15 \text{ cm}$ | 267 cm      | W250x44.8         | Pesado |
| 9              | $21 \text{ cm}$ | $13 \text{ cm}$ | 282 cm      | W200x26.6         | Pesado |
| 10             | $21 \text{ cm}$ | $13 \text{ cm}$ | 290 cm      | W200x26.6         | Pesado |
| 11             | $27 \text{ cm}$ | 15 cm           | 598 cm      | W250x44.8         | Pesado |

 Tabela 01 - Dimensões das vigas. Fonte: Material Prof. MSc. Rafael Zaltron

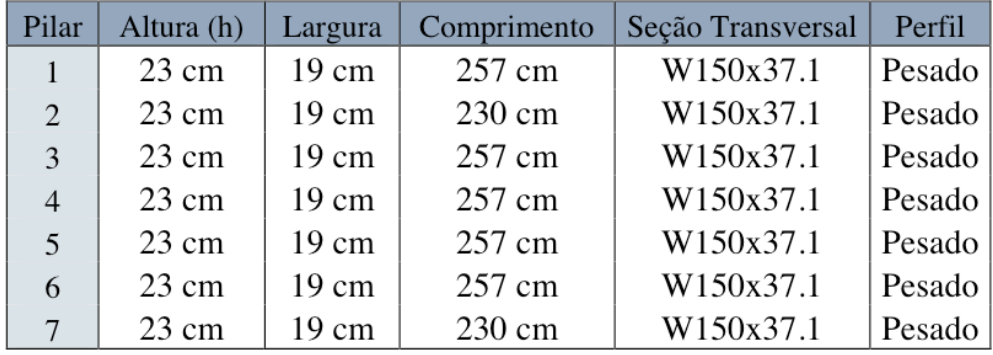

Tabela 02 - Dimensões dos pilares.

Fonte: Material Prof. MSc. Rafael Zaltron

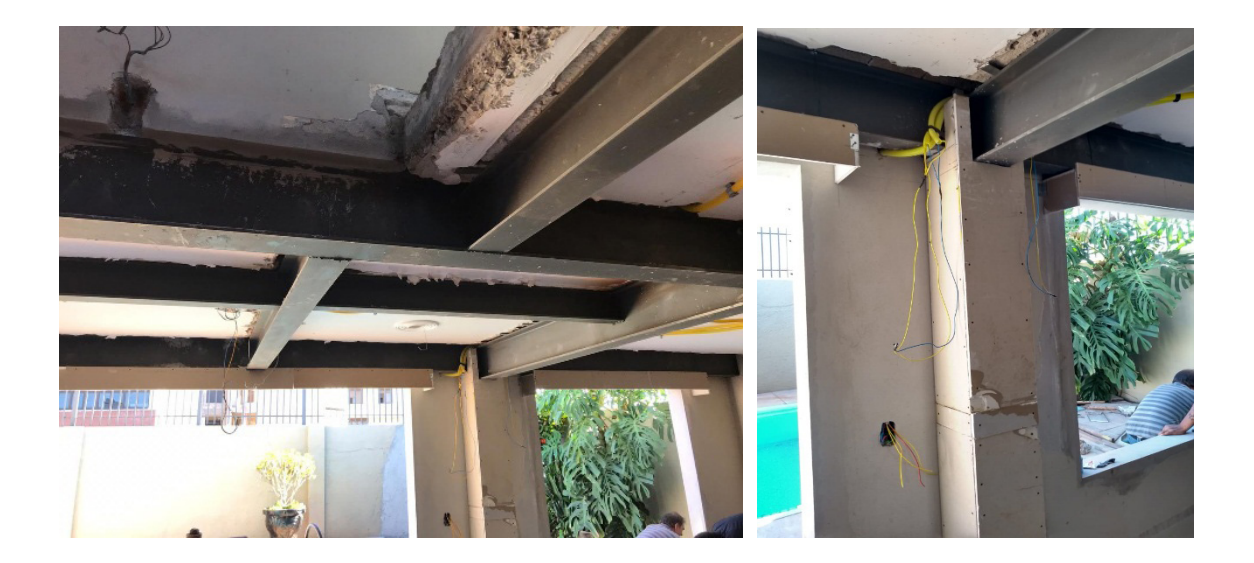

Figura 02: Execução das Vigas Figura 03: Execução do Pilar Fonte: Autoria Própria **Fonte: Autoria Própria** 

A seguir através da Figura 04, nota-se a proposta inicial de intervenção, direcionada para os fundos da residência.

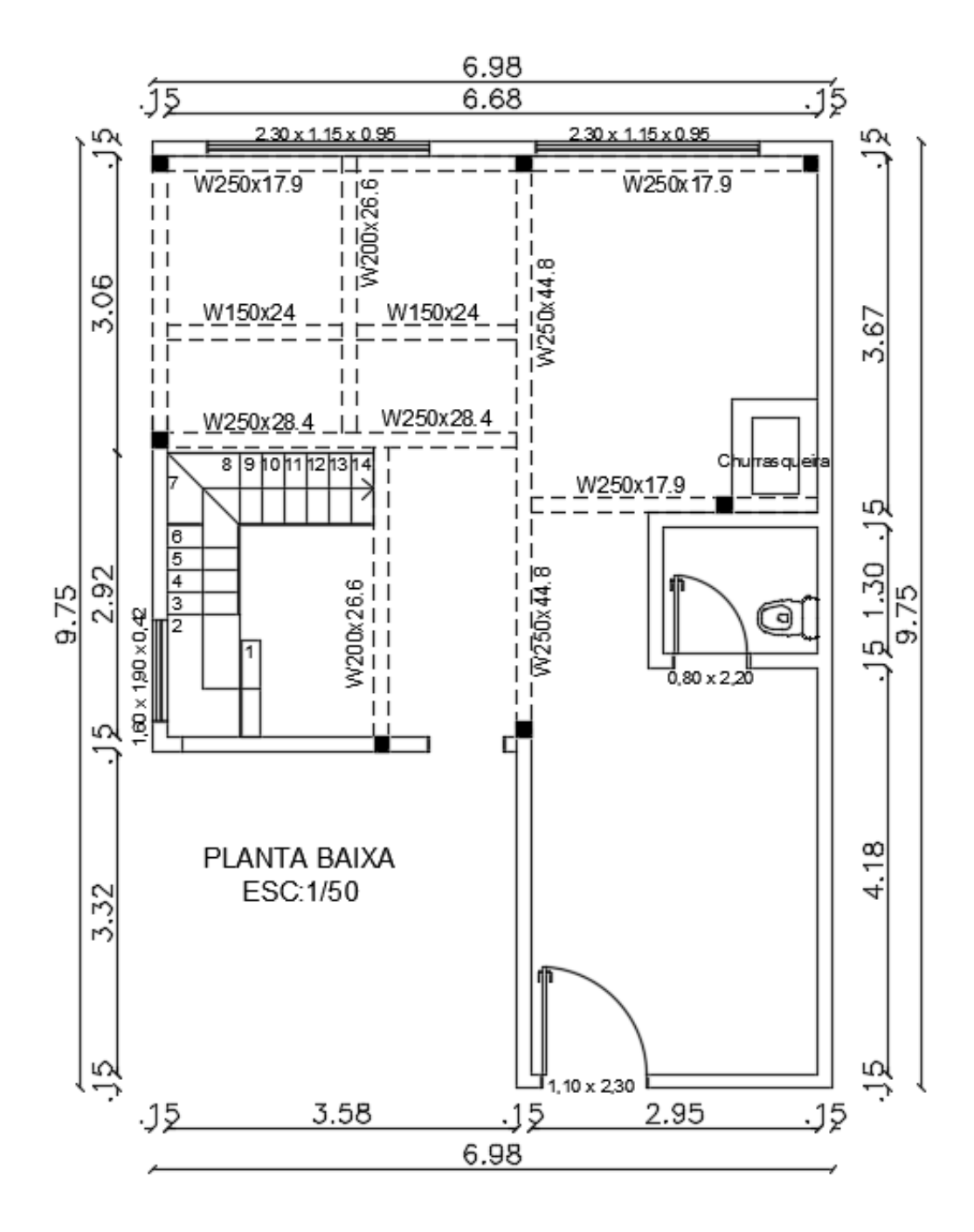

Figura 04: Proposta de Intervenção Estrutural

Com base nos perfis dos elementos estruturais demonstrados anteriormente, precedeu-se a execução do reforço estrutural, as vigas foram incorporadas ao sistema construtivo de modo a apoiar laje maciça, que contava com um peso excessivo devido a sua espessura exorbitante, as ligações desses elementos podem ser realizadas através de pinos, parafusos, barras redondas rosqueadas ou através de uma variedade de soldas, segundo Miguel e Carqueja (2012), os três tipos básicos são a solda de entalhe, de filete e tampão, sendo que, a solda de filete representa aproximadamente 80% das soldas utilizadas em estruturas metálicas. Na edificação em estudo optou-se por utilizar a solda de filete tanto para as ligações de viga com viga quanto para as ligações de viga com pilar, conforme Miguel e Carqueja (2012, p. 116) "este tipo de soldagem exige normalmente menor precisão, em função

da sobreposição das peças a serem ligadas, por isso são de mais fácil execução, econômicas e adaptáveis, fazendo com que sejam utilizadas em larga escala em estruturas metálicas."

Em busca de uma ligação resistente, o projetista escolheu utilizar solda em todo o contorno para as ligações de viga com viga, já nas ligações de viga com pilar somente o topo da ligação foi soldado. Conforme Machado (2011) é de suma importância dimensionar corretamente as juntas soldadas, assim evitando falhas e eventuais catástrofes nas estruturas metálicas, além de reduzir significativamente os custos e distorções.

Durante a colocação das vigas metálicas percebeu-se que a laje não apresentava uma superfície uniforme, impossibilitando o contato perfeito com a viga, então para que essa laje não viesse a trabalhar, com o intuito de evitar sobrecargas em pontos concentrados da laje, foram inseridas pequenas chapas metálicas, garantindo um perfeito apoio entre a laje e as vigas. Os perfis de aço foram pintados e sobrepostos por madeira compensada, possibilitando manter a moderna arquitetura do ambiente.

Vale ressaltar que ao analisar a situação da estrutura pelos esforços solicitantes após a retirada das paredes internas, o uso do aço se mostrou interessantíssimo, contando com vantagens estruturais e arquitetônicas, possibilitando verificar várias exigências construtivas, bem como, a pré-fabricação, elevada resistência, reversibilidade, pesos reduzidos, simplicidade de transporte, facilidade de montagem em obra, a utilização em espaços reduzidos, e principalmente o tempo de execução reduzido, produzindo uma ótima relação custo benefício (CAMPOS, 2006).

Através da Figura 05 em planta baixa nota-se o resultado final obtido, todas as paredes internas foram retiradas e agora a residência conta com uma ampliação de área útil, contando com uma área social de 47,38 m².

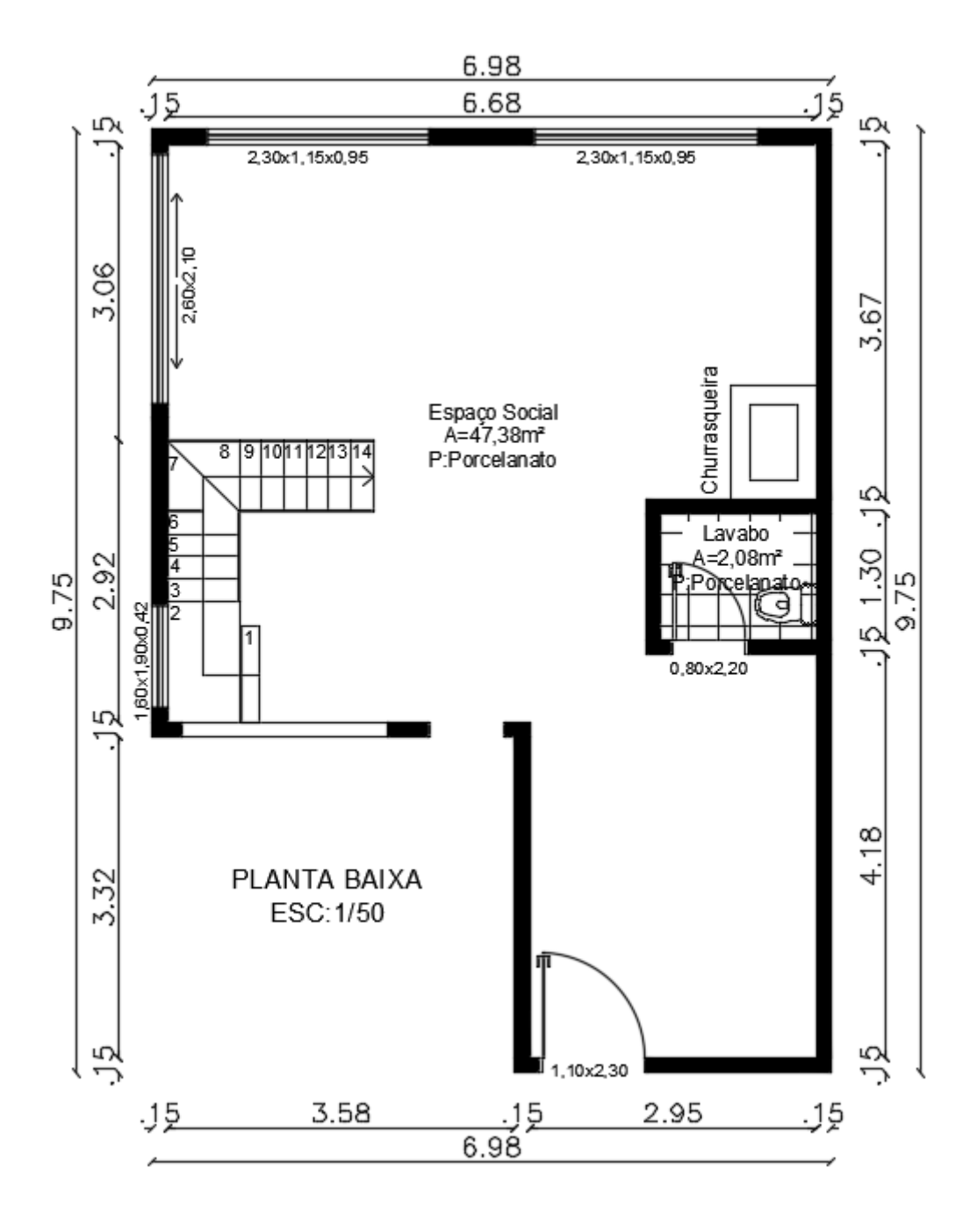

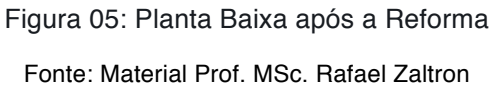

Por fim, algumas representações em 3D do ambiente do térreo após a reforma, através das Figuras 06, 07, 08 e 09.

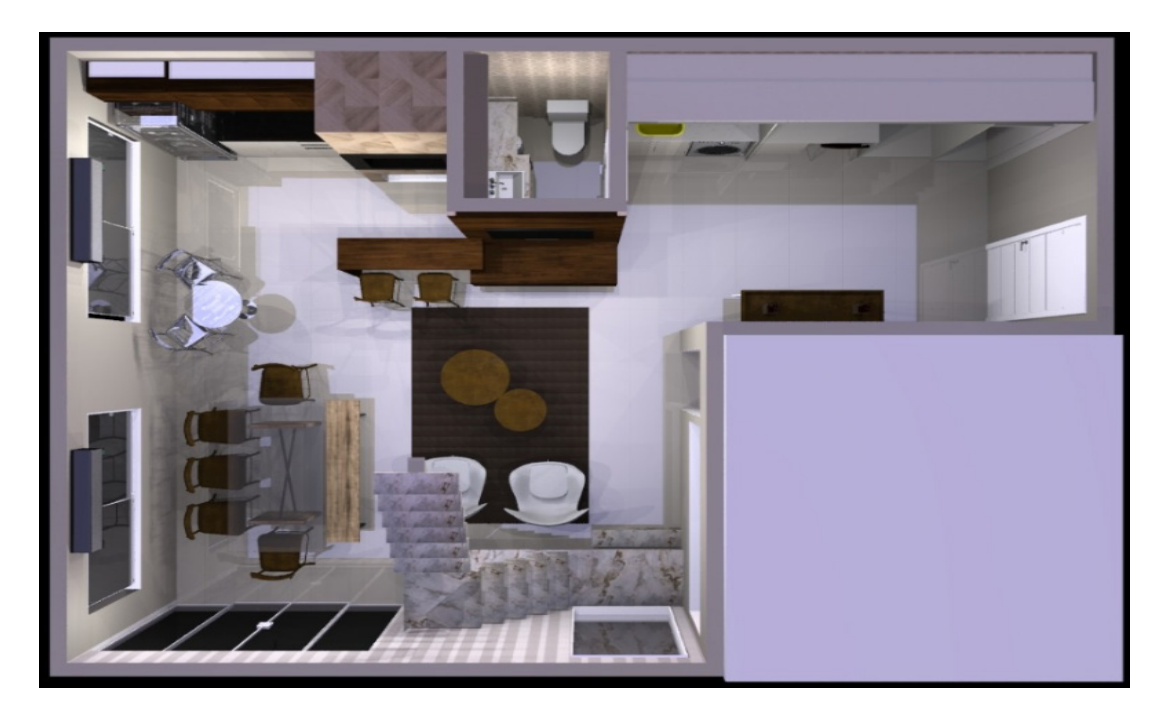

Figura 06: Vista Superior em 3D Fonte: Material Prof. MSc. Diorges Lopes

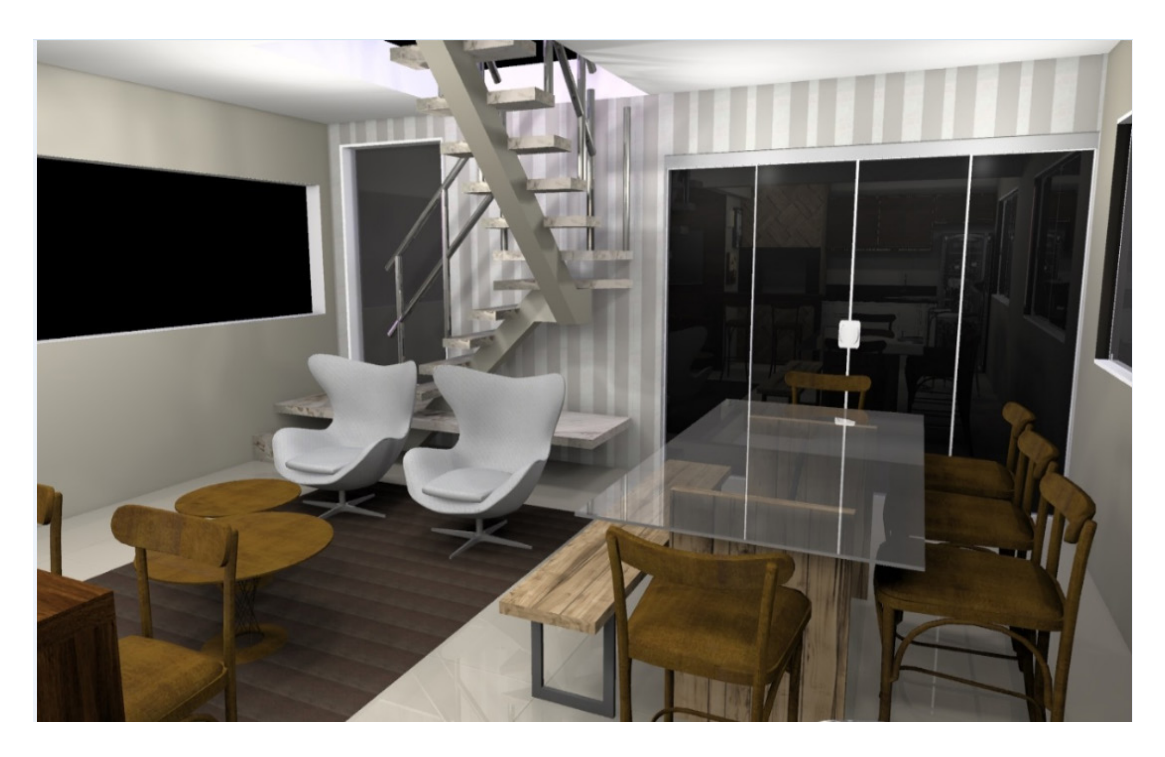

Figura 07: Vista da Escada e Estar social Fonte: Material Prof. MSc. Diorges Lopes

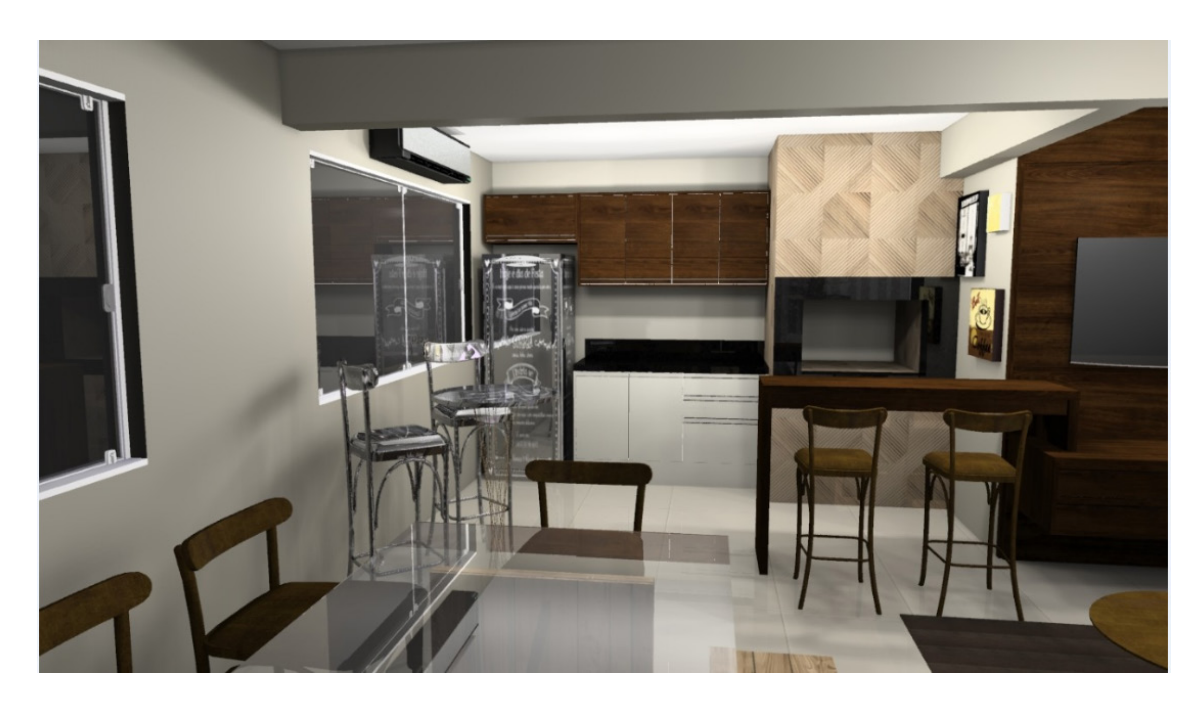

 Figura 08: Cozinha com bancada Fonte: Prof. MSc. Diorges Lopes

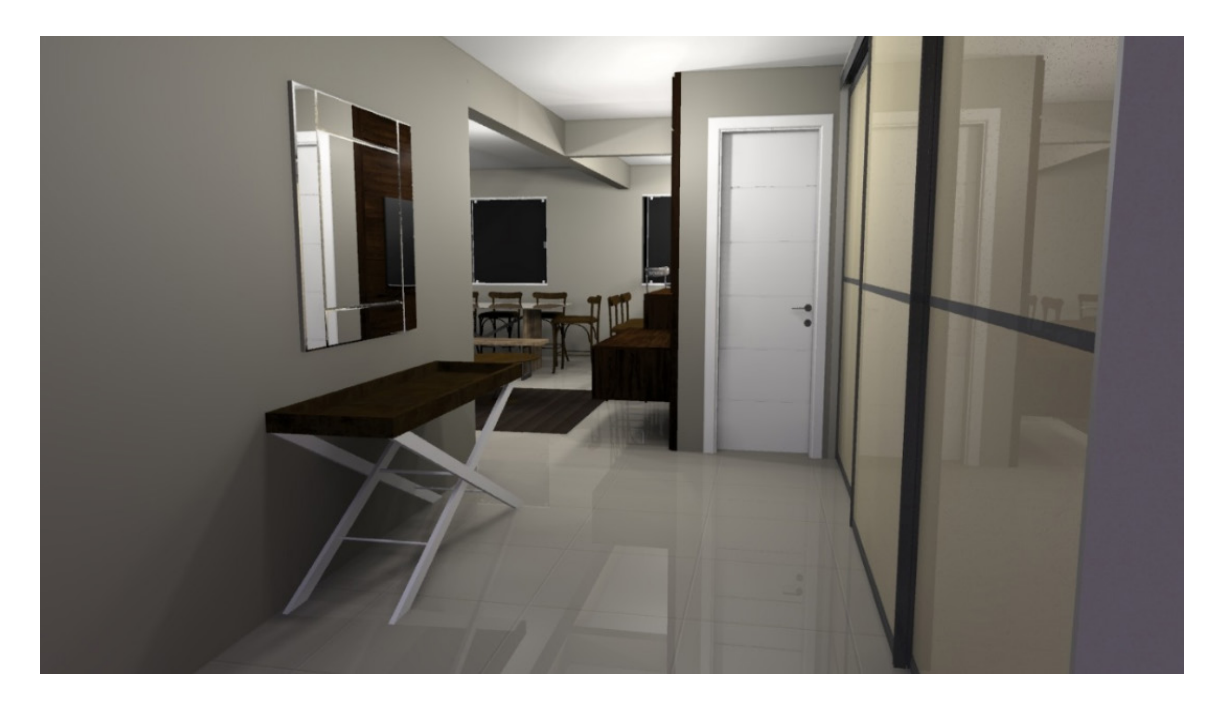

Figura 09: Circulação Fonte: Prof. MSc. Diorges Lopes

# **4 | CONSIDERAÇÕES FINAIS**

É inegável a importância da pesquisa e estudos de caso a respeito da utilização dos materiais constituintes e métodos construtivos no âmbito da construção civil, pois, uma boa parte das obras do país apresentam problemas relacionados a estrutura e esforços excessivos, logo, faz-se necessária uma busca por soluções na área de reforços estruturais, visando agregar conhecimento em relação aos materiais

comumente utilizados, reforçando a sua viabilidade econômica e construtiva.

Considerando os resultados obtidos para escolha da solução de reforço, fica claro que o reforço da estrutura em aço se mostrou mais vantajoso que o reforço em concreto armado, visto que, esse último iria demandar serviços extras, bem como, escoramentos, fabricação de vigas e, por conseguinte, gastos com fôrmas e concretagem, inviabilizando economicamente o uso da solução construtiva, pois o requerimento de mais custos e tempo hábil para solucionar o problema não seriam vantajosos.

Por fim a partir da análise dos resultados voltados ao aço, podemos observar que, o material permitiu alcançar um elevado nível de desempenho estrutural, absorvendo a demanda das cargas, sanando a possível instabilidade estrutural e adequando a estrutura aos esforços solicitantes, somado a isso, a solução em aço possibilitou ampliar consideravelmente a área útil da residência, possibilitando a existência de grandes vãos se comparado ao modelo autoportante original e integrando as áreas do térreo.

# **REFERÊNCIAS**

BAUD, G. **Manual de Construção tecnologia da construção, materiais e cálculos.** 2ª edição. Editora hemus. São Paulo, 1976.

CAMPOS, Luiz E. T. **Técnicas de recuperação e reforço estrutural com estruturas de aço**. Dissertação de Mestrado – Faculdade de Engenharia PGECIV – Programa de Pós-Graduação em Engenharia Civil Universidade do Estado do Rio de Janeiro, Rio de Janeiro, RJ. 2006.

MACHADO, Ivan Guerra. **Dimensionamento de juntas soldas de filete: Uma revisão crítica.** Vol. 16. Universidade Federal do Rio Grande do Sul, PPGEM, LS&TC, Porto Alegre, RS. 2011.

MIGUEL, Leandro F. Fadel; CARQUEJA, Moacir H. Andrade. **Apostila de Estruturas Metálicas I.** 2ª edição. Universidade Federal de Santa Catarina, Florianópolis, SC. 2012.

REIS, A. P. A. **Reforço de Vigas de Concreto Armado por meio de Barras de Aço Adicionais ou Chapas de Aço e Argamassa de Alto Desempenho.** Dissertação de Mestrado em Engenharia de Estruturas – Escola de Engenharia de São Carlos da Universidade de São Paulo, São Carlos. 1998.

TEOBALDO, Izabela Naves Coelho. **Estudo do aço como objeto de reforço estrutural em edificações antigas.** Dissertação de Mestrado – Escola de Engenharia da Universidade Federal de Minas Gerais, Belo Horizonte, MG. 2004.

YAZIGI, W. **A Técnica de Edificar.** 10ª edição. Editora Pini. 2009.

ZUCCHI, F. L. **Técnicas para o reforço de elementos estruturais**. Dissertação de Graduação em Engenharia Civil – Universidade Federal de Santa Maria, Santa Maria, RS. 2015.

# **CAPÍTULO 4**

# UTILIZAÇÃO DE SIG NA GESTÃO DOS IMPACTOS DA ÁGUA RESIDUAL DA ETE NO MUNICÍPIO DE CANDEIAS – BAHIA

*Data de aceite: 27/02/2020*

*Data de submissão: 24/01/2020*

### **Gisa Maria Gomes de Barros Almeida.**

Universidade Federal da Bahia, Instituto de Geociências. Campus Universitário de Ondina, Ondina. CEP: 40170-115 Salvador; BA - Brasil. http://lattes.cnpq.br/0863265846948645

### **Helder Guimarães Aragão.**

Centro Universitário Estácio da Bahia - Estácio FIB. Departamento de Tecnologia da Informação. Campus universitário do Stiep. CEP: 41770-130 Salvador; BA - Brasil. http://lattes.cnpq.br/9958289516496960

### **Rodrigo Alves Santos.**

Universidade Federal da Bahia, Instituto de Geociências. Campus Universitário de Ondina, Ondina. CEP: 40170-115 Salvador; BA - Brasil. http://lattes.cnpq.br/6434127457327063

**RESUMO:** Foi realizado um estudo na gestão dos impactos da água residual de uma determinada Estação de Tratamento de Esgoto (ETE) situada na cidade de Candeias - BA, visando comprovar a eficiência no uso de um Sistema de Informação Geográfica denominado QGIS para ajudar no desenvolvimento e aperfeiçoamento de projetos de saneamento. Foi proposto, neste trabalho, o uso do QGIS na gestão da ETE e sua rede coletora na operadora de saneamento do Estado da Bahia. A metodologia da pesquisa teve como princípio a delimitação da área a ser estudada e uma revisão bibliográfica sobre o tema. O resultado obtido foi um mapa temático, que mostra geograficamente os impactos da água residual da ETE.

**PALAVRAS-CHAVE:** SIG; Qgis; Efluente; ETE; Dados Geoespaciais.

# "GIS USE IN THE MANAGEMENT OF ETE RESIDUAL WATER IMPACTS IN CANDEIAS - BAHIA"

**ABSTRACT:** A study was conducted in the management of wastewater impacts of the sewage treatment station in the city of Candeias - BA, aiming to prove the efficiency in the use of a GIS QGIS to help in the development and improvement of the sanitation project. It was proposed, in this work, the use of QGIS in the management of the sewage treatment stationand its collection network in the city's sanitation company. The research methodology had as its principle the delimitation of the area to be studied and a literature review. The result obtained was a thematic map that shows geographically the residual water impacts of the sewage treatment station.

**KEYWORDS:** SIG; ETE; Qgis; Effluent;

Geospatial Data.

# **1 | INTRODUÇÃO**

Os corpos hídricos possuem muitos usos e, entre eles, o lançamento e a diluição de efluentes é um dos mais importantes. Uma das formas de mitigar as alterações adversas nos corpos hídricos causadas pelo esgoto é a utilização de Estações de Tratamento de Esgotos (ETE's). Através de processos físicos e/ou biológicos, a ETE simula as condições de autodepuração que transcorrem na natureza em uma área limitada e supervisionada, exercendo algum controle sobre o processo de depuração, antes da devolução deste efluente tratado ao meio ambiente (LA ROVERE *et al*., 2002).

De acordo com a Agência Nacional de Águas (ANA, 2018), cerca de 97% de toda a água do planeta é salgada e inadequada ao consumo humano e à plantação. Da água doce disponível no planeta, a maior quantidade encontra-se nas geleiras (69%) sendo que o total de água existente nos rios resume-se a aproximadamente 1%.

A qualidade de vida de uma população está diretamente relacionada à disponibilidade e à qualidade de sua água. De acordo com o Instituto Brasileiro de Geografia e Estatística (IBGE), na Bahia, dos 417 municípios, 51% possuem ligações de esgoto sanitário e apenas 20% com tratamento de esgoto (IBGE, 2008). A dimensão da saúde da população pode ser estimada de acordo com a precariedade do sistema de esgotos sanitários e industriais (MORAES E JORDÃO, 2002).

Considerando-se a importância dos corpos hídricos para o meio ambiente e a qualidade de vida de maneira geral, será observada a ETE de Candeias - BA e o direcionamento dado à carga de efluentes despejados naquela área, mais precisamente no Rio São Paulo. Visando a diminuição de episódios negativos para o meio ambiente quanto para os usuários, este estudo teve como objetivo avaliar o uso de um Sistema de Informações Geográficas (SIG) nas atividades de empresa de saneamento em que os SIG's podem ser aplicados, mais precisamente na ETE Candeias - BA, suas elevatórias até o ponto final de lançamento, corpo hídrico do rio São Paulo. Será utilizado no estudo, o *software* (SIG) QGIS 2.18 em função potencial no mapeamento de dados vetoriais em coordenadas com precisão.

## **2 | TRABALHOS RELACIONADOS**

O termo geoprocessamento remete ao conceito de manipulação de dados espaciais georreferenciados por computadores, através de ferramentas e *softwares*  denominados de Sistemas de Informações Geográficas (SIGs) (ORTIZ, 1993). O

conceito de SIG evoluiu de acordo com suas diferentes áreas de utilização que vieram a contribuir para o seu desenvolvimento. Apesar de sua profusão recente, o uso de mapas já existia mesmo antes da era da computação por meio da compilação de registros geográficos manuais (MIRANDA, 2010).

JORGE (2008) fez um estudo sobre a gestão da qualidade da água e monitoramento do sistema de esgoto doméstico, com a utilização de sistemas de informações geográficas (SIG). É recomendável a utilização do SIG como um sistema de informações, pois promove um suporte aos processos relacionados a gestão da qualidade de água e efluentes como também subsidia o Plano Diretor (JORGE, 2008). O projeto foi feito tendo como base o lançamento dos efluentes nos corpos hídricos localizados no município de Curitiba, com o objetivo de verificar os esgotos através de monitoramento georreferenciado do sistema de redes de esgoto. O estudo resultou num diagnóstico, que forneceu subsídios técnicos para a prefeitura fiscalizar através de comissão o contrato de concessão de serviço público de abastecimento de água e de esgotamento. Com a utilização do SIG, algumas ações foram tomadas, entre elas: verificação de metas de abastecimento de água e coleta e tratamento de esgotos para a cidade de Curitiba e o mapeamento dos locais de lançamento de esgoto *in* natura em corpos hídricos.

A evolução dos SIGs promoveu o surgimento dos SIG Web, isto é, o SIG que pode ser utilizado em navegador Web. ARAGÃO (2009) propôs uma ferramenta computacional no intuito de reduzir tempo e esforço no desenvolvimento de projetos SIG WEB em ambientes livres e gratuitos: SIGWeb *Builder*. Este projeto foi criado em resposta ao crescente número de dados georreferenciados na internet, denominados de Sistemas de Informações Geográficas para a Web (SIG WEB). ARAGÃO cita que os SIG WEB caracterizam-se por possuírem uma interface simples e intuitiva, facilidade no uso e disponibilização. Além disso, são características de um SIG Web o entendimento e assimilação por parte de usuários não especialistas. Tais particularidades tornaram os SIG WEB prioritários para a difusão de dados geoespaciais. Apesar de toda a simplicidade que envolve o manuseio do SIG WEB, o desenvolvimento dessa ferramenta requer, por parte de seu desenvolvedor, o controle de todos os detalhes técnicos do ambiente que viabiliza o suporte para a publicação de mapas e demais tecnologias WEB envolvidas.

O presente estudo está relacionado à bacia hidrográfica do rio São Paulo (onde está localizado o ponto de lançamento da ETE Candeias que tem como composição o rio São Paulinho, a represa da Coréia e o estuário do rio São Paulo, estando situados no município de Candeias - BA (RAMOS JUNIOR *et al.*, 2012). A drenagem principal do Rio São Paulo tem sua localização a 4 km da sede do município de Candeias. A bacia hidrográfica do rio São Paulo limita-se ao norte com a bacia do rio Joanes, ao Sul com a Baía de Todos os Santos (BTS), ao leste com as bacias dos rios Bonessu, Petecada e Jacarecanga, e a oeste com as bacias dos rios Paramirim e Mataripe, (RAMOS JUNIOR *et al.,* 2012) (Figura 1).

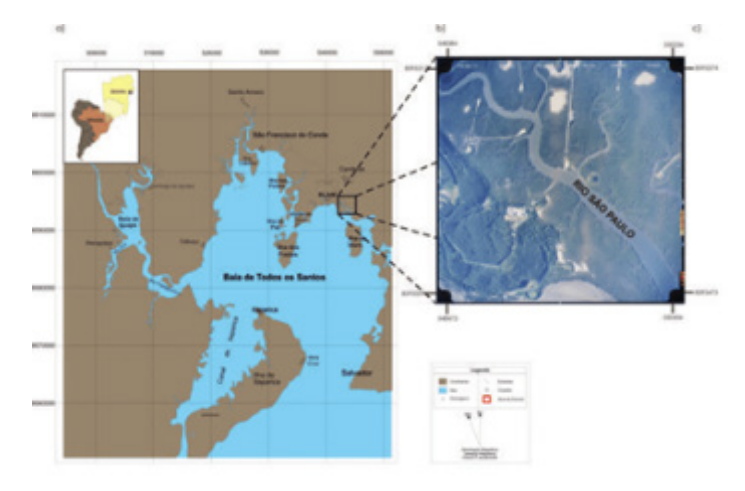

Figura 1 Mapa de localização da área de estudo no município de Candeias (BA), com destaque para o rio São Paulo. Fonte: RAMOS JUNIOR *et al.,* 2012.

A área de estudo está localizada no município de Candeias, recôncavo baiano, Estado da Bahia. O município de Candeias dista cerca de 46,1 km de Salvador. Em 14 de Agosto de 1958 foi emancipado e elevado à categoria de município com a denominação de Candeias pela lei Estadual nº 1028 (IBGE). Ainda de acordo com o IBGE, a população estimada para o ano de 2018 foi de 86.677 habitantes. O IBGE informa também que Candeias apresenta 73.9% de seus domicílios com esgotamento sanitário adequado. O Plano Nacional de Saneamento Básico (PLANSAB, 2019) define esgotamento adequado àquele que possui fossa séptica ou rede coletora de tratamento de esgoto.

### **3 | METODOLOGIA**

A metodologia da pesquisa teve como princípio a delimitação da área a ser estudada, definindo o espaço a ser analisado utilizando-se o *software* SIG QGIS (Figura 2). Pode-se considerar que "A importância dos sistemas de informações vai além do que poderia considerar somente como coletarem dados e transformá-los em informações. A qualidade da informação é uma característica de tornar produtos e serviços valiosos para a organização" (SILVA LEAL, 2008). Segundo o Serviço Brasileiro de Apoio às Micro e Pequenas Empresas (SEBRAE), o uso de *software* livre possui vantagens em relação aos *softwares* de proprietários pelo não pagamento de licença. O SEBRAE estima que o valor de uma licença pode chegar até 70% do valor do *software*, paga-se pelo *software* e pela licença podendo instalar em apenas um computador. A instalação em outro computador é considerada Pirataria de *software*.

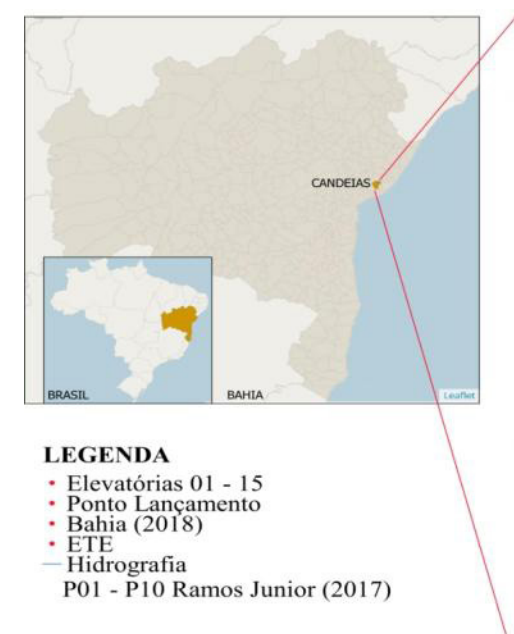

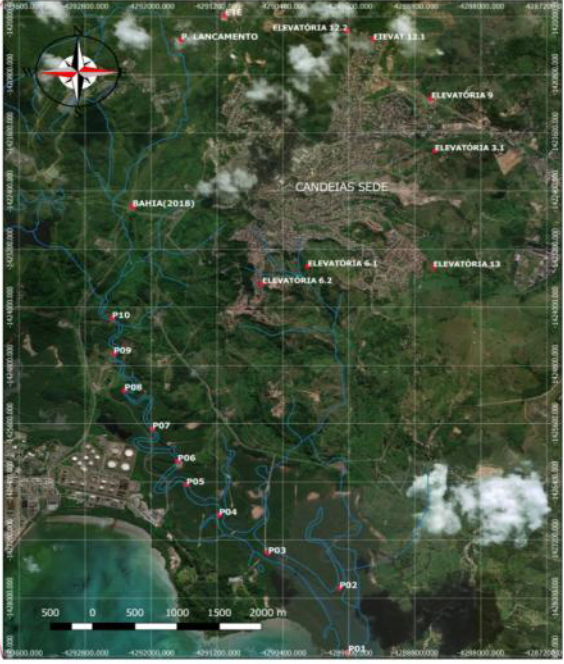

Figura 2 Localização da Área de Estudo. Fonte: QGIS adaptado pela autora.

Para ser considerado livre, um *software* tem que atender a quatro pré-requisitos: liberdade para executar o programa, liberdade de adaptar o programa as suas necessidades, liberdade de redistribuir cópias, liberdade de aperfeiçoar o programa. Tais liberdades precisam ser irrevogáveis para serem reais. O QGIS é gratuito e se mostra como alternativa de ferramenta para estudos geográficos, que visam a melhoria dos sistemas de esgotamento sanitário. Este *software* permite análises espaciais complexas, criação de mapas temáticos e integração de fontes diversas. Diante de várias possibilidades de operacionalização de dados, o SIG torna-se uma ferramenta de grande valia na área de saneamento dando suporte à manipulação dados técnicos, que tem como produto final a visualização, edição e análise de dados georreferenciados.

Para a utilização do QGIS, foram realizadas pesquisas em busca de fontes de informações para desenvolver o estudo, além de uma revisão bibliográfica através de livros, artigos científicos, monografias, dissertações e sites sobre assuntos relacionados com o tema. Uma fonte de informação para este estudo foi a planilha de dados obtidas na Companhia de Saneamento do Estado da Bahia dos anos 2017/2018, disponibilizada pela Unidade Regional da Empresa em resposta ao ofício sob o número de protocolo 12097. Outra fonte de informação foi a planilha de dados dos pontos cadastrados por RAMOS JUNIOR *et al*,. (2012) (Figura 3).

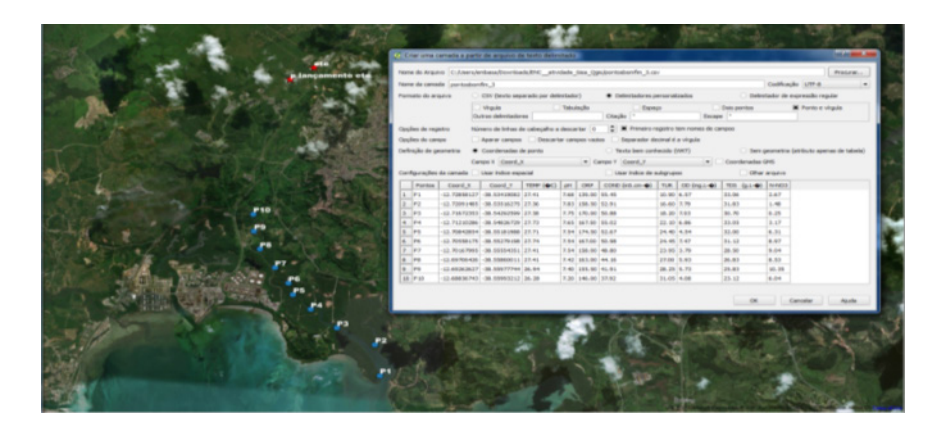

Figura 3 Coordenadas utilizadas por Ramos Junior. Fonte: Confeccionado pela autora.

Para confeccionar o mapa temático, foi utilizado um *plugin*, isto é, um componente de software adicional do QGIS, para inserir os pontos e construir o mapa. O sistema de coordenadas utilizado no presente trabalho foi o *datum* SAD69 fuso 24S.

O QGIS trabalha em conjunto com outros *softwares* como, por exemplo, excel, AutoCad e bloco de notas. Foi feita a inserção de um mapa a partir de pontos RAMOS JUNIOR *et al*., (2012) em uma planilha do programa excel e criado um arquivo shapefile de pontos. Este tipo de arquivo é especial e utilizado em sistemas SIGs. Todos os campos da tabela foram importados para o mapa.

A utilização do QGIS para as análise de projetos de esgotamento sanitário vai além de planilhas de dados, como foi estudado por MONTEIRO DA SILVA *et al*,. (2019) com uso de um simulador hidráulico QESG como ferramenta de auxílio no dimensionamento das redes de esgoto de acordo com a Norma Brasileira (NBR) 9649 (ABNT,1986). O objetivo foi a análise do desenvolvimento e funcionalidades do QGIS na rede de coleta de efluentes no bairro do São João do Outeiro, no distrito do Outeiro - PA. Para o estudo do trabalho citado, foram utilizados os dados da Companhia de Saneamento do Pará, os resultados das simulações atestaram a eficiência do uso do *plugin* QESG incorporado ao QGIS, tornando capaz a análise de parâmetros para sistemas de esgoto.

### **4 | RESULTADOS**

Com o QGIS, foi possível a criação de mapa temático permitindo uma análise espacial da ETE, suas elevatórias e seus impactos para a região (Figura 4). Na Figura 4, é possível ver os pontos de estudo de (RAMOS JÚNIOR, 2012), as elevatórias de esgoto distribuídas pela cidade, a ETE e o ponto de lançamento do efluente tratado. Foi utilizado, ainda, como plano de fundo imagem de satélite.

O SIG QGIS permitiu inserir e integrar dados de coletas de outros estudos e

analisá-los. Cada ponto coletado tem seus valores que refletem os dados sobre a eficiência do tratamento da ETE. Neste artigo, não estamos tratando diretamente da análise de resultado da eficiência do efluente, mas focando no uso de um SIG para análises espaciais.

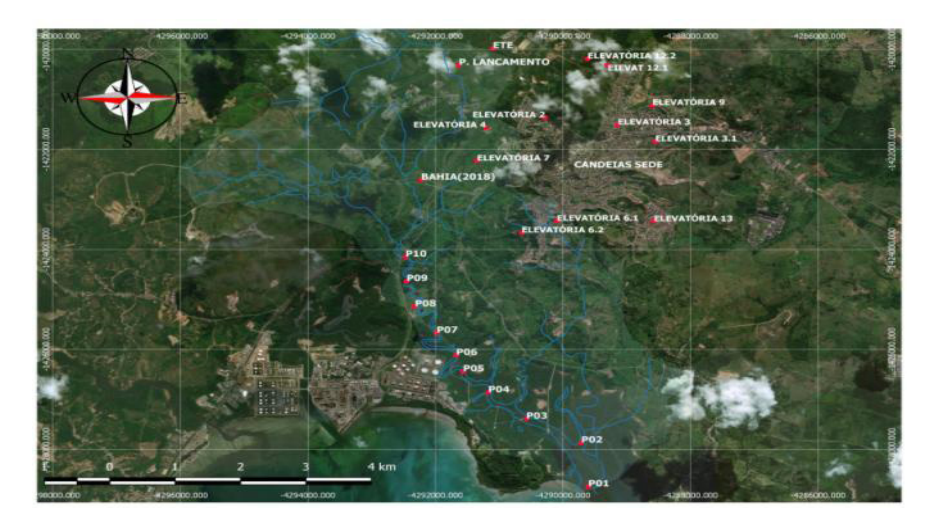

Figura 4 Mapa Temático. Fonte: QGIS modificado pela autora.

O mapeamento dos pontos teve como principal finalidade auxiliar e potencializar o planejamento da coleta e o monitoramento de resultados. Estabelecer decisões baseadas na geografia é fundamental para o planejamento de serviços públicos, pois permite uma melhor gestão, neste caso, da operação de coleta, transporte e tratamento de esgoto. É importante salientar, que a análise espacial confere uma inteligência geográfica nas análises. A análise espacial permite que sejam desveladas as desigualdades na cobertura de serviços públicos, a exemplo do atendimento à saúde, às condições sociais da saúde, a cobertura do saneamento, etc. Um desafio do saneamento ambiental e à gestão ambiental é a ampliação do tratamento de esgotos, junto da redução de despejos de esgotos *in natura* nos corpos hídricos, visando a diluição dos contaminantes ligados ao esgoto.

Na pesquisa e utilização do *software* QGIS, foi possível observar as seguintes vantagens: a facilidade de importação de arquivos com dados oriundos de diversas fontes e economia com os custos de licenciamento. O QGIS permite, também, a edição e desenho de redes de esgoto no próprio programa;

Conclui-se que o uso do *software* QGIS é indicado no suporte ao planejamento e elaboração de projetos de gestão de esgotamento sanitário, contribuindo de maneira efetiva para os avanços nos serviços públicos. O uso dos recursos tecnológicos aliado a um bom planejamento da área de saneamento beneficia a saúde da população.

## **REFERÊNCIAS**

ABNT (1986) Associação Brasileira de normas Técnicas. Disponível em: http://www.abnt.org.br/. Acessado em: 19.10.2019.

ARAGÃO, Helder Guimarães. Sigweb Builder: uma ferramenta para desenvolvimento de Sig Web em ambientes livres e gratuitos. Helder Guimarães Aragão. 2009.

Arquivo Shapefile para construção de mapa digital no Qgis. Disponível em: biblioteca.ibge.gov.br. Acessado em: 15.01.2019.

BATISTA, Emerson de Oliveira. **Sistemas de informação: o uso consciente da tecnologia para o gerenciamento**. 1. ed. São Paulo : Saraiva, 2005.

Cardoso dos Santos, Jair. Candeias: História da Terra do Petróleo. Candeias. Editora Gráfica salesiano, 2008.

Definição de *software* livre. SEBRAE. Disponível em: sebrae.com.br/sites/PortalSebrae/artigos. Acessado em: 12.08.2019.

Download da Base Cartográfica 1:250.000 em Shapefile. Disponível em: www.processamentodigital. com.br. Acessado em 16/01/2019.

Download de arquivos em Shapefile. Disponível em: https://sites.google.com/site/helderaragao/aulas. Acessado em: 16.01.2019.

IBGE. Disponível em: cidades.ibge.gov.br/brasil/ba/candeias/panorama. Acessado em: 22.11.2018.

Imagem aérea da ETE Candeias. Disponível em: https://www.google.com/maps. Acessada em 12.01.2019.

JORGE (2008). JORGE, Marlise Teresa Eggers. Sistema de Informações Georreferenciadas (SIG) para Análise de Serviços de Saneamento da Cidade de Curitiba. II Simpósio Brasileiro de Ciências Geodésicas e Tecnologias da Geoinformação, Setembro 2008, p.8-11.

La ROVERE. Emilio Lebre. **Manual de Autoria Ambiental de Estações de Tratamento de Esgotos**. Editora Qualitymark. Rio de Janeiro, 2003.

MIRANDA, J. I. **Fundamentos de Sistemas de informações Geográficas**. José Iguelmar Miranda. ed. rev. Atual. - Brasília, DF: Embrapa informação Tecnológica, 2010.

MONTEIRO da SILVA, Peri Guilherme. Revista da Universidade Vale do Rio Verde. ISSN: 1517-0276 v.17 / n.1 / Ano 2019.

Moraes e Jordão (2002) MORAES, D. S. L.; JORDAO, B. Q. **Degradação de recursos hídricos e seus efeitos sobre a saúde humana**. Rev. Saúde Pública, June 2002, vol.36, no.3, p.370-374.

Plano Nacional de Saneamento Básico. Disponível em: http://agenciabrasil.ebc.com.br/geral/ noticia/2017-09/no-brasil-45-da-populacao-ainda-nao-tem-acesso-servico-adequado-de-esgoto. Acessado em: 14.01.2019.

**Quantidade de água no planeta**. Disponível em: http://www3.ana.gov.br/portal/ANA/panorama-dasaguas/agua-no-mundo. Acessado em: 20.11.2018.

RAMOS JUNIOR, A.B.S.; CRUZ, M.J.M.; SANTOS, R.A.; GONÇALVES, M.V.P. **Determinação do Índice de Qualidade das Águas do Rio São Paulo, Candeias, Bahia, Brasil**. In. QUINTA-FERREIRA, M.; BARATA, M. T.; LOPES, F. C.; ANDRADE, A. I.; HENRIQUES, M. H.; PENA DOS REIS, R.; IVO ALVES, E. Para Desenvolver a Terra: Memórias e Notícias de Geociências no Espaço Lusófono. Imprensa Da Universidade de Coimbra, 2012.

Rios brasileiros. Disponível em: www.mapasnasaladeaula.org/mapas-do-projeto/brasil. Acessado em: 30.07.2019.

SILVA LEAL, Tiago Anderson Carneiro. **SIG e Sua Importância Para Tomada de Decisões**. Disponível em: administradores.com.br. Acessado em:12.08.2019.

# **CAPÍTULO 5**

# AVALIAÇÃO DOS PARÂMETROS DE INSTABILIDADE GLOBAL EM EDIFÍCIOS DE MÚLTIPLOS PAVIMENTOS EM CONCRETO ARMADO COM INCLUSÃO DE NÚCLEOS RÍGIDOS

*Data de aceite: 27/02/2020 Data de submissão: 10/12/2019*

### **Thadeu Ribas Lugarini**

Universidade Positivo Curitiba – Paraná http://lattes.cnpq.br/1892778974551384 **Ana Carolina Virmond Portela Giovannetti** Universidade Positivo Curitiba – Paraná http://lattes.cnpq.br/3657651449787446

**RESUMO:** Análises de estabilidade em edificações de concreto armado têm altas demandas ao passo que inovações construtivas e estruturas esbeltas ganham espaço no mercado; é por meio de novas geometrias de elementos, diferentes composições e disposições de peças estruturais, que engenheiros projetistas necessitam de cálculos complexos associados à dificuldade da estrutura em garantir estabilidade quando está submetida à solicitações de vento que incorporam maior magnitude. Analisam-se, portanto, fatores e parâmetros que mensurem estabilidade. Neste trabalho, são estudados o coeficiente γ e o parâmetro  $\alpha$  prescritos pela norma brasileira de projetos de estruturas de concreto ABNT NBR 6118:2014, e o RM2M1, gerado a partir do processo P-Delta, para avaliar a estabilidade

de edificações de concreto armado. A partir deles, é visto como que a estabilidade global das edificações varia perante modificações de rigidez da estrutura por meio de diferentes análises com variações nas distribuições e composições e pilares, e inclusão de núcleos rígidos para uma mesma planta base. Assim, denota-se a eficiência da consideração dos núcleos rígidos em relação a outros modelos estruturais, além da semelhança entre os valores do coeficiente γ com os de RM2M1 para avaliar efeitos de segunda ordem.

**PALAVRAS-CHAVE:** Edifícios de concreto armado; instabilidade global; núcleos rígidos.

# EVALUATION OF GLOBAL INSTABILITY PARAMETERS IN MULTIPLE FLOOR BUILDINGS IN REINFORCED CONCRETE WITH INCLUDING RIGID CORES

**ABSTRACT:** Stability analyzes in reinforced concrete buildings have high demands while constructive innovations and slender structures gain market share; It is through new element geometries, different composition and arrangement of structural parts that design engineers need complex calculations associated with the difficulty of the structure to ensure stability when subjected to wind stresses that incorporate greater magnitude. Therefore, factors and parameters that measure stability

Resultados das Pesquisas e Inovações na Área das Engenharias **Capítulo 5 47** 

are analyzed. In this work, the γz and  $\alpha$  coefficient prescribed by the Brazilian standard of concrete structure design ABNT NBR 6118: 2014 are studied, and the RM2M1, generated from the P-Delta process to evaluate the stability of reinforced concrete buildings. From them, it is seen that the overall stability of buildings varies with changes in structure stiffness through different analyzes with variations in distributions and compositions of pillars, and inclusion of rigid cores for the same base plant. Thus, the efficiency of considering rigid cores in relation to other structural models, the effectiveness of the  $\gamma_z$  coefficient to evaluate second-order effects and their similarity with RM2M1 values are noted.

**KEYWORDS:** Reinforced concrete buildings; global instability; rigid cores.

# **1 | INTRODUÇÃO**

Novos sistemas construtivos, equipamentos eficientes, ferramentas computacionais aprimoradas, e até mesmo a própria evolução da Teoria das Estruturas: corroboram com inovações construtivas e projetos arrojados (BUENO, 2009). Esse contexto fornece o desenvolvimento da engenharia e proporciona construções de edificações altas e esbeltas (CARMO, 1995). Assim, cresce a demanda por cálculos e análises estruturais complexas para os engenheiros (BUENO, 2009).

Este caso de edificações altas e esbeltas proporciona maior instabilidade na estrutura. Sujeitas às ações do vento, além das gravitacionais, incorporam maiores solicitações. Portanto, faz-se necessário avaliar se as ações do vento causam instabilidade (CARVALHO; PINHEIRO, 2009). A avaliação é prescrita pela ABNT NBR 6118:2014 – Projeto e estruturas de concreto – Procedimento – que preconiza meios para que a estrutura de concreto seja projetada, construída e utilizada de modo que conserve segurança, estabilidade, aptidão em serviço, bem como aparência aceitável durante sua vida útil, desde que se encontre sob corretas condições ambientais e de manutenção, previstas em projeto.

Instabilidades nas estruturas devido às ações do vento ocorrem pelos deslocamentos horizontais advindos (CARMO, 1995); pois mudança de posição horizontal dos elementos estruturais no espaço gera efeitos de segunda ordem e não-linearidade geométrica (CAMICIA, 2017; ALVES; FEITOSA, 2015). Reduzse, assim, progressivamente a rigidez global do edifício conforme o aumento dos deslocamentos (CORRÊA, 1991).

Portanto, faz-se necessária uma análise prévia da estrutura para estimar a grandeza dos efeitos de segunda ordem. Estudos são realizados com objetivo de estabelecer parâmetros para estimação dessa grandeza (CAMICIA, 2017). São conhecidos como parâmetros de instabilidade globais, ou como comenta Bueno (2009), avaliadores de sensibilidade da estrutura. A ABNT NBR 6118:2014 preconiza dois parâmetros: conhecidos o parâmetro  $\alpha$  e coeficiente γ<sub>z</sub>. Tem-se também o

RM2M1, calculado pós processo P-Delta (ALVES et al., 2016).

Nesse contexto, vale ressaltar os comentários de Camicia (2017), onde o autor salienta uma necessidade em estudar configurações estruturais que influenciam na estabilidade; e o do pesquisador Corelhano (2010), que argumenta que a existência de núcleos rígidos é considerada essencial nos estudos de edificações altas.

Assim sendo, este trabalho apresenta o estudo de avaliação de estabilidade global de edificações de múltiplos pavimentos em concreto armado por meio desses parâmetros – α, γ<sub>z</sub> e RM2M1 – e a análise de como a alteração da rigidez das edificações influencia em seus valores. Perante diferentes distribuições e composições de pilares e inclusão de núcleos rígidos para uma mesma planta base, é proporcionado ao leitor suas diferenças em magnitudes de valores para diferentes configurações estruturais. Escolhe-se estudar uma mesma planta base e manter-se sua forma arquitetônica com alteração de sua rigidez por analisar a consideração de núcleos rígidos na estabilidade da estrutura.

## **2 | METODOLOGIA**

Com auxílio do programa CAD/TQS versão UniPro 21, são modelados edifícios 20 pavimentos e obtidos os parâmetros de instabilidade globais.

A planta arquitetônica dos edifícios é ilustrada pela Figura 1. A partir dela, têmse 4 casos de configurações estruturais:

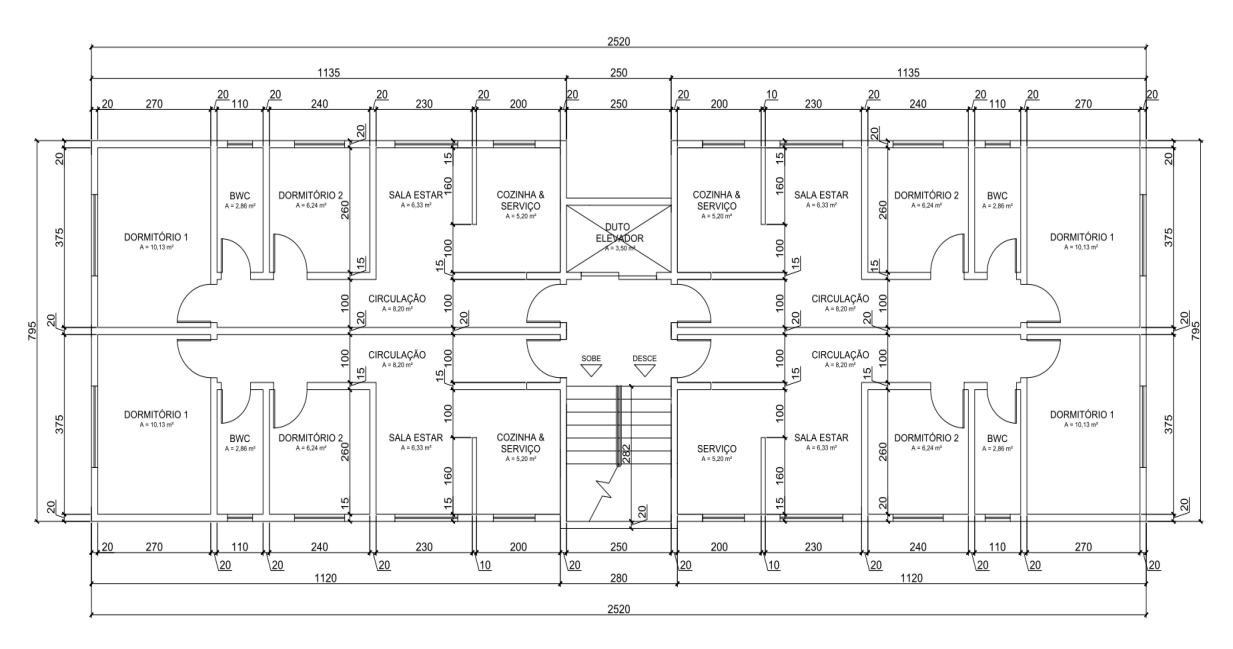

Figura 1 – Planta arquitetônica tipo dos edifícios (medidas em centímetros)

• Caso 1: com 34 pilares, conforme Figura 2, sendo denominada de caso "base" ou "normal" de comparação para outros casos a seguir;

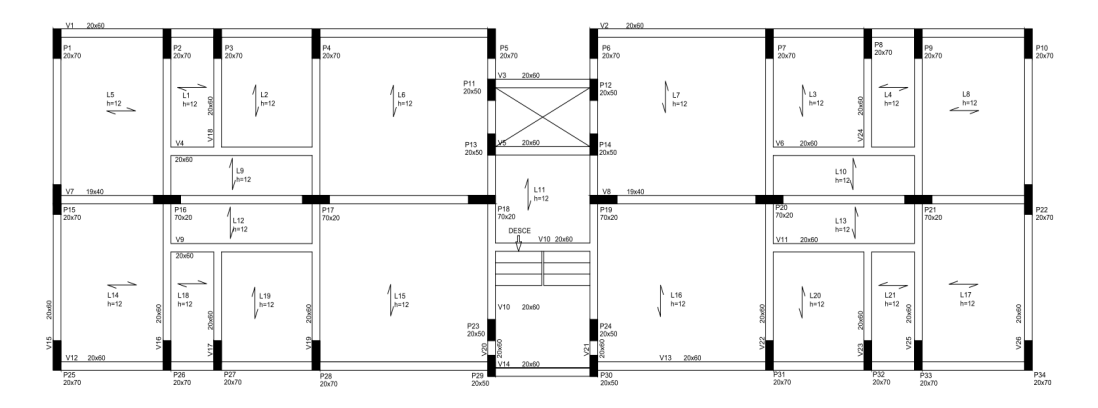

Figura 2 – Planta tipo Caso 1 – planta base

• Caso 2: são convertidos, em posições equidistantes e periféricas, com maior dimensão no sentido ortogonal ao de maior inércia do edifício, 4 pilares em pilares-parede para o caso 2.1 e 10 pilares em pilares-parede para o caso 2.2 – Figuras 3 e 4;

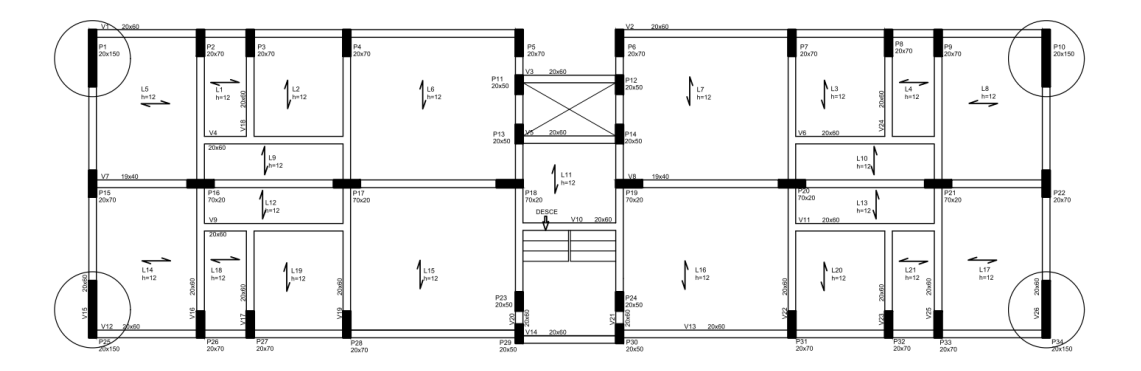

Figura 3 – Planta tipo Caso 2.1 – 4 pilares-parede equidistantes e periféricos

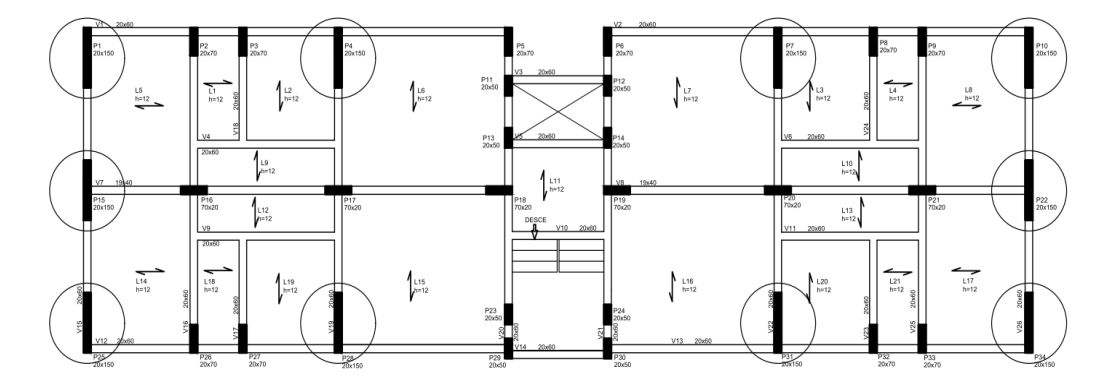

Figura 4 – Planta tipo Caso 2.2 – 10 pilares-parede equidistantes e periféricos

- Caso 3: são incluídos pilares-parede na área de elevador, com maior dimensão no sentido ortogonal ao de maior inércia do edifício, em troca das vigas e pilares que constituíam a planta base (Caso 1) – Figura 5.
- Caso 4: é incluído núcleo-rígido na área de elevador, em troca das vigas e pilares que constituíam a planta base (Caso 1) – Figura 6.

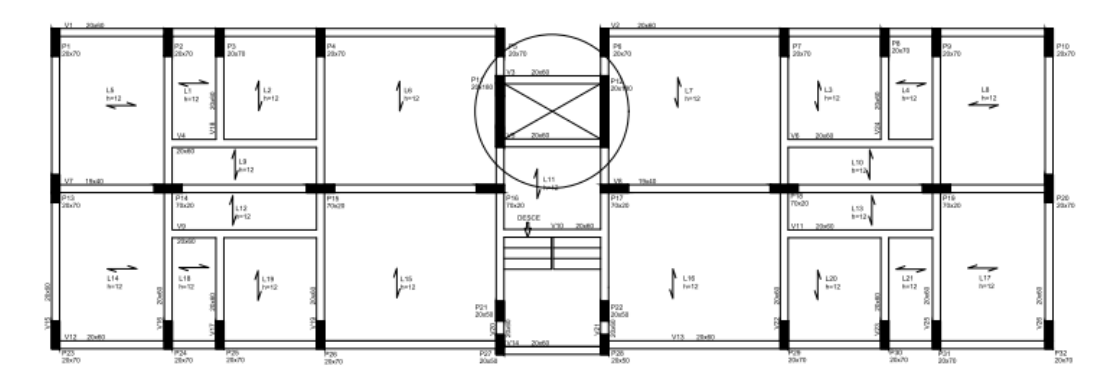

Figura 5 – Planta tipo Caso 3 – pilares-parede na região do elevador

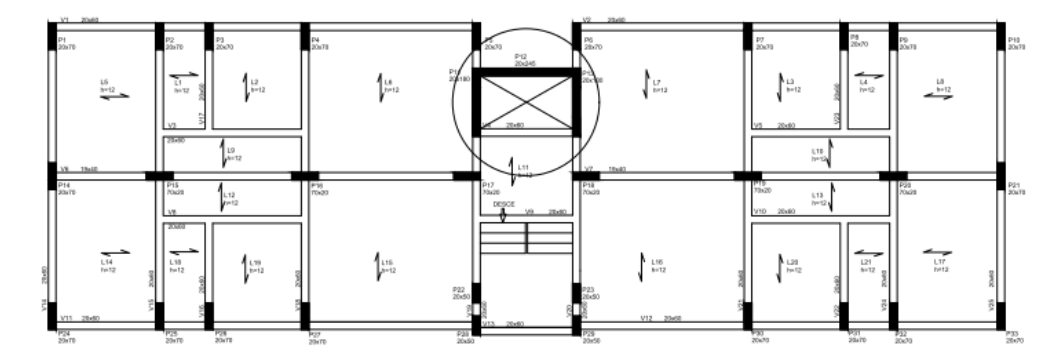

Figura 6 – Planta tipo Caso 4 – núcleo rígido na região do elevador

O Quadro 1 permite a identificação em diferenças de número de elementos estruturais para as 5 configurações estudadas.

| Metodologia     | Planta<br>base | Pilares-parede<br>periféricos |          | Pilares-parede<br>centrais | Núcleos rígidos |
|-----------------|----------------|-------------------------------|----------|----------------------------|-----------------|
| Elementos\Casos | Caso 1         | Case 2.1                      | Caso 2.2 | Caso 3                     | Caso 4          |
| <b>Pilares</b>  | 34             | 30                            | 24       | 30                         | 30              |
| Pilares-parede  | $\Omega$       | 4                             | 10       | 2                          |                 |
| Vigas           | 26             | 26                            | 26       | 26                         | 25              |
| Núcleo rígido   |                | 0                             | 0        |                            |                 |

Quadro 1 – Diferenças em quantidades de elementos estruturais para cada caso

Os edifícios são modelados com carregamentos verticais correspondentes às construções residenciais, definidos pelo programa CAD/TQS. São eles:

- Lajes: 0,10 tf/m² de carga distribuída permanente; 0,15 tf/m² de carga distribuída acidental – conforme ABNT NBR 6120:80 para valores de cargas mínimas em edifícios residenciais;
- Escadas: 0,10 tf/m² de carga distribuída permanente; 0,30 tf/m² de carga distribuída acidental – conforme ABNT NBR 6120:80 para valores de cargas mínimas em edifícios residenciais;
- Vigas: 0,32 tf/m² de carga distribuída permanente correspondente à alvena-

ria – conforme ABNT NBR 6120:80 para blocos artificiais (tijolos maciços) de 18 centímetros.

• Pilares: calculado automaticamente no processamento global.

Os carregamentos de vento são definidos como (conforme ABNT NBR 6123:88):

- Velocidade básica: 41 m/s. Região do município de Curitiba;
- Fator do terreno (S1) e fator estatístico (S3): 1,00;
- Categoria de rugosidade (S2): Classe V. Terrenos com obstáculos numerosos, grandes, altos e poucos espaçosos – centros de grandes cidades.
- Classe das edificações (S2): Classe A maior dimensão horizontal ou vertical menor que 20 metros – para o cálculo do pórtico da etapa 1 e Classe B – maior dimensão horizontal ou vertical entre 20 e 50 metros – para cálculo dos edifícios.

Os materiais e critérios da norma ABNT NBR 6118:2014, foram adotados como:

- Concreto classe C25 para todos os elementos estruturais.
- Classe II de agressividade ambiental moderada (urbana).

Em relação ao modelo estrutural do edifício conforme o programa CAD/TQS, adotou-se a opção do modelo VI, que corresponde à modelagem de pórtico espacial composto por elementos que simulem vigas, pilares e lajes da estrutura. Dessa forma, além das vigas e pilares, as lajes contribuem para resistência dos esforços gerados pelo vento. A Figuras 7 identifica os cortes esquemáticos do edifício.

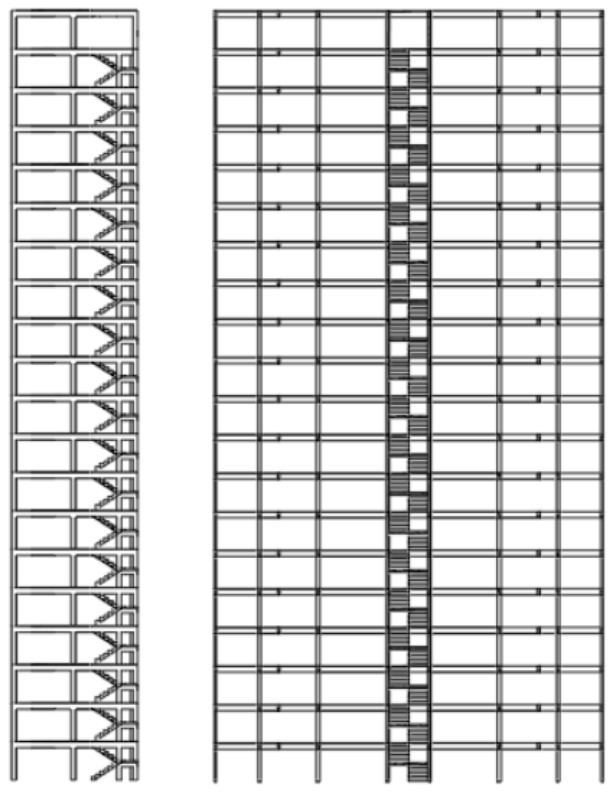

Figura 7 – Corte esquemático frontal e lateral do edifício

## **3 | RESULTADOS**

Na Figura 8, pode-se observar um exemplo de modelagem feita para o edifício de 20 pavimentos, pelo programa CAD/TQS.

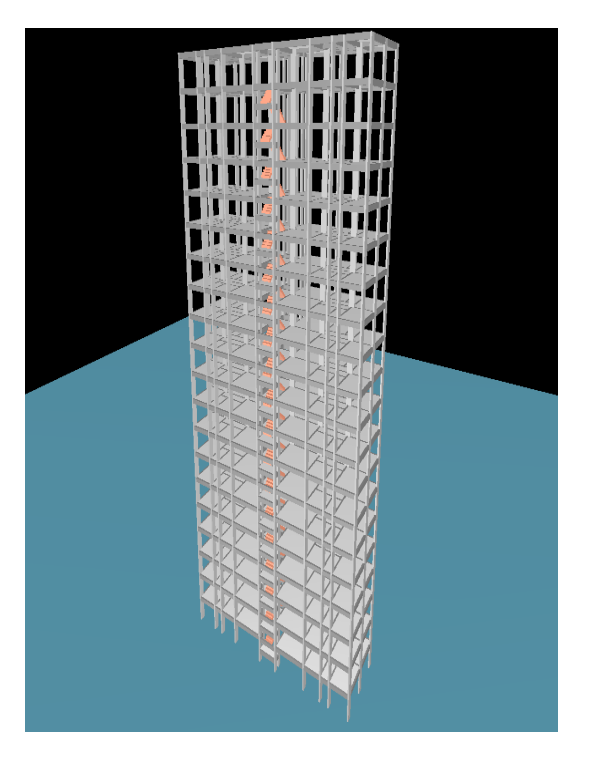

Figura 8 – Exemplo de modelagem feita para o edifício de 20 pavimentos pelo programa CAD/ TQS

Os valores dos coeficientes obtidos são lançados em gráficos, dois a dois, para as direções "x" e "y", sendo a direção "x" paralela à maior largura em planta baixa da estrutura, e a direção" y", ortogonal. Observa-se que a direção "x" se relaciona às ações do vento de maior intensidade devido à maior área efetiva de contato.

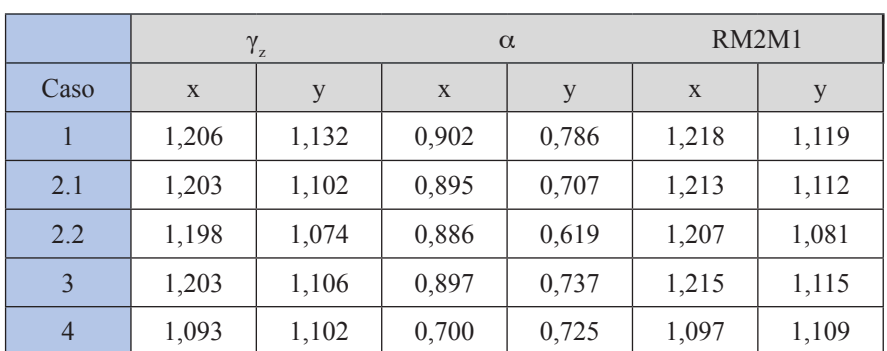

Os resultados dos parâmetros de instabilidade são evidenciados pelo Quadro 2.

Quadro 2 – Resultados dos parâmetros de instabilidade obtidos para todos os casos de edifícios de 20 pavimentos

As Figuras 9, 10 e 11 apresentam o que é exposto no Quadro 2, para cada parâmetro de instabilidade: γ $_{\rm z}$ ,  $\alpha$  e RM2M1, respectivamente.

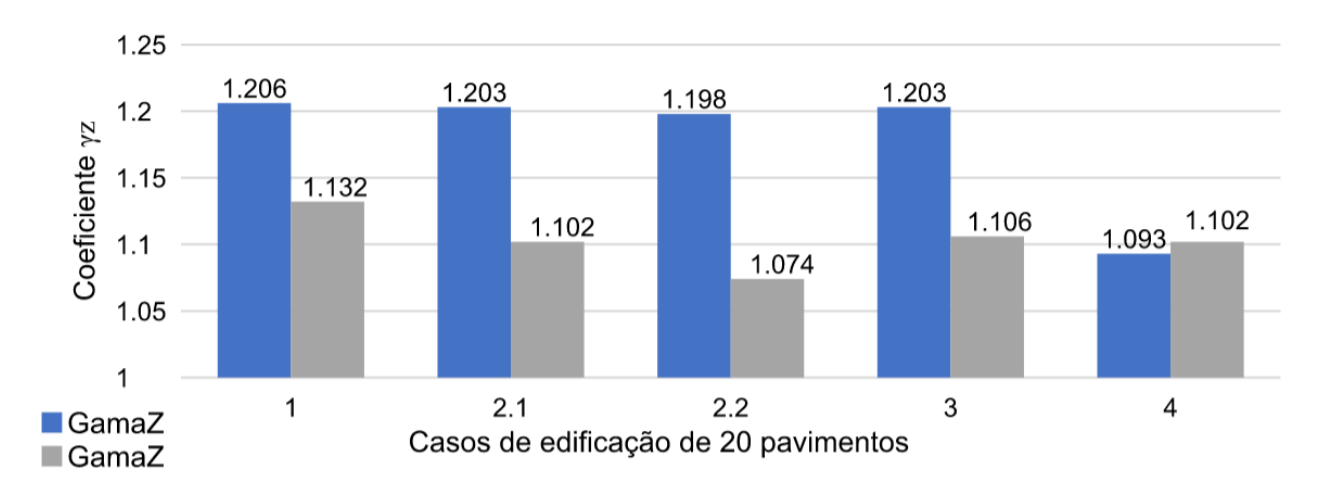

Figura 9 – Valores do coeficiente  $\gamma$ <sub>z</sub> (direção x e y) para todos os casos de edifícios de 20 pavimentos

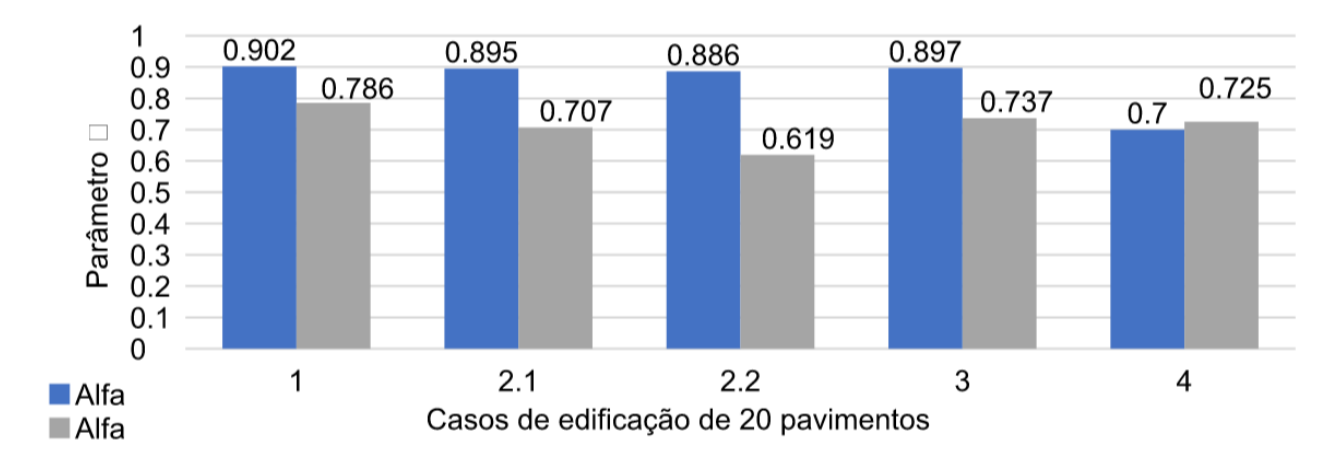

Figura 10 – Valores do coeficiente  $\alpha$  (direção x e y) para todos os casos de edifícios de 20 pavimentos

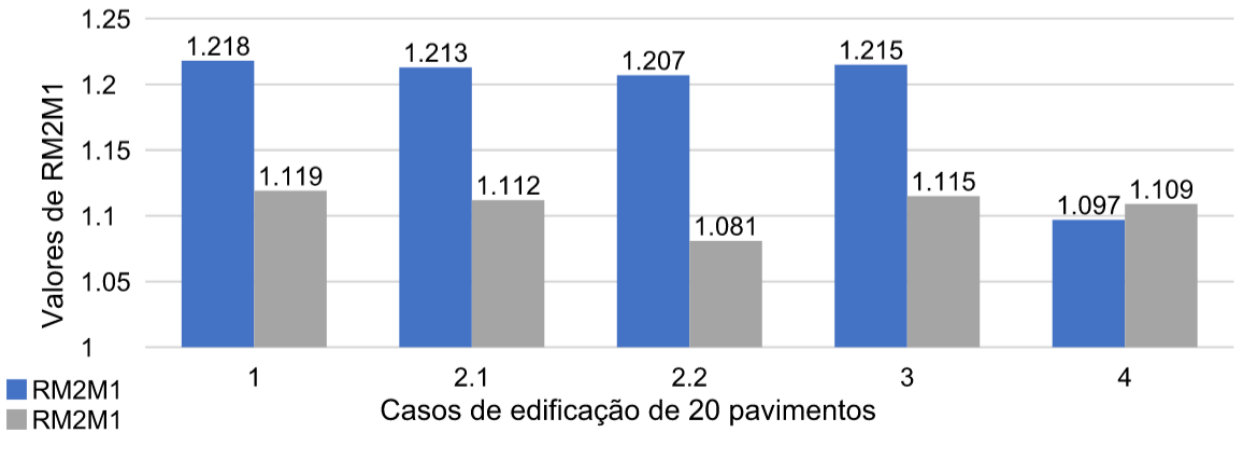

Figura 11 – Valores de RM2M1 (direção x e y) para todos os casos de edifícios de 20 pavimentos

Tem-se que para todos os casos as estruturas são classificadas como de nós móveis, e, necessariamente, devem ser considerados efeitos de segunda ordem. Para o caso 4, a estrutura está no limite da classificação de nós fixos para o coeficiente γ<sub>z</sub>, com valores de 1,102. Em relação ao parâmetro α, se classificam como de nós móveis no momento em que os valores são maiores que 0,6.

Qualitavamente, observa-se o mesmo comportamento de  $\alpha$  em relação à γ<sub>z</sub> na diferença de mensuração para os mesmos casos de estudo ao comparar os gráficos (Figuras 9 e 10). Esse fato é justificado pela correlação de valores de  $\alpha$  com os valores de γ<sub>z</sub>, estudado por Carmo (1995), em que o pesquisador relaciona os dois parâmetros por uma equação cúbica.

Os valores de RM2M1, conforme o Quadro 2, identificam que há grande semelhança com os valores de  $\gamma_{_Z}$ . As diferenças entre os dois coeficientes são em média inferiores a 0,8%.

A direção "x" tem estabilidade predominantemente menor devido sua maior contribuição com área de "sombra". Ainda, em relação a essa direção, é visto que não há variação significativa do coeficiente γ<sub>z</sub>, embora haja diferenças de rigidez em cada caso. Entretanto, nota-se substancialmente a diminuição de valores do coeficiente γ<sub>z</sub> para o Caso 4.1 (núcleo rígido) – no qual altera-se também a direção mais instável: passa-se a ser a direção "y".

No trabalho de Lacerda et. al (2014) também ocorre essa mudança de direção mais instável com adição de núcleos rígidos. Não é que se aumente a instabilidade em relação a direção "y"; na realidade, para essa direção, ao observar os resultados, a estabilidade pouco varia. Isso se deve ao fato de que a direção "y" estar suficientemente rígida, composta por 8 pórticos, responsáveis pelo contraventamento da estrutura. A questão é, que, com adição do núcleo rígido o aumento de estabilidade na direção "x" foi tamanho que essa direção passou a ser a mais estável.

Para os casos 1 ao 3.2, têm-se valores de  $\gamma_z$  de até 1,206. Pinto (1997) e Moncayo (2011) recomendam que não seja utilizado este método de estimação de esforços de segunda ordem quando seus valores ultrapassam 1,2 e indicam processos mais refinados – P-Delta ou métodos rigorosos de alteração de rigidez matricial.

Em suma, para os modelos de edifícios de 20 pavimentos, percebe-se:

- Estruturas de nós móveis, sendo necessário considerações de efeitos de segunda ordem;
- Pouca variação de estabilidade para os casos com pilares-parede;
- A adição de núcleo rígido tornou a estrutura mais estável, conforme visto nos estudos de Camicia (2017) e Moncayo (2011).

# **4 | CONCLUSÕES**

A inserção de núcleo rígido na estrutura se mostrou eficaz na estabilidade global dos edifícios analisados. Lacerda et. al (2014) ainda comenta que em comparação com custos globais da edificação, estruturas com núcleos rígidos também se mostram econômicas.

O coeficiente γ<sub>z</sub>, para identificar a avaliação dos efeitos de segunda ordem, apresentou valores próximos aos obtidos pelo processo P-Delta. Ressalta-se um cuidado quanto sua utilização conforme a obtenção de valores altos, segundo indicam os pesquisadores Bueno (2009), Lima (2011) e Pinto (1997).

Em relação ao parâmetro  $\alpha$ , observa-se a correlação com os valores de  $\gamma_z$ , conforme visto por Carmo (1995). O RM2M1, por sua vez, identifica uma grande similaridade com os valores de γ $_{\rm z}$  em todos os resultados encontrados. Vale salientar que este coeficiente apenas avalia a estabilidade do edifício, dado que é calculado pós análise de segunda ordem.

Ressalta-se que a importância da consideração da não-linearidade física do concreto armado e geométrica proveniente da estabilidade da estrutura, dependem da geometria e disposição dos elementos que a compõe. Sendo, portanto, dependente de caso a caso.

# **REFERÊNCIAS**

ALVES, E. C. et al. Análise da Instabilidade de Edifícios Altos com Lajes Protendidas e Nervuradas. **RIEM-IBRACON Structures and Materials Journal**. v. 9, n. 2, 2016.

ALVES, E. C.; FEITOSA, L. A. Estudo da Estabilidade Global de Edifícios Altos com Lajes Protendidas. **RIEM-IBRACON Structures and Materials Journal**. v. 8, n. 2, 2015.

ASSOCIAÇÃO BRASILEIRA DE NORMAS TÉCNICAS. ABNT NBR 6118: **Projeto de estruturas de concreto - Procedimento.** ABNT. Rio de Janeiro, 2014.

ASSOCIAÇÃO BRASILEIRA DE NORMAS TÉCNICAS. ABNT NBR 6120: **Cargas para o cálculo de estruturas de edificações.** ABNT. Rio de Janeiro, 1980.

ASSOCIAÇÃO BRASILEIRA DE NORMAS TÉCNICAS. ABNT NBR 6123: **Forças devidas ao vento em edificações.** ABNT. Rio de Janeiro, 1988.

BUENO, Mônica E. **Avaliação dos parâmetros de instabilidade global em estruturas de concreto armado**. Dissertação. Universidade de Brasília. Distrito Federal, 2009.

CAMICIA, R. J. M. et al. **Análise da estabilidade global de edifícios com múltiplos pavimentos em concreto armado com diferentes tipos de lajes e inclusão de núcleos rígidos**. Dissertação. UTFPR. Curitiba, 2017.

CARMO, Regina Maria dos Santos. **Efeitos de segunda ordem em edifícios usuais de concreto armado**. Tese de Doutorado. USP. São Paulo, 1995.

CARVALHO, R. C.; PINHEIRO, L. M. **Cálculo e detalhamento de estruturas usuais de concreto armado**. Editora Pini. v.2. São Paulo, 2009.

CORELHANO, Angelo G. B. **Análise não linear geométrica e física de núcleos rígidos de edifícios altos em concreto armado**. Dissertação. USP. São Paulo, 2010.

CORRÊA, M. R. S. **Aperfeiçoamento de modelos usualmente empregados no projeto de** 

**sistemas estruturais de edifícios**. Tese de Doutorado. EESC. São Carlos, 1991.

LACERDA, M. M. S. et al. Avaliação dos critérios para análise da estabilidade global em edifícios de concreto armado: estudo de caso. **REEC – Revista Eletrônica de Engenharia Civil**. v.9, n.2, 2014.

LIMA, J. S. **Verificações da punção e da estabilidade global de edifícios de concreto: desenvolvimento e aplicação de recomendações normativas**. Dissertação. EESC. São Carlos, 2001.

MONCAYO, Winston Junior Zumaeta. **Análise de segunda ordem global em edifícios com estrutura de concreto armado**. Dissertação. EESC. São Carlos, 2011.

PINTO, R. S. **Não-linearidade física e geométrica no projeto de edifícios usuais de concreto armado**. Dissertação. Escola de Engenharia de São Carlos. São Carlos, 1997.

# **CAPÍTULO 6**

# APLICAÇÃO DAS FERRAMENTAS BIM NO ORÇAMENTO DE OBRA - ESTUDO DE CASO: EDIFÍCIO DASOS

*Data de aceite: 27/02/2020 Data de submissão: 09/12/2019*

**Susan Pessini Sato**

Universidade Positivo Curitiba – Paraná http://lattes.cnpq.br/7232947150311128 **Leonardo Padoan dos Santos** Universidade Positivo Curitiba – Paraná http://lattes.cnpq.br/1884313690190663

**Bruno Pscheidt Cenovicz** Universidade Positivo Curitiba – Paraná http://lattes.cnpq.br/3672704384906232

**RESUMO:** Após a um período de crise e recessão, o cenário atual da Construção Civil apresenta sinais de recuperação. Com isso, ressalta-se a utilização de tecnologias como um fator contribuinte nas atividades econômicas do setor da Construção Civil, além de buscar vantagens competitivas meio a um mercado competitivo. Desse modo, através do estudo de caso Edifício Dasos, empreendimento da empresa Tempo Construção e Incorporação Ltda., o presente trabalho busca elaborar um orçamento preliminar preciso utilizando tecnologias BIM com a adequada extração de quantitativos, por meio da metodologia

paramétrica BIM 5D e compará-lo com um orçamento realizado em plataformas bidimensionais pela empresa proprietária do objeto de estudo. A fim de se obter o orçamento preliminar, produto deste trabalho, modelou-se os projetos (arquitetônico, estrutural, elétrico e hidrossanitário) disponibilizados em plantas 2D pela empresa no software Revit e conectouos diretamente ao software de orçamentação Orçafascio para interligar componentes parametrizados do modelo aos pacotes orçamentais e banco de dados pré-definidos pela incorporadora. Dessa forma, constatou-se que as plataformas BIM contemplam modelos com mais detalhes e informações, tornando o orçamento e o levantamento de quantitativos mais precisos, comparados aos resultados encontrados pelos métodos bidimensionais, uma vez que a aplicação da metodologia BIM resultou em uma variação entre os orçamentos, que causou uma diferença de 3,06%(R\$ 192.703,05) de aumento no orçamento final da incorporadora, ressaltando a precisão no levantamento de quantidades feito pelas ferramentas BIM.

**PALAVRAS-CHAVE:** BIM. Quantitativos. Orçamento. Comparação.

# APPLICATION OF BIM TOOLS IN THE BUDGET – CASE STUDY: DASOS BUILDING

Resultados das Pesquisas e Inovações na Área das Engenharias Capítulo 6 **58**

**ABSTRACT:** After a long period of crisis and recession in Brazil, the current scenario of Civil Construction shows signs of recovery. With this, it is emphasized the use of technologies as a contributing factor in the economic activities of the Civil Construction sector, in addition to seeking competitive advantages in the competing market. Thus, through the case study *Edifício Dasos*, a venture of the company *Tempo Construção e Incorporacao Ltda*., the present work seeks to elaborate a preliminary budget that uses BIM technologies with an adequate quantitative extraction, using the parametric methodology BIM 5D and comparatively. It has a budget realized on two-dimensional platforms by the company that owns the object of study. In order to obtain the preliminary budget, the product of this work, had modeled the projects (architectural, structural, electrical and water sanitary) available in 2D plans by the company in Revit software and connected them directly to the budgeting software to interconnect parameterized components from the model to the budget packages and database predefined by the developer. Thus, it can be seen that BIM platforms include models with more details and information, including budget and how much more accurate, compared to the results found by two-dimensional methods, since the application of the BIM method results in a variation between budgets, which means 3.06% (R\$ 192,703.00) od increase from the original budget of the developer showing the high quality of detailing the BIM software can bring to the project.

**KEYWORDS:** BIM. Quantitative. Budget. Comparation.

# **1 | INTRODUÇÃO**

Em meados de 2014, o Brasil passou por uma intensa recessão econômica que impactou todo o mercado financeiro, resultando em milhões de desempregos. Com um desempenho negativo do Produto Interno Bruto (PIB) durante os anos seguintes, após 8 quedas seguidas, somente em 2017 o PIB do Brasil alcançou um resultado positivo, avançando 1%, comparado ao 4º trimestre de 2016 (LAPORTA e SILVEIRA, 2017).

Diante do exposto, a crise econômica abalou diretamente o setor da construção civil, porém, de acordo com a Câmara Brasileira da Indústria da Construção (CBIC), agosto de 2019 apresentou o maior Índice de Confiança da Construção (ICST) desde dezembro de 2014. Contudo, vale ressaltar a evolução da tecnologia como uma das causas de adequação e crescimento no cenário econômico mundial (GOIS, 2011).

O desenvolvimento das tecnologias de informações nos diversos setores da indústria possibilita a busca por melhores resultados. Não diferente, a indústria da construção civil também busca essa melhoria. Atendendo a um mercado econômico competitivo, os empreendimentos de construção civil requerem um severo acompanhamento físico-financeiro, um estudo de viabilidade econômica e um orçamento detalhado, a fim de contribuir na obtenção de vantagens competitivas para a empresa (KNOLSEISEN, 2003).

Devido à grande competitividade do mercado da construção civil, é essencial que as empresas busquem alcançar vantagens competitivas para se destacarem no mercado. Admitindo uma nova maneira de gerenciamento de obras e projetos, as tecnologias BIM introduziram-se no setor da engenharia civil para proporcionar melhores decisões, projetos com exatidão, economia de tempo e menos retrabalho, impactando diretamente no custo final do empreendimento e buscando encontrar vantagens competitivas (JUSTI, 2010).

Segundo Eastman *et al.* (2014), a carência de informações e a incompatibilidade interdisciplinar nas práticas de projeto representam dificuldades no setor da construção civil. Diante disso, melhorias que buscam a compatibilização de projetos a fim de detectar conflitos antes que eles apareçam na obra, levantamento de quantitativos que atendam às alterações de projeto, a supressão de erros de orçamento com estimativas de custos precisas, podem ser alcançados com o uso da plataforma Building Information Modeling (BIM) (VOLK, 2014). Estas ferramentas apresentam impacto positivo no custo final da obra, pois garantem a compatibilização e integração de diversas fases de um projeto em uma única plataforma, verificação autônoma de erros, aquisição automática de quantitativos com a inserção de códigos e parâmetros e simulação simultânea ao projeto dos custos de obra (EASTMAN, 2014).

Os levantamentos de quantitativos obtidos pelo BIM podem ser vinculados à bancos de dados, de acordo com tabelas de custos, dando suporte na seleção de insumos e componentes para um empreendimento, automatizando o orçamento final (JALAEI e JRADE, 2014).

À vista disso, o pretexto é desenvolver um orçamento mais eficaz e aprimorado utilizando a plataforma BIM em um empreendimento da empresa Tempo Construção e Incorporação Ltda, a fim de alcançar mais precisão no levantamento quantitativo e na execução do empreendimento, buscando contribuir para o alcance de vantagens competitivas e benefícios econômicos.

A empresa Tempo Construção e Incorporação Ltda, fundada em 2008, atua na construção de residências de alto padrão em Curitiba-PR, tendo construído 30 residências desde então. Almejando alcançar vantagem competitiva, a construtora sentiu necessidade de aprimorar áreas deficitárias, como seu sistema orçamentário. Desse modo, a fim de suprimir erros de compatibilidade nos orçamentos realizados por meio de projetos 2D e garantir permanência e competitividade no mercado para a incorporadora, o presente trabalho refere-se à aplicação da tecnologia BIM na execução de um orçamento mais eficiente, confiável e detalhado (EASTMAN, 2014).

### **2 | OBJETIVOS**

#### **2.1 Objetivo geral**

Elaborar um orçamento para o estudo de caso de um edifício residencial localizado na cidade de Curitiba - Edifício Dasos -, utilizando as ferramentas BIM para o levantamento de quantitativos.

#### **2.2 Objetivo específico**

Comparar o orçamento preliminar e o levantamento de quantitativos realizados por meio das ferramentas BIM com o orçamento e os quantitativos obtidos pela empresa Tempo Construção e Incorporação Ltda.

### **3 | METODOLOGIA**

A monografia foi realizada no período de Abril a Novembro de 2019, por meio do estudo de caso de um edifício residencial executado pela empresa Tempo Construção e Incorporação Ltda, a fim de apresentar um novo orçamento utilizando plataformas BIM.

O objeto de estudo trata-se do Edifício DASOS, em que possui 3002,26 m² de área construída, contendo 11 unidades, sendo 4 pavimentos tipos de 2 apartamentos por andar com 158,81 m², 2 coberturas de 239,91 m² e 1 Garden com 114,46 m. Este empreendimento está localizado na Rua Vieira dos Santos nº 127, no bairro Centro Cívico em Curitiba – PR, e encontra-se em fase de implantação, com previsão de lançamento para abril de 2020.

Dessa forma, a sequência das atividades que foram realizadas neste estudo ordena-se nos seguintes passos:

· Modelagem dos projetos em BIM;

- · Extração dos quantitativos;
- · Execução do orçamento por meio das ferramentas BIM;
- · Comparação do orçamento em BIM com o realizado pela empresa.

### **3.1 Modelagem dos projetos em BIM**

Para o desenvolvimento de um orçamento preliminar, este trabalho busca encontrar precisão na obtenção dos dados, assim, foram selecionados itens específicos dos projetos executivos (arquitetônico, estrutural, elétrico e hidráulico) como base para modelagem.

Os itens alvenaria, chapisco, reboco, pisos, portas, roda pés, louças, pintura, revestimentos, forro, metais e esquadrias foram selecionados a partir do projeto arquitetônico, assim como metragem cúbica de concreto e área quadrada de forma do projeto estrutural. Como parâmetro de modelagem, também foram selecionados os eletrodutos, interruptores e tomadas do projeto elétrico e tubulações de água quente, fria, esgoto e de captação de água pluvial do projeto hidráulico.

Os itens selecionados representam 45,43% do custo do projeto. Foram atribuídos, para este estudo de caso, as mesmas técnicas e parâmetros que a incorporadora utilizou para obtenção dos dados, assim podendo averiguar através de comparações entre as tabelas orçamentárias variações nos quantitativos.

Fundamentados em modelos 2D no software Autodesk AutoCAD, a inserção e a modelagem dos projetos em BIM retratam a adição dos elementos construtivos de uma construção em um modelo tridimensional, gerados no software Autodesk Revit. Esse processo segue a ordem: modelagem arquitetônica, estrutural, instalações elétricas e hidráulicas, respectivamente. Cada modelo é realizado em um arquivo de extensão rvt.

Através dos projetos bidimensionais - arquitetônico, estrutural, elétrico e hidráulico - fornecidos pela incorporadora, nesta etapa, foi realizada a modelagem 3D do Edifício Dasos, proporcionando visualização global do projeto.

Dessa forma, o presente trabalho adota o software BIM Autodesk Revit para a realização da pesquisa, escolhido pela popularidade no setor da construção civil e familiaridade com o Autodesk (ANTUNES, 2013). Ademais, ele contém uma interface mais próxima com o AutoCAD e apresenta um conjunto de ferramentas destinadas à engenharia, além de conter software gratuito de versão estudantil.

No software BIM, por meio da obtenção de templates específicos, foram modelados os projetos definidos anteriormente. Mediante as unidades, quantidades, metragens lineares, quadradas e cúbicas dos elementos modelados do projeto, foi possível transferir dados para o software de orçamentação, resultando em custo geral e específico de cada projeto do Edifício Dasos.

# **3.2 Extração de quantitativos e execução do orçamento por meio das ferramentas BIM**

Na busca de um método mais preciso, com maior agilidade e rapidez para execução do orçamento, optou-se por utilizar um software que tivesse ligação direta com o Revit, através de um plugin. Sendo assim, foi utilizado o software Orçafascio, onde possui o plugin OrçaBIM que funciona como um link direto ao modelo 3D e atende as expectativas de interoperacionalidade com o BIM, com capacidade de atualização automática nas planilhas orçamentárias, em que armazena dados e insumos na nuvem e permite modificá-los em qualquer fase do projeto, resultando na atualização automática dos valores, a fim de originar um orçamento mais eficaz, preciso e atualizado. No entanto, as primeiras etapas que devem ser realizadas para
a execução do orçamento são:

- definição de um banco de dados ou importação de insumos e composições próprias,
- cadastramento das empresas e pessoas que trabalharão na realização do orçamento do empreendimento,
- registro das unidades, insumos, composições, taxas, impostos e demais dados que serão utilizados durante o desenvolvimento,
- escolha das composições de custo unitário e base de índices como a TCPO, SINAPI ou banco de dados da empresa.

A partir da planilha orçamentária original fornecida pela incorporadora Tempo, levantou-se quais itens seriam modelados em BIM para a execução do novo orçamento, utilizando o mesmo banco de dados. Diante disso, a modelagem 3D dos itens selecionados e o cadastramento de dados, códigos e parâmetros permitiram a extração direta dos quantitativos do modelo tridimensional, tornando possível a importação desses para o software orçamentário.

Os quantitativos extraídos do software Revit foram exportados diretamente para o software Orçafascio através do plugin OrçaBIM com suas unidades prédeterminadas e multiplicados pelos custos unitários fornecidos pela empresa, além de possibilitar a visualização das posições de cada material no modelo 3D através de uma seleção visual do insumo escolhido. Os custos unitários foram obtidos por meio da planilha orçamentária em Excel fornecida pela construtora, na qual foi necessária sua reestruturação para a adequada importação ao Orçafascio.

Por fim, com todos os dados necessários extraídos da modelagem 5D e das bases de custos, pôde-se gerar a planilha orçamentária composta por códigos, banco de dados, descrição, unidade, quantidade, custo unitário para cada insumo e custo total diretamente na web do Orçafascio. Esse orçamento se atualiza automaticamente na nuvem, ficando registrado no plugin OrçaBIM e na web do Orçafascio, uma vez que atualizado, é necessário realizar a extração novamente para se obter a planilha atualizada.

# **4 | RESULTADOS E DISCUSSÕES**

Através da planilha orçamentária fundamentada em metodologias BIM, foi possível realizar um comparativo, dos itens selecionados para a modelagem, entre o orçamento original da incorporadora Tempo, obtido por meio de métodos bidimensionais e o orçamento gerado pelas ferramentas BIM. Como citado anteriormente, os itens selecionados inicialmente tiveram seus dados levantados a partir de informações e quantitativos obtidos através do software AutoCAD e que somados totalizam o valor de R\$ 2.861.530,31, ou seja, 45,43% do orçamento total do empreendimento.

Diante do exposto, as divergências encontradas totalizaram uma diferença de R\$ 192.703,05 nos orçamentos, uma vez que os itens levantados apresentaram um valor de R\$ 3.054.233,36 pela metodologia BIM e de R\$ 2.861.530,31 pelo método bidimensional utilizado pela incorporadora, conforme a Figura 1.

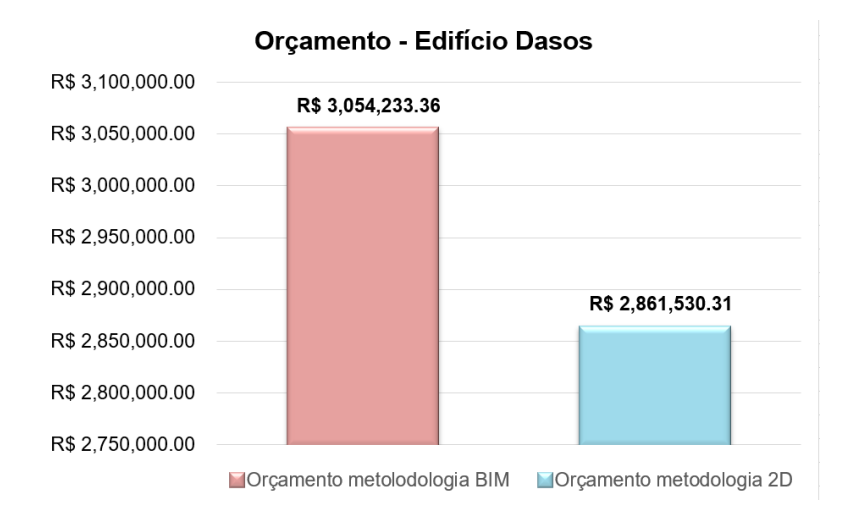

Figura 1 - Orçamento - Edifício Dasos Fonte: Os autores.

Após a comparação das quantidades obtidas entre as duas metodologias, analisou-se os percentuais de variações de cada insumo do empreendimento. Através da análise dos dados, constatou-se que 75% dos insumos tiveram variações em suas quantidades. Isso ocorreu devido à imprecisão na extração dos quantitativos levantados pelo método bidimensional, visto que em pranchas 2D, percebe-se grandes dificuldades de interpretação e leitura na compatibilização dos projetos. Dessa forma, o BIM demonstrou-se mais efetivo na extração de quantitativos, já que permite a visualização completa e precisa de projetos compatibilizados.

Ainda nesse quesito levantou-se o número de itens que tiveram variações positivas, negativas e os que permaneceram sem variações, como ilustra o gráfico da Figura 2.

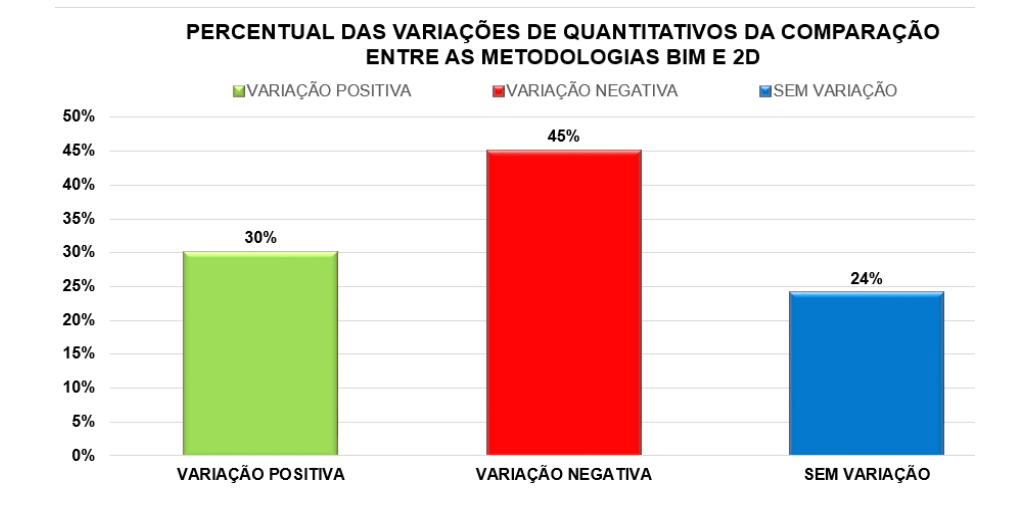

Figura 2 - Variações de quantitativos da comparação entre as metodologias BIM e 2D. Fonte: Os autores.

Dessa forma, tendo como referência os dados da planilha original da incorporadora, foi possível observar que o BIM gerou maior variação negativa em 110 itens dentre os 243 estudados, o que representa 45,27% de variação negativa do total dos itens estudados e que, teoricamente, reduziu o custo final do orçamento. Porém, a variação positiva encontrada em 73 itens dos 243 estudados representa 30,03%.

Contudo, o impacto monetário gerado pela variação negativa dos 110 itens foi menor que a influência da variação positiva dos 73 itens, visto que tais itens possuem custos unitários mais elevados, resultando um acréscimo no custo final encontrado por meio da utilização do BIM.

Como mencionado anteriormente, por meio da comparação de tabelas orçamentárias, utilizou-se os quantitativos obtidos pelas plataformas BIM e 2D e custos unitários do banco de dados da incorporadora, gerando uma variação monetária total de R\$ 192.703,05 entre os orçamentos dos itens selecionados.

Dessa forma, mediante as variações dos quantitativos de cada item e a diferença monetária alcançada, realizou-se um estudo para demonstrar o impacto que a variação das quantidades de cada disciplina representa na diferença monetária obtida entre os orçamentos, como demostra a Figura 3, em que pode-se observar que as variações quantitativas dos projetos estrutural e arquitetônico tiveram maior impacto na diferença monetária, representando 41,35% e 33,69%, respectivamente, da divergência de R\$ 192.703,05 encontrada entre os orçamentos em BIM e 2D. Enquanto, as variações das quantidades das disciplinas de impermeabilização, projeto elétrico e projeto hidráulico, remeteram-se ao baixo impacto financeiro na diferença monetária, possuindo 4,35%, 14,59% e 5,73%, respectivamente, de influência na variação entre os orçamentos.

#### RELACÃO ENTRE O PERCENTUAL DE VARIACÕES QUANTITATIVAS E A **DIFERENCA MONETARIA**

Projeto Estrutural Projeto Arquitetônico Impermeabilização Projeto Elétrico Projeto Hidráulico

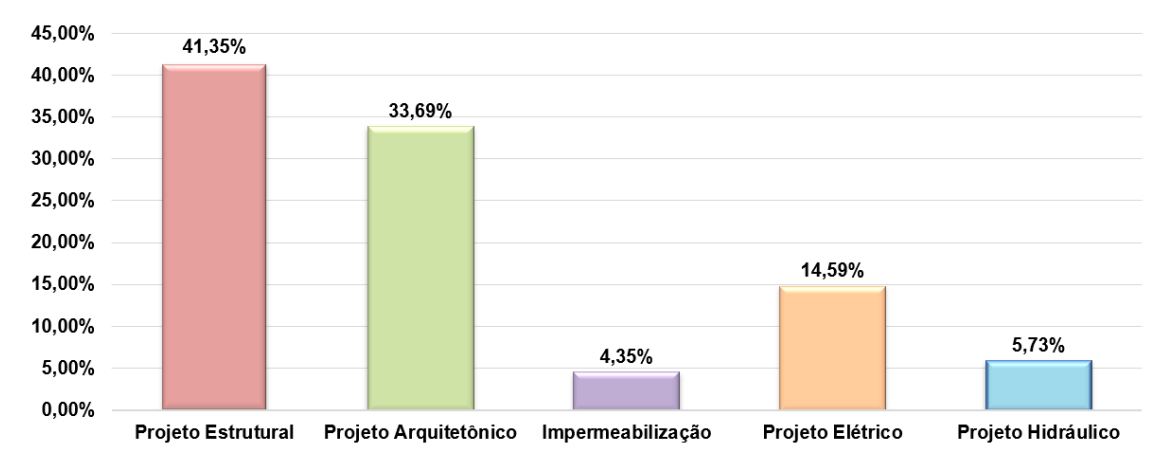

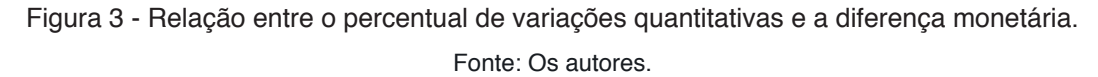

No tocante à aplicabilidade do BIM, por meio da modelagem tridimensional pôde-se observar a necessidade de incluir itens que não constavam na planilha orçamentária original da empresa Tempo para a composição do orçamento preliminar em BIM. Um deles foi o uso de reboco 1:4 com espessura de 3,5 cm nas paredes unidas aos pilares, uma vez que o pilar sobressaía ao acabamento das paredes, como ilustra a Figura 47, necessitando de uma espessura 1 cm superior ao reboco utilizado anteriormente, para proporcionar um acabamento nivelado. Além disso, outro item incluído foi o eletroduto de PVC flexível de 1.1/4" de diâmetro que constava em projeto, porém no levantamento manual de quantitativo das plantas 2D o item não foi considerado.

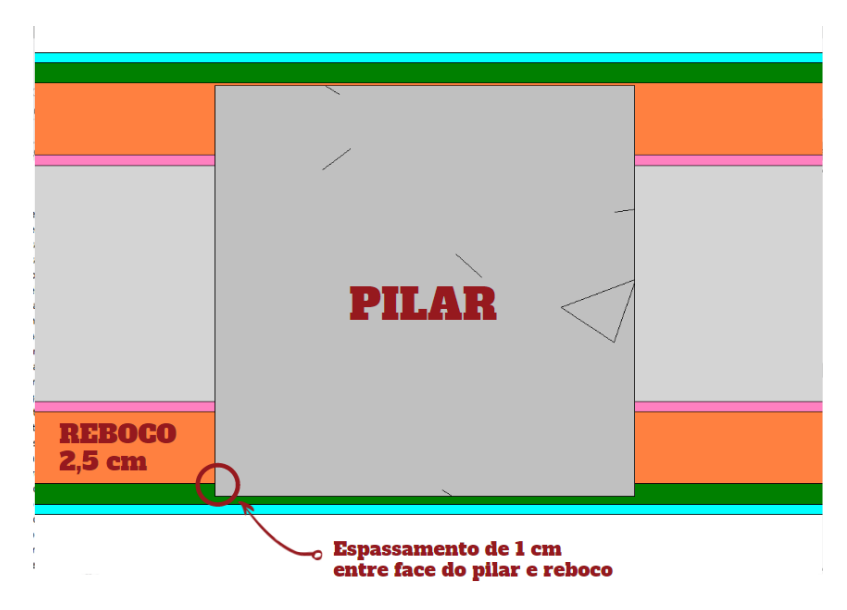

Figura 4 - Desaprumo entre pilar e reboco 2,5 cm. Fonte: Os autores.

# **5 | CONSIDERAÇÕES FINAIS**

De acordo com os objetivos apresentados, utilizou-se os quantitativos extraídos do modelo para a execução do orçamento preliminar do Edifício Dasos, empregando a modelagem 5D. Desse modo, é de suma importância destacar que a precisão na extração dos quantitativos dos modelos em BIM está totalmente associado à qualidade e ao nível de detalhamento da modelagem.

Após a obtenção dos resultados, com o propósito de verificar a efetividade do orçamento alcançado por meio da modelagem 5D para o presente estudo de caso, promoveu-se reuniões entre os autores e a empresa Tempo Construção e Incorporação Ltda., em que foi comparado o orçamento original da empresa provido de métodos bidimensionais com o levantado por esta pesquisa e, concluiu-se que o orçamento oriundo das ferramentas BIM se aproximam mais com a realidade devido à maior precisão na retirada de quantitativos, graças ao elevado grau de detalhamento que o BIM oferece.

Considerando os objetivos específicos, ao comparar os levantamentos manuais em plantas 2D com a utilização de ferramentas BIM, identificou-se que a aplicação da metodologia BIM resultou em uma porcentagem de variação total para o custo final de 6,734%, aumentando R\$ 192.703,05 do orçamento original da incorporadora, valor considerado significativo, uma vez que os levantamentos realizados no AutoCAD demonstraram maior imprecisão para esta pesquisa.

Diante disso, observou-se maior facilidade no entendimento e visualização do projeto, possibilitando identificar interferências que no método bidimensional seriam dificilmente visualizadas.

Referente às principais dificuldades encontradas para o desenvolvimento deste trabalho, observou-se que uma delas foi a correta modelagem para adequada retirada de quantitativos, sendo necessário a realização de diversos testes com extrações de tabelas de quantidades para a certificação de uma apropriada retirada de quantitativos. Exemplo disso foi a definição da modelagem de paredes compostas, como citado no item 3.5. Além disso, outra dificuldade encontrada foi referente às técnicas de utilização do software de orçamentação Orçafascio e do seu plugin OrçaBIM devido à pouca experiencia dos autores com essas ferramentas, decorrendo de tentativas preliminares e assistências da equipe de suporte do software que se fez muito colaborativa.

Desta maneira, este estudo elaborou um orçamento para o Edifício Dasos, utilizando softwares BIM para o levantamento de quantitativos e apresentando metodologia apropriada para a modelagem dos projetos, de modo a obter uma precisa extração dos quantitativos.

Por fim, ressalta-se que a modelagem em BIM permitiu a execução de um

orçamento preliminar, demonstrando melhor efetividade e precisão no levantamento de quantitativos comparada ao método bidimensional, além de garantir mais proximidade com a realidade e proporcionar melhor tomada de decisões para o empreendimento, no caso estudado.

# **REFERÊNCIAS**

ANTUNES, João Manuel Pimentel**. Interoperacionalidade em Sistemas de Informação**. 2013. Dissertação (Mestrado em Engenharia Civil) - Universidade do Minho, Braga, Portugal, 2013.

CBIC. CONSTRUÇÃO, C.-C. B. DA I. DA. **Confiança da construção atinge maior nível desde 2014, aponta FGV**. Disponível em: < https://cbic.org.br/confianca-da-construcao-atinge-maior-nivel-desde-2014-aponta-fgv/>. Acesso em: 12 out. 2019.

EASTMAN, Chuck; TEICHOLZ, Paul; SACKS, Rafael; LISTON, Kathleen. **Manual de BIM: Um guia de modelagem da informação da construção para arquitetos, engenheiros, gerentes,**  construtores e incorporadores. Bookman, 2014. Disponível em: <https://books.google.com.br/ books>. Acesso em: 8 abr. 2019.

GOIS, ANTÔNIO. **Muvuca planetária: Em outubro, seremos 7 bilhões**. Folha de São Paulo. São Paulo, 14 de agosto de 2011.

JALAEI, Farzad; JRADE, Ahmad**. Integrating Building Information Modeling (BIM) and Energy Analysis Tools with Green Building Certification System to Conceptually Design Sustainable Buildings.** Journal of Information Technology in Construction, nov. 2014. Disponível em: <https://www. itcon.org/paper/2014/29>. Acesso em: 10 abr. 2019.

JUSTI, A. R. **Revit Architecture 2010.** Rio de Janeiro: Ciência Moderna, 2010.

KNOLSEISEN, Patrícia Cecília**. Compatibilização de Orçamento com o Planejamento do Processo de Trabalho para Obras de Edificações**. Dissertação (Mestrado em Engenharia de Produção), Universidade Federal de Santa Catarina, 2003.

LAPORTA, Tais; SILVEIRA, Daniel. **PIB do Brasil cresce 1% no 1<sup>o</sup> trimestre de 2017, após 8 quedas seguidas**. Disponível em: <https://g1.globo.com/economia/noticia/pib-do-brasil-cresce-10-no-1 trimestre-de-2017.ghtml>. Acesso em: 12 out. 2019.

VOLK, Rebekka; STENGEL, Julian; SCHULTMANN, Frank. **Building Information Modeling (BIM) for existing buildings — Literature review and future needs**. Elsevier, 2014. Disponível em: <https:// www.sciencedirect.com/journa>. Acesso em: 8 abr. 2019.

# **CAPÍTULO 7**

# LOW-COST SUNLIGHT CONCENTRATORS TO IMPROVE HEAT TRANSFER DURING WATER SOLAR **DISINFECTION**

*Data de aceite: 27/02/2020*

# **Bruno Ramos Brum**

Universidade do Estado de Mato Grosso – UNEMAT, Programa de Pós-Graduação em Ciências Ambientais

Cáceres - MT

## **Rossean Golin**

Universidade Federal de Mato Grosso – UFMT, Faculdade de Arquitetura, Engenharia e Tecnologia, Departamento de Engenharia Sanitária e Ambiental

Cuiabá - MT

# **Zoraidy Marques de Lima**

Universidade Federal de Mato Grosso – UFMT, Faculdade de Arquitetura, Engenharia e Tecnologia, Programa de Pós-Graduação em Recursos Hídricos

Cuiabá - MT

# **Danila Soares Caixeta**

Universidade Federal de Mato Grosso – UFMT, Faculdade de Arquitetura, Engenharia e Tecnologia, Programa de Pós-Graduação em Recursos Hídricos, Departamento de Engenharia Sanitária e Ambiental

Cuiabá - MT

# **Eduardo Beraldo de Morais**

Universidade Federal de Mato Grosso – UFMT, Faculdade de Arquitetura, Engenharia e Tecnologia, Programa de Pós-Graduação em Recursos Hídricos, Departamento de Engenharia Sanitária e Ambiental Cuiabá - MT

**ABSTRACT:** Solar disinfection (SODIS) is a method recommended by the World Health Organization to obtain microbiologically safe water. The efficiency of SODIS for disinfection purposes can be improved by concentrating the sunlight with solar concentrators (SOCOs) as also showed previously, however, most SOCOs are expensive to be purchased by low-income people. In this study, low-cost SOCOs built with reflecting surfaces such as foil from beverage cans, aluminized tetra pak packages and mirror were tested to improve heat transfer during water solar disinfection. The increase in water temperature reached the mean values of 13, 10 and 8°C for the SOCOs with mirror, aluminum foil, and aluminized tetra pak packages, respectively, in sunny days. As a consequence, the disinfection efficiency of *Escherichia coli*  was significantly improved in the SOCOaluminum and SOCO-mirror system. Regarding production, the SOCOs used in this study can be produced with inexpensive and relatively easyto-source parts and do not require special tools or skills, so users in under-resourced areas are able to produce the containers for own use.

**KEYWORDS:** SODIS, Drinking water, *Escherichia coli, Pseudomonas aeruginosa*, Mirror, Aluminized tetra pak package, Foil from beverage can.

# CONCENTRADORES DE LUZ SOLAR DE BAIXO CUSTO PARA MELHORAR A TRANSFERÊNCIA DE CALOR DURANTE A DESINFECÇÃO SOLAR DE ÁGUA

**RESUMO:** A desinfecção solar (SODIS) é um método recomendado pela Organização Mundial de Saúde para se obter água potável do ponto de vista microbiológico. A eficiência do SODIS para fins de desinfecção pode ser melhorada por meio de concentradores da radiação solar (SOCOs) como já mostrado anteriormente, entretanto, a maioria dos SOCOs são caros para serem adquiridos por pessoas de baixa renda. Neste estudo, SOCOs de baixo custo construídos com superfícies refletoras como latas de bebidas de alumínio, embalagens aluminizadas do tipo tetra pak e espelhos foram testados quanto a capacidade para transferir calor durante a desinfecção solar da água. O aumento médio da temperatura da água alcançou 13, 10 e 8 °C para os SOCOS com espelho, latas de bebidas de alumínio e embalagens aluminizadas do tipo tetra pak, respectivamente, em dias ensolarados. Como conseqüência, a eficiência da desinfecção de *Escherichia coli* foi significativamente melhoradas nos sistemas SOCO-alumínio e SOCO-espelho. Em relação à produção, os SOCOs usados neste estudo podem ser produzidos com peças de baixo custo e relativamente fáceis de serem encontradas, e não requerem ferramentas ou habilidades especiais, de modo que os usuários em áreas com poucos recursos podem produzi-los.

**PALAVRAS-CHAVE:** SODIS, Água potável, *Escherichia coli*, *Pseudomonas aeruginosa*, Espelho, Embalagem aluminizada tetra pak, Folha de lata de bebida.

# **1 | INTRODUCTION**

Recent data indicate that 844 million people still lack a basic drinking water service and 2.3 billion people did not have access to basic sanitation service (WHO/ UNICEF, 2017). This leads to several problems of public health. When water is unsafe and sanitation non-existent, water can kill. Globally, waterborne illnesses are the second leading cause of death for children under five, killing 1,000 children every day (UNICEF/USA, 2017).

In many developing countries, the intermittent supply of water encourage population to look for alternative sources which are generally inappropriate. Even those who have regular supply of water may not have access to microbiologically safe water. Thus, point-of-use water treatment technologies, such as filtration, boiling, chlorination, flocculation/disinfection and solar water disinfection (SODIS) are valuable tools for improving drinking water quality and to reduce the high incidence of diarrheal diseases (GÓMES-COUSO et al. 2012).

SODIS is a simple, low-cost, and sustainable method for disinfecting contaminated water (AMIN & HAN, 2011; DUNLOP et al. 2011). SODIS is a World Health Organization approved method and has been applied mainly in developing countries where people have no access to safe drinking-water (MOSER & MOSLER, 2008; MURINDA & KRAEMER, 2008; DAWNEY et al, 2014; MAC MAHON & GILL, 2018). The standard method involves at least 6 hours of sunlight exposure to a polyethylene tetraphtalate (PET) bottle filled with no more than 2 to 3 L of contaminated drinking-water (DUNLOP et al. 2011; TEDESCHI et al. 2014). PET bottles are considered safe and adequate for SODIS applications and do not trigger the migration of hazardous contaminants at critical levels (SCHMID et al. 2008). During the solar disinfection, the pathogenic microorganisms are inactivated by the synergic action of two factors: (i) radiation in the UV range (UV-A, wavelength 315-400 nm), and (ii) the increasing temperature which must reach at least 45 °C (MCGUIGAN et al. 1998). The main condition for applying this technique is geographic location. Countries lying in the latitude lines of 30°N and 30°S receive sufficient sunlight to apply SODIS (NAVNTOFT et al. 2008).

To improve SODIS efficiency, several attempts have been carried out in the last decades to increase the radiation reaching the bottles. For this, solar concentrators (SOCOs) with reflecting surfaces such as aluminum foil, mirrors and lenses have been used (HINDIYED & ALI 2010, AMIN & HAN, 2011). However, in many cases, the SOCO production are expensive and bulky to be economically transported to the location where they are required, such as rural areas, and thus they are expensive to be purchased by those who currently use SODIS (DUNLOP et al. 2011). Ubomba-Jaswa et al. (2010) developed a batch reactor fitted with a compound parabolic collector to improve SODIS efficiency at a price of US\$200. Despite the attractive price, it is still expensive for low-income people.

In this study, the main goal was to develop low-cost sunlight concentrators (SOCOs) to improve heat transfer during solar water disinfection. The materials used as reflecting surfaces were aluminum foil from beverage cans, aluminized tetra pak packages and mirror. Accordingly, the efficacy of the SOCOs was assessed using well-water contaminated with *Escherichia coli* (ATCC 25922) and *Pseudomonas aeruginosa* (ATCC 9027).

# **2 | MATERIAL AND METHODS**

#### **2.1 Solar energy concentrators**

Three solar concentrators (SOCOs) were made using the design proposed by Martín-Dominguez et al. (2005). The SOCOs consisted of a wood fixed base painted black with a rectangular area of 0.45 m x 0.35 m and wood wings of 0.35 m x 0.45 m and 0.35 m x 0.35m, all with the same vertical angle  $(\Theta)$  of 30 $^{\circ}$  with respect to the fixed base. Three materials were used to cover the wings: aluminum foil from beverage cans, aluminized tetra pak packages and mirrors (Figure 1). The beverage cans and tetra pak packages were used because they are recyclable materials and can be easily found without cost. The mirror has been traditionally used in SOCOs

due its efficacy to improve solar disinfection and was used here as a reference. Each SOCO had a capacity of four bottles. Bottles exposed directly to sunlight (SODIS) always were included as control.

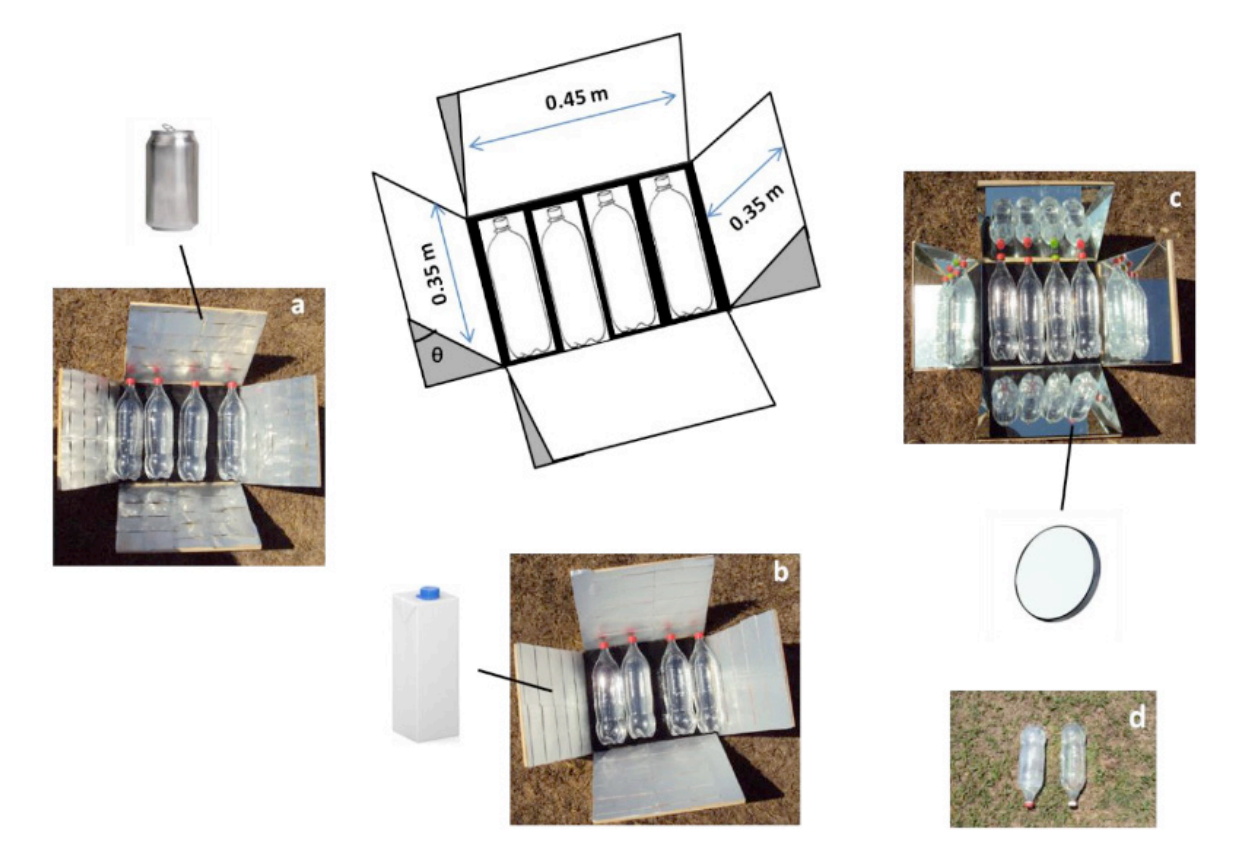

Figure 1. Solar energy concentrators (SOCOs) to improve heat transfer during water solar disinfection. a). SOCO-aluminum foil from beverage cans, b). SOCO-aluminized tetra pak packages, c). SOCO-mirror, and d). SODIS.

# **2.2 Contaminated well-water**

Well-water was collected from an artesian well located in Federal University of Mato Grosso, Cuiabá, Brazil. The water was autoclaved (121 ºC, 1 atm, 20 min) and 1.8 L sterile water was transferred to 2-L transparent PET bottles that were previously disinfected with 70% alcohol and subjected to UV irradiation for 15 minutes.

*Escherichia coli* (ATCC 25922) and *Pseudomonas aeruginosa* (ATCC 9027) were used to contaminate the well-water. Procedures for the preparation of these strains for solar inactivation were identical. Bacteria from stock cultures were subcultured in 50 mL Nutrient Broth (g L-1: peptone 5.0, NaCl 5.0, yeast extract 1.5 and beef extract 1.5) and incubated for 24 h at 35 ºC on rotary shaker (150 rpm). Bacteria in stationary phase were harvested by centrifugation (3600 g, 10 min) washed and resuspended in sterile saline solution (0.85%). This procedure was repeated three times to obtain bacteria suspension used to contaminate the water. Initial bacteria concentration in well-water ranged from 10<sup>4</sup> and 10<sup>5</sup> CFU mL<sup>-1</sup> (Colony Forming Unit  $mL^{-1}$ ).

## **2.3 Sunlight exposure**

PET bottles were typically irradiated from 9 am to 3 pm. All experiments were conducted at Federal University of Mato Grosso located in Mato Grosso State, Midwest Brazil. Observations of weather conditions were recorded at each sampling. Solar radiation data were obtained at 5 min intervals from a meteorological station located approximately 100 m from the site of the experiments. Water temperatures in bottles were recorded using a digital thermometer (Incoterm, model 6132). The solar disinfection experiments were conducted on nine different days to ensure the repeatability of the trends of the results.

# **2.4 Bacterial enumeration**

Enumeration of bacteria in well-water exposed to sunlight was conducted through the Spread Plate Method (APHA, 2012). The detection limit for this method of quantification is 10 CFU mL-1. Aliquots of 1 mL water were collected from the PET reactors and transported in sterile tubes on ice to the laboratory. The analysis was carried out within 2 hours of sample collection. The aliquots were serially diluted in sterile saline solution (0.85% w/v) and 0.1 mL was plated on media Luria-Bertani Agar  $(q L<sup>1</sup>)$ : tryptone 10.0, NaCl 10.0, yeast extract 5.0, agar 15.0) and Cetrimide Agar (g L-1: gelatin peptone 20.0, magnesium chloride 1.4, potassium sulfate 10.0, cetrimide 0.3, agar 15.0) to count *E. coli* and *P. aeruginosa*, respectively. These bacteria were measured each 1 h, during 6 h exposure. As control, bottles with well-water contaminated always were kept in the dark at room temperature in the laboratory. All bacteria enumerations were performed in duplicate.

# **2.5 Data analysis**

The behavior of inactivation curves on experimental data of SODIS and SOCOs was investigated with Geeraerd and Van Impe Inactivation Model Fitting Tool (GInaFit) using Geeraerd Log-linear model (GEERAERD et al. 2005). Geeraerd model has been widely used for the fitting of solar disinfection studies (BOYLE et al. 2008; AMIN & HAN, 2009; AMIN et al. 2014; LAWRIE et al. 2015).  $T_{\text{gas}}$  values (time to reduce plate counts by 99.9%) also were calculated using Geeraerd Log-linear model. Results were analyzed by one-way analysis of variance when it was assumed normality and homogeneity of variance of data. Otherwise, the nonparametric Kruskall-Wallis test was used. Differences were considered significant at *p*<0.05 for both tests.

# **3 | RESULTS AND DISCUSSION**

# **3.1 Weather conditions**

The weather conditions during solar disinfection experiments were sunny. A sunny day was defined by Nalwanga et al. (2014) as zero cloud cover with strong sunshine for at least three quarters of the day. Mean values of global radiation during the solar exposure ranged from 676.1 W m<sup>-2</sup> (06/01/2015) to 789.4 W m<sup>-2</sup> (16/01/2015) (Table 1). These values were appropriate for SODIS application, which should receive 3-5 h solar radiation above 500 W m<sup>-2</sup> (WEGELIN et al. 1994).

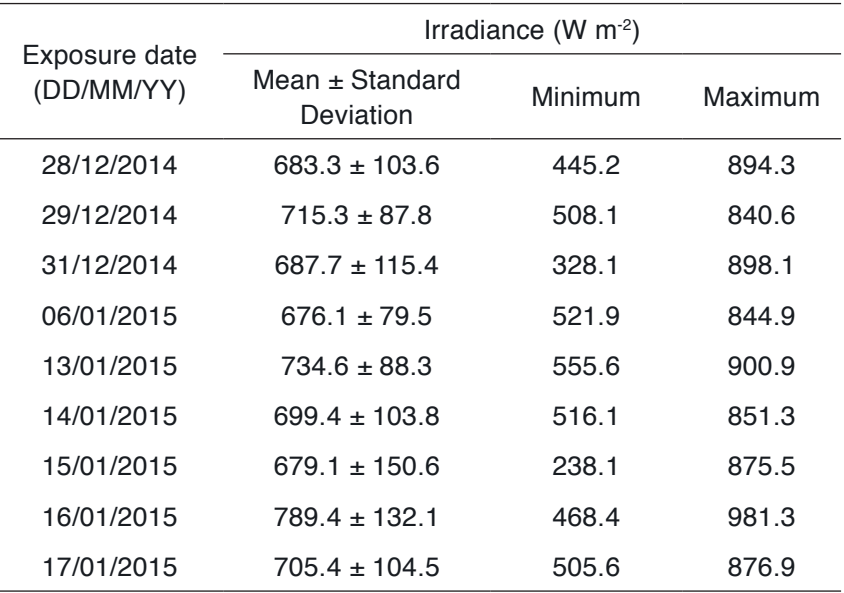

Table 1**.** Average global radiation (9 am to 3 pm) during the application of solar disinfection.

# **3.2 Thermal performance**

Water temperature is affected by weather conditions and is directly proportional to irradiance (AMIN et al. 2014). The water temperature was measured at 1 h intervals and results (mean of 9 different dates) are shown in Figure 2. There was almost an exponential rise in water temperature between 9-12 am reaching maximum values at 1-2 pm. These maximum values were higher than 45 ºC, which is the minimum temperature required for microbial inactivation by SODIS (MCGUIGAN et al. 1998). A maximum difference of 13, 10 and 8 ºC was observed between SODIS and SOCO-Mirror, SOCO-Aluminum and SOCO-Tetra pak, respectively. These results are greater than those obtained in other studies. Amim & Han (2009) made a solar collection system using aluminum foils as reflecting surface and observed that, in sunny weather, the temperature of water in the SOCO system was 2-4 °C greater than temperature in the SODIS system. As consequence, it was found a 20-30% increase in the disinfection efficiency due to the concentrated effects of sunlight radiation. Amin et al. (2014) evaluated the solar disinfection of *P. aeruginosa* contaminated harvested rainwater by the SODIS and SOCO systems. At mild and weak conditions,

the solar concentrator increased the water temperature by up to 2-3 °C. However, the SOCO system was efficient only under mild weather conditions. Increase in water temperature in our study indicated that the reflecting materials associated with the open wings from SOCOs were adequate to improve heat transfer during water solar disinfection. Moreover, additional solar radiation input to the PET bottles not only increase the heat but also increase the incident UV radiation on the water contributing for the optical inactivation. Kruskal-Wallis multiple comparisons of mean ranks showed a statistically significant difference between the temperatures found in SOCOs and SODIS ( $p<0.01$ ).

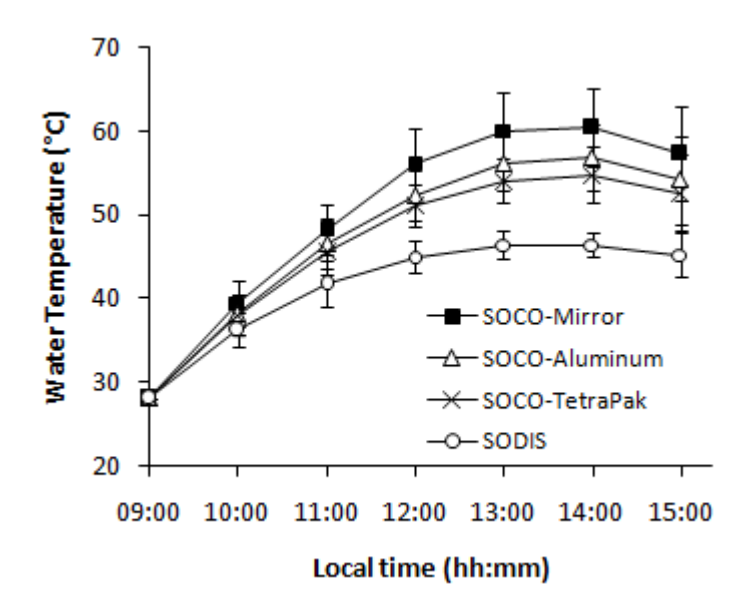

Figure 2. Effects of SOCOs and SODIS in water temperature.

# **3.3 Disinfection performance**

The sensitivity to solar disinfection by SODIS and SOCOs of the two bacterial species reported in this study is illustrated in Figure 3. No reduction in population was detected for control samples of the species examined kept in the dark (data not shown). *P. aeruginosa* (ATCC 9027) is more sensitive to solar disinfection than *E. coli*  (ATCC 25922)*.* Complete inactivation (when the bacterial concentration decreased below the detection limit (DL = 10 CFU mL-1)) of *P. aeruginosa* was reached after 1-2 hours of solar exposure while 2-4 hours were necessary to complete inactivation of *E. coli* (Figure 3). The two bacteria failed to regrow at room conditions after two days in dark storage indicating that the inactivation process was irreversible.

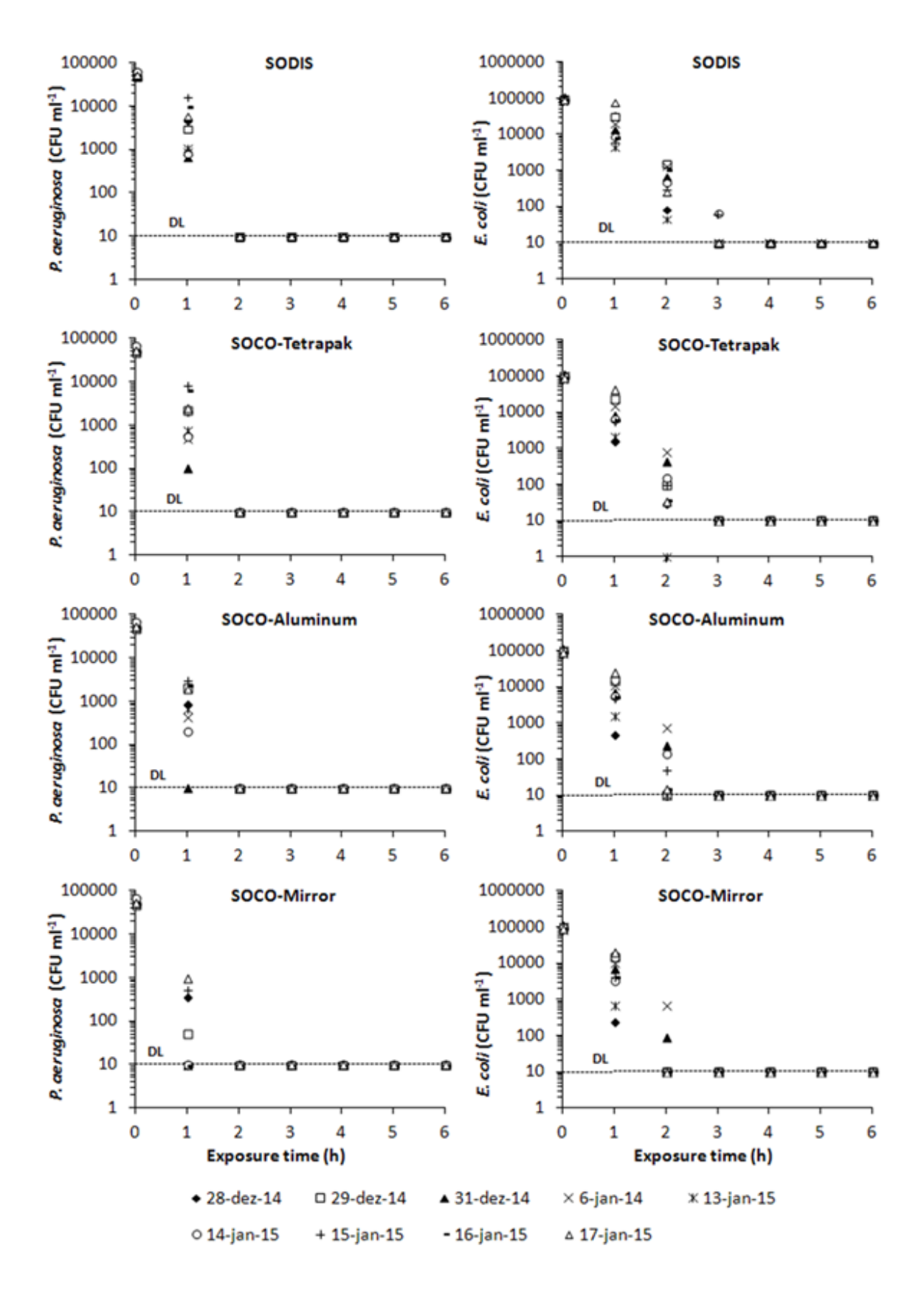

Figure 3. Inactivation curves of *P. aeruginosa* and *E. coli* during 6-h solar exposure (9 am to 3 pm) with SODIS and SOCOs in nine different dates. Dashed line indicates the detection limit (DL).

The inactivation curves in our experiments, with rare exceptions, showed no lag phase and all curves were well described by a Log-linear model (0.87  $<$  r<sup>2</sup>  $<$  0.99 for *E. coli* and 0.86 < r2 < 0.99 for *P. aeruginosa*). In some cases, during the solar inactivation of *P. aeruginosa* in SOCO-aluminum and SOCO-mirror, a relatively small number of data points collected made the use of the Log-linear model impractical. Bacterial inactivation rates, *k* (min<sup>-1</sup>), at SODIS and SOCOs systems calculated using the Geeraerd Log-linear model are compared in Table 2. Inactivation rates obtained for *P. aeruginosa* in SODIS and SOCOs are practically identical. On the order hand, inactivation rates for *E. coli* obtained for SOCO-aluminum and SOCOmirror were statistically higher than that obtained for SODIS ( $p=0.0259$  and  $p=0.0002$ , respectively).

For practical applications, it is useful to consider the time until the initial number of bacteria is inactivated to a fraction of  $10^{-p}$ . If  $p = 3$ , for example, this is the time to reduce plate counts by 99.9% ( $t_{\text{99.9}}$ ) or three-log inactivation. Table 3 reported  $t_{\text{99.99}}$ values for SODIS and SOCOs experiments with *E. coli* and *P. aeruginosa*. Significant statistical differences were only detected for *E. coli* when SOCO-aluminum and SOCO-mirror were compared to SODIS (*p*=0.0001 and *p*=0.0011, respectively).

Although the SOCOs have increased the water temperature, the required time to reach complete inactivation was reduced only for *E. coli* in SOCO-aluminum and SOCO-mirror. During *P. aeruginosa* inactivation, no differences were observed for inactivation rate constants and three-log inactivation times obtained for SODIS and SOCOs. This fact may suggest that UV may also played a significant role in solar inactivation of bacteria. Some researchers have already related the importance of UVA during solar disinfection (KEHOE et al. 2001; MARTÍN-DOMINGUEZ et al. 2005; LAWRIE et al. 2015), once transmittance of most PET bottles is around 85– 90% (NAVNTOFT et al. 2008). This situation is more evident when it is noted the inactivation of *P. aeruginosa* in SODIS experiments within two hours even without the temperature water reaches 45 °C (Figures 2 and 3).

The use of laboratory-cultured bacteria in this study may have influenced the rapid solar inactivation observed (between 1-4 h). Comparative trials have shown that bacteria and viruses found in the environment may take longer to inactivate compared with laboratory-cultured test organisms (FISHER et al. 2012). One potential reason for this difference could be growth conditions. In laboratory, cultures grow on rich media under aerobic conditions, while microorganisms in the environment generally grow under nutrient-scarce condition, which may induce resistance to stress, including resistance to heat (JENKINS, et al. 1988).

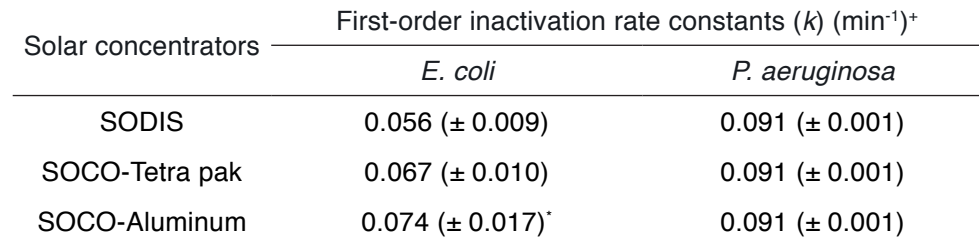

Resultados das Pesquisas e Inovações na Área das Engenharias **Capítulo 7** Capítulo 7

Table 2. Inactivation rate constants (*k*) (min-1) for all solar concentrators, determined from linear regressions of inactivation over time.

**<sup>+</sup>**Data tested by one-way analysis of variance (ANOVA) followed by Tukey multiple comparisons test. **\*** and **\*\*** indicate values that are significantly higher than the SODIS value (control) at the 95 and 99% confidence levels, respectively.

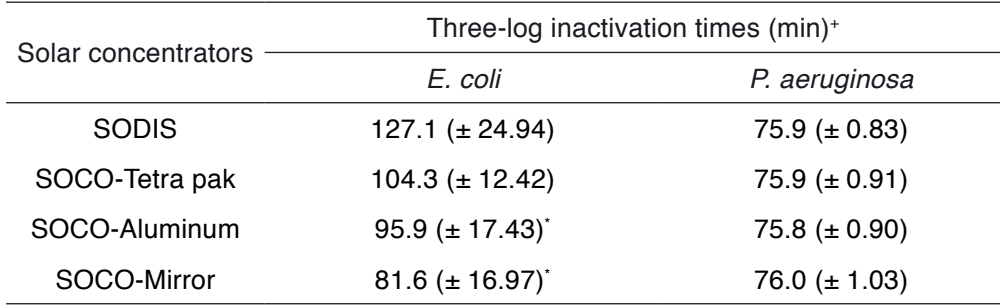

Table 3. Three-log inactivation times (min) for all solar concentrators.

**<sup>+</sup>**Data tested by one-way analysis of variance (ANOVA) followed by Tukey multiple comparisons test. **\*** indicates values that are significantly lower than the SODIS value (control) at the 99% confidence levels.

## **4 | CONCLUSSIONS**

The SOCOs used in the present study improved heat transference during water solar disinfection when compared to SODIS system. The increase in temperature reached the mean values of 13, 10 and 8 °C for the SOCOs with mirror, aluminum foil from beverage cans, and aluminized tetra pak packages in sunny days. As a consequence, the disinfection efficiency of *E. coli* in the SOCO-aluminum and SOCO-mirror system was significantly improved. The SOCOs used in the present study are simple, low-cost and the materials used to construct them are easily found. These characteristics enable anyone to use the solar disinfection to gain access to safe drinking water, especially those people in under-resourced areas. Additional research is needed to understand the impact of the SOCOs on the inactivation of other microorganisms as well as on the disinfection efficiency under moderate and weak sunlight radiation.

#### **ACKNOWLEDGEMENTS**

This study was supported by the Conselho Nacional de Desenvolvimento Científico e Tecnológico (CNPq) under grant 455007/2012-8.

#### **REFERENCES**

AMIN, M. T.; HAN, M. Y. Roof-harvested rainwater for potable purposes: application of solar collector

disinfection (SOCO-DIS). **Water Research**, v.43, n.20, p.5225–5235, 2009.

AMIN, M. T.; HAN, M. Y. Improvement of solar based rainwater disinfection by using lemon and vinegar as catalysts. **Desalination**, v.276, n.1–3, p.416–424, 2011.

AMIN, M.; NAWAZ, M.; AMIN, M. N.; HAN, M. Solar disinfection of Pseudomonas aeruginosa in harvested rainwater: A step towards potability of rainwater. **PLoS ONE**, v.9, n.3, p.1–10, 2014.

APHA - American Public Health Association. **Standard methods for the examination of water and wastewater**. 22nd ed. Washington: American Public Health Association/American Water Works Association/Water Pollution Control Federation. 2012.

BOYLE, M.; SICHEL, C.; FERNÁNDEZ-IBAÑEZ, P.; ARIAS-QUIROZ, G. B.; IRIARTE-PUÑA, M.; A. MERCADO, A.; UBOMBA-JASWA, E.; MCGUIGAN, K. G. Bactericidal effect of solar water disinfection under real sunlight conditions. **Applied and Environmental Microbiology**, v.74, n.10, p.2997–3001, 2008.

DAWNEY, B.; CHENG, C.; WINKLER, R.; PEARCE, J. M. Evaluating the geographic viability of the solar water disinfection (SODIS) method by decreasing turbidity with NaCl: A case study of South Sudan. **Applied Clay Science**, v.99, p.194–200, 2014.

DUNLOP, P. S. M.; CIAVOLA, M.; RIZZO, L.; BYRNE, J. A. Inactivation and injury assessment of *Escherichia coli* during solar and photocatalytic disinfection in LDPE bags. **Chemosphere**, v.85, n.7, p.1160–1166, 2011.

FISHER, M. B; IRIARTE, M.; NELSON, K. L. Solar water disinfection (SODIS) of *Escherichia coli*, *Enterococcus* spp., and MS2 coliphage: effects of additives and alternative container materials. **Water research**, v.46, n.6, p.1745–1754, 2012.

GEERAERD, A. H.; VALDRAMIDIS, V. P.; VAN IMPE, J. F. GinaFit, a freeware tool to assess non-loglinear microbial survivor curves. **International Journal of Food Microbiology**, v.102, n.1, p.95–105, 2005.

GÓMEZ-COUSO, H.; FONTÁN-SAINZ, M.; NAVNTOFT, C.; FERNÁNDEZ-IBÁÑEZ, P.; ARES-MAZÁS, E. Comparison of different solar reactors for household disinfection of drinking water in developing countries: evaluation of their efficacy in relation to the waterborne enteropathogen *Cryptosporidium parvum*. **Transactions of the Royal Society of Tropical Medicine and Hygiene**, v.106, n.11, p.645– 652, 2012.

HINDIYEH, M.; ALI, A. Investigating the efficiency of solar energy system for drinking water disinfection. **Desalination**, v.259, n.1–3, p.208–215, 2010.

JENKINS, D. E.; SCHULTZ, J. E.; MATIN, A. Starvation induced cross protection against heat or  ${\rm H}_{\rm _2}{\rm O}_{\rm _2}$ challenge in *Escherichia coli*. **Journal of Bacteriology**, v.170, n.9, p.3910-3914, 1988.

KEHOE, S. C.; JOYCE, T. M.; IBRAHIM, P.; GILLESPIE, J. B.; SHAHAR, R. A.; MCGUIGAN, K. G. Effect of agitation, turbidity , aluminium foil reflectors and container volume on the inactivation efficiency of batch-process solar. **Water Research**, v.35, n.4, p.1061–1065, 2001.

LAWRIE, K.; MILLS, A.; FIGUEREDO-FERNÁNDEZ, M.; GUTIÉRREZ-ALFARO, S.; MANZANO, M.; SALADIN, M. UV dosimetry for solar water disinfection (SODIS) carried out in different plastic bottles and bags. **Sensors and Actuators, B: Chemical**, v.208, p.608–615, 2015.

MAC MAHON, J.; GILL, L. W. Sustainability of novel water treatment technologies in developing countries: Lessons learned from research trials on a pilot continuous flow solar water disinfection system in rural Kenya. **Development Engineering**, v.3, p.47–59, 2018.

MARTÍN-DOMÍNGUEZ, A.; ALARCÓN-HERRERA, M. A.; MARTÍN-DOMÍNGUEZ, I. R.; GONZAÁLEZ-

HERRERA, A. Efficiency in the disinfection of water for human consumption in rural communities using solar radiation. *Solar Energy*, v.78, n.1, p.31–40, 2005.

McGUIGAN, K. G.; JOYCE, T. M.; CONROY, R. M.; GILLESPIE, J. B.; ELMORE-MEEGAN, M. Solar disinfection of drinking water contained in transparent plastic bottles: Characterizing the bacterial inactivation process. **Journal of Applied Microbiology**, v.84, n.6, p.1138–1148, 1998.

MOSER, S.; MOSLER, H. J. Differences in influence patterns between groups predicting the adoption of a solar disinfection technology for drinking water in Bolivia. **Social Science and Medicine**, v.67, n.4, p.497–504, 2008.

MURINDA, S.; KRAEMER, S. The potential of solar water disinfection as a household water treatment method in peri-urban Zimbabwe. **Physics and Chemistry of the Earth, Parts A/B/C**, v.33, n.8–13, p.829–832, 2008.

NALWANGA, R.; QUILTY, B.; MUYANJA, C.; FERNANDEZ-IBAÑEZ, P.; MCGUIGAN, K. G. Evaluation of solar disinfection of E. coli under Sub-Saharan field conditions using a 25L borosilicate glass batch reactor fitted with a compound parabolic collector. **Solar Energy**, v.100, p.195–202, 2014.

NAVNTOFT, C.; UBOMBA-JASWA, E.; MCGUIGAN, K. G.; FERNÁNDEZ-IBÁÑEZ, P. Effectiveness of solar disinfection using batch reactors with non-imaging aluminum reflectors under real conditions: Natural well-water and solar light. **Journal of photochemistry and photobiology. B, Biology**, v.93, n.3, p.155–61, 2008.

SCHMID, P.; KOHLER, M.; MEIERHOFER, R.; LUZI, S.; WEGELIN, M. Does the reuse of PET bottles during solar water disinfection pose a health risk due to the migration of plasticisers and other chemicals into the water? **Water Research**, v.42, n.20, p.5054–5060, 2008.

**Tedeschi, C. M.; Barsi, C.; Peterson, S. E.; Carey, K. M.** A pilot study of solar water disinfection in the wilderness setting. **Wilderness & Environmental Medicine**, v.25, n.3, p.340–345, 2014.

UBOMBA-JASWA, E.; FERNÁNDEZ-IBÁÑEZ, P.; NAVNTOFT, C.; POLO-LÓPEZ, M. I.; MCGUIGAN, K. G. Investigating the microbial inactivation efficiency of a 25 L batch solar disinfection (SODIS) reactor enhanced with a compound parabolic collector (CPC) for household use. **Journal of Chemical Technology & Biotechnology**, v.85, n.8, p.1028–1037, 2010.

UNICEF/USA - United Nations Children's Fund. (2018). **Water and Sanitation** [online]. Disponível em < https://www.unicefusa.org/mission/survival/water> Acesso em 02 de dezembro de 2018.

WEGELIN, M.; MECHSNER, C. K.; FLEISCHMANN, T.; PESARO, F.; METZLER, A. Solar water disinfection: scope of the process and analysis of radiation experiments. **Journal of Water Supply: Research and Technology**, v.43, n.3, p.154–169, 1994.

WHO/UNICEF - World Health Organization/United Nations Children's Fund. **Progress on sanitation and drinking-water:** 2017 Update and SDG Baselines. Geneva: World Health Organization and the United Nations Children's Fund. 2017. 109p.

# **CAPÍTULO 8**

# ESTUDO COMPARATIVO USANDO DIFERENTES RESINAS PARA DETERMINAÇÃO DE ISÓTOPOS DE TÓRIO

*Data de aceite: 27/02/2020*

*Data de submissão: 27/11/2019*

## **Mychelle Munyck Linhares Rosa**

Ambientis Radioproteção Barueri – SP http://lattes.cnpq.br/8598605750156425

#### **Maria Helena Tirollo Taddei**

Comissão Nacional de Energia Nuclear / Laboratório de Poços de Caldas (CNEN / LAPOC) Poços de Caldas – MG http://lattes.cnpq.br/6725354568006924

> **Luan Teixeira Vieira Cheberle** Ambientis Radioproteção Barueri – SP http://lattes.cnpq.br/8738008402382900

# **Paulo Sergio Cardoso da Silva**

Instituto de Pesquisas Energéticas e Nucleares (IPEN / CNEN - SP) São Paulo – SP http://lattes.cnpq.br/2223288359945590

#### **Vera Akiko Maihara**

Instituto de Pesquisas Energéticas e Nucleares (IPEN / CNEN - SP) São Paulo – SP http://lattes.cnpq.br/0927285681187372

**RESUMO:** O tório é um elemento radioativo natural que é amplamente encontrado na crosta terrestre. É um elemento muito comum em formações minerais nas regiões de altos níveis de radioatividade natural, portanto, a determinação do mesmo em amostras ambientais é de extrema importância. Os isótopos de tório (228Th, 230Th e 232Th) foram determinados em um material de referência, amostra IAEA Soil-327, para a validação dos dois métodos, esses isótopos também foram analisados em dois grupos de amostras de alimentos, empregando as diferentes resinas. A preparação inicial aplicando uma dissolução ácida foi a mesma para ambos, no primeiro foi utilizada a resina de troca iônica (DOWEX 1x2) e a eletrodeposição em plaquetas de prata. No segundo método, foi utilizada microprecipitação com fluoreto de cério e a resina cromatográfica específica (TEVA). No final, ambas as análises foram quantificadas por espectrometria alfa. Nos dois métodos os resultados foram satisfatórios para o material de referência, com um erro relativo inferior a 4% para <sup>228</sup>Th, <sup>230</sup>Th e 232Th. A análise de variância para amostras de alimentos analisados mostrou não haver diferença significativa entre os métodos utilizados para a determinação dos isótopos de tório. As principais diferenças encontradas entre os métodos foram resolução de espectro, tempo e custo da análise.

**PALAVRAS-CHAVE:** Isótopos de tório, eletrodeposição, microprecipitação.

Resultados das Pesquisas e Inovações na Área das Engenharias **Capítulo 8 81** 

# A COMPARATIVE STUDY USING DIFFERENT RESINS TO DETERMINE THORIUM **ISOTOPES**

**ABSTRACT:** Thorium is a naturally occurring radioactive element that is widely distributed in the crust of the Earth. This element is very common in mineral formations in regions with high levels of natural radioactivity, therefore, its determination in environmental samples is important. Thorium isotopes (228Th, 230Th, and 232Th) were determined in a reference material, the IAEA Soil 327 sample, to validate the two methods, these isotopes were also analyzed in two groups of food samples, employing these different resins. The initial preparation with acid dissolution is the same to both, in the first is used anion exchange resin (DOWEX 1x2) and electrodeposition in silver planchets. And in the second method is used a specific chromatographic resin (TEVA) and cerium fluoride microprecipitation. At the end both analyses are quantified by alpha spectrometry. The two methods the results obtained were satisfactory for the reference material used, with relative error of less than 4% for 228Th, 230Th, and 232Th. The analysis of variance for samples foods analyzed seen to be no significant difference between the methods used for thorium isotopes determination. The main differences found between methods were spectrums resolutions, time and cost of analysis. **KEYWORDS:** Thorium isotopes, electrodeposition, microprecipitation.

## **1 | INTRODUCTION**

Thorium is a radioactive element that occurs naturally in low concentrations in the Earth's crust. It is pure form is a silvery-white heavy metal that is about as dense as lead. In nature, almost all thorium is thorium-232, although several additional isotopes can be present in small amounts. Of the 26 known isotopes of thorium, only 12 have half-lives greater than one second, and of these only 3 have half-lives sufficiently long to warrant a concern (MASSARI & RUBERTI, 2013).

The most important thorium isotopes are <sup>232</sup>Th and <sup>228</sup>Th of the natural thorium series and 234Th and 230Th which are decay products of natural uranium series (LAURIA et al, 2012).

Thorium is generally a health hazard only if it is taken into the body. External gamma exposure is not a major concern because thorium emits only a small amount of gamma radiation (MASSARI & RUBERTI, 2013).

The longer-lived naturally occurring isotopes of thorium are all alpha emitters, so the alpha spectrometry technique can be used to quantify them directly (LIESER, 2001).

The electrodeposition is very used on the preparation of thorium samples. Electrodeposition is one of more possibilities for application of electro-gravimetric methods to determine of some trace amount radionuclides (MÁTEL & HOLÝ, 2006).

An alternative method of preparing actinide alpha counting sources was

developed instead of electrodeposition. The method uses micro-precipitation with cerium fluoride and provides a quicker, simpler way of preparing alpha counting sources in routine, production-type laboratories that process many samples daily (MAXWELL, 2008).

In this study thorium isotopes, <sup>228</sup>Th, <sup>230</sup>Th, and <sup>232</sup>Th, were determined in a reference material, the IAEA Soil 327 sample, to validate the two methods. These isotopes were also analyzed in two groups of food samples belonging to the diet of the population of a city in southeastern Brazil, using electrodeposition in silver planchets for one group and cerium fluoride microprecipitation for the other group.

## **2 | MATERIALS AND METHODS**

The Reference Material IAEA- Soil 327 (IAEA, 2001) was analyzed to compare the methods using different resins to determine thorium radioisotopes. Approximately 2 g of sample were dissolved with three concentrate acids (nitric, perchloric, and hydrofluoric) for both methods.

The samples of the two analyzed groups were dried at 75 °C and crushed. Approximately 100 g of food sample was burnt to obtain ash at 450 °C for 24 hours in a muffle furnace. After that, the ash samples were dissolved with two concentrate acids (nitric, and perchloric). The final solution was evaporated, and the salts are dissolved with 8 M nitric acid and 3 M nitric acid, for groups one and two, in order.

The 229Th tracer was added in the sample solution containing thorium to determine the chemistry recuperation. For the first method the final solution was evaporated, and the salts dissolved with 8 M nitric acid for determination using anion exchange resin (DOWEX 1x2) and electrodeposition. For the other method, the salts were dissolved with 3 M nitic acid and the determination of Th radioisotopes were done using the specific chromatographic resin (TEVA) and microprecipitation.

**Method 1:** Anion exchange resin (DOWEX 1x2) and electrodeposition – Radiochemistry Th separation was carried out using DOWEX 1x2 anion exchange resin preconditioned with 8 M nitric acid. The sample in nitric media was percolated through anion column DOWEX 1x2 resin. Thorium was retained and eluted with concentrated hydrochloric acid.

The eluted solution was dried on a hot plate and the salts dissolved with the electroplating solution at pH 2.3. The electroplating solution was prepared using concentrated sulfuric acid, 0.3 M sodium sulfate and deionized water.

The radioisotopes were electrodeposited on polished silver planchets using an

electrical current of 1.0 A for 90 minutes.

**Method 2:** Chromatographic resin (TEVA) and microprecipitation – Radiochemistry Th separation was carried out using the TEVA, that is a specific chromatographic resin, pre-conditioned with 3 M nitric acid. The sample in nitric media was percolated through TEVA resin. Thorium was retained and eluted with 6 M HCl and 9 M HCl.

The eluted fraction was micro-precipitated with a solution of Cerium Fluoride. The precipitate ob-tained was filtered using a polypropylene filter with 0.1  $\mu$ m porosity and 2.5 cm diameter and dried under a lamp.

**Thorium isotopes quantification:** The Th radioisotopes for both methods were analyzed in an Alpha Analyst spectrometer with 12 PIPS (Passivated Implanted Planar Silicon) detectors (counting efficiency 18%), and Genie 2000/Alpha Analyst spectroscopy systems, from Canberra Industries for 200,000 seconds.

## **3 | RESULTS AND DISCUSSION**

**Validation of methods:** The activity concentrations of <sup>228</sup>Th, <sup>230</sup>Th, and <sup>232</sup>Th radioisotopes in the IAEA- Soil 327 obtained after radiochemistry separations are presented in the Table 1.

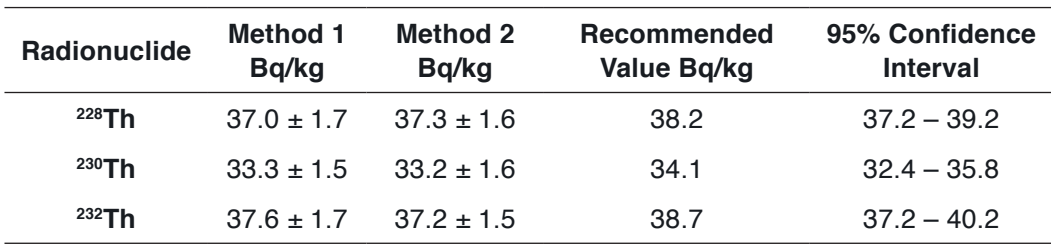

Table 1: Results for different methods – IAEA-Soil 327.

The relative error (RE) was used as a measure of precision. RE is expressed as a percentage and has no units. The RE for analysis are present in the Table 2.

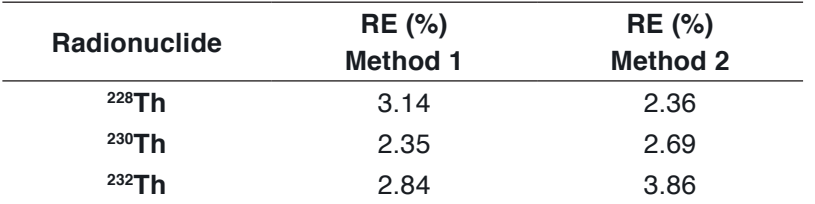

Table 2: The relative error.

By the results obtained these methodologies can be considered effective and efficient, since they presented relative error less than or equal to 4 %.

**Foods samples analyzed:** The activity concentrations of <sup>228</sup>Th, <sup>230</sup>Th and <sup>232</sup>Th radioisotopes in both groups of food samples obtained after radiochemistry separations are presented in the Table 3.

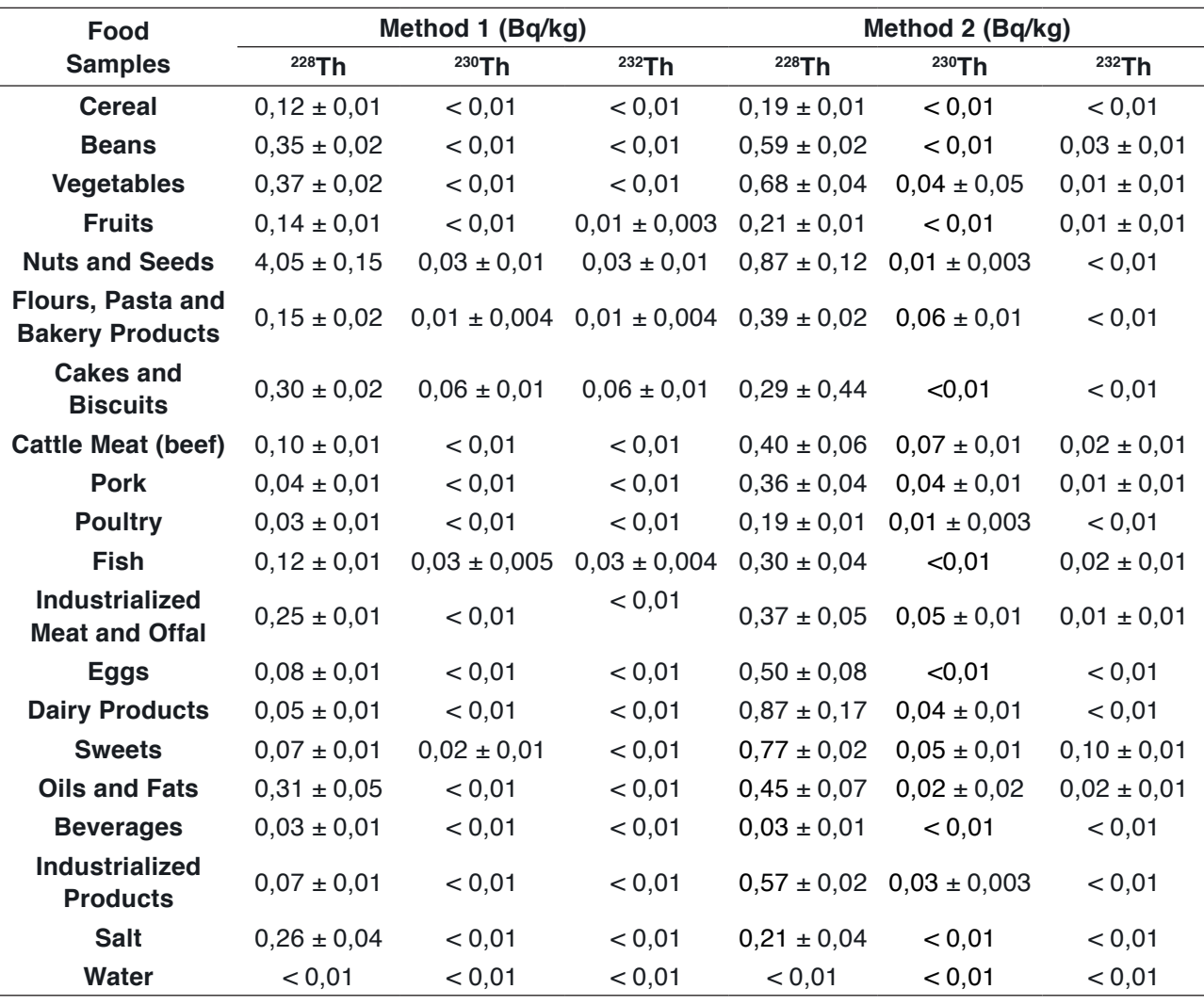

Table 3: Results for different methods – foods samples analyzed

The chemistry recovery analysis for method 1 (anion exchange resin and electrodeposition) varied from 62 e 100 % and for method 2 (chromatographic resin and microprecipitation) between 52 to 100 %.

The two methods employed in this study for thorium isotopes determination in food samples belonging to the diet of the population of a city in southeastern Brazil, were compared by applying analysis of variance ANOVA. This test presented, a statistical probability of approximately 95 %, meaning that both methods fit model well. The analysis of variance presents a *p-value* of 0.12036, greater than 0.05. Thus, there seen to be no significant difference between the methods used for thorium isotopes determination.

The main differences found between the method using exchange resin (DOWEX 1x2) and electrodeposition, and the specific chromatographic resin (TEVA) and microprecipitation are spectrum resolutions. The microprecipitation showed a spectrum with not good resolution.

However, the time and cost of analysis using the specific chromatographic resin (TEVA) and microprecipitation is smaller and less expensive about the method exchange resin (DOWEX 1x2) and electrodeposition.

Typically, the method using TEVA resin takes two to three days while the other method takes up to six days. Besides the method using the ion exchange resin spends larger amounts of acids due to the large volume of the resin and at the end of the analysis still has the value of the silver planchets for electrodeposition which makes it more expensive.

The method for the determination of actinides and strontium in samples has been developed at the Savannah River Site Environmental Lab (Aiken, SC, USA) that could be used in emergency response situations. The method utilizes a rapid acid digestion method and a streamlined column separation process with stacked TEVA, TRU and Sr resin cartridges. Alpha emitters were prepared using cerium fluoride microprecipitation for counting by alpha spectrometry (MAXWELL et al, 2010).

Quantitative methods for the determination of actinides have been developed for environmental samples. The procedures include aggressive dissolution, separation by anion-exchange resin, separation and purification by extraction chromatography (e.g., TRU, TEVA and UTEVA resins). Anion exchange has proved to be a strong tool to treat large volume samples, and extraction chromatography shows an excellent selectivity and reduction of the amounts of acids (LEE et al, 2005).

# **4 | CONCLUSION**

Although exchange resin (DOWEX 1x2) and electrodeposition technique requires a refined chemistry process in relation to the chromatographic resin (TEVA) and microprecipitation technique, that requires little treatment of the sample, both methods presented high precision and good accuracy in the results. After the various analyzes in this study, it was possible to conclude that both methods are suitable for determination of thorium radioisotopes.

## **REFERENCES**

IAEA – International Atomic Energy Agency. **Reference Sheet: Reference Material IAEA-327 Radionuclides in Soil**. Vienna, 2001.

LAURIA, D. C.; ROCHEDO, E. R. R.; GODOY, M. L. D. P.; SANTOS, E. E.; HACON, S. S. Naturally occurring radionuclides in food and drinking water from a thorium-rich area. **J. Radiation and Environmental Biophysics**, v. 51, p. 367-374, 2012.

LEE, S. H.; LA ROSA, J.; GASTAUD, J.; POVINEC, P. P. The development of sequential separation methods for the analysis of actinides in sediments and biological materials using anion-exchange

resins and extraction chromatography. **Journal of Radioanalytical and Nuclear Chemistry**, v. 263 (2), p. 419–425, 2005.

LIESER, K. H. Nuclear Chemistry and Radiochemistry - Fundamentals and Applications, 2<sup>nd</sup> ed. Darmstadt, Wiley-VCH, 2001.

MASSARI, S.; RUBERTI, M. Rare earth elements as critical raw materials: Focus on international markets and future strategies. **Elsevier**, v. 38 (1), pp. 36-43, 2013.

MÁTEL, L.; HOLÝ, K. P**rírodná rádioaktivita V. Chemické a rádiochemické kontaminanty**  životného **prostredia, Omega Info**, Bratislava, 2006.

MAXWELL S. Rapid analysis of emergency urine and water samples. **Journal of Radioanalytical and Nuclear Chemistry**, v. 275 (3), p. 497–502, 2008.

MAXWELL, S.; CULLIGAN, B. K.; NOYES, G. W. Rapid separation method for actinides in emergency air filter samples. **Applied Radiation and Isotopes**, v. 68(12), p. 2125-2131, 2010.

# **CAPÍTULO 9**

# DESENVOLVIMENTO EM LABORATÓRIO DE UM TUBO DE VENTURI ACOPLADO A UM RESERVATÓRIO PARA MEDIÇÃO DE PRESSÃO, VELOCIDADE E VAZÃO DE FLUIDOS

*Data de aceite: 27/02/2020*

*Data de submissão: 03/12/2019*

#### **Joilson Bentes da Silva filho**

Universidade do Estado do Amazonas – UEA Manaus – Amazonas CV: http://lattes.cnpq.br/6990338864680097 **Adalberto Gomes de Miranda** Universidade do Estado do Amazonas – UEA Manaus – Amazonas CV:http://lattes.cnpq.br/0031798088948641 **José Costa de Macêdo Neto** Universidade do Estado do Amazonas – UEA

Manaus – Amazonas CV: http://lattes.cnpq.br/7868540287547126

**RESUMO:** Visando obter inicialmente um instrumento de medição de vazão e pressão de fluidos por meio de um dispositivo de fácil construção e material de baixo custo, para serem montados e acoplados a um tanque de acrílico medindo 50x50x50 cm e construído especialmente para esse fim, este trabalho de conhecimento científico contribuiu para que o modelo do protótipo fosse construído e utilizado como material didático em aulas de sistemas fluidos para laboratórios de engenharias. Este trabalho apresenta um sistema fluido por meio de um tanque contendo água e um Tubo de Venturi clássico, para medições de pressão do fluido, com base em cálculos e desenvolvimentos derivados da equação de Bernoulli. A bancada foi composta por dois medidores do tipo coluna manométrica conectados ao Tubo de Venturi, as tubulações e ao tanque, construídos em Laboratório, no espaço físico disponibilizado pela Unidade Acadêmica de Ensino Superior, pertencente a UEA (Universidade do Estado do Amazonas). A leitura de vazão ideal do tanque foi obtida pela diferença entre as pressões em dois pontos do tubo de Venturi, utilizando-se pipetas volumétricas, como recurso mecânico, para determinar as alturas das pressões dos fluidos que passaram naqueles pontos. Os resultados de pressão, velocidade e vazão medidos neste equipamento ficaram próximos do esperado, tendo em vista, a busca do alinhamento dos tubos e da precisão dos cálculos durante os testes, que puderam ser observados em gráficos apresentados, que foram elaborados no programa Excel. A eficiência do equipamento ficou em 52,32%, que é um resultado muito satisfatório para o funcionamento de equipamentos desse tipo. **PALAVRAS-CHAVE:** Tubo de Venturi. Equação de Bernoulli. Colunas Manométricas.

LABORATORY DEVELOPMENT OF A VENTURI TUBE COUPLED TO A FLOW PRESSURE, SPEED AND FLOW MEASUREMENT RESERVOIR

Resultados das Pesquisas e Inovações na Área das Engenharias Capítulo 9 **88**

**ABSTRACT:** Aiming initially to obtain a flow and pressure measuring instrument by means of a device of easy construction and low cost material, to be assembled and coupled to an acrylic tank measuring 50x50x50 cm and specially built for this purpose, this work of Scientific knowledge contributed to the prototype model being built and used as didactic material in fluid systems classes for engineering laboratories. This work presents a fluid system by means of a tank containing water and a classic venturi tube for fluid pressure measurements, based on calculations and developments derived from the Bernoulli equation. The bench was composed of two gauge columns connected to the Venturi Tube, the pipes and the tank, built in the Laboratory, in the physical space provided by the Academic Unit of Higher Education, belonging to UEA (State University of Amazonas). The ideal tank flow reading was obtained by the difference between the pressures at two points of the Venturi tube, using volumetric pipettes as a mechanical resource to determine the heights of the pressures of the fluids that passed at those points. The results of pressure, velocity and flow measured in this equipment were close to expected, in view of the search for pipe alignment and calculation accuracy during the tests, which could be observed in graphs presented, which were prepared in the Excel program. The efficiency of the equipment was 52.32%, which is a very satisfactory result for the operation of such equipment.

**KEYWORDS:** Venturi tube. Bernoulli equation. Head Columns.

# **1 | INTRODUÇÃO**

Este trabalho de pesquisa foi desenvolvido na Escola Superior de Tecnologia (EST), da Universidade do Estado do Amazonas (UEA), na área de Engenharia Mecânica, no 1º semestre de 2017, em que se construiu no laboratório da Unidade Acadêmica um protótipo de um sistema fluido, para fins de uso didático, composto de um reservatório de acrílico, aberto na parte superior e acoplado na parte inferior por um tubo de Venturi de PVC, mais tubulação de plástico transparente de Φ5,0cm interno, para escoamento de água como fluido (Brunetti, 2008, p.67-68) e medição de vazão (Brunetti, 2008, p.211) pela equação de Bernoulli. O tubo de Venturi serve para medir a velocidade do escoamento e a vazão de um líquido incompressível pela variação de pressão durante a passagem do fluido por um tubo de seção mais larga, seguido de outro de seção mais estreita.

O tubo de Venturi, conhecido como Venturímetro (Brunetti, 2008, p.216), foi desenvolvido em 1791 pelo cientista italiano Giovanni Batista Venturi, utilizando-o como medidor da velocidade de escoamento e da vazão diferencial de pressão ou, em outros termos, medidor de vazão por obstrução de área. A diferença de pressão (Barcelos, 2011) é produzida por efeitos inerciais como aceleração do escoamento por causa da obstrução presente e à ação de efeitos da viscosidade na perda de carga. O primeiro cientista que demonstrou este princípio de funcionamento foi G. B. Venturi, em 1797, mas, o primeiro cientista a fazer medições com esse o tubo foi Clemens Herschel, em 1887, chamando-o medidor de Venturi (Delmée, 2003).

O Venturi é um medidor deprimogênio, isto é, mede a vazão por diferencial de pressão devido à redução de sua seção. A partir das propriedades locais como pressão, temperatura, massa específica, densidade, etc., é que se tornou possível à determinação das propriedades globais que no caso foi a vazão mássica. As condições de serviço dos medidores de vazão são extremamente diversificadas. Os fluidos medidos podem ser líquido ou gasoso, às vezes viscoso, abrasivo, corrosivo ou carregado de impurezas. As pressões e temperaturas podem corresponder as condições criogênicas com às de vapores superaquecidos (Delmée, 2003).

Os fluidos são líquidos e gases, sendo que os gases ocupam todo recipiente e o líquido apenas uma superfície livre. O escoamento de um fluido, em uma tubulação pode se caracterizar pelos regimes laminar e turbulento. O laminar é caracterizado por um escoamento em camadas planas ou concêntricas e o turbulento por uma intensa mistura do líquido e das oscilações da velocidade e das pressões (Delmée, 2003).

O Objetivo Geral foi Dimensionar e construir um sistema fluido contendo reservatório com tubo de Venturi acoplado para simulação de vazão e pressão, pela utilização da Equação de Bernoulli, para fins didáticos. Os Objetivos Específicos foram pautados em: Dimensionar e construir uma caixa de acrílico, acoplada com uma válvula globo de PVC de Φ5,0cm na parte inferior para abrir e fechar o escoamento, a fim de que seja usada no ponto de partida do fluido e cálculo de vazão e pressão; Desenvolver um tubo de Venturi em PVC e acoplá-lo com as tubulações plásticas em um reservatório de acrílico para análises de vazão e pressão do fluido durante a passagem pela parte mais estreita do tubo; e Disponibilizar o sistema desenvolvido no Laboratório da Unidade Acadêmica para estudos e trabalhos futuros de mecânica dos fluidos.

A vazão é a terceira grandeza mais medida nos processos industriais, conforme é observado no Gráfico 1. As aplicações são muitas, indo desde aplicações simples, como a medição de vazão de água em estações de tratamento e residências, até medições de gases industriais e combustíveis, em que passa ainda por medições mais complexas. A escolha correta de um determinado instrumento para medição de vazão depende de vários fatores, dentre eles a baixa perda de carga.

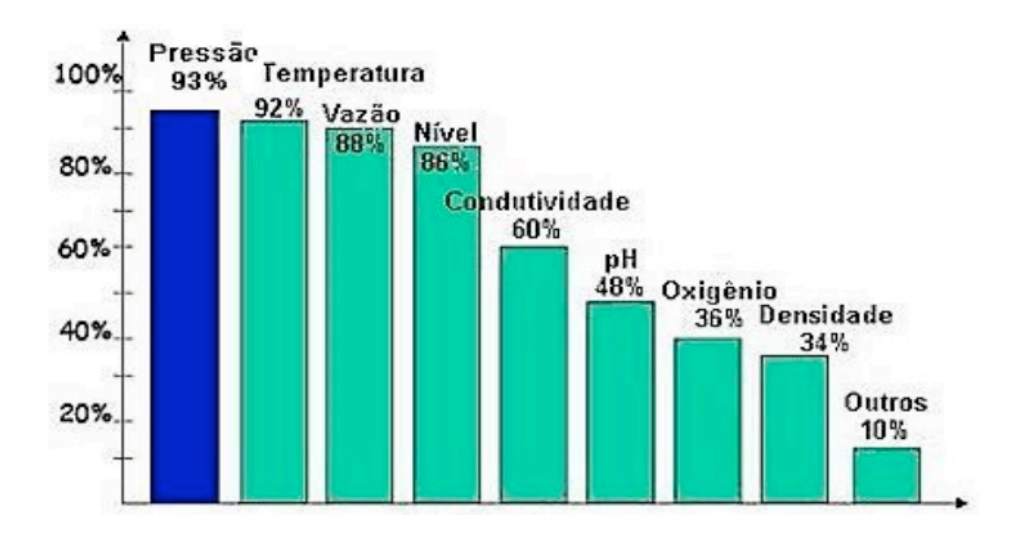

Gráfico 1. Grandezas medidas em processos industriais. Fonte: Revista Control Engeneering (2002).

O tubo de Venturi serve para medir a velocidade do escoamento e a vazão de um líquido incompressível através da variação da pressão durante a passagem deste líquido por um tubo de seção mais larga e depois por outro de seção mais estreita. Assim esse efeito explica pelo princípio de Bernoulli e no princípio da continuidade da massa, se o fluxo de um fluido é constante. Sua área de escoamento diminui então necessariamente sua velocidade aumenta (WIKIPEDIA, 2017).

Um tubo de Venturi é um dispositivo inicialmente desenhado para medir a velocidade de um fluido aproveitando o efeito Venturi. Entretanto, alguns se utilizam para acelerar a velocidade de um fluido obrigando-o a atravessar um tubo estreito em forma de cone.

Com estudo relacionado ao efeito Venturi, em que aplíca-se a fórmula de Bernoulli, que é utilizado para descrever o comportamento dos fluidos em movimento no interior de um tubo, pode encontrar a velocidade desse fluido por meio da equação:

$$
P_1 + \frac{1}{2}\rho v_1^2 + \rho g h_1 = P_2 + \frac{1}{2}\rho v_2^2 + \rho g h_2
$$
\n(1)

As variáveis da equação da continuidade, *P<sub>1</sub>, v<sub>1</sub> e h<sub>1</sub>* referem-se à pressão, velocidade e altura do fluido localizado no Ponto 1 e as variáveis  $P_{_{2^{\prime}}}$   $\mathsf{v}_{_{2}}$  *e h<sub>2</sub>* referemse à pressão, velocidade e altura do fluido passando no Ponto 2.

Ao saber as pressões existentes em dois pontos específicos do tubo de Venturi é possível descobrir a velocidade média do fluido nestes pontos, e então chegar indiretamente ao valor da vazão existente na tubulação avaliada, através da utilização das equações acima.

Esta aplicação na prática pode ser observada e analisada através da demonstração de vazão pelo tubo de Venturi que será projetado e construído de forma simples e simultaneamente eficiente no laboratório da EST/UEA, podendo ser utilizado para outros ensaios com alunos e professores, em que estes podem utilizála como forma de metodologia em aulas práticas de mecânica dos fluidos.

# **2 | MATERIAIS E MÉTODOS**

O trabalho consistiu-se em desenvolver e construir um protótipo de um sistema fluido, composto por um reservatório de acrílico, um tubo de Venturi em PVC e tubulação de Poliuretano transparente (plástico flexível) de Φ5,0cm, para ser utilizado como experimento no laboratório de Engenharia Mecânica da EST, devido não haver medidores de vazão de fluidos na Unidade Acadêmica.

O primeiro passo foi construir um reservatório, a partir de materiais disponíveis no laboratório da Unidade Acadêmica, que consistiu de 05 (cinco) placas de acrílico de espessura 3mm, dimensionadas para que as laterais fossem com 02 (duas) placas de 50x52cm e 02 (duas) de 50x50cm, e a do fundo de 52x52cm, as quais foram recortadas e em seguida coladas com cola própria de PVC, formando uma caixa de acrílico medindo 50x50x50cm, de lados e fundo, com a parte superior aberta, sendo que uma das placas foi furada para Φ5,0cm, com furadeira, em uma das laterais, na parte central inferior para a conexão de uma válvula globo de PVC, de abrir e fechar o escoamento do fluido pela tubulação transparente de Poliuretano e pelo Tubo de Venturi construído. Com o propósito de reforçar e evitar vazamentos, as arestas foram revestidas com CASCOLA PL500.

O segundo passo foi a construção do protótipo similar ao tubo de Venturi, com materiais de fácil acesso encontrados no comércio local, utilizando cola de PVC para unir 01 (uma) luva de PVC soldável de Φ2,5cm entre 02 (duas) buchas de redução de PVC de Φ5,0x2,5cm (Figura 1).

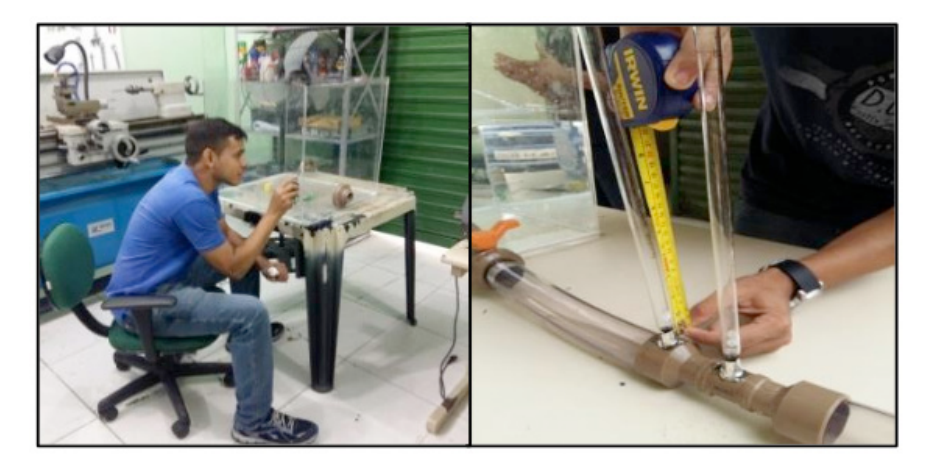

Figura 1. Dimensionamento e construção do sistema fluido composto de reservatório, válvula, Tubo de Venturi e tubulações de Φ5,0cm.

Fonte: Autor (2017).

No Tubo de Venturi (Figura 2) construído, fez-se 02 (dois) furos de 0,8cm cada, na parte superior, com uma furadeira, para encaixar 02 (duas) pipetas volumétricas (fornecidas pela EST) de 25mL (25cm³) e comprimento 32,5cm, cada uma em um furo, como colunas manométricas, para medir a pressão estática na seção superior à estrangulação e na seção estrangulada, aproximadamente, um furo na posição central, conforme Figura 1. O reservatório foi enchido até a altura de 22cm, equivalente ao volume de 55L.

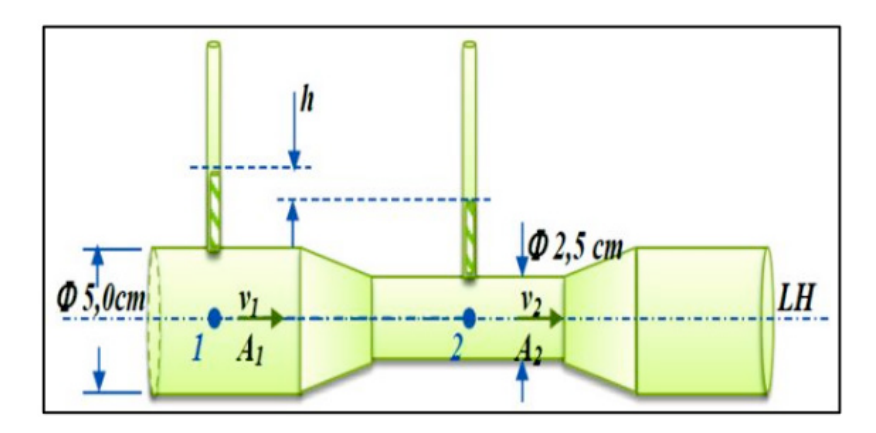

Figura 2. Desenho do Tubo de Venturi para medição de vazão e aplicação da Equação de Bernoulli.

Fonte: Autores (2017).

Para certificar a consistência dos resultados no equipamento construído, utilizou-se a estrutura do laboratório do Grupo de Automação e Robótica da EST-UEA (GRAEST-UEA) na realização dos testes. Inicialmente variou-se a velocidade de saída na tubulação, medida no cronômetro em v<sub>final</sub>=46cm/s, para analise do comportamento dos medidores (pipetas). O segundo teste foi com nível de água do reservatório a *Hres*=22cm (55L) e escoando até 17cm (42,5L), com diferença de *hres*=5,0cm, à uma vazão de 25s (1,7L/s) e obtendo-se volumes calculados de fluxos pela equação:

$$
V = \pi r^2 h \tag{02}
$$

e áreas das seções calculadas por:

 $A = \pi r^2$  (03)

O fluido utilizado foi a água de densidade (*d*) igual a 1g/cm<sup>3</sup> a 25<sup>o</sup>C, com massa específica de ρ<sub>H2O</sub>=1000kg/m<sup>3</sup>, peso específico de γ<sub>H2O</sub>=10.000N/m<sup>3</sup>, massa (*m*) de 0,432kg (dada por *m= ρ<sub>H2O</sub>*. V<sub>saída tanque</sub>) e peso específico relativo de γ<sub>re</sub>=1, com g=10m/s² para fins de cálculos e os tubos (manométricos) na parte superior abertos. A potência de escoamento foi *N*=0,95W (dada por *N= m.g.H<sub>r</sub>* /Δt).

Utilizou-se a equação de Bernoulli:  $p_1 + \rho_1 g h_1 + \frac{\rho v_1^2}{2} = p_2 + \rho_2 g h_2 + \frac{\rho v_2^2}{2}$ (01)

O fluxo que entra é igual ao que sai, então  $h_{_{\!I}}\!\!=\!\!h_{_{\!2}}$ na equação (1) resultando na variação de pressão:

$$
p_1 - p_2 = \frac{\rho \cdot v_2^2}{2} - \frac{\rho \cdot v_1^2}{2} \tag{04}
$$

Ao Fazer:

$$
p_1 - p_2 = \rho \cdot g \cdot h \tag{05}
$$

e substituir em (04), obteve-se:

$$
v_1^2 = v_2^2 - 2, g, h \tag{06}
$$

Substituindo (06) na Equação da Continuidade:

$$
A_1 v_1 = A_2 v_2 \tag{07}
$$

e separando

$$
v_2 = v_1 \frac{A_1}{A_2} \tag{08}
$$

para substituir em (06) obteve-se:

$$
v_1 = \sqrt{2. g \cdot h / (A_1^2 / A_2^2) - 1} \tag{09}
$$

A pressão no reservatório foi calculada por:

$$
P_{Res} = \rho_{H2O} \cdot g \cdot H_{res} \tag{10}
$$

e pressão em cada coluna pela equação:

$$
p=\gamma.\Delta h\tag{11}
$$

A vazão na saída do tubo depois do Venturi foi calculada por:

$$
Q = A_2 \cdot \nu_2 \tag{12}
$$

A eficiência ficou em 52,32% dada por:

$$
\eta = (\gamma \cdot Q \cdot H_{res})/N \tag{13}
$$

# **3 | RESULTADOS E DISCUSSÃO**

O volume calculado na saída do tanque (01) foi de *Vsaída tanque* =4,32x10-4m³ por meio da altura máxima da água no reservatório de H<sub>res</sub>=0,22m, as alturas medidas nas pipetas foram de *h<sub>1</sub>* =4,0cm e *h<sub>2</sub>* =1,0cm (colunas manométricas) e os volumes calculados nas pipetas (01), respectivamente, foram de  $V_1$  =7,85x10<sup>-5</sup>m<sup>3</sup> e  $V_2$ =4,91x10<sup>-6</sup>m<sup>3</sup>. A eficiência foi 52,32% (13).

No tubo de Venturi com seções alinhadas, o fluido passou pela área maior calculada (02), *A<sub>1</sub>* = 1,96x10<sup>.3</sup> m², com *v<sub>1</sub>* =0,20m/s baixa e *p<sub>1</sub>* =400Pa alta, mas ao passar pelo estrangulamento, *A<sub>2</sub>* = 4,91x10<sup>-4</sup> m² diminuiu (02), *v<sub>2</sub> =1,07*m/s aumentou e  $p_{_2}$ =100Pa diminuiu. A velocidade calculada (09) foi: . No reservatório, a pressão calculada ficou em (10). A altura medida entre as colunas no Tubo de Venturi foi de *h*=0,03m; a pressão de *p*=300Pa (11); e a vazão de saída (12) de ou .

# **4 | CONCLUSÃO**

Conforme os objetivos apresentados o trabalho foi desenvolvimento pela construção de um reservatório contendo uma válvula de abrir e fechar a passagem do fluido, com conexão de um Tubo de Venturi construído com materiais de PCV mais a conexão de um tubo transparente de Poliuretano, que permitiu visualizar e medir velocidades, pressões e vazão do fluido, contribuindo para seu uso didático. O fluido foi escoado e desprezado em outro reservatório, para ser reutilizado e realizar novos testes de vazão. O protótipo construído permitiu a medição de vazão, pela Equação de Bernoulli, deduzida, apresentando valores calculados de 0,226 L/s ou 13,56L/min, de velocidades inicial de 0,20m/s e final de 0,46m/s, onde a pressão de saída no reservatório foi de  $p$  = 2200Pa e em cada coluna foi  $p_{_{\mathit{1}}}$  = 400Pa e  $p_{_{\mathit{2}}}$  = 100Pa, sendo satisfatório e com uma eficiência de 52,32% no seu funcionamento.

# **REFERÊNCIAS**

BARCELOS, B. R., GIACOMELLI, J. F. e VARGAS, L. M.. **Construção de um Medidor de Vazão Mássica Tipo Venturi***.* Monografia. Porto Alegre: UFRGS, 2011.

BRUNETTI, Franco. **Mecânica dos fluidos**. 2ª ed. rev. São Paulo: Pearson Prentice Hall, 2008.

DELMÉE, Gerard Jean. **Manual de Medição de Vazão.** 2ª Edição. São Paulo: Edgard Blücher, 2003.

# **CAPÍTULO 10**

# PROPOSTA DE DESIGN DO COMPONENTE TANQUE MODULAR DE COMBUSTÍVEL PARA AERONAVE AS 350 ESQUILO

*Data de aceite: 27/02/2020 Data de submissão: 25/01/2020*

## **Abilio Augusto Corrêa**

Faculdade de Tecnologia de São José dos Campos - Professor Jessen Vidal São José dos Campos-SP

#### **Daniel Brogini de Assis**

Faculdade de Tecnologia de São José dos Campos - Professor Jessen Vidal São José dos Campos-SP http://lattes.cnpq.br/9331363411080970

**RESUMO:** O Helicóptero é atualmente consolidado como a máquina indispensável às atividades de aviação, segurança pública e defesa civil. Contudo todos os fabricantes de helicópteros possuem uma preocupação em comum: a contaminação de combustível dos tanques por microrganismos. Baseado nisto, este trabalho tem por finalidade propor o design de um tanque auxiliar de combustível para aeronave modelo AS 350 esquilo visando à solução do problema gerado pelo subabastecimento que é recorrente em condições de uso em operações deixando o ambiente propenso a proliferação de microrganismos. O projeto consiste na bipartição do tanque de combustível de 540 L, para um de 240 L e o outro de 300 L, de forma a trabalhar sempre com uma das células cheia. Para a construção e validação do design do componente foram realizadas pesquisas baseadas no manual de manutenção e sítio do fabricante e utilizados recursos gráficos a realização de análises e simulações em *SolidWorks*®.

PALAVRAS-CHAVE: Contaminação de combustível, Bipartição do Tanque, Subabastecimento.

# DESIGN PROPOSAL OF THE MODULAR FUEL TANK COMPONENT FOR THE AS 350 SQUIRREL AIRCRAFT

**ABSTRACT:** The Helicopter is currently consolidated as the machine indispensable to the aviation activities, public safety and civil defense. However, all helicopter manufacturers have a common concern: the contamination of fuel from tanks by microorganisms. Based in this work has the purpose of proposing the design of an auxiliary fuel tank for aircraft model AS 350 squirrel aiming at the solution of the problem generated by the subsupply that is recurring under conditions of use in operations leaving the environment prone to the proliferation of microorganisms. The project consists of the bipartition of the fuel tank of 540 L, for one of 240 L and the other of 300 L, so always work with one of the cells filled. For the construction and validation of the component design, searches

were carried out based on the manufacturer's maintenance manual and site, graphic resources were used to perform analyzes and simulations in SolidWorks®. **KEYWORDS:** Fuel Contamination, Tank Bipartition, Under-Supply

# **1 | INTRODUÇÃO.**

O Helicóptero é atualmente consolidado como uma máquina indispensável às atividades de Segurança Pública e Defesa Civil de uma maneira globalizada, possuindo diversas versões e modelos.

O AS350 Esquilo mono turbina leve, fabricado pela Empresa AIRBUS HELICOPTERS e sendo sua representante a HELIBRAS- Helicópteros do Brasil é uma das aeronaves mais utilizada, pois é de multimissão, ou seja, pode ser configurada para atender diversas tarefas, tais como: transporte pessoal, taxi aéreo e VIP na versão civil e transporte de tropa e resgate aero médico, pessoal, transporte de cargas, patrulhamento aéreo, combate a incêndio, salvamento aquático, terrestre, e correlatos na versão militar, comprovando sua capacidade de se ambientar a diversos tipos de missões em ambientes operacionais. Apesar de seu design permanecer o mesmo desde sua criação e certificação na década de 70, os sistemas embarcados (aviônicos), acessórios, grupo motopropulsor evoluíram ao longo dos anos [1].

Ao passar do tempo muita tecnologia na área aeronáutica foi desenvolvida, mas a contaminação de combustível por microrganismos ainda é um problema frequentemente relatado nas oficinas de manutenção.

O modelo AS350 esquilo possui uma célula de combustível de 540 L, para um total de 3 horas e 30 minutos de autonomia de voo, porém para um voo operacional de curta distância, isto é, "voos curtos ou policial", o seu tanque passa a operar com capacidade de combustível reduzida à 50% do total sendo de 270 L, por um período de tempo muito grande chegando a trabalhar por meses sem encher por completo.

O período de tempo de subabastecimento e as condições meteorológicas acarretam no reservatório de combustível a formação de vapores e condensação, devido a gradiente de temperatura ser muito grande dependendo das condições climáticas do dia podendo proliferar fungos e bactérias provenientes de água gerada pela vaporização do combustível e, consequentemente, da condensação que ficou depositada na parte superior interna do tanque Figura 1. Embora o procedimento de drenar uma amostra de combustível da aeronave antes do pré-voo diário seja cumprido conforme determinação do fabricante do modelo, o residual da condensação que fica na parte superior do tanque não sai, se efetuar um reabastecimento, e este, uma quantidade inferior a 100%, não atingi esta região para fazer a lavagem e a decantação da camada de umidade que se formou na parte superior interna do reservatório, ocasionando a contaminação.

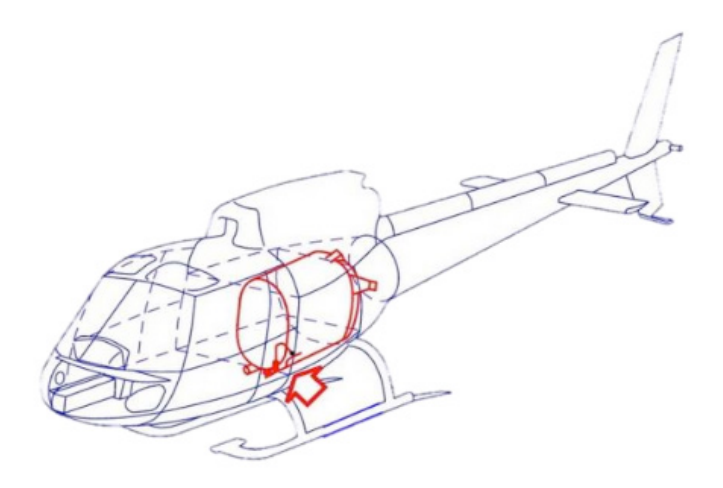

Figura 1: Tanque de combustível de 540L da aeronave AS350

Portanto, o objetivo deste trabalho é propor uma melhoria no *design* dos sistemas de combustível para os helicópteros modelo Esquilo AS350 que atuam em condições consideradas como de alto risco de contaminação e em diversas áreas nas Secretarias de Segurança Pública dos Estados Brasileiros. Neste projeto, o operador poderá escolher a substituição do tanque de combustível atual por novos modelos de tanques modulares, bem como para integrar em novos modelos ou projetos de outros helicópteros que operaram em missões de segurança pública. Com esta proposta pode-se melhorar a eficácia na prevenção de contaminação do combustível do tanque das aeronaves, contribuindo com possível mudança no roteiro de manutenção destinada para parte de combustível e sistemas, podendo ser modificada a classificação de risco dada pelo fabricante, culminando com a formalização de projeto de fabricação.

#### **2 | AERONAVE AS350**

As atuações das aeronaves de segurança pública possuem condições especiais de operação com pousos e decolagens em áreas não homologadas, embarque e desembarque de pessoas com os motores em funcionamento e voo abaixo da altura mínima para a operação com (VFR) Regras de Voo Visual regulamentadas pela RBHA 91 Subparte K [2] e pelo DECEA AIC 06/06 [2].

Atualmente o Grupamento de Radiopatrulha Aérea do Estado de São Paulo (GRPAe) conta com 23 helicópteros do modelo AS 350 Esquilo com motor turbomeca modelo Arriel 1D1, e está dividido em 10 bases operacionais em pontos estratégicos cobrindo o estado de São Paulo como um todo.

A Base de Radiopatrulha Aérea de SJC (BRPAe-SJC) situada em São José dos Campos conta com 2 desses modelos (AS350B2 – Figura 2).
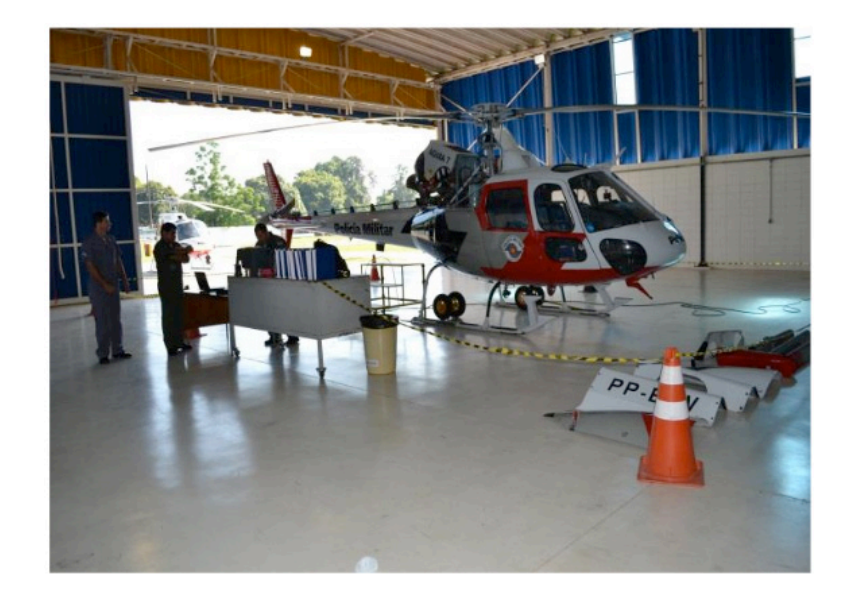

Figura 2: Duas Aeronaves AS350 em operação e manutenção na BRPAe SJC.

# **2.1 Tanque de Combustível**

O Tanque de combustível dos modelos AS 350 Esquilo tem a capacidade para 540 L ou 437 kg de querosene de aviação que garantem uma autonomia de aproximadamente 660 km ou 3 horas e 30 minutos de voo. Este reservatório está localizado no meio da estrutura central da aeronave e sob o piso da caixa de transmissão principal (CTP). A Figura 3 mostra o berço do reservatório e as barras de reforço estrutural em X em ambos os lados. Este reforço na lateral esquerda também é o alvo de estudo para modificação para poder receber um tanque modular auxiliar.

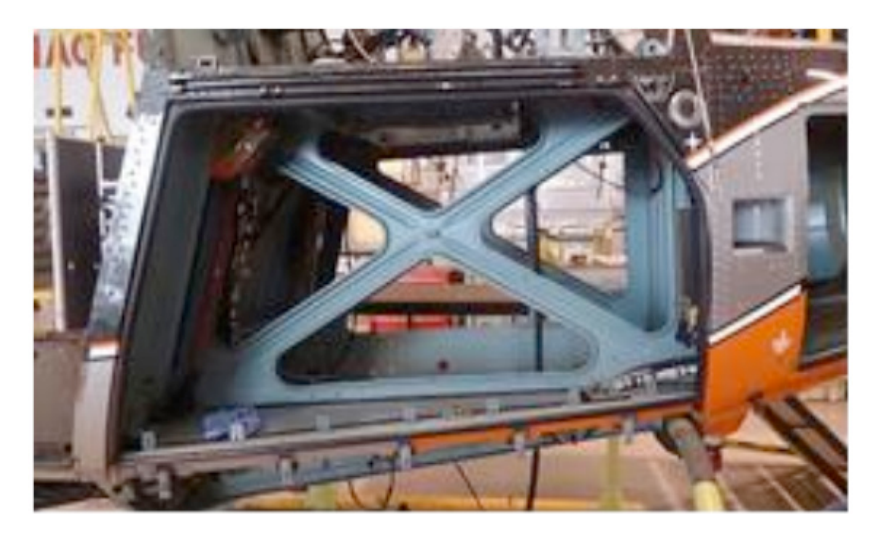

Figura 3: Estrutura compartimento do tanque.

Existem também tanques auxiliares já certificados que podem ser instalados nesse modelo de aeronave, podendo ser instalado no compartimento de carga lateral (Figura 4.a) ou em bolsa na cabine de passageiros (Figura 4.b) para aumentar a autonomia operacional, mas estes tanques suprem uma necessidade específica e não seriam adequados para o uso em missões de Segurança Publica e Defesa Civil além de não serem a solução do problema de contaminação [3].

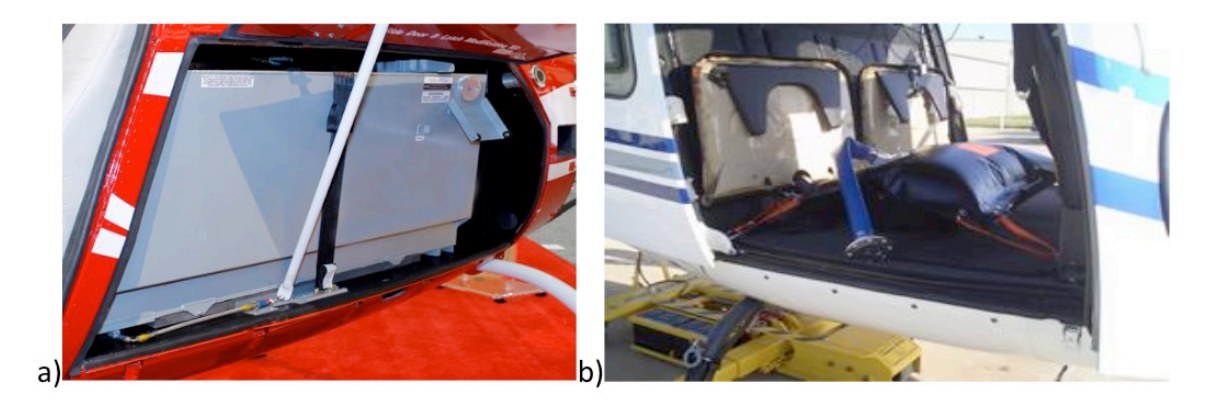

Figura 4: a) Tanque auxiliar lateral [4a] e b) Tanque auxiliar de bolsa [4b]

Como as aeronaves que operam em missões de segurança pública realizam voos curtos essas aquisições seriam inviáveis economicamente e operacionalmente. Porém, além das limitações operacionais com estes modelos de tanque instalados afetaria a missão e haveria também questões quando a segurança por se tratar de uma aeronave policial podendo ser alvo de disparos de armas de fogo. A porta do bagageiro (Figura 4.a) necessitaria de blindagem que aumentaria o custo e o peso aumentando o limite de CG lateral. O tanque auxiliar lateral sendo sua estrutura de alumínio poderia não ser adequado devido as atuais exigências de resistência a impactos, sobretudo na região do bagageiro. Para uma configuração de resgate este local é destinado a equipamentos como bolsas de soro, coletes e colares cervicais e equipamentos de segurança como capacetes, talas e outros, não havendo espaço disponível para este tanque.

Os órgãos reguladores de aviação planejam exigir que os helicópteros recémconstruídos tenham tanques de combustível resistentes a impactos para reduzir os riscos de vazamentos e incêndios em caso de acidentes aeronáuticos [5].

### **2.2 Contaminação**

A contaminação dentro de um tanque de combustível pode ocorrer de diversas formas e com diferentes agentes contaminantes que na maioria das vezes é fácil de detectar durante os processos de manutenção, inspeção e preparação para o primeiro voo do dia, (pré-voo). Microrganismos estão presentes em todos os combustíveis, entretanto, as condições favoráveis para o seu desenvolvimento (umidade, alimento e altas temperaturas) não são monitorados. Estes micróbios vivem na água e se alimentam de hidrocarbonetos do combustível e tendem a crescer na interface entre a água e o combustível ou em áreas como as partes superiores dos reservatórios onde ocorre condensação. Além de água e carbono, outros elementos como nitrogênio, oxigénio, fósforo e enxofre são contribuintes para o desenvolvimento das colônias

de microrganismos e fungos. Como o crescimento microbiológico é rápido, algumas espécies podem dobrar de tamanho em 20 minutos. Os tipos de microrganismos já encontrados em tanques: *Hormoconis resinae* (*Cladosporium resinae*); *Pseudomonas aeruginosa*; *Aerobacter aerogenes*; *Sphaerotilus natans*; *Clostridium, Bacillus*.

O material microbiológico quando suspenso em combustível (Figura 5) podem aderir a outras superfícies do sistema e o aumento da concentração de ácidos pode causar problemas de corrosão muito grave, tais como: danos nos revestimentos internos e componentes como tubulações, filtros e a unidade controladora de combustível (FCU). A FCU uma vez afetada pelos resíduos provenientes do material biológico pode ocasionar o apagamento do motor em voo, além de mudar as propriedades elétricas fornecendo leitura errada na quantidade de combustível podendo afetar a segurança de voo. Ao ser detectado geralmente numa grande inspeção, as ações corretivas podem prolongar o tempo de uma inspeção programada da aeronave gerando um custo maior nas intervenções decorrentes da substituição de mais componentes e da hora homem empregada no serviço. Assim, a descontaminação do sistema de combustível implica em tempos longos de aeronave no solo e muitas horas de trabalho de manutenção.

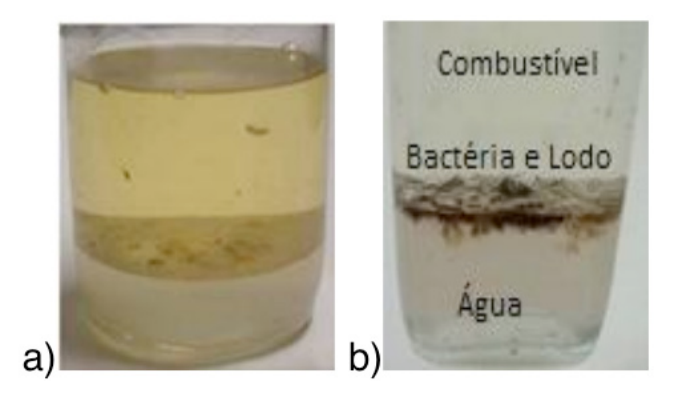

Figura 5: a) Amostra de material biológico em suspensão no combustível e b) Amostras de combustíveis altamente contaminados.

# **2.3 Fatores de Alto Risco e Ação Preventiva**

Segundo informações da Airbus Helicopters [6], as áreas sombreadas no mapa (Figura 6.a) são as zonas climáticas que possui o maior risco para o desenvolvimento de contaminação microbiológica.

A Base de Radiopatrulha Aérea de Praia Grande (BRPAe PGD), destacada no litoral sul do Estado de São Paulo, armazena combustível em caminhão tanque de abastecimento (CTA), para reabastecimento continuo da aeronave em operação diária, porém a região onde a base está localizado é considerada critica conforme as informações do fabricante do modelo em uso, pois é considerada uma área favorável a proliferação de micro organismos que irão contribuir para formação de colônias e fungos. (Figura 6.b). Os helicópteros são utilizados na maior parte para voos de emergência onde a questão do peso da aeronave é primordial, portanto, ficam no pátio dispostas para decolagem com o tanque subabastecido em aproximadamente 50 % a 60 % da capacidade, sendo expostas ao tempo cuja temperatura em dias de calor na região sudeste chega de 38 a 40ºC marcados no termômetro da aeronave e passa dos 40ºC em determinados pontos no interior da aeronave quando medidos com indicadores de temperatura eletrônicos.

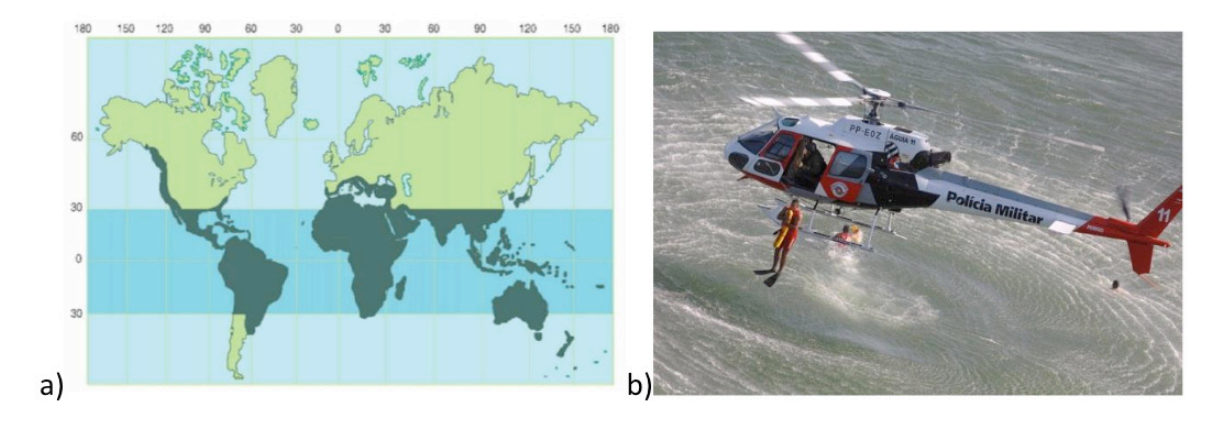

Figura 6: a) Zonas climáticas de alto risco (faixa escura) e b) Helicóptero AS350 sobrevoando o mar durante a Operação Verão, lançamento de guarda vida na água.

Os fatores de risco estão inseridos na documentação de manutenção de aeronaves da Airbus Helicopters [7], e os mais importantes são: a) estagnação de água livre dentro do sistema de combustível; b) condições climáticas (as áreas consideradas tropicais são de maior risco); c) operações de voo: voos de baixa altitude, voos de curta distância, voos sobre o mar, voos com destinos que passam sobre grandes variações climáticas; e d) tanques subutilizados de combustível. Atentando para as informações do fabricante, todos os helicópteros Esquilo que operam na Policia Militar do Estado de São Paulo se enquadram nos subitens "b", "c" e "d.

Dentre as práticas de manutenção gerais a serem realizadas para retardar o desenvolvimento microbiológico em sistemas de combustível podem-se destacar: o uso de ferramentas visuais para a detecção precoce de contaminação microbiológica, a definição de uma programação periódica por análise da amostra de combustível, encher totalmente os tanques de combustível especialmente em altas condições de risco para reduzir ou eliminar a condensação da umidade do ar e a limpeza do sistema de combustível.

## **3 | DESENVOLVIMENTO DO PROJETO**

O projeto atentará as observações e as recomendações de segurança para modificações contidas nas diretrizes para o Desenvolvimento de Aeronaves Civis, mas para que essa modificação ocorra, precisará passar antes, por um processo

de aprovação da ANAC e assim sendo aprovado, poderá receber um Certificado Suplementar de Tipo (CST) para ser aplicado em qualquer aeronave dos modelos previstos no mesmo processo ou, caso seja uma grande modificação ou grande reparo solicitado para a aplicação apenas em uma aeronave como relatado, a autorização será realizada por meio de um Formulário SEGVOO 001. O processo de aprovação de modificações a um Certificado de Tipo envolvem as mesmas considerações de segurança e confiabilidade contidas nos requisitos do Regulamento Brasileiro de Aviação Civil (RBACs). Nesse processo de aprovação, será verificado o cumprimento apenas daqueles requisitos afetados pela modificação e assegurado que todas as documentações da aeronave, reflitam as suas novas características de emprego e manutenção. [5]

Segundo o capitulo 6 da norma *Aerospace Recommended Pratice* (ARP) ARP4754A [6] que integra uma das partes do conjunto de medidas criado pela *Society of Automotive Engineers* (SAE), descreve como as diretrizes podem ser aplicadas quando houver uma modificação de um item da aeronave. Um dos objetivos dos processos de avaliação de desenvolvimento e segurança é manter ou melhorar o nível de segurança existente fornecido pela base de certificação original. Assim, uma modificação precisa ser controlada de maneira que seus efeitos sejam conhecidos, totalmente validados e verificados.

Para o desenvolvimento do projeto "Tanque Modular de Combustível para Helicópteros" esta sendo necessário analisar uma forma construtiva e eficiente para garantir que havendo mudanças na estrutura da aeronave não comprometa a sua aeronavegabilidade e que não haja problemas de acoplamento de os componentes.

O projeto propõe para o novo tanque o mesmo design do original já utilizado no helicóptero Figura 7. Um novo tanque da aeronave AS350 seria construído em dois módulos acoplados e que seriam interligados para a transferência de combustível de um módulo para o outro quando necessário. O componente terá uma parte fixa na estrutura Figura 8.a e uma parte móvel Figura 8.b. Estes módulos serão projetados de modo que os componentes de conexão e interligações não precisem de modificações, apenas na parte superior e na lateral para receber a conexão da válvula de transferência e da válvula atmosférica. A Figura 8.c apresenta os dois módulos acoplada.

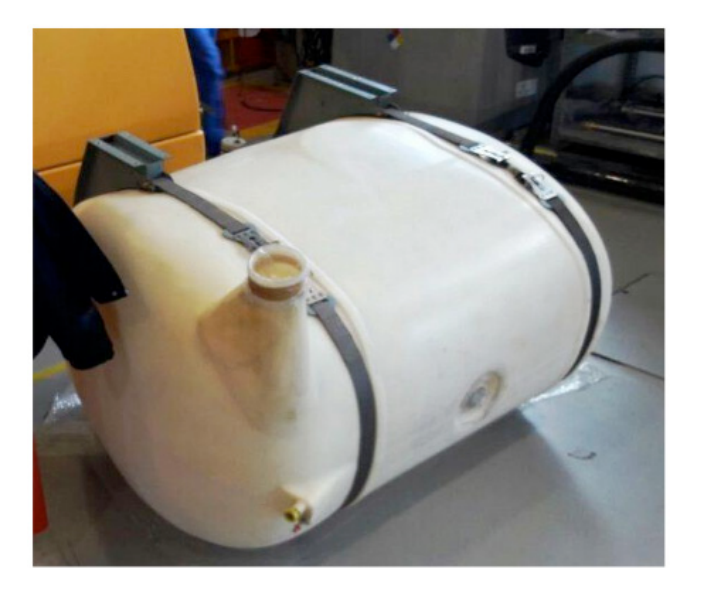

Figura 7 : Tanque original do helicóptero Esquilo AS350

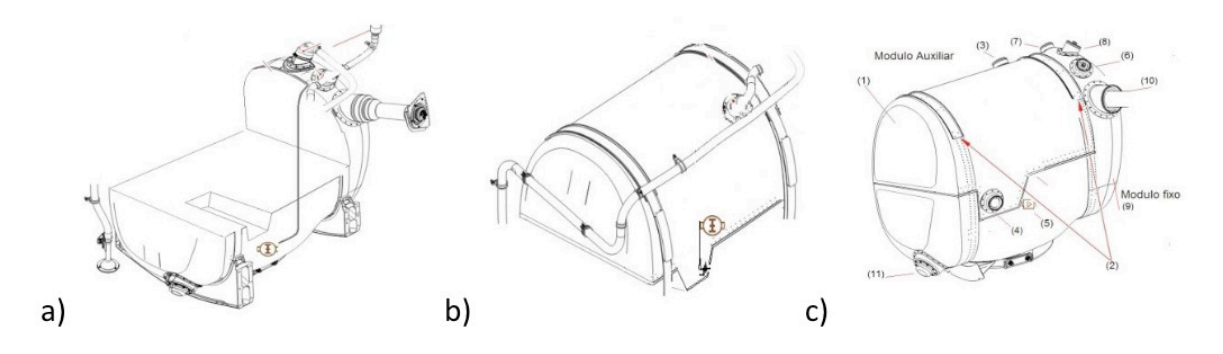

Figura 8 : a) Modulo fixo, b) Modulo auxiliar e c) Conjunto completo da nova concepção do tanque.

A Tabela 1 apresenta as características e custo do tanque original comparados ao novo design proposto. O peso do novo modelo de tanque vai ficar cerca de 9 kg mais pesado devido o acréscimo de material de fibra de plástico reforçada atribuído à concepção modular. O preço aumentaria cerca de R\$ 600,00, devido o layout de módulo.

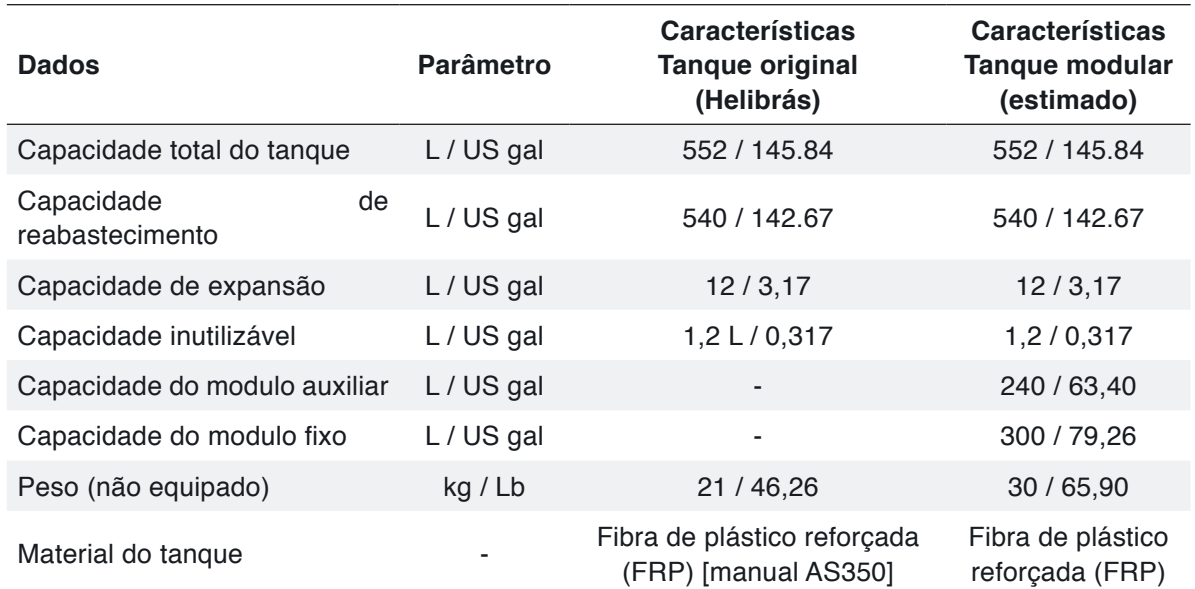

Resultados das Pesquisas e Inovações na Área das Engenharias **Capítulo 10 104 104** 

Tabela 1: Comparação entre as características do tanque original e do tanque modular

# **4 | CONCLUSÃO**

A proposta "Tanque Modular" é como alternativa para solução do problema de contaminação nas aeronaves modelo AS350 esquilo que operam em condições que propiciam esse nível de alto risco, além de ser uma alternativa de redução de custos com manutenções para os operadores que possuem helicópteros neste modelo em pleno emprego de missões atípicas. O desenvolvimento deste novo componente trará outros benefícios diretos ao fabricante da aeronave como destaques que irão diferenciar o seu novo produto com relação aos de outros fabricantes na hora da escolha e compra feito pelo cliente, e aos operadores uma inspeção de maior período com relação a contaminação e proliferação de colônias de microorganismos. O tanque modular auxiliar pode dar ao fabricante condições de explorar positivamente esse diferencial garantindo a redução de custos em manutenção que teriam menos horas de inspeções e de troca de componentes devido ao seu tipo de concepção e operação da aeronave sem precisar de modificação de motorização ou reajustes em rotações dos rotores e potencia, onde a modificação ficaria apenas em parte do alojamento do reservatório e do mesmo propriamente dito. Assim essa proposta para a concepção de um novo design de um tanque de combustível modular esta sendo entendida como totalmente viável com embasamentos que permitam a continuação de estudos para sua execução.

# **REFERÊNCIAS**

[6] **ARP475Aa**. Disponível em http//standards.sae.org/arp4754a. Acesso em: 25/08/2017.

[7] AUTORES, VÁRIOS. *Aircraft Maintenance Manual AS350 Esquilo revisão 00600. orion 350 b2/ b3***. Marignane**: Airbus Helicopter, 2016.

[8] AUTORES, VÁRIOS **CAD 3D SOLIDWORKS. Manual do Instrutor de Ensino do Software Solidworks***. Brasil*: Paris: Dassault Systèmes solidworks corp. 2016.

[5] **Certificação de Tipo**. Disponível em http://www.anac.gov.br/acesso-a-informacao/carta-deservicos-ao-cidadao/organizacao-de-producao-aeronautica/certificacao-de-tipo. Acesso em: 23/09/2017.

[1] Helibras, **História da Helibras**. Disponível em www.helibras.com.br/website/po/ref/ hist%c3%b3ria\_90.html. Acesso em: 10/05/2017.

[3] **IAC 06/06**. Disponível em www.pilotopolicial.com.br/Documentos/Legislacao/Portaria/AIC06-06. Acesso em: 18/08/2017.

[2]**RBHA 91**. Disponível em www.anac.gov.br/assuntos/legislacao/legislacao-1/rbha-e-rbac/rbha/rbha-091/@@display-file/arquivo\_norma/rbha091. Acesso em: 21/08/2017.

[4b] **Tanque auxiliar de bolsa**. Disponível em http://www.turtlepac.com/photo-gallery/aircraft-ferrytanks/. Acesso em: 14/07/2017.

[4a]**Tanque auxiliar lateral**. Disponível em http://www.helihub.com/wordpress/wp-content/uploads/ dart-as350-auxtank-150x150. Acesso em: 14/07/2017.

# **CAPÍTULO 11**

# OTIMIZAÇÃO DO PROCESSO DE PRODUÇÃO DE UMA MICROEMPRESA DE DOCES ARTESANAIS DA AMAZÔNIA UTILIZANDO O PDCA

*Data de aceite: 27/02/2020*

**Karla Josiane de Lima Baia** Centro Universitário FAMETRO - Amazonas, Brasil. http://lattes.cnpq.br/6206686491182162 **Rita de Cássia Ferreira Xavier** Centro Universitário FAMETRO - Amazonas, Brasil. http://lattes.cnpq.br/6864669082829576 **Maria Beatriz Costa de Souza** Centro Universitário FAMETRO - Amazonas, Brasil. http://lattes.cnpq.br/9330593357580857 **David Barbosa de Alencar** Centro Universitário FAMETRO - Amazonas, Brasil. http://lattes.cnpq.br/4890967546423188 http://orcid.org/0000-0001-6705-6971

**RESUMO:** Os processos de fabricação artesanais ainda são bastante utilizados por pequenas industrias, principalmente as de produção alimentos regionais. A deficiência da utilização de técnicas de gerenciamento e otimização de processos ainda é uma barreira muito grande para pequenas e médias empresas. O intuito desse artigo é aplicação das ferramentas de gestão para otimização do processo de produção de doces artesanais em

uma microempresa de produtos regionais da Amazônia, propiciando a inclusão das técnicas adotadas por empresas de maior porte, dando oportunidade, às pequenas e microempresas, de desenvolvimento e crescimento no mercado competitivo.

**PALAVRAS-CHAVE:** Gerenciamento da produção; fabricação artesanal; Otimização de processos;

# OPTIMIZATION OF THE PRODUCTION PROCESS OF AMAZON CRAFT CANDY MICRO-ENTERPRISE USING PDCA

**ABSTRACT:** Artisanal manufacturing processes are still widely used by small industries, especially those producing regional foods. The lack of use of process management and optimization techniques is still a very big barrier for small and medium enterprises. The purpose of this paper is to apply management tools to optimize the artisanal candy production process in a microenterprise of regional products from the Amazon, allowing the inclusion of the techniques adopted by larger companies, giving small and micro companies the opportunity to develop and growth in the competitive market. **KEYWORDS:** Production management; Craft manufacturing; Process optimization;

Resultados das Pesquisas e Inovações na Área das Engenharias **Capítulo 11 107** 

# **1 | INTRODUÇÃO**

A melhoria de processo é uma ação crucial para as organizações. Segundo Cocian (2017), podemos informalmente definir "otimizar" como tratar de fazer alguma coisa da melhor forma possível e a "otimização" como a arte de consegui-lo. É possível determinar soluções ótimas de problemas com métodos matemáticos, ou seja, usando modelos matemáticos de apoio à decisão.

A utilização de ferramentas de gestão para melhoria contínua é uma prática eficiente para otimizar o processo de produção de uma empresa, vem se tornando cada vez mais comum organizações fazerem uso destas ferramentas tanto pela praticidade quanto pelos bons resultados obtidos, mesmo com a revolução 4.0, ainda vemos hoje em dia empresas com uma cultura ou pensamento antigo, que tudo deve ser feito manualmente, ou que máquinas alteram o resultado desejado, e de fato algumas alteram, porém com os avanços tecnológicos, o empreendedor que não se adequar as mudanças, vai acabar ficando estagnado.

Para Lima (2018), Para Raymond Williams, "cultura" deriva da noção agrícola de plantação, lavoura, o cuidado com o crescimento natural. Nesse paralelo, um agricultor somente consegue colher o que plantou se observar o ciclo de desenvolvimento daquela cultura. Ele não obterá resultado algum se não fizer o plantio na época correta, deixando para fazê-lo somente às vésperas da colheita. Com isso, vemos a importância de se adequar as constantes revoluções para se obter resultados positivos e estar sempre em crescimento organizacional.

# **2 | REFERENCIAL TEÓRICO**

## **2.1 Ferramentas de gestão**

Utilizar ferramentas de gestão se torna interessante porque não é necessário fazer um alto investimento para fazer mudanças nos processos de produção, sem contar a praticidade de fazer a aplicação destas ferramentas.

Rigby e Bilodeau (2009), escrevem que ao longo das últimas décadas as ferramentas de gestão se tornaram comuns na vida das empresas, elas ajudam os executivos a atingirem seus objetivos, sejam eles aumentar receitas, reduzir custos, inovar, melhorar a qualidade ou se planejar para o futuro

Em seu trabalho, Lima Et al (2018), utiliza um modelo de gestão de boas práticas em produção de doces, geleias e compostas e agroindústria familiar artesanal.

#### **2.2 Matriz GUT**

A partir da necessidade de resolução de problemas complexos nas indústrias americanas e japonesas. Várias contrariedades podem surgir em uma organização, e nem sempre é possível resolver todas ao mesmo tempo (KEPNER; TREGOE, 1981).

Para uma melhor análise das falhas e dos problemas na empresa foram utilizados alguns outros métodos de pesquisa como, bibliográfica, documental e de campo, para que o resumo tivesse fundamentação e uma melhor aproximação dos dados com a realidade, onde possam ser representadas de forma qualitativa as informações apresentadas. Utilizamos a ferramenta matriz GUT para avaliar os problemas da empresa e indicar a priorização para solucionar tais problemas.

Segundo Kepner e Tregoe (1981), Matriz GUT é a classificação do grau de gravidade, urgência e tendência, através das seguintes perguntas:

- Gravidade: "Qual é o resultado para a instituição, se aquele evento provável se materializar?"
- Urgência: "Qual é o prazo (ou pressa) para preparar e aproveitar a oportunidade ou se esquivar da ameaça?"
- Tendência: "Mesmo que o evento se apresente na forma de uma mudança contínua, qual é sua tendência ao longo do tempo? Ela se estabiliza, desvanece-se ou tende a se agravar a cada dia que passa?"

Essa classificação varia de 1 a 5, onde:

- 1 e 2 são graus baixos;
- 3 Grau médio;
- 4 Grau alto;
- 5 Grau muito alto.

Após essa classificação é feito um pequeno cálculo:

# *2.2.1 Gravidade X Tendência X Urgência*

Com o resultado dessa multiplicação, vamos classificar o grau de prioridade, os problemas que tiveram um maior resultado no cálculo, será o problema mais grave, a classificação varia de 1 a 3, onde 1 significa mais grave, que precisa de uma prioridade maior, 2 é grave, porém seu impacto não será tão grande e pode esperar, 3 é o problema que menos causará impactos para determinada empresa.

# **2.3 Ciclo PDCA**

Com a ajuda da Matriz GUT, vamos fazer a utilização do ciclo PDCA, que é uma ferramenta de gestão, usada para analisar problemas e auxiliar na resolução dos mesmos, além de ajudar nas tomadas de decisões e ações corretivas.

Segundo Alves (2015), O PDCA é aplicado principalmente nas normas de

sistema de gestão e pode ser utilizado em qualquer organização de forma a garantir o sucesso nos negócios, independentemente da área ou departamento (vendas, compras, engenharia, etc.). A autora aponta a ferramenta moldável a qualquer parte do processo, e seja qual for a área a ser diagnosticada com problema, ela pode ser utilizada de várias formas, dentre elas para a otimização do processo produtivo.

De acordo com Campos (2004) o PDCA de melhoria é utilizado para a solução de problemas e atingir metas de forma contínua. Este método é composto por oito etapas: identificação do problema, observação do problema, análise do processo, plano de ação, ação, verificação, padronização e conclusão.

O Ciclo PDCA é composto por:

- PLAN: é o planejamento, primeiro passo do ciclo, onde se estabelece metas e cria-se um plano de ação de acordo com o resultado desejado.
- DO: executar, é a fase onde se executa o planejamento.
- CHECK: verificar, nesta etapa faz-se a verificação dos resultados, se estar de acordo com o que foi planejado no primeiro passo do ciclo.
- ACT: agir, a última etapa do ciclo, caso os resultados não estejam de acordo é necessário aplicar uma ação corretiva, caso os resultados sejam positivos faz-se a padronização do processo.

# **2.4 Diagrama Espaguete**

O diagrama espaguete é uma ferramenta visual utilizada como apoio na aplicação do Lean Manufacturing, sua utilização é feita na em diversas áreas de estudo. Alguns exemplos de aplicação podem ser encontradas nos trabalhos de: DEGUIRMENDJIAN 2016), que realizou uma aplicação do diagrama de espaguete em uma unidade de emergência; COTRIM (2019), fez a Implantação do programa 5S em uma fábrica de vassouras de garrafa PET a partir do Diagrama Espaguete; PENHA (2017), Lean Healthcare: avaliação da aplicação do diagrama de espaguete em uma unidade pediátrica; BARBOSA (2015), abordou o Desenvolvimento de uma aplicação informática para a criação de Diagramas de Identificação de Desperdícios; SILVA (2012), descreve Um modelo de projeto de layout para ambientes job shop com alta variedade de peças baseado nos conceitos da produção enxuta; DE OLIVEIRA, et. Al. (2014), trata sobre a Aplicação do Processo "Lean Manufacturing" na Cabine de Pintura de Aeronaves; VARGAS (2019), faz uma Aplicação do Lean Manufacturing para redução dos desperdícios em uma linha de produção; SANTOS (2019), realizou a Aplicação das técnicas do Lean Manufacturing na redução de desperdício em uma empresa metal mecânica.

#### **3 | METODOLOGIA**

## **3.1 Identificação Da Microempresa de Doces Artesanais da Amazônia**

Com o intuito de otimizar o processo, foi analisada a microempresa Amazon Comércio de Doces Ltda., que atua há 20 anos no mercado no ramo de doces artesanais, sendo 10 anos no mercado informal e 10 anos dentro das exigências necessárias para uma microempresa, seus produtos são fabricados a partir de matérias primas renováveis oriundos da biodiversidade da Amazônia e 100% artesanal, na microempresa existem mais de 25 processos diferentes, é composta por um catálogo bem amplo, como doces de cortes (jujubas), geleias, bombons, biscoitos, salames, entre outros, esses produtos são fabricados em diversos sabores regionais, como, cupuaçu, açaí, buriti, cupuaçu com gengibre (mangarataia), abacaxi, araçá-boi, cupuaçu com pimenta, entre outros. Pela sua grande diversificação é necessário processos diferentes para cada produto, devido a sua produção empurrada, ou seja, de acordo com o pedido do cliente, o que de certa forma prejudica a empresa por conta de sua deficiência no planejamento.

O objetivo é a identificação dos gargalos da produção da microempresa estudada, propondo melhorias que tenham como resultado a otimização da produtividade, planejamento e organização na fabricação dos doces, sem perder a qualidade e a essências deles, através das ferramentas de gestão, ciclo PDCA e matriz GUT. A microempresa foi estudada de forma que evidenciou os processos como um todo, com o intuito de mostrar que pode ser feito uma otimização sem que haja um grande investimento, mas apontando que há como fazer uma melhoria, através de um planejamento, organização e utilização de ferramentas simples para que a empresa obtenha melhores resultados dentro e fora do processo de produção.

# **4 | APLICAÇÂO, RESULTADOS E DISCUSSÕES**

Os produtos com maior impacto na produção são as balas doces e as jujubas, esses processos são bases para os outros produtos, desta forma, representam em média 65% da produção total da empresa.

Neste trabalho será abordado a produção de balas como referência, pois os demais processos seguem, a padronização base desse processo.

# **4.1 Descrição do processo Produtivo**

Abaixo na Tabela 1, pode ser visto a descrição do processo produtivos das "balas", onde é descrito o tempo de operação, distância percorrida pelo operador a descrição da operação.

| Símbolo | Tempo de<br>Operação | Distância<br>Percorrida | Operação       |  |
|---------|----------------------|-------------------------|----------------|--|
|         | 7 minutos            | 3 <sub>m</sub>          | Separação da   |  |
|         |                      |                         | matéria prima  |  |
|         | 5-10 minutos         | 2 <sub>m</sub>          | Preparação da  |  |
|         |                      |                         | matéria prima  |  |
|         | 15 minutos           | 3 <sub>m</sub>          | Cozimento da   |  |
|         |                      |                         | massa          |  |
|         | 15-20 minutos        | 2,5m                    | Preparação do  |  |
|         |                      |                         | recheio        |  |
| ⇨       | 10 minutos           | 3 <sub>m</sub>          | Abertura da    |  |
|         |                      |                         | massa          |  |
|         | 10 minutos           |                         | Rechear e      |  |
|         |                      |                         | enrolar a bala |  |
|         | 2 minutos            | 3 <sub>m</sub>          | Embalar a bala |  |
|         | 0,5 minuto           | 2 <sub>m</sub>          | Pesar          |  |
|         | 1 minuto             | 4 m                     | Armazenamento  |  |

Tabela 1: Descrição do processo produtivo das balas. Adaptada pelos autores. Fonte: Os Autores, 2019.

Como pode ser observado na tabela 1, o tempo total de operação desde o início do processo que consiste na separação da matéria prima, até o armazenamento, é em média 70,5 minutos.

As distâncias percorridas nos deslocamentos entre processos são descritos, na separação da matéria prima são 3 metros de deslocamento até a bancada, preparação da matéria prima são despendidos 2 metros no deslocamento, para o deslocamento até o fogão no processo de cozimento da massa são 3 metros, após, é feito deslocamento de 3 metros para bancada de abertura da massa, rechear e enrolar a bala, para embalagem é feito um deslocamento de 3 metros, depois é encaminhado para pesagem em um percurso de 2 metros de distância, e no final é realizado um deslocamento de 4 metros para o armazenamento.

# **4.2 Identificação do problema**

Na tabela 1 (descrição do processo produtivo das "balas"), pode-se observar que existe uma movimentação em excesso o que causa uma perca significativa no tempo do processo de produção, um processo que pode ser adaptado e ter o mesmo resultado em menor tempo, pode ser observado a ilustração das movimentações na figura 1.

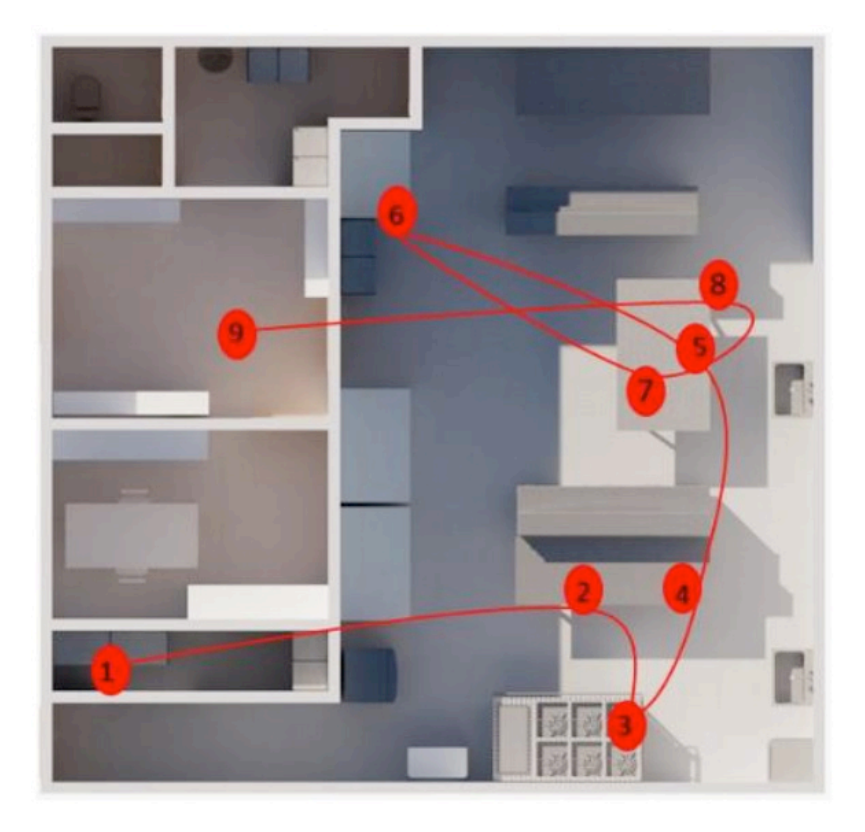

Figura 1: Diagrama espaguete do fluxo do processo antigo. Fonte: Os Autores, 2019.

As perdas por movimento estão associadas aos movimentos dispensáveis dos operários quando executam suas funções. O fato de estar se movimentando não significa estar trabalhando, no sentido de agregar valor. As perdas são elementos ou ações que não agregam valores ao processo. Trabalhar é fazer o processo avançar efetivamente no sentido de concluir a atividade proposta (OHNO, 1997).

Após a análise e identificação do problema principal de produção, que é a movimentação excessiva, foi utilizada a matriz GUT para identificar os problemas nas demais áreas, conforme demostrado na tabela 2:

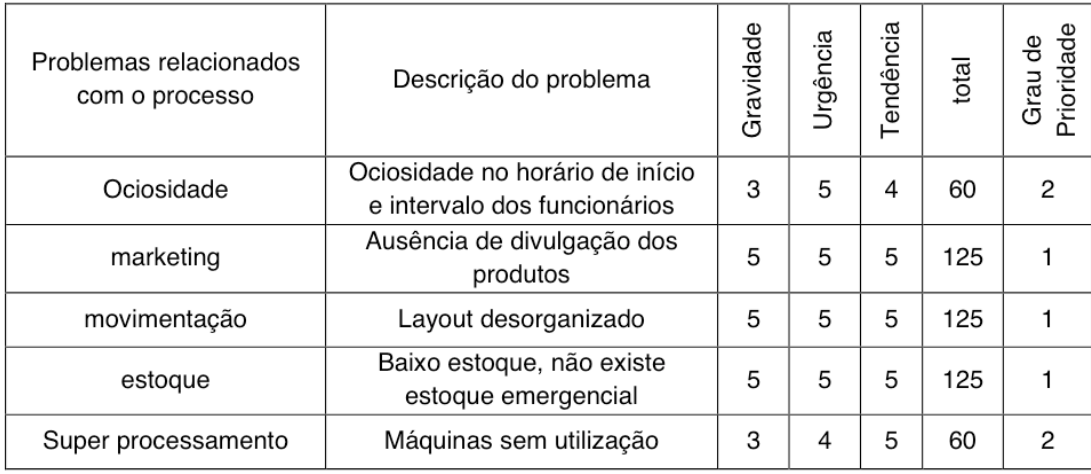

Tabela 2: Matriz GUT- Adaptada pelos autores.

Fonte: Os Autores, 2019.

# **4.3 Proposta de Melhoria**

Após identificar os problemas foi proposto soluções, como apoio do ciclo PDCA, foi realizado as ações, pode-se verificar na tabela 3, as etapas descritas. Planejar, Executar, Verificar e Agir, com a implantação desta ferramenta de gestão a administração da produção teria um processo mais eficaz e organizado. Abaixo na Tabela 3, podemos ver as fases do ciclo PDCA, o processo que a organização faz e nossa sugestão de melhoria:

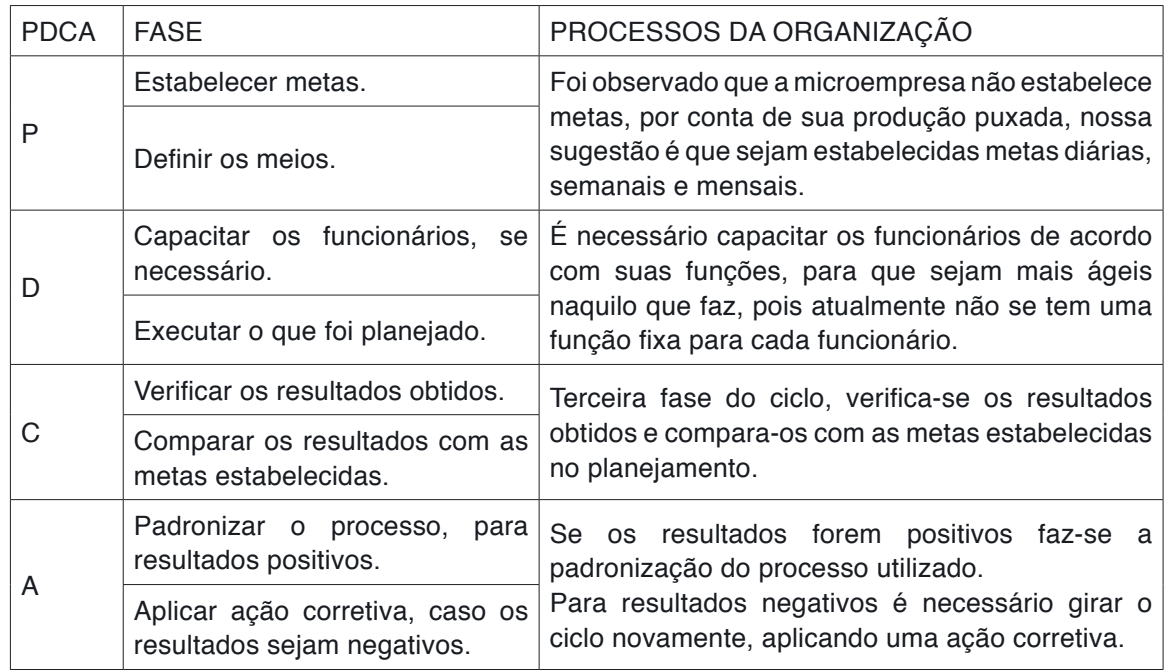

Tabela 3: Aplicação do Ciclo PDCA.

Fonte: Os Autores, 2019.

Na figura 1 (diagrama espaguete do fluxo do processo antigo), podemos ver o atual *layout,* abaixo mostramos o diagrama de espaguete de acordo com nossa sugestão de layout na Figura 3, se tornaria um processo mais limpo e organizado, sem movimentações excessivas, como podemos ver na Figura 2:

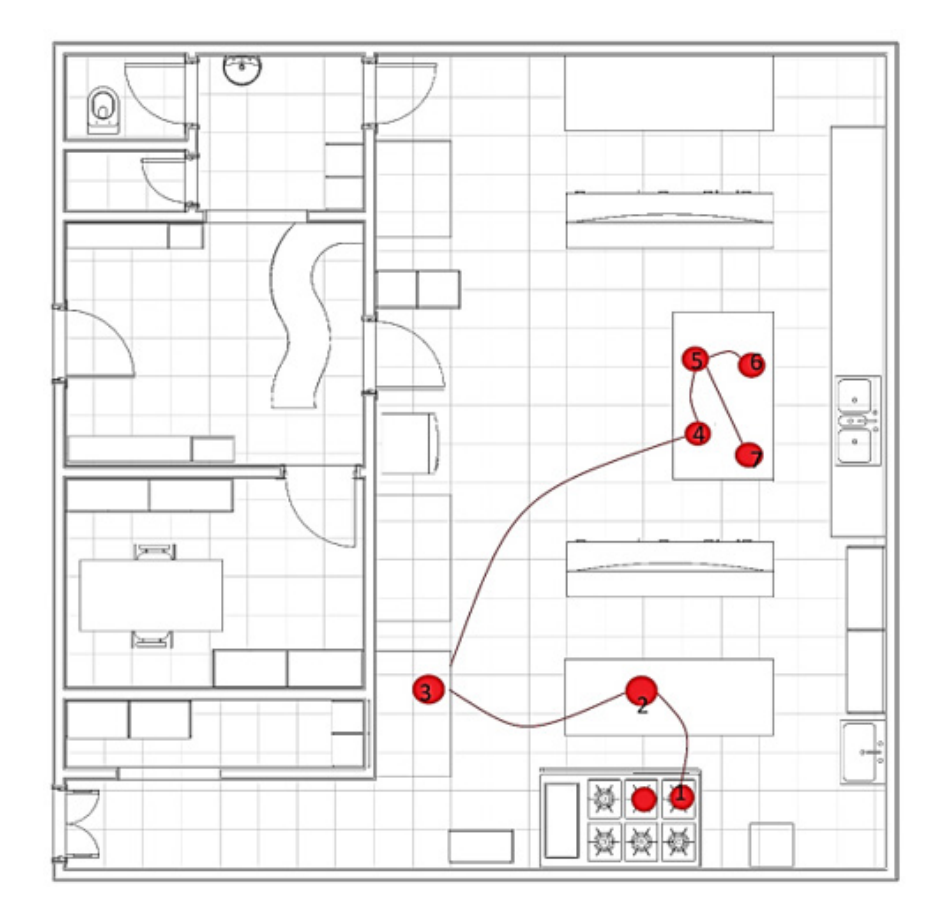

Figura 2: Diagrama de espaguete na sugestão de *layout* Fonte: Os autores, 2019.

A sugestão é que o *layout* seja alterado conforme Figura 3 , dessa forma ficaria um ambiente mais organizado, que facilitaria as etapas dos processos de produção, aumentaria sua capacidade produtiva significativamente, pois um processo que leva 70,5 minutos levaria cerca de 35 minutos, pois com o novo arranjo facilitaria os movimentos necessários para fabricação dos produtos e com isso em 70 minutos seria feito o dobro de produtos que era produzido inicialmente.

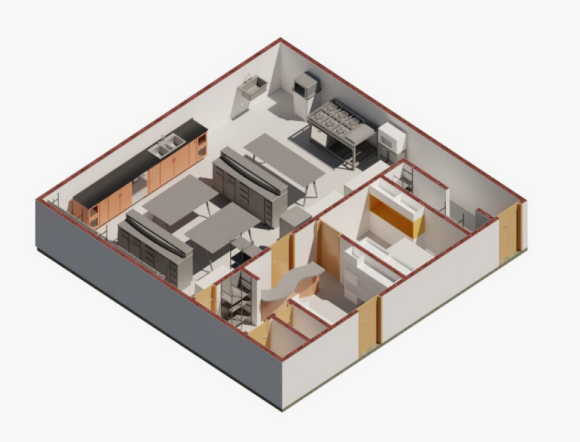

Figura 3: Sugestão de *Layout*. Fonte: Os autores, 2019.

Para a resolução dos problemas citados na Tabela 2 (Matriz GUT), recomendamos a utilização de alguns equipamentos que estão parados na microempresa, seria para ajudar a aumentar a produção, sem causar alterações nos sabores dos produtos, como por exemplo um misturador que a microempresa contém e não faz utilização. Recomendamos que para a ociosidade no horário do intervalo, seja feito um rodízio na hora dos funcionários saírem para almoçar, pois atualmente todos saem ao mesmo tempo. Dessa forma ganha-se tempo na produção, não precisaria parar todo o processo e no final do dia os resultados seriam maiores e melhores.

# **5 | CONCLUSÕES**

Utilizando a ferramenta de Gestão do ciclo PDCA é fundamental para organização do processo de produção, é uma forma evitar uma baixa produtividade e perdas na produção, atingindo as metas estabelecidas. Foi possível identificar os gargalos da produção e propor melhorias significativas. Ainda acompanhando a tendência comercial, para o marketing recomendamos que a microempresa faça uso das redes sociais, atualizando-as diariamente com publicações sobre seus produtos, em relação as filiais desabastecidas devido ao baixo estoque recomendamos um estoque emergencial para atender as necessidades quando houver uma alta demanda. Propõe-se um estudo que aborde o PDCA e a utilização das redes sociais como elemento de apoio à pequena e microempresa. Dessa forma a microempresa poderá manter sua eficiência alta pois com a ferramenta PDCA é possível sempre concluir um ciclo e iniciar outro mantendo o processo otimizado e atendendo as necessidades dos clientes, melhorando continuamente seu processo.

#### **AGRADECIMENTOS**

Agradecemos primeiramente a Deus, por nos dar sabedoria e força para seguir esta jornada.

Ao Centro Universitário FAMETRO, seu corpo docente, direção e coordenação, por todo apoio que nos proporcionam.

Ao nosso orientador professor Dr. David Barbosa de Alencar, pela sua dedicação, conselhos, incentivos e por nos possibilitar a execução deste trabalho.

# **REFERÊNCIAS**

ALVES, Érika Andrade Castro. **O PDCA como ferramenta de gestão da rotina**. XI Congresso nacional de excelência em gestão, 2015.

BARBOSA, Miguel Bonafe. **Desenvolvimento de uma aplicação informática para a criação de Diagramas de Identificação de Desperdícios**. 2015. Tese de Doutorado. Universidade do Minho.

CAMPOS, V. F. **Gerenciamento da rotina do trabalho do dia-a-dia**. 8. ed. Belo Horizonte: Editora de Desenvolvimento Gerencial, 2004.

COCIAN, Luis Fernando Espinosa. **Introdução à engenharia** [recurso eletrônico] – Porto Alegre: Bookman, 2017. E-Pub.

COTRIM, Syntia Lemos et al. **Implantação do programa 5S em uma fábrica de vassouras de garrafa PET a partir do Diagrama Espaguete**. Revista Thema, v. 16, n. 3, p. 516-530, 2019.

DE OLIVEIRA, Flávio Luiz; MONTEIRO, Hernani; FERRARI, Vanesa Mitchell. **Aplicação do Processo "Lean Manufacturing" na Cabine de Pintura de Aeronaves**. Acedido a, v. 7, 2014.

DEGUIRMENDJIAN, Samira Candalaft et al. Lean healthcare: **Aplicação do diagrama de espaguete em uma unidade de emergência**. 2016.

KEPNER, Charles H.; TREGOE, Benjamin B. **O administrador racional**. São Paulo: Atlas, 1981.

LIMA, A. C. et al. Produção de doces, geleias e compotas em agroindústria familiar artesanal. **Embrapa Agroindústria Tropical-Documentos (INFOTECA-E)**, 2018.

OHNO, T. O Sistema Toyota de Produção: **Além da produção em larga escala**. Porto Alegre: Bookman, 1997.

PENHA, Heloisa Helena Robles et al. Lean Healthcare: **Avaliação da aplicação do diagrama de espaguete em uma unidade pediátrica**. 2017.

RIGBY, D. BILODEAU, B. **Management Tools and Trends** 2009. Bain Report, 2009. Disponível em <http://www.bain.com/publications/>. Acesso dia 01 de dezembro de 2019.

SANTOS, Lucimar Becker dos. **Aplicação das técnicas do Lean Manufacturing na redução de desperdício em uma empresa metal mecânica**. 2019.

SILVA, Alessandro Lucas da et al. **Um modelo de projeto de layout para ambientes job shop com alta variedade de peças baseado nos conceitos da produção enxuta**. Gestão & Produção, 2012.

VARGAS, Jeferson Pereira de. **Aplicação do Lean Manufacturing para redução dos desperdícios em uma linha de produção**. 2019.

WILLIAMS, Raymond. **Base e superestrutura na teoria cultural marxista**. Espaço e Cultura.UERJ, RJ, Nº 14, p. 7-21. Jul/Dez de 2002.

# **CAPÍTULO 12**

# AUDITORIA INTERNA COMO PROVIMENTO À GESTÃO DA QUALIDADE: ESTUDO DE CASO EM UMA INDÚSTRIA TÊXTIL

*Data de aceite: 27/02/2020 Data da Submissão: 03/12/2019*

**Phelippe Moura da Silva**

UNISA, Universidade de Santo Amaro Itabuna – Bahia http://lattes.cnpq.br/5783229403444247

**RESUMO:** Este estudo tem o propósito de identificar como a teoria e a prática das Auditorias Internas da Qualidade são aplicáveis na busca da melhoria contínua. Primeiramente, deve-se entender o conceito de qualidade, que, para muitos autores, possui vários significados. Ao adequarmos o termo à indústria, por sua vez, sua abordagem comumente se baseia na noção de que a qualidade é a conformidade às especificações. Consequentemente é por intermédio de auditorias internas que existe a busca por esta conformidade. A auditoria interna é um "processo sistemático, documentado e independente, para obter evidência da auditoria e avaliá-la objetivamente para determinar a extensão na qual os critérios de auditoria são atendidos. " (ISO 9000 p. 22). Para compreender como funciona uma auditoria interna, este artigo traz uma análise do referencial teórico e um estudo de caso em indústria Têxtil, que, juntamente com seus auditores internos, descreveram as atividades de uma averiguação

dos processos, bem como seus resultados. Com as auditorias, gerou-se melhoria nos índices de padronização, bem como redução das anomalias no processo e produto. O trabalho ainda apresenta ferramentas utilizadas para adquirir resultados positivos para a empresa. **PALAVRAS-CHAVE:** Qualidade, Auditoria, Auditoria interna da qualidade.

# INTERNAL AUDIT TO PROVIDE QUALITY MANAGEMENT: A CASE STUDY IN A TEXTILE INDUSTRY

**ABSTRACT:** This study aims to identify how the theory and practice of Internal Quality Audits are applicable in the search for continuous improvement. First of all, the concept of quality must be understood, which, for many authors, has several meanings. In adjusting the term to the industry, its approach is commonly based on the notion that "quality is conformity to specifications". Consequently it is through internal audits that there is the search for this conformity. Internal auditing is a "systematic, documented and independent process to obtain audit evidence and objectively evaluate it to determine the extent to which audit criteria are met." (ISO 9000, p. 22). To understand how an internal audit works, this article provides an analysis of the theoretical framework and a case study in the textile industry, which, together with

their internal auditors, described the activities of a process inquiry as well as its results. With the audits, there was an improvement in the standardization rates, as well as a reduction of anomalies in the process and product. The work also presents tools used to acquire positive results for the company.

**KEYWORDS:** Quality, Audit, Internal Quality Audit.

# **1 | INTRODUÇÃO**

Em um cenário cada vez mais competitivo, empresas e indústrias de diversos setores vêm continuamente buscando mecanismos que permitam a otimização dos resultados, a redução dos prazos de entrega, à eliminação de desperdícios, alcançando assim, um aumento real de lucratividade e da rentabilidade. Estes fatores somam-se à importância que se tem dado à questão da implementação das ações estratégicas nas empresas na busca da melhoria de seus processos.

A principal base para o cumprimento destes quesitos é a conformidade dos processos, que são regidos por variações, podendo produzir falhas, atrasos na linha de produção, defeitos e principalmente custos. A Empresa têxtil estudada, nos últimos anos vem trabalhando a propor melhoria em seus produtos e processos, isto se faz perceber com a elaboração de um Manual da Qualidade e implantação de Procedimentos Operacionais Padrão (POP). No entanto, só isto não traz melhorias nos processos e principalmente otimização dos resultados.

Foi identificado na organização, um problema que interfere na finalização dos produtos, e na satisfação dos clientes. As não-conformidades no processo, que podem interferir de maneira direta na conformidade final do produto. E é com o intuito de minimizar estas variações que existe a auditoria interna da qualidade, que por sua vez, aplicada a uma metodologia correta, pode desenvolver a melhoria nos processos. Para esta finalidade, são utilizadas as auditorias internas, que funciona como uma linha de *staff,* dentro do departamento de Qualidade, para promover o cumprimento de procedimentos e determinar a eficiência do processo.

Para tornar elucidável esta técnica que o trabalho foi elaborado, com o intento de poder abranger a compreensão teórica, alinhado as práticas administrativas aplicadas na empresa estudada.

# **2 | MÉTODO E TÉCNICAS**

O método que constitui etapas mais concretas de investigação que represente melhor a forma como foi elaborado o diagnóstico, é o método indutivo, que segundo Marconi e Lakatos (2005):

Partindo de dados particulares, suficientemente constatados, infere-se uma verdade geral ou universal, não contida nas partes examinadas. Portanto, o objetivo dos argumentos indutivos é levar a conclusões cujo conteúdo é mais amplo do que o das premissas nas quais se basearam.

Pleiteando este pressuposto, indaga-se que as empresas que implementaram a auditorias internas, adquiriam maiores vantagens no mercado frente à confiabilidade de seus clientes e reduziram seus índices de não-conformidade. A partir desta indução, fora sugestionado um Plano de Ação para os itens mais imediatista conduzindo à solução do problema.

# **3 | GESTÃO PELA QUALIDADE**

As organizações ao longo dos anos mudam e se reinventam, buscando encontrar a melhor e mais adequada forma de obter mais lucros e acima de tudo clientes. Hoje é inerente a qualquer tipo de seguimento empresarial, a necessidade de denotar para os consumidores que seus produtos e serviços são de qualidade.

Por sua vez também, o mercado consumidor busca além de conforto e praticidade em suas aquisições, a satisfação do produto comprado, e isto se d*á* na medida em que há qualidade no serviço/produto.

Toda esta busca por qualidade entre as partes, traz para todos, consequências positivas. Contudo, para as organizações isso se reflete no melhor desempenho em produtividade, confiabilidade, entrega e preço, acarretando melhores participações no mercado.

Mas afinal, o que é qualidade? A palavra qualidade tem vários significados dependendo de como é utilizada. Para um engenheiro, é a aderência perfeita e padrões de referência do projeto. Contudo para um estatístico, qualidade é o menor desvio padrão em relação à média aritmética. Já para um consumidor, qualidade *é aquilo que* satisfaça suas necessidades.

Para que toda essa cadeia produtiva chegue ao cliente final com qualidade, deve haver dentro da organização uma sintonia entre os setores, onde cada cliente interno receba o produto com qualidade. Sem a qualidade interna, não existe, ou não haverá uma qualidade no produto. Todo esse processo Chiavenato chama de Cadeia de valor.

> "Qualidade é definida como a capacidade de entender, durante todo o tempo, às necessidades do cliente. Isso significa consonância: adequação entre as características do produto ou serviço e as expectativas do cliente" (CHIAVENATO, 2004:546).

# Muitas organizações buscam ir além do que o cliente ou consumidor espera.

Por isso, qualidade não é apenas um processo bem-sucedido, é compromisso que todas as pessoas na organização obtêm. Para que isto ocorra deve haver uma equipe capacitada, treinada, motivada e consciente de suas responsabilidades. Qualidade se faz com a participação e com empowerment. A gestão pela qualidade, sobretudo é uma cultura particular, um estado de espírito reinante dentro da organização.

# **4 | AUDITORIA DA QUALIDADE**

No cenário atual do ambiente organizacional, as empresas buscam a cada momento métodos técnicos que visam à minimização de suas falhas tanto processuais, quanto operacionais, para evitar que estes problemas provoquem para a imagem da empresa um desgaste, e proporcionando a fuga de seus consumidores finais e seus parceiros, os acionistas.

Um dos melhores métodos utilizados por estas organizações é a auditoria, que tem como finalidade detectar deficiências que, devidos aos hábitos da organização podem passar despercebidos pelas pessoas, fornecendo também subsídios para que a administração da organização possa saber como está seu sistema e assim tomar as ações necessárias.

No entanto a utilização deste mecanismo está mais voltada para auditoria interna, pois, enquanto a auditoria externa emite apenas um parecer técnico sobre a situação da empresa, a interna examina seus sistemas e procedimentos para avaliar se estão sendo atendidos e sua adequação às normas aplicáveis, além de relativamente ser a forma mais barata.

A Auditoria da Qualidade é uma função avaliativa que abrange o planejamento, execução e o controle (ciclo administrativo básico da qualidade), objetivando a: verificação do cumprimento de todas as atividades organizacionais; identificação de não-conformidades; apresentação de alternativas de solução entre outros.

# **5 | AUDITORIA INTERNA DA QUALIDADE**

Dentre as muitas ferramentas da qualidade que são utilizadas para o processo de melhoria contínua, a auditoria apesar de não fazer parte deste contexto, visa o oferecimento e alternativas de soluções para área e também para toda a empresa. A auditoria não é nem uma inspeção nem uma fiscalização. Não deve incluir ações disciplinarias nem castigos, mas ações corretivas para melhoria dos processos.

Normalmente a auditoria interna é praticada por uma área interna da

organização, com metodologia própria e com objetivos especificamente definidos, a cada projeto da qualidade. À semelhança da "auditoria externa da qualidade", tem como propósito a busca por "não-conformidade", ou seja, nível de aderência das práticas vigentes com aquelas recomendadas pelo "sistema da qualidade", e necessita de "evidência objetiva" para ter suas "recomendações/ações da qualidade propostas" consideradas (GIL, 1999, pg. 96). Contudo, se não houvesse uma atuação conjunta com o setor auditado, a ação para o problema seria obsoleta, algo que não seria utilizado, pois todo o processo é regido de forma em comum acordo entre auditor e auditado.

Os principais objetivos da auditoria interna podem ser resumidos em três especificações: determinar a conformidade ou não dos elementos de um processo com relação aos requisitos especificados; determinar a eficácia do processo para atender os objetivos definidos; proporcionar ao auditado uma oportunidade de melhorar seu processo.

Na ambitude da empresa em questão, as auditorias internas são subdivididas em: Auditoria de Procedimentos e Auditoria de Controle de chão de fábrica (CCF). A Auditoria de Procedimentos tem como objetivo determinar a conformidade ou não dos elementos de um processo com relação aos requisitos especificados, determinar a eficácia do processo para atender os objetivos definidos e proporcionar ao auditado uma oportunidade de melhorar seu processo.

O processo funciona de forma sistêmica onde o profissional auditor, com objetivo de saber se o processo descrito no procedimento está sendo cumprido, na forma de entrevista, analisa categoricamente se as especificações estão sendo cumpridas. Após análise e coleta de informações, todo este trabalho será descrito em uma Lista de verificação, sendo esta descrição uma base para um relatório final da auditoria. Os resultados da auditoria são em geral de grande interesse para os distintos grupos dentro da organização auditada, pois cada procedimento e cada profissional auditado são de um departamento diferente.

A linha de ação da auditoria de CCF (Controle de chão de fábrica), está na ênfase do processo operacional, promovendo o cumprimento de procedimentos e buscando a conformidade no processo. A auditoria acontece quando existe uma ocorrência diferente do padrão estabelecido no processo, esta ocorrência é chamada de Não conformidade de Processo (NPC). Neste ponto, todo o processo da auditoria tem como referencial a Metodologia de Análise de Solução de Problemas (MASP), que visa solucionar problemas de produção, onde, a melhoria dos resultados deve ser realizada de forma metódica e com a participação de todos os envolvidos.

Inserido na auditoria de CCF, está ainda o controle de não-conformidades, que tem como objetivo a diminuição de peças de defeituosas, sua funcionalidade parte do momento que os dados do mesmo são repassados para

todos os gestores da fábrica. Após análise e verificação do problema, a auditor junto ao setor onde está a NC, montará um relatório chamado de Não-conformidade de Ação gerencial (que funciona da mesma forma que uma "ação corretiva") propiciando o monitoramento do processo para avaliação da eficácia na ação tomada.

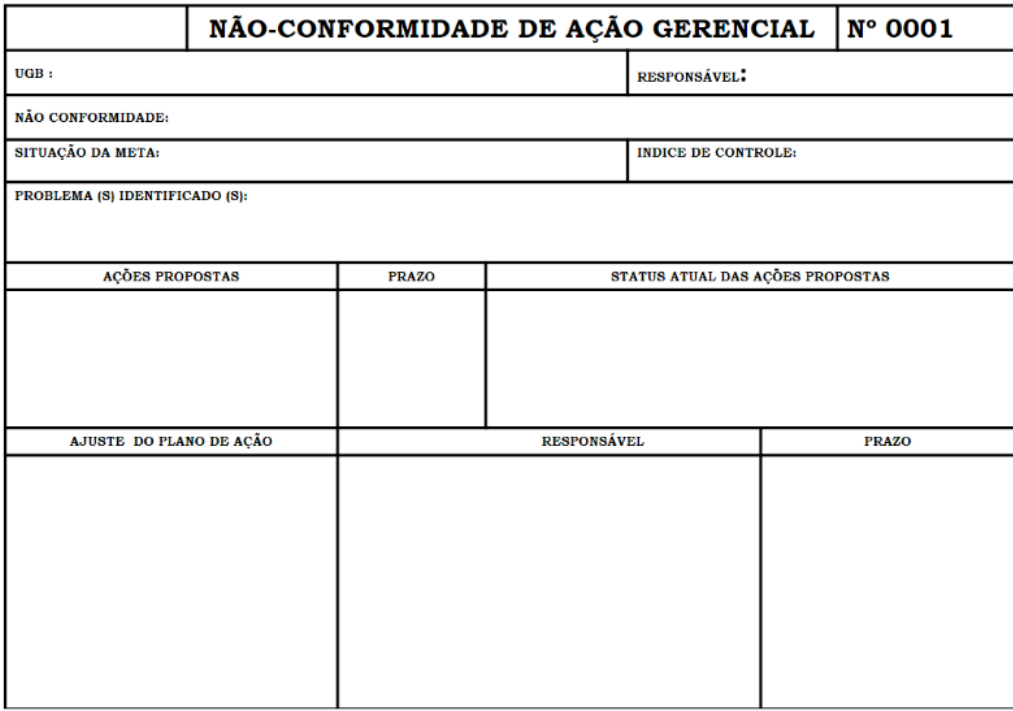

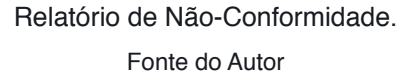

A auditoria como antes citado, não é uma função da qualidade, contudo sua utilização permite que os sistemas estejam adequados aos requisitos aplicáveis, desta forma elas são um dos melhores instrumentos para a melhoria contínua. As empresas que se utilizam desta prática obtém maiores vantagens por considerarem esta ferramenta como algo minimizador de falhas nos processos, pois sua resposta é mais rápida e concisa no que tange a caracterização das soluções

# **6 | RESULTADOS**

Os processos na empresa, são geridos por normas e padrões, que direcionam como os trabalhos devem sem feitos e organizados, com objetivo de garantir a qualidade dos produtos.

As auditorias desses processos, em forma de checklist das atividades, de cada setor, não era realizada, o que provocava, altos índices de anomalias, com peças descaracterizadas de seu padrão pré-estabelecidos, pois cada colaborador, fazia seu trabalho, de forma individual, e da forma que achava melhor.

Com as auditorias das atividades, criou-se uma cultura da qualidade, com maior padronização nos processos, e seu cumprimento. As reduções de refugos, e nãoconformidades, foram sentidas, por conta da diminuição dos custos, tendo em vista que os erros, foram diminuindo, havendo uma consciência também dos materiais de trabalho.

# **7 | CONCLUSÃO**

A auditoria da qualidade não é uma metodologia, ao qual toda a empresa presta-se a fazer, talvez pela falta de mão-de-obra qualificada, ou desconhecimento de seus resultados.

Sua utilização tem como objetivo, que todo processo, desde a avaliação dos fornecedores, passando por treinamentos operacionais, e a cadeia logística, assegure um produto mais confiável e de qualidade.

O retorno a este investimento é alto, e não é em curto prazo, porém este começa a ser compensado a partir dos primeiros resultados positivo, pois através deles, muitas causas de erros são eliminadas, desperdícios são reduzidos

# **REFERÊNCIAS**

CAMPOS, Vicente F.; **Qualidade total: padronização de empresas***;* Nova Lima; Editora INDG Tecnologia e Serviços LTDA, 2004.

CARVALHO, Marly M.; RABECHINI JR, Roque; **Gestão da qualidade***.* **Construindo Competências para gerenciar projetos: Teoria e casos**; 2º Edição, Editora Atlas, 2008.

CHIAVENATO, Idalberto; **Administração dos novos tempos**; 2ª Edição; São Paulo, Editora Elsevier, 2004.

BARRETO, Maria da G. P; **Controladoria na gestão**: a relevância os custos da qualidade. São Paulo: Saraiva, 2008.

GIL, Antônio de Loureiro; **Auditoria da Qualidade: auditoria, qualidade e fraudes – novos desafios**; 3ª Edição; Editora Atlas S.A., São Paulo, 1999.

JURAN, Joseph M.; **A qualidade desde o projeto: os novos passos para o planejamento da qualidade em produtos e serviços**; tradução de MANTINGELLI JR, Nivaldo; São Paulo, Editora Thomson Learning, 2004.

MARCONI, Marna de A.; LAKATOS, Eva M.; **Fundamentos da metodologia científica***;* 6ª Edição; São Paulo, Editora Atlas, 2007.

NBR ISO 9000: **Sistemas de gestão da qualidade - Fundamentos e vocabulário**; ABNT - Associação Brasileira de Normas Técnicas; 2001

PALADINI, Edson P.; **Gestão da qualidade: teoria e prática**; 2ª Edição; São Paulo, Editora Atlas, 2008.

# **CAPÍTULO 13**

# APLICAÇÕES DE REDES DE SENSORES SEM FIO

*Data de aceite: 27/02/2020*

#### **Arthur M. Barbosa**

Programa de Pós-Graduação em Engenharia de Computação e Sistemas (PECS), Universidade Estadual do Maranhão - Maranhão. São Luís, Brasil.

# **Paulo Fernandes da Silva Júnior**

Programa de Pós-Graduação em Engenharia de Computação e Sistemas (PECS), Universidade Estadual do Maranhão - Maranhão. São Luís, Brasil.

E-mail: pfs1224@gmail.com

## **Ewaldo Eder Carvalho Santana**

Programa de Pós-Graduação em Engenharia de Computação e Sistemas (PECS), Universidade Estadual do Maranhão - Maranhão. São Luís, Brasil.

## **Marcos Erike Silva Santos**

Departamento de Engenharia Mecânica, Universidade Estadual do Maranhão - Maranhão. São Luís, Brasil.

#### **Elder Eldervitch Carneiro de Oliveira**

Universidade Estadual da Paraíba (UEPB), João Pessoa - Paraíba, Brasil.

#### **Pedro Carlos de Assis Júnior**

Departamento de Física, Universidade Estadual da Paraíba (UEPB), Patos - Paraíba, Brasil.

#### **Marcelo da Silva Vieira**

Departamento de Física, Universidade Estadual da Paraíba (UEPB), Patos - Paraíba, Brasil.

**Rodrigo César Fonseca da Silva** Departamento de Física, Universidade Estadual da Paraíba (UEPB), Patos -Paraíba, Brasil.

**RESUMO:** As redes de sensores sem fio têm o potencial de influenciar muitas áreas da sociedade, desde produção agrícola, automação residencial, industrial, veicular e na área médica. Neste trabalho, duas redes de sensores sem fio de baixo custo são desenvolvidas, aplicadas à qualidade ambiental urbana e a veículos de competição. A qualidade ambiental urbana é avaliada pelo sensor de gás carbônico, temperatura do solo e ar (temperatura e umidade), utilizando o módulo de comunicação ESP 8266 na cidade de São Luís, estado do Maranhão, com os resultados enviados a um centro de monitoramento de nuvens, fornecendo condições para avaliação de dados e tomada de decisão em tempo real. Para carros de competição foram utilizados sensores de velocidade, nível de combustível, temperatura do cárter do motor, temperatura de transmissão continuamente variável e rotação no veículo de corrida BAJA SAE, com o sistema de supervisão composto por WiFi LoRa 32 e um Arduino Mega 250, com o resultado das medições, é apresentado no painel do carro e enviado por comunicação sem fio a um controlador central, permitindo que as decisões sejam tomadas em tempo real, garantindo a segurança e o desempenho do motorista e do veículo.

**PALAVRAS-CHAVE:** Redes de Sensores Sem Fio; qualidade ambiental urbana; carro de competição.

# **1 | INTRODUÇÃO**

Uma redes de sensores sem fio (RSS) podem ser definidas como um conjunto sensores que coletam dados ambientais, em ambientes internos ou externos, em zonas urbanas, rurais ou mesmo em veículos, podendo estar conectadas à redes locais ou a outras redes (VERDONE, et al., 2008). As RSS geralmente são de baixo custo e eficiência energética, e os dispositivos conectados são chamados de Nós sensores, utiizados para detectar propriedades do ambiente, incluindo dados físicos/ químicos, do ar, terra ou aquáticos, enviados para uma unidade central, sendo compostos diversos sensores interconectados, operando de maneira coerente e colaborativa, para realizar uma tarefa específica (AL-TURJMAN, 2018).

De acordo com Al-Turjman (2018), um RSS é usado em vários domínios, como cuidados de saúde, inteligência doméstica, monitoramento de ambientes externos, em áreas metropolitanas ou rurais. Uma rede de sensores podem ter vários nós sensores, podem ter vários sensores conectados, estando ligados a muitos outros nós, podendo atuar como atuar como transmissor, retransmissor ou mestre de uma RSS, recebendo e transferindo dados por dias ou mesmo anos (AKYILDIZ et al., 2002).

Vários trabalhos usaram redes de sensores sem fio para avaliar dados de ambiente em ambientes externos e internos, em regiões metropolitanas e rurais. Em Foster et al. (2017) e Nawale et al. (2016) foi desenvolvido um projeto para coleta de temperatura e umidade usando o ESP8266, com o protótipo compartilha as informações coletadas via WebService, com integração e comunicação de sistemas entre diferentes aplicativos e compatibilidade das diferentes plataformas.

O sistema de produção agrícola possui uma interação complexa que envolve o gerenciamento e uso de sementes, água, produtos químicos, incluindo fertilizantes e pesticidas, além de monitorar fatores ambientais como temperatura, umidade do ar e do solo, além de gases como CO2, ou a fumaça, que pode indicar problemas como queimaduras indesejadas, e nos últimos anos várias pesquisas têm abordado e, nos últimos anos, muita pesquisa sobre o tópico agricultura de precisão, também chamada agricultura de precisão e agricultura inteligente (Dwivedi et al., 2017; Pedersen et al., 2017).

De acordo com (Pedersen et al., 2017), uma rede de RSS pode ser entendida como quatro elementos principais: o posicionamento geográfico; a coleta de informações; o apoio à decisão; e o tratamento variável para os dados coletados.

Uma proposta para reunir informações locais confiáveis, que podem ser usadas como base para avaliação e tomada de decisões, mesmo a longas distâncias, é uma rede de sensores sem fio aplicada às condições ambientais (Keshtgari et al., 2012; Goel et al., 2018).

Neste trabalho são desenvolvidas redes de sensores sem fio, aplicados a captação de dados ambientais em zona urbana em um veículo de competição, na coleta de dados. Este artigo é composto por mais três partes além desta introdução. A Seção II apresenta a aplicação de redes de sensores na captação de dados da cidade de São Luís-MA. Na seção III, os resultados do projeto de uma rede de sensores para um veículo de competição são aprensentados e na seção IV são abordadas as considerações finais.

### **2 | RSS APLICADA DADOS AMBIENTAIS DE ZONA URBANA**

As zonas urbanas são regiões que em geral apresentam um microclima influenciado pelas atividades industriais, de comercio, turismo e movimento de pessoas e mercadorias. Fatores como gases poluentes, temperarura local, umidade podem influenciar decisões de investimentos e atividades importantes para o desenvolvimento de um bairro ou de toda a cidade. Nesta seção é apresentada o desenvolvimento de uma rede de sensores sem fio aplciadas a avaliação de dados ambientais em zona urbana, especificamente na cidade de São Luís-MA.

# **2.1 Materiais e Métodos**

O desenvolvimento da rede de sensores sem fio, para aplicação em ambiente urbanos, foi reailzado no laboratório de Aquisição e Processamento de Sinais (LAPS) da Universidade Estadual do Maranhão (UEMA), campus Paulo VI, com apoio da Fundação de Amparo a Pesquisa do Maranhão (FAPEMA). A RSS segue o mesmo princípio que uma rede de computadores padrão, ou seja, um cluster de computadores ou microcontroladores independentes chamados nós, que são interconectados por uma única tecnologia. Por ser uma rede sem fio, a tecnologia que interconectará esses nós, como a WiFi IEEE 802.11. A topologia escolhida para os testes foi a estrela, mas outros tipos, como malha, grade, anel ou outros, são aceitos pelo controlador usado no nó.

Cada conjunto de sensores é controlado por um microcontrolador, neste caso, já acoplado a um módulo WiFi ESP 8266. A Fig. 1 mostra o diagrama de operação de cada nó.

Inicialmente, com os sensores DHT22, DS18B20 e MQ135, é desejável coletar, respectivamente, temperatura e umidade do ar, temperatura do solo e variação de gases tóxicos do ambiente. Para isso, foi decidido usar o ESP8266 NodeMcu

como microcontrolador, pois somente com ele já é possível coletar e processar os dados dos sensores, armazená-los e enviá-los via WiFi para um servidor usando o protocolo HTTP, um protocolo. de solicitação-resposta no modelo computacional cliente-servidor. Além disso, era necessária uma bateria recarregável de 3,7V e 3.400 mAh.

O DHT22 consiste em um sensor de umidade capacitivo e um termistor para medir o ar circundante, enviando um sinal digital para o pino de dados. Assim, este sensor permite leituras de temperatura entre -40 ° C a + 80 ° C e umidade entre 0 e 100%, ambas as leituras com resolução de 0,1, Fig. 2.

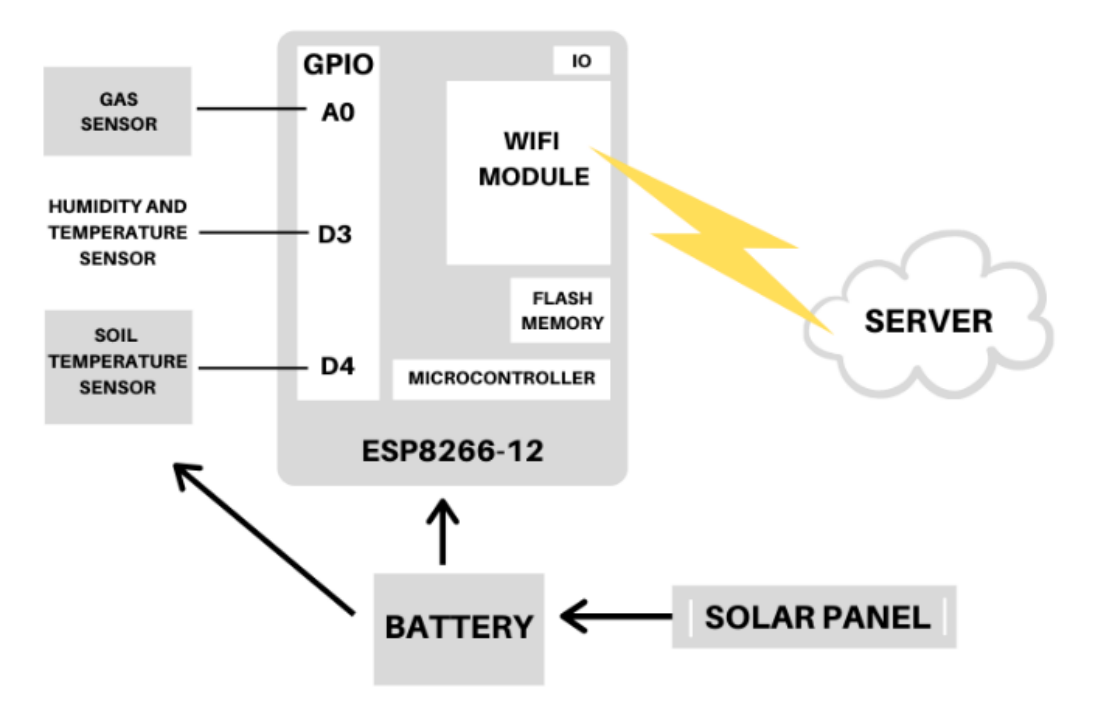

Figura 1 - Esquema de nó de rede do sensor sem fio.

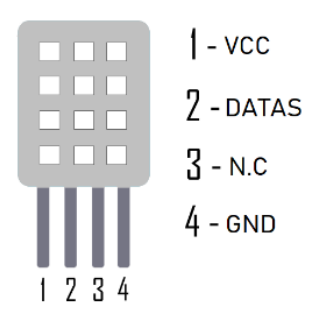

Figura 2 - Sensor DHT22, com a indicação do pino.

O sensor de temperatura DS18B20 pode obter leituras precisas de  $\pm$  0,5 ° C nas piores condições, sendo sua vantagem ser resistente a ambientes secos ou extremamente úmidos. Neste trabalho, é utilizado enterrado para medição da temperatura do solo. A Fig. 3 mostra o sensor de temperatura do solo usado.

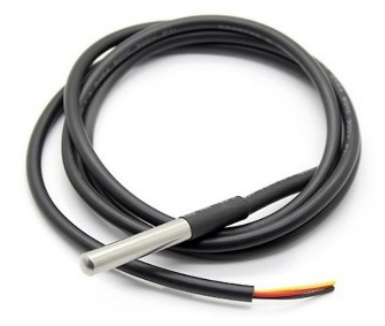

Figura 3 - Sensor DS18B20

O modulo MQ-135 é um sensor de gás com saída digital e analógica capaz de detectar vários tipos de gases tóxicos, como amônia, dióxido de carbono, benzeno, óxido nítrico, além de fumaça ou álcool. O foco deste artigo é apenas detectar a variação de CO2 no ambiente.

Foi utilizado o ESP-12, do fabricante chinês Espressif, como modelo ESP8266. Este modelo já possui uma interface serial USB e um regulador de tensão de 3,3V, além de 11 portas de entrada e saída, dez das quais são digitais e uma analógica. A programação pode ser feita usando LUA ou Arduino IDE usando comunicação por cabo micro USB e possui 3 MB de memória flash para armazenamento de dados. Na Fig. 4 pode ser visualizado o ESP8266 usado no projeto.

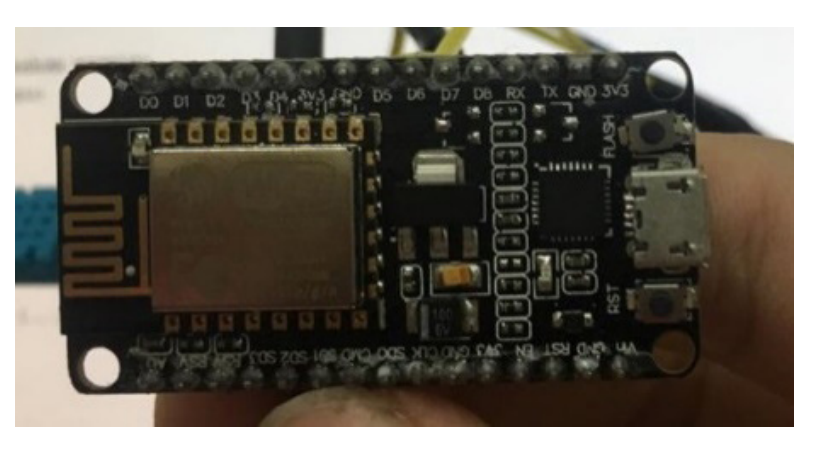

Figura 4 - Microcontrolador ESP8266-12 usado no projeto

Para o teste, foram desenvolvidos três nós de sensores, todos seguindo o mesmo esquema da Fig. 1. O sensor MQ135 foi conectado à porta analógica ESP, enquanto os outros dois sensores à porta digital. A bateria foi conectada à entrada de tensão VCC e GND. Para tornar o sistema totalmente autônomo, um painel solar de 2.000 mAh também foi conectado à bateria, para que a bateria seja recarregada enquanto alimenta todo o sistema. A Fig. 5 mostra o nó do WSN construído.

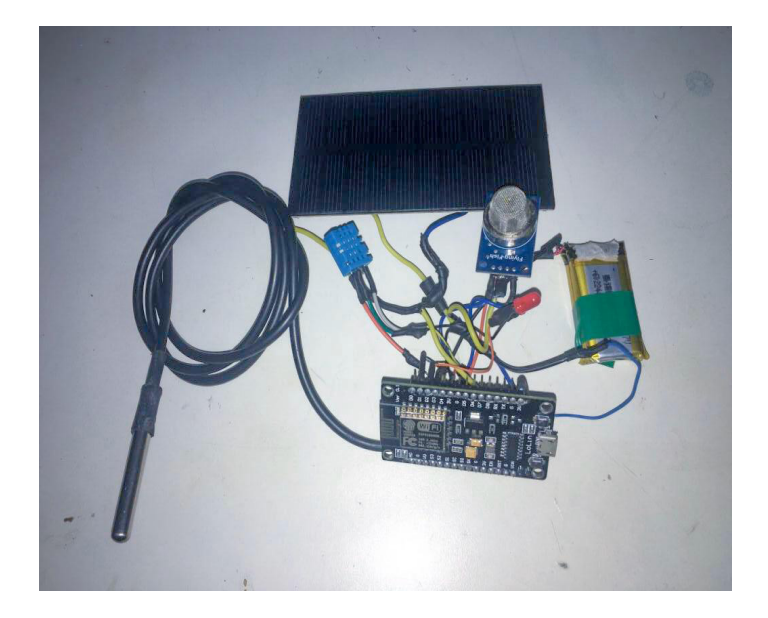

Figura 5 - Protótipo do nó de rede do sensor sem fio

O ESP8266 foi programado usando o Arduino IDE. Nesse caso, cada nó será um cliente solicitando uma conexão e enviando as informações coletadas pelos sensores para um servidor localizado na nuvem ou localmente. O fluxograma, Fig. 6, indica a etapa executada em cada nó.

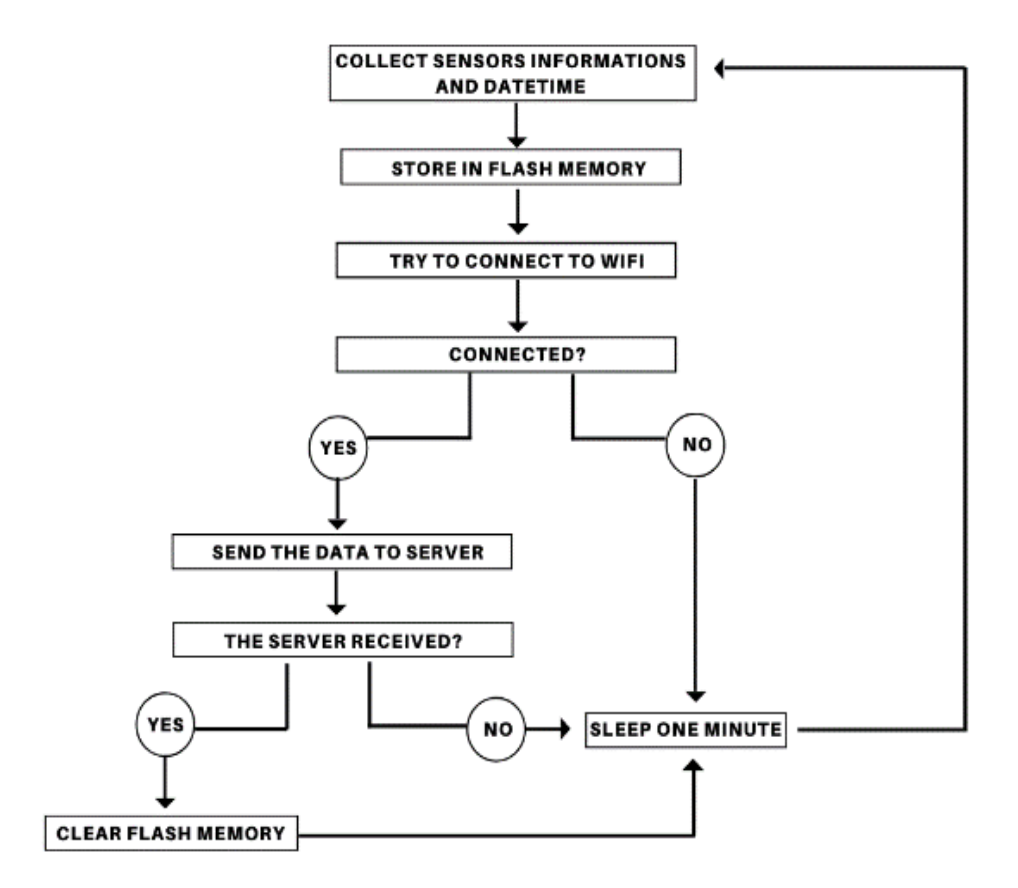

Figura 6 - Fluxograma de etapas seguidas por cada nó.

No lado do servidor, foi desenvolvida uma API simples (Application Programming Interface) para receber dados enviados pelos nós. Foi escrito na linguagem de programação PHP e conectado ao banco de dados MySql para armazenar todos os dados recebidos. Na imagem y você pode ver a modelagem do banco de dados, veja a Fig. 7.

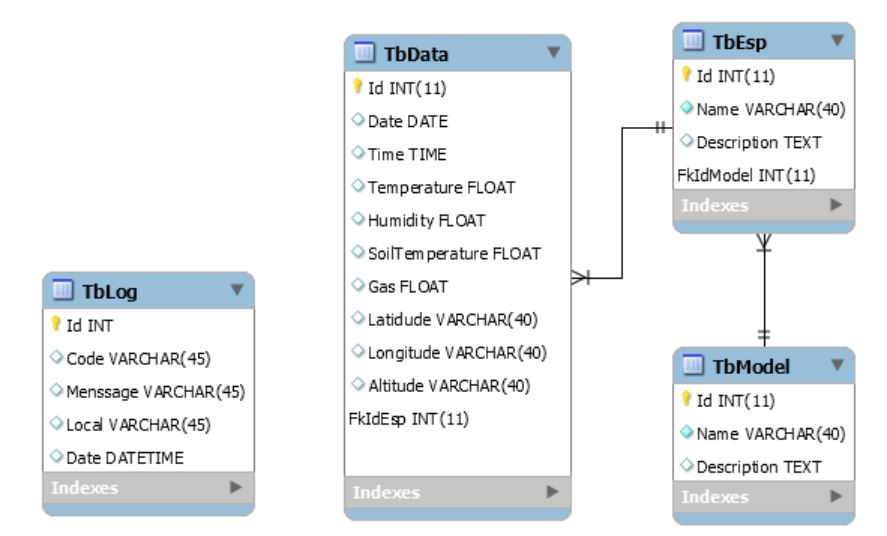

Figura 7 - Modelo de base de dados.

# **2.2 Resultados**

O protótipo de cada nó foi desenvolvido para coletar variações de temperatura e umidade do ar, temperatura do solo e dióxido de carbono de três locais diferentes na cidade de São Luís do Maranhão, Brasil. O primeiro nó estava localizado na área externa do campus Paulo VI da Universidade Estadual do Maranhão, o nó 2 foi colocado em um campo no centro da cidade e o último protótipo no litoral da cidade. Os testes foram realizados entre 11 e 18 de novembro de 2019. O protótipo pode ser observado na Fig. 8.

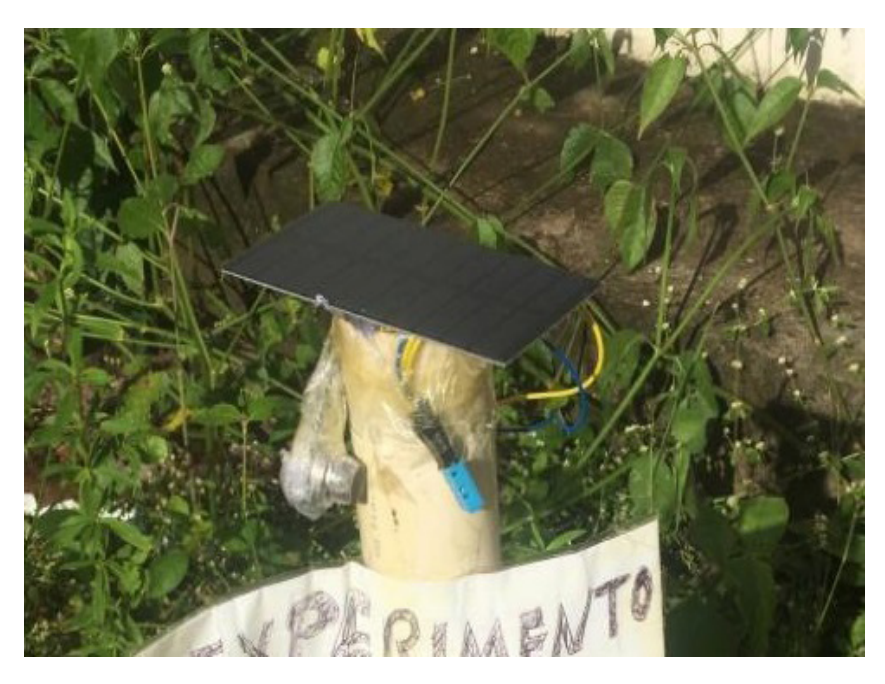

Figura 8 - Protótipo enterrado no campus da universidade.

Vale ressaltar que o custo para projetar cada protótipo é de aproximadamente 20% do valor de um monitor meteorológico eletrônico básico, um dos equipamentos usados atualmente pelas estações meteorológicas.

Os dados do sensor foram enviados a cada minuto para um servidor PHP local; esses dados podem ser mostrados através de um aplicativo da Web desenvolvido na linguagem de programação PHP junto com HTML, veja a Fig. 9.

A variação entre a temperatura do solo e a temperatura do ar do mesmo nó foi de 0,5 ° C. Enquanto a variação de temperatura entre os três ambientes foi de 5%. Para as temperaturas médias horárias, a maior diferença térmica encontrada foi no período das 10 horas, onde a região do Campus Paul VI registrou um aumento ligeiramente maior a 2 ° C em comparação com a região costeira. A menor diferença ocorreu às 2 da manhã, onde todas as regiões marcavam 24 ° C, veja a Fig. 10.

| Wireless sensor network                                                                     |                    |                 |                  |                 |                       |             |           | Home       | Graphics        | Datas          | Help |
|---------------------------------------------------------------------------------------------|--------------------|-----------------|------------------|-----------------|-----------------------|-------------|-----------|------------|-----------------|----------------|------|
|                                                                                             |                    |                 |                  |                 | <b>Download datas</b> |             |           |            |                 |                |      |
| ID                                                                                          | <b>Temperature</b> | <b>Humidity</b> | Soil Temperature | CO <sub>2</sub> | Date                  | <b>Time</b> | Latitude  | Longitude  | <b>Altitude</b> | <b>Actions</b> |      |
| 244                                                                                         | 25 °C              | 75 %            | 25.31 °C         | <b>459 PPM</b>  | 2019-11-18            | 17:47:04    | $-2.5834$ | $-44.2100$ |                 | <b>View</b>    |      |
| 254                                                                                         | 25 °C              | 76 %            | 25.5 °C          | <b>461 PPM</b>  | 2019-11-18            | 17:48:06    | $-2.5834$ | $-44.2100$ |                 | View           |      |
| 253                                                                                         | 25 °C              | 76 %            | 25.5 °C          | <b>459 PPM</b>  | 2019-11-18            | 17:48:00    | $-2.5834$ | $-44.2100$ |                 | View           |      |
| 252                                                                                         | 25 °C              | 76 %            | 25.44 °C         | <b>458 PPM</b>  | 2019-11-18            | 17:47:54    | $-2.5834$ | $-44.2100$ |                 | <b>View</b>    |      |
| 251                                                                                         | 25 °C              | 75 %            | 25.38 °C         | <b>458 PPM</b>  | 2019-11-18            | 17:47:47    | $-2.5834$ | $-44.2100$ |                 | View           |      |
| 250                                                                                         | 25 °C              | 74 %            | 25.38 °C         | <b>459 PPM</b>  | 2019-11-18            | 17:47:41    | $-2.5834$ | $-44.2100$ |                 | View           |      |
| 249                                                                                         | 25 °C              | 75 %            | 25.31 °C         | <b>459 PPM</b>  | 2019-11-18            | 17:47:35    | $-2.5834$ | $-44.2100$ |                 | <b>View</b>    |      |
| 248                                                                                         | 25 °C              | 75 %            | 25.31 °C         | <b>459 PPM</b>  | 2019-11-18            | 17:47:29    | $-2.5834$ | $-44.2100$ |                 | <b>View</b>    |      |
| Barbosa A. M.<br>São Luís - Maranhão<br>State University of Maranhão<br>2019<br><b>BETA</b> |                    |                 |                  |                 |                       |             |           |            |                 |                |      |

Figura 9 - Aplicativo da Web para visualização de dados.

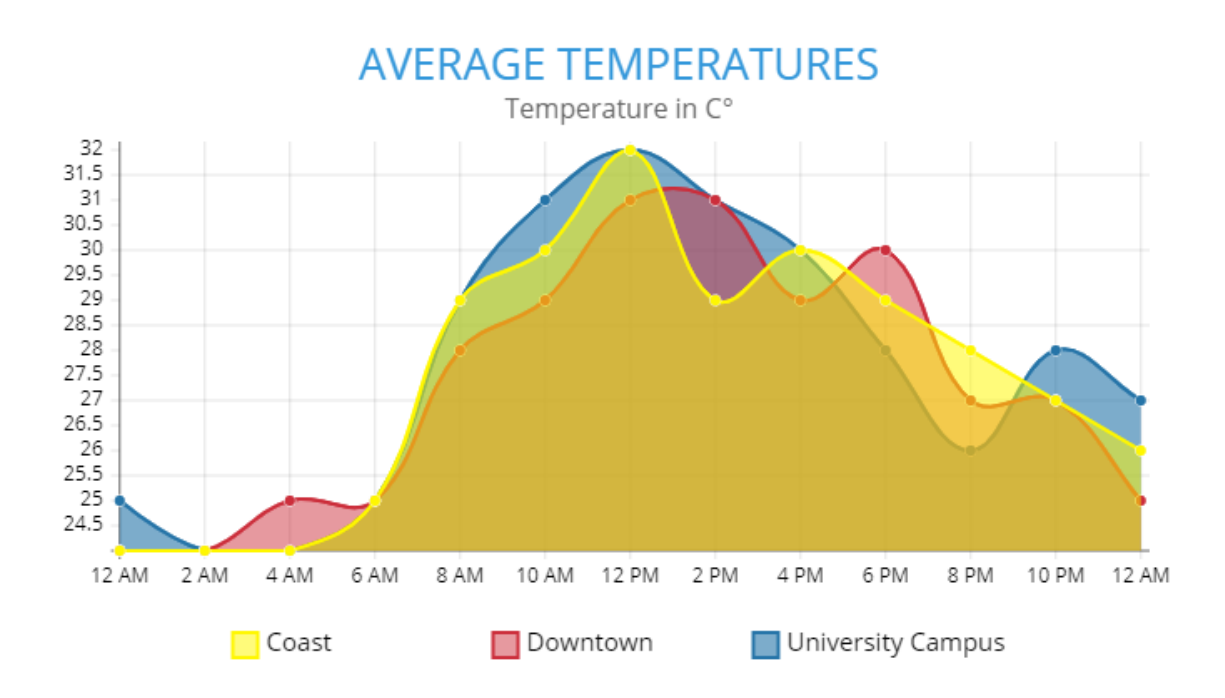

Figura 10 - Temperaturas médias entre 11 e 18 de novembro de 2019.

O desvio padrão das medições de umidade entre as três áreas medidas foi de aproximadamente 0,9. A maior diferença no teor de umidade foi entre a área costeira e o centro da cidade, com uma diferença de 1%, veja a Fig. 11.

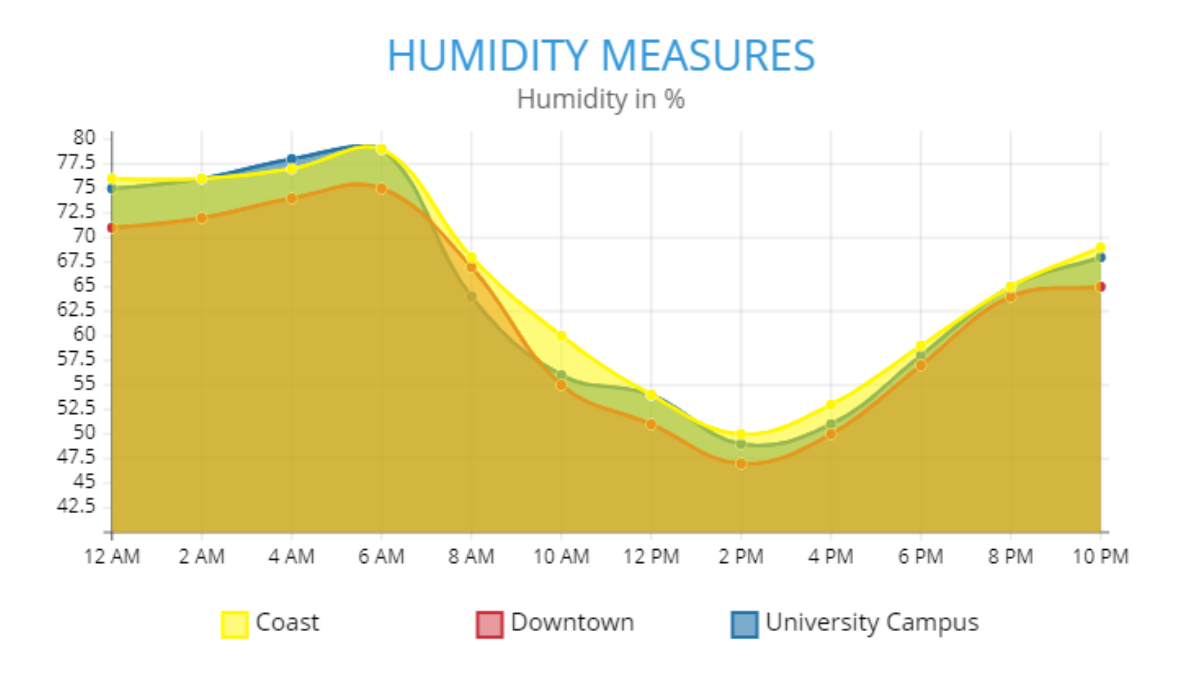

Figura 11 - Médias de umidade entre 11 e 18 de novembro de 2019.

O índice de dióxido de carbono medido foi muito semelhante em todas as regiões de teste, com uma diferença média de apenas 0,43%, veja a Fig. 12.

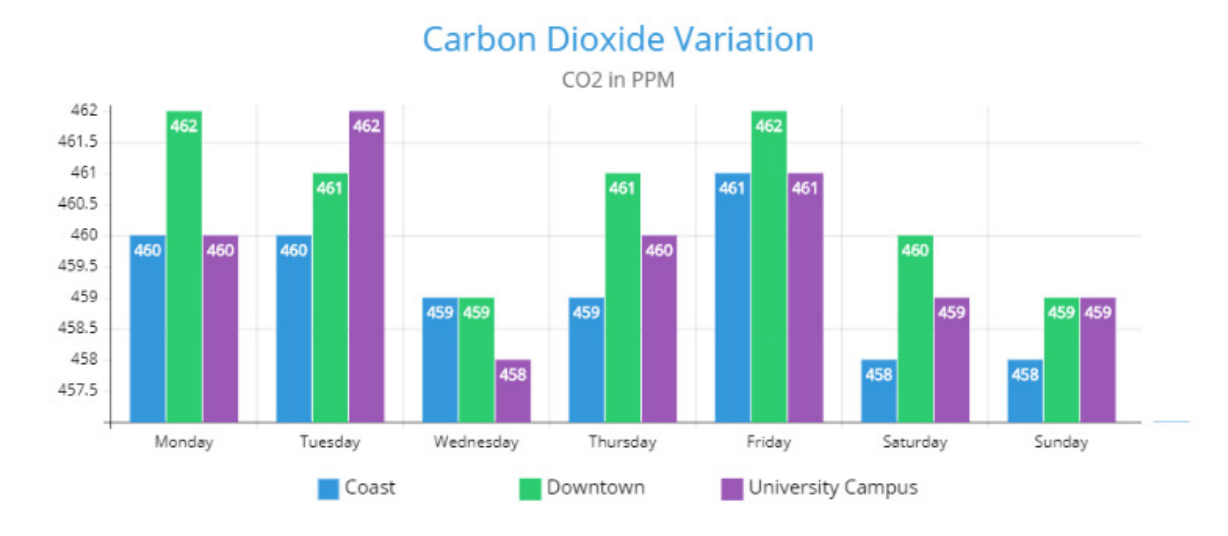

Figura 12 - Alteração do índice de CO2 medido de 11 a 18 de novembro de 2019.

# **3 | RSS APLICADA A CARROS DE COMPETIÇÃO**

A eletrônica tornou-se gradualmente fundamental para o conforto, a segurança e o bom andamento de um veículo de corrida, pois fornece uma variedade de equipamentos que analisam os fenômenos mecânicos que ocorrem no carro e os transformam em informações que serão transmitidas para análise do motorista através de um painel. e transmitidos às equipes, onde analisarão todos os dados obtidos e verificarão se existe alguma deficiência no veículo a ser remediado (T. Yathavi et al., 2019; Naik et al., 2017).

O sistema de aquisição de dados é um processo pelo qual as variáveis medidas são transmitidas para uma estação receptora distante, onde são exibidas em tempo real e armazenadas (Naik et al., 2017). Na área automotiva, a aquisição de dados é de grande importância, pois proporciona grandes avanços em tecnologias e, conseqüentemente, no design de veículos mais seguros, econômicos, confortáveis e ambientalmente sustentáveis (Naik et al., 2017; G. Andria et al. 2015). A rede de sensores sem fio utilizadas no no projeto do carro de competição BAJA SAE, foram implementadas no módulo sem fio WiFi LoRa 32.

# **3.1 Materiais e Métodos**

O projeto implementou uma rede de sensores sem fio para dados coletados da temperatura do motor a óleo, transmissão variável contínua, rotação do motor, velocidade, nível de combustível, transmitida por comunicação sem fio usando o módulo Wi-Fi LoRA 32.

O projeto BAJA SAE envolve estudantes de Engenharia, Matemática e Física para participar de competições internacionais, nacionais e regionais organizadas pelo Comitê Técnico da Sociedade de Engenheiros de Mobilidade (SAE). O objetivo
é desenvolver um veículo Off-Road, com conteúdo prático e teórico recebido pelos alunos durante o curso de graduação. A Fig. 13 mostra o protótipo da competição de carros da BAJA SAE usada neste projeto.

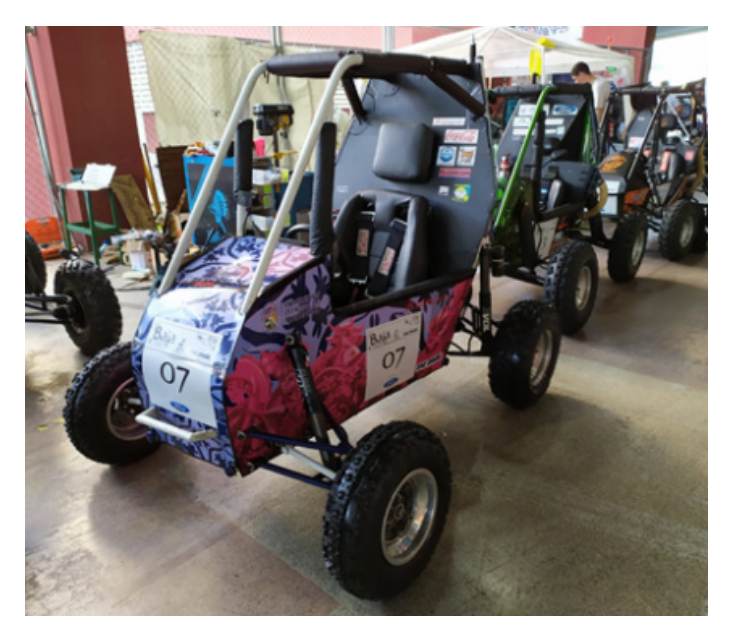

Figura 13 - Protótipo da competição de carros da BAJA SAE.

De acordo com Marek (2003), vários sensores podem ser usados para sensores automotivos, incluindo radar, temperatura do motor, gás, pressão, vídeos, luz, produtos químicos, mecânicos, elétricos, etc. Este projeto utiliza velocidade, nível de combustível, temperatura do cárter do motor, Sensores de temperatura e rotação de transmissão continuamente variável (CVT), com sistema supervisório, composto por Wifi LoRa 32 e um Arduino Mega 250.

O Wifi LoRa 32 é um dispositivo de baixa potência para aplicativos da Internet das Coisas (IoT), desenvolvido para comunicações sem fio nos protocolos Wifi, Bluetooth, em Long Range (LoRa), operando nas bandas de 432 MHz, 915 MHz e 2,4 GHz. Com este dispositivo é possível manter uma conexão a distâncias superiores a 5 km (LoRa Alliance, 2019). A figura 9 mostra o WiFi Lora 32 usado no projeto desenvolvido BAJA SAE WSN. Na captura e transmissão de dados do sensor, foi construída uma placa de circuito integrando o WiFi LoRa 32, o Arduino Mega 250, alimentado pela bateria de 12V do veículo. A fonte de alimentação usava um retificador de tensão de 5V. Na Fig. 14 pode ser vista a placa desenvolvida com os componentes conectados.

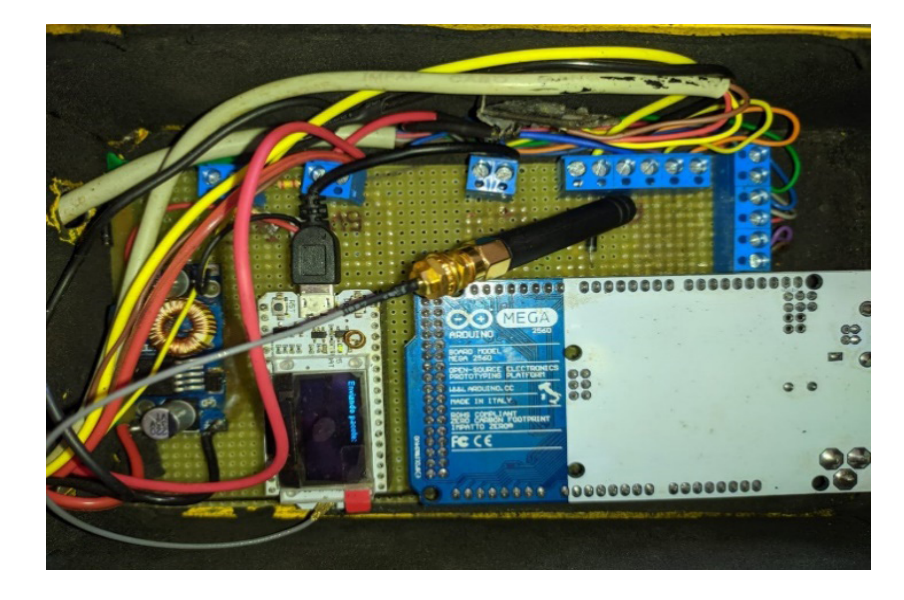

Figura 14 - Placa de circuito utilizada no projeto BAJA SAE.

No monitoramento de velocidade do veículo, foi utilizado um sensor indutivo NPN de 3 fios, operando em tensões entre 6 e 36 V DC. Este dispositivo captura sinais gerados por materiais metálicos e é imune aos efeitos de fatores externos, como areia, água ou lama. Nesse caso, o sinal de saída permanece alto enquanto nenhum objeto está na frente do sensor e cai para um nível baixo quando há um objeto metálico, com uma distância máxima de usos de 5 milímetro.

Na Fig. 15 pode-se observar que o sensor PNP estava conectado a manga de eixo do veículo. A velocidade é contabilizada contando o número de voltas do cubo a partir das interrupções causadas pelos orifícios do disco de freio, a uma distância de 3 mm.

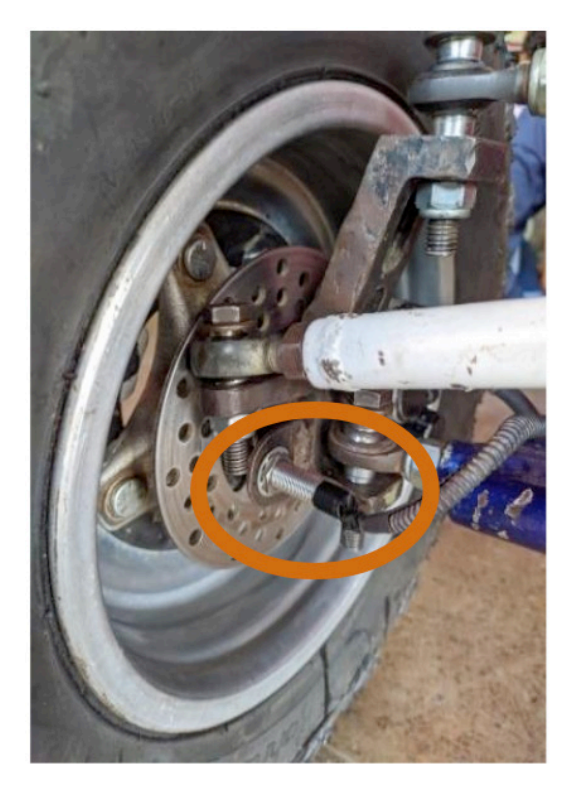

Figura 15 - Sensor indutivo PNP.

O projeto BAJA SAE trabalha com carros de competição, nos quais o controle do nível de combustível é essencial para que o motorista esteja ciente do tempo exato para reabastecer o tanque, para que a equipe não perca tempo durante a competição e para evitar uma seca. interrupção. durante as rodadas, pois isso desqualificaria automaticamente a equipe. O método utilizado para medir a quantidade mínima de combustível indicador de reabastecimento, a fim de atender às normas atuais de teste SAE (SAE Brasil, 2018), foi utilizado o sensor capacitivo XKC Y25 T12V, com sensibilidade ajustável, indicando o volume mínimo de 300 ml.

No sensor capacitivo, a proximidade do líquido com o sensor gera uma capacitância e a alteração da capacitância é transformada em um sinal elétrico percebido pelo microcontrolador, indicando o nível de combustível em relação à posição do sensor. Na Fig.16 pode-se observar o sensor de nível de combustível acoplado ao tanque e o esquema de operação do sensor.

Uma dificuldade observada é o movimento devido a curvas e irregularidades da pista, que podem interferir nas medições do nível de combustível. Como solução, foi projetado um circuito de temporizador RC (Resistor-Capacitor), com uma constante de tempo (τ = RxC). Assim, a leitura de tensão pelo microcontrolador é realizada apenas com 63% da tensão total aplicada ao capacitor, com um atraso de τ = 4,7s, capacitor de 100µF e resistor de 47 KΩ.

No projeto da rede de sensores para carros de competição, foram utilizados dois sensores de temperatura, um localizado no cárter do motor e outro na CVT. A aumento da temperatura interna do motor pode indicar mau funcionamento que pode causar sérios danos ao veículo; portanto, o monitoramento desse parâmetro deve ser constante. Para o cárter do motor, foi utilizado o sensor MT38 de 72 mm, consulte a Fig. 17(a).

De acordo com Marek (2003), o CVT pode ser usado para transferência de potência uniforme não uniforme, mesmo em transferência de potência descontinuamente variável e em aplicações de transmissão não circular. No CVT foi utilizado um sensor de temperatura DS18B20, indicado para uso em líquidos e solos, com faixa de medição entre -55 ºC e 125 ºC e sensibilidade de 0,5 ºC, ver Fig. 17 (b).

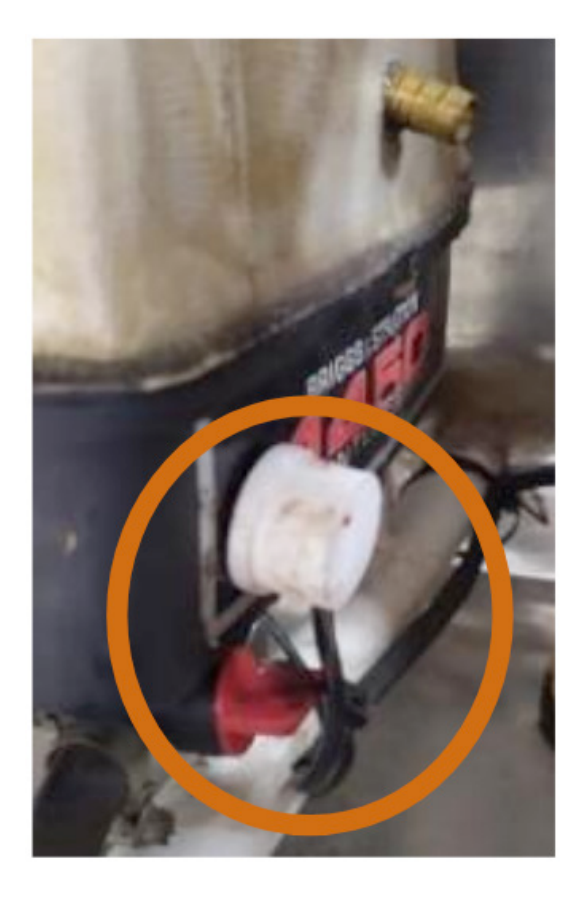

Figura 16 - Sensor capacitivo de nível de combustível XKC Y25 T12V acoplado ao tanque.

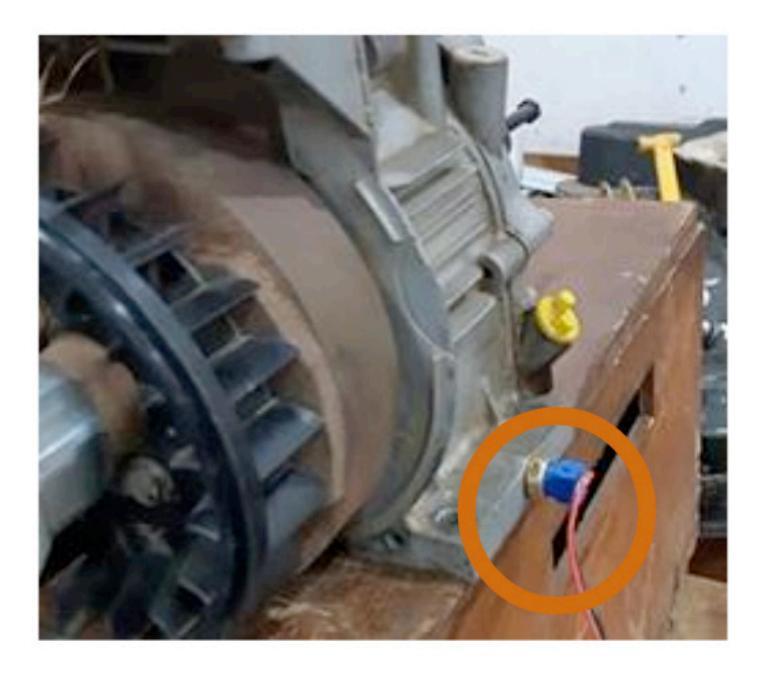

(a)

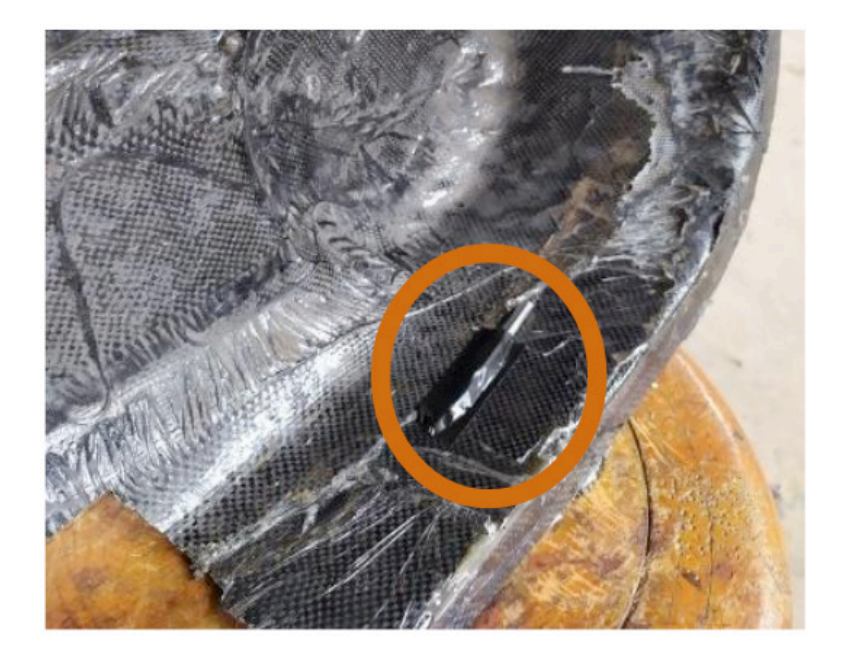

(b)

Figura 17 - Sensores de temperatura: a) cárter do motor; b) CVT, com indicação de posição.

A velocidade de rotação do motor foi medida pelo uso de um sensor de efeito Hall acoplado dentro da blindagem do motor. Quando o ímã do volante fecha o contato do Hall, um sinal é enviado ao microcontrolador, o cálculo da rotação é realizado por interrupções de contato. das variações do campo magnético incidente no sensor. A Fig. 18 mostra o sensor Hall com visão interna e externa.

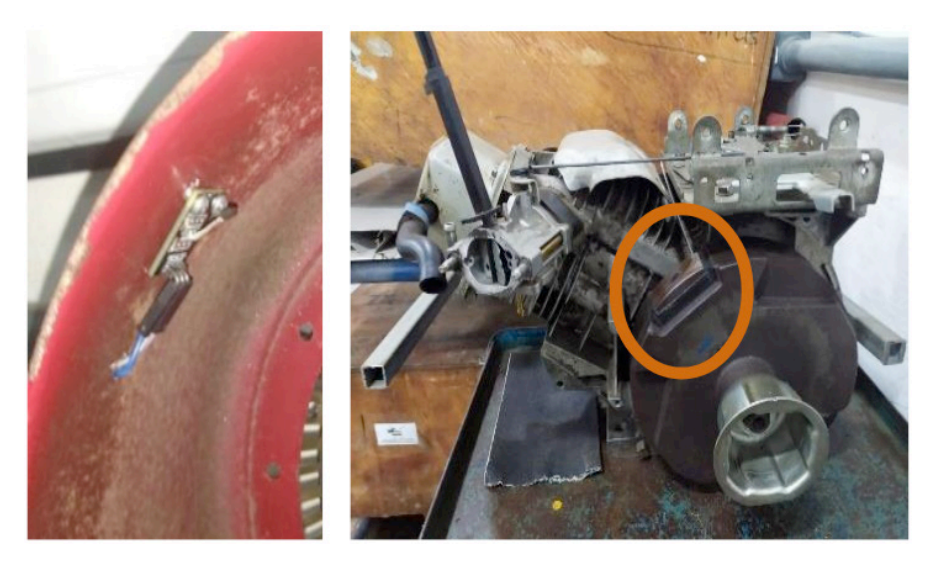

Figura 18 - Sensores Hall utilizados na medição da velocidade de rotação: a) visão interna; b) visão externa.

 $(a)$  (b)

No projeto, a leitura e o processamento dos sinais dos sensores foram realizados pelo Arduino Mega 2050, devido ao WiFi LoRa 32, apesar de possuir portas analógicas e digitais suficientes e a capacidade de processamento apresentar incompatibilidade com a biblioteca usada no monitor 128x64 (U8glib.h). o painel

piloto com uma tela de 128x64, veja a Figura 19.

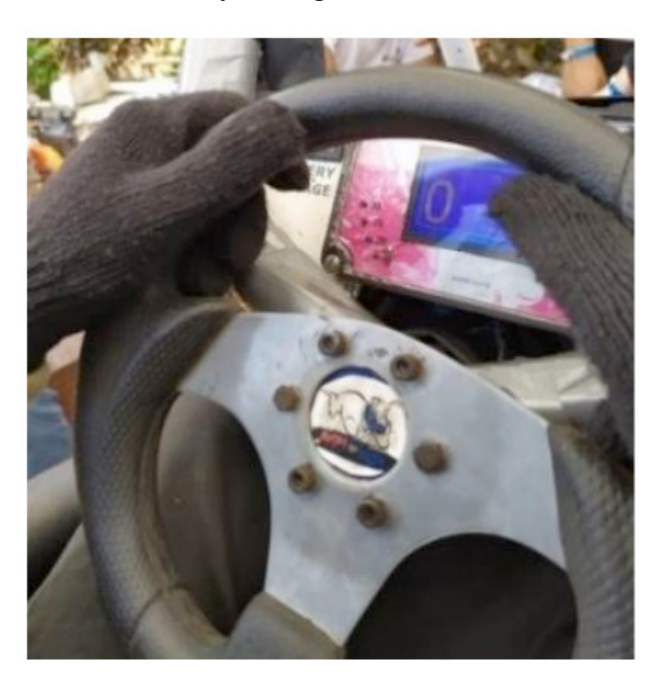

Figura 19 - Painel na visão do piloto.

#### **3.2 Resultados**

Os dados capturados e processados por um sistema de supervisão composto por um Arduino Mega 250 são enviados simultaneamente pelo sistema de transmissão WiFi LoRa 32 através do protocolo serial síncrono UART. Os sinais seriais são enviados internamente via SPI para o chip Lora sx1276 e transmitidos sem fio ao sistema de supervisão receptor. O esquema do sistema de transmissão pode ser visto na Fig. 20.

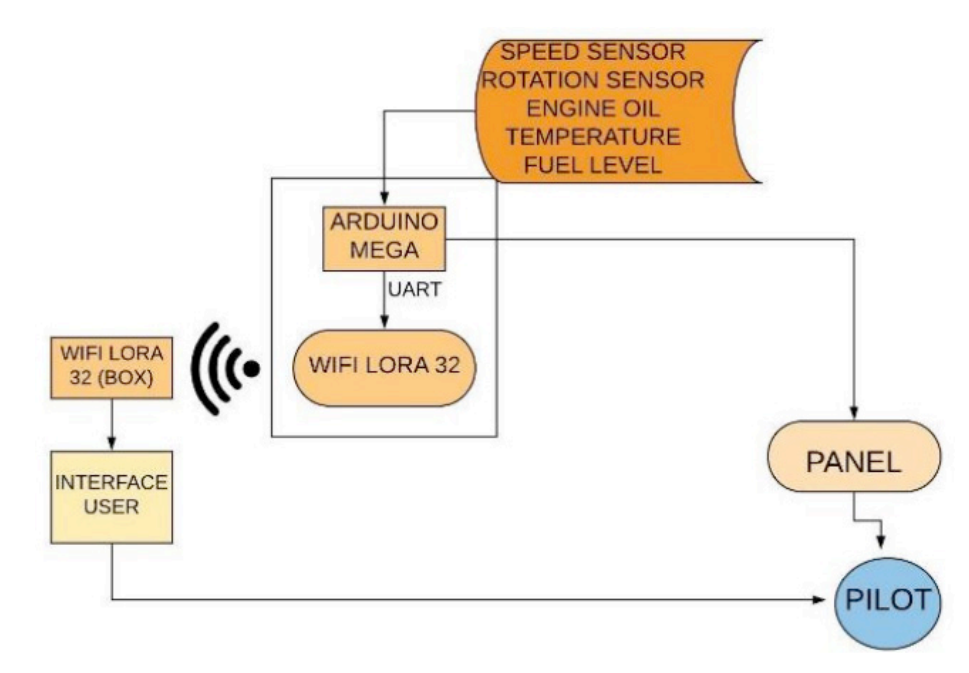

Figura 20 - Esquema do sistema de supervisão da rede de sensores sem fio.

O sistema de supervisão foi desenvolvido usando a linguagem Processing,

mostrando os dados de velocidade, velocidade, temperatura e combustível recebidos do Wifi LoRa 32. A velocidade máxima permitida para veículos da BAJA SAE é de 50 km / h, com uma velocidade de 4000 rpm. Os valores de temperatura são recebidos em graus Celsius e depois convertidos em Fahrenheit. O nível de combustível foi ajustado para exibir o resultado do tanque em estado crítico, ou seja, com um conteúdo total inferior a 300 ml, o que é indicado na tela do piloto por um LED vermelho, caso contrário, um LED verde é acionado. A Fig. 21 mostra o sistema supervisório desenvolvido com uma indicação de velocidade, rotação por minuto (RPM), tanque de combustível e temperatura em graus Celsius e Fahrenheit.

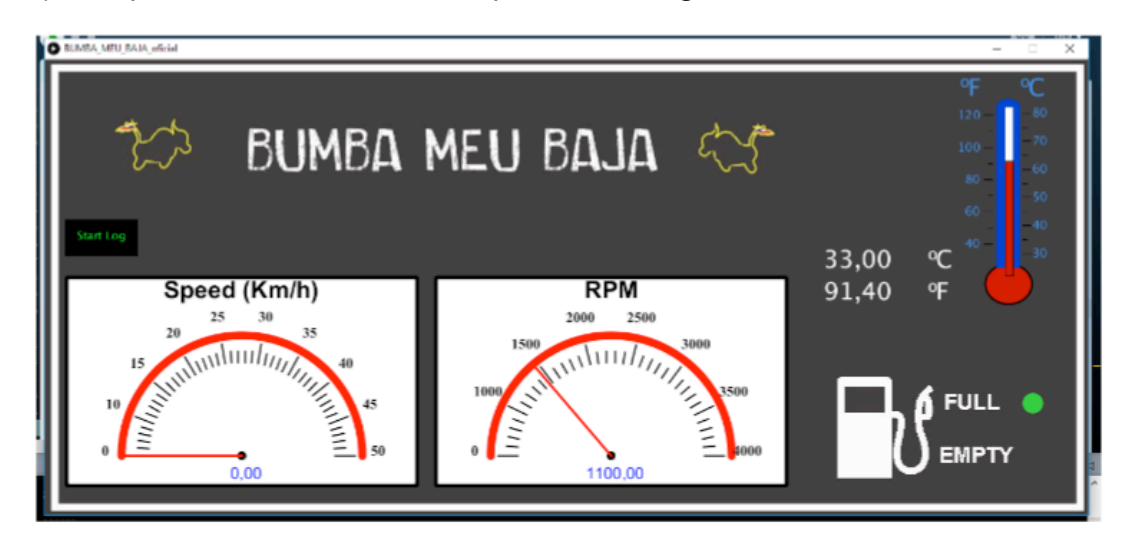

Figura 21 - Frente do sistema de supervisão.

Os testes de uso do WSN para o carro de competição BAJA SAE foram realizados no Centro de Tecnologia da Universidade Estadual do Maranhão, Campus São Luís, com distância máxima de 258 m. A rota percorrida pelo veículo, bem como o mapa topográfico, pode ser vista na Fig. 22.

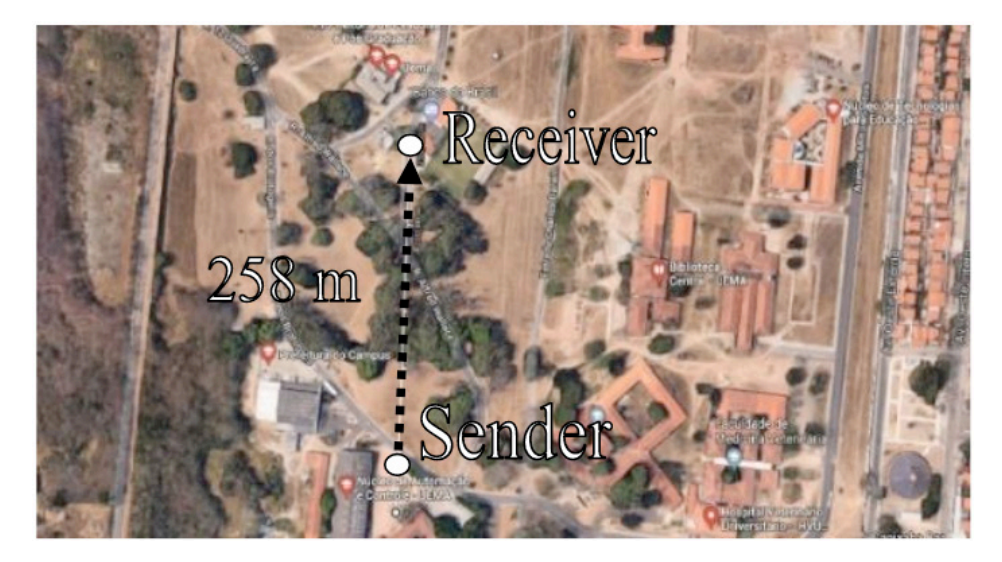

Figura 22 - Teste transmissão do carro de competição.

Os resultados das medições dos sensores recebidos pelo centro de monitoramento podem ser vistos na Fig. 23. O teste foi realizado por um período de 25 minutos e, como esperado, a temperatura do cárter e a CVT aumentaram durante o teste, em valores controlados e dentro do padrões esperados com valores máximos abaixo de 90º, Fig. 23 (a). Os valores de RPM variaram consistentemente com os esperados para executar o teste, a queda de 25:55 minutos indicando desligamento do veículo, Fig. 23 (b). Durante a execução do teste, não foi indicado que o combustível havia atingido o valor mínimo, mantendo seu conteúdo acima do limite inferior indicado pelo sensor, Fig. 23(c).

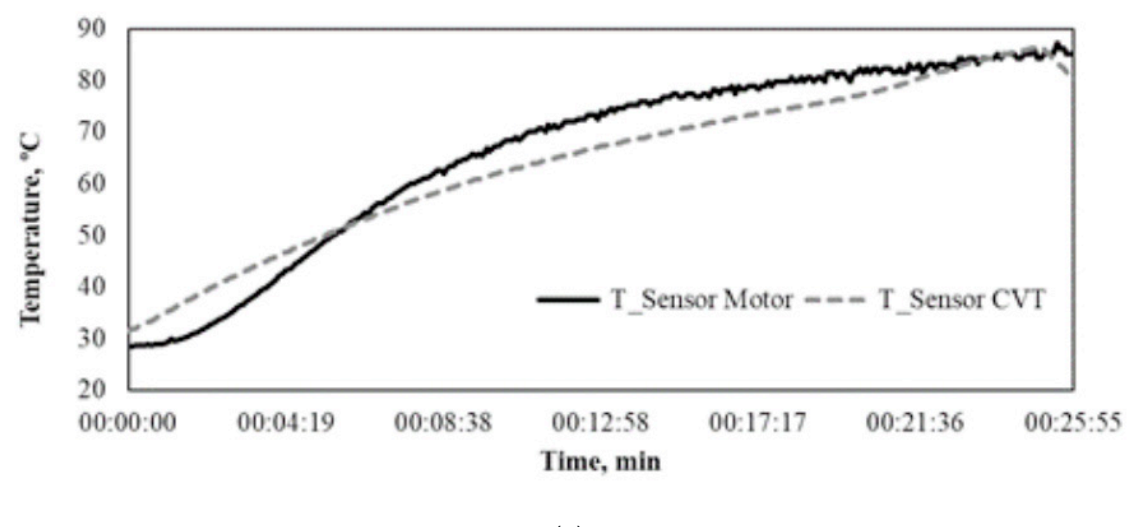

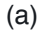

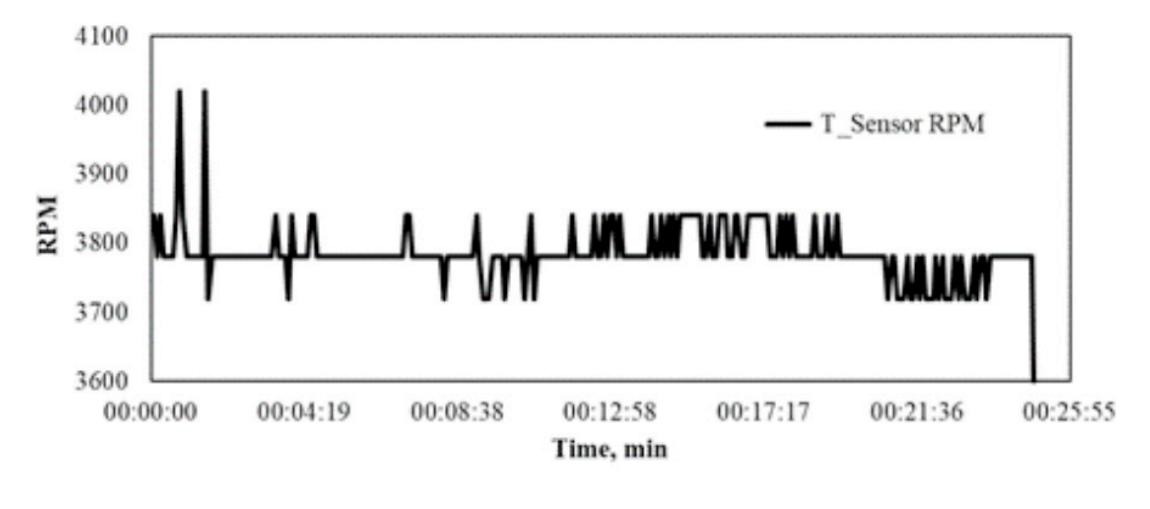

(b)

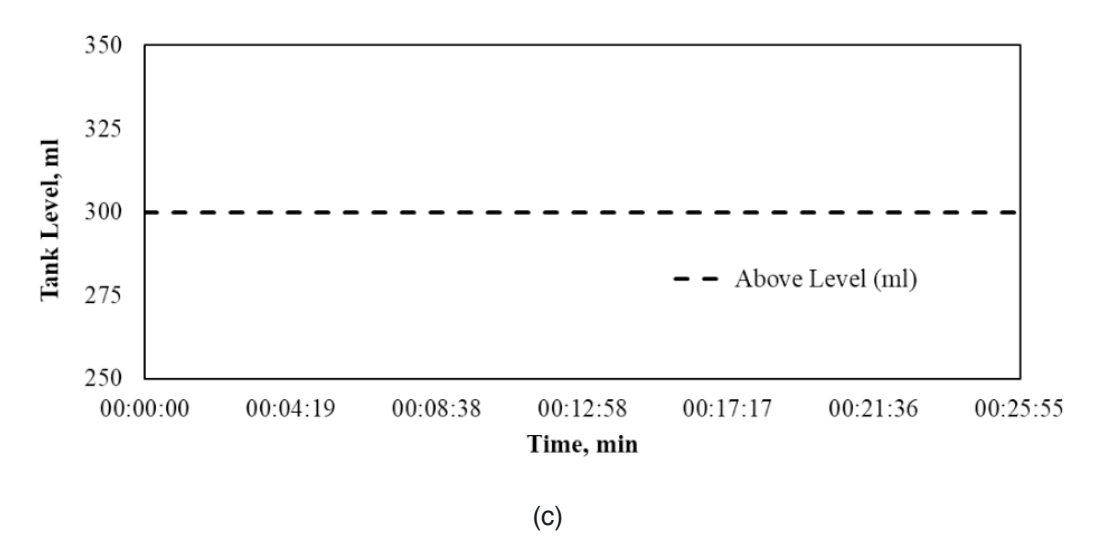

Figura 23 - Resultados dos sensores: a) temperatura; b) RPM; c) nível do tanque.

#### **4 | CONSIDERAÇÕES FINAIS**

Neste trabalho foram desenvolvidas redes de sensores sem fio, de baixo custo, aplicados a zona urbana da cidade de São Luís-MA e uma rede de sensores para aquisição de dados de um protótipo de um veículo de competição ligado ao BAJA SAE. A partir desses resultados, pode-se demonstrar que os sensores sem fio, quando usados em conjunto com a tecnologia sem fio, como o WiFi, podem ser usados para análises externas, podendo indicar tomadas de deciões em tempo real. Na zona urbana foram utilizados três nós sensores, em bairros diferentes da cidade, coletando dados de temperatura e umidade do ar, temperatura do solo e de gás carbônico. No projeto foram utilizados os sensores de velocidade, nível de combustível, temperatura do cárter do motor, temperatura de Transmissão Continuamente Variável e rotação. Ambos os projetos com um sistema micrcontrolado e comunicação por meio da tecnologia ESP. Pelos resultados obtidos pode-se compreender que o uso dos dispositivos de baixo custo para a rede de sensores apresentam dados consistentes podendo ser utilizados aplicações mais robustas ou de maior grau de intensidade.

#### **AGRADECIMENTOS**

Agradecemos imensamente à UEMA, FAPEMA e UEPB pelo apoio e financiando este projeto, sem o qual esse trabalho não seria possível, e também a equipe Bumba meu Baja por ceder o protótipo para estudo e ao Grupo de Eletromagnetismo e Matemática Computacional Aplicada (GEMCA/UEPB).

#### **REFERÊNCIAS**

Al-Turjman, F., Wireless Sensor Networks. CRC Press: London, 2018.

Akyildiz, I., Su, W., Sankarasubramaniam, Y. and Cayirci, E., A survey on sensor networks, IEEE

Communications Magazine, vol. 40, 2002, pp. 102–114.

Dwivedi, A., Naresh, R. K., Yadav, R. S., and Kumar, R., Precision Agriculture. In: Promoting Agri-Hortucultural, Technological Innovations. Parmar Publishers. 2017, pp. 83-105.

FOSTER. G. L., ROYER. D. L., LUNT. D. J. Future climate forcing potentially without precedent in the last 420 million years. Nature Communications. 2017.

G. Andria, F. Attivissimo, A. Di Nisio, A. M. L. Lanzolla and A. Pellegrino, "Design and implementation of automotive data acquisition platform," 2015 IEEE International Instrumentation and Measurement Technology Conference (I2MTC) Proceedings, Pisa, 2015, 272-277

Goel, K., and Bindal, A. K., Wireless Sensor Networks for Precision Agriculture: A Survey Report. IEEE International Conference on Parallel, Distributed and Grid Computing, 2018, pp. 1-7.

Google Maps, 2019. Available: https://pt-br.topographic map.com/maps/gns6/S%C3%A3o-Lu%C3%ADs/. Access 18 Nov 2019

Jaward. H. M., Nordin, R., Gharghan, S. K., Jaward, A. M., and Ismail, M., Energy-Efficient Wireless Sensor Networks for Precision Agriculture: A Review. Sensors, vol. 17, 2017, pp. 2-45.

J. Marek, H. P. Trah. Y. Suzuki, I. Yokomori, Sensors Applications: Sensors for Automotive Applications. Vol 4. Wiley: Weinheim, 2003.

Keshtgari, M., and Delijoo, A., A Wireless Sensor Networks Solutions for Precision Agriculture Based on ZigBee Technology, Wireless Sensor Network, vol. 4, 2012, pp. 25-30.

LoRa Alliance, Wi-Fi LoRaWAN Deployment Synergies. LoRA Alliance, 2019.

NAWALE. B., LAKSHMAN. K., ALLURWAR. N. Temperature/Humidity Monitoring WebServer. International Journal of Engineering and Technical Research. 2016.

Naik, P., Kumbi, A., Telkar, N., Kotin, K., & Katti, K. C. (2017). An automotive diagnostics, fuel efficiency and emission monitoring system using CAN. 2017 International Conference on Big Data, IoT and Data Science.

Pedersen, S. M., and Lind, K. M., Precision Agriculture: Technology and Economic Perspectives. Springer, 2017.

SAE BRASIL. RATBSB - B2, B3, B10: Regulamento Administrativo e Técnico BAJA SAE Brasil. São Paulo: 2018.

T. Yathavi, B. Akshaya, A. S. Prakash S., G. Meshach and A. Shruthi, "Parameter Monitoring and Functionality Control in Automobiles Using Raspberry pi," 2019 IEEE International Conference on System, Computation, Automation and Networking (ICSCAN), Pondicherry, India, 2019, 001-006. http://dx.doi.org/10.22161/ijaers.4.7.1

V. jain, P. Heydari, Automotive Radar Sensors in Silicon Technologies. Springer: London, 2013.

R. Verdone, D. Darkari, G. Mazzini, A. Conti, "Wireless sensor and actuator networks: Technologies, Analysis and Design", 1ed., Academic Press, 2008.

# **CAPÍTULO 14**

# A IMPLANTAÇÃO DE UM SISTEMA FÉRREO "CAXIAS DO SUL – PORTO DO RIO GRANDE": UM ESTUDO DE PERSPECTIVA ECONÔMICO-LOGÍSTICO NO ESCOAMENTO DE CARGAS

*Data de aceite: 27/02/2020*

*Data de submissão: 03/12/2019*

#### **Giovanni Luigi Ferreira Schiavon**

Universidade Tecnológica Federal do Paraná, Programa de Pós Graduação em Engenharia de Produção [http://lattes.cnpq.br/8217025528435589](https://wwws.cnpq.br/cvlattesweb/PKG_MENU.menu?f_cod=7BE383188B2468CC1D7FF2F97E4C5952) **Helenton Carlos da Silva** 

> Universidade Estadual de Ponta Grossa - Departamento de Engenharia Civil Ponta Grossa – Paraná http://lattes.cnpq.br/0177013067095996

**RESUMO:** O desenvolvimento econômico do Brasil e sua crescente participação no comércio internacional determinam a importância e o papel fundamental dos portos brasileiros. Neste contexto, o Porto do Rio Grande está em permanente evolução e sintonia com a política nacional de portos, a fim de acompanhar e ser protagonista deste processo (LOPES, 2013). O transporte ferroviário, por sua vez, desempenha papel fundamental para a expansão das fronteiras produtivas, para o aumento das relações comerciais, além de possuir maior capacidade de escoamento de cargas. No Rio Grande do Sul, Caxias do Sul ocupa papel vital na economia sendo o 33º PIB nacional, o 5º sul regional e o 2º estadual conforme dados do IBGE/2014, entretanto não dispõe de uma opção menos dispendiosa para o escoamento de carga ao Porto do Rio Grande que não tão somente o rodoviário. Desta forma faz-se necessária a implantação de um sistema ferroviário que contemple a rota "Caxias do Sul - Triunfo - Rio Grande" de forma a desenvolver e aperfeiçoar o trinômio produção/escoamento de carga/exportação, garantindo progresso e funcionamento íntegro e sólido do metabolismo econômico e logístico estadual e nacional.

**PALAVRAS-CHAVE:** Ferrovias, economia sul rio-grandense, logística, infraestrutura

# THE IMPLEMENTATION OF A "CAXIAS DO SUL - PORTO RIO GRANDE" RAILWAY SYSTEM: A STUDY OF ECONOMIC-LOGISTIC PERSPECTIVE IN CARGO FLOW

**ABSTRACT:** Brazil's economic development and its increasing participation in international trade determines the importance and fundamental role of Brazilian ports. In this context, the Rio Grande Port is constantly evolving and in consistency with the undefined fundamental role in expanding the productive borders, increasing trade relations, as well as having greater capacity for cargo flow. In Rio Grande do Sul, Caxias do Sul occupies a vital role in the economy being the 33rd national PIB, the 5th regional south and the 2nd state,

Resultados das Pesquisas e Inovações na Área das Engenharias Capítulo 14 **145 145** 

according to data from IBGE/2014, however it does not have a less expensive option for cargo flow to Rio Grande Port than road option. Thus, it is necessary to implement a rail system that includes the "Caxias do Sul - Triunfo - Rio Grande" route in order to develop and improve the production/outflow/export trio, ensuring progress and solid functioning of the state and national economic and logistic metabolism.

**KEYWORDS:** Railways, Rio Grande do Sul economy, logistics, infrastructure.

### **1 | INTRODUÇÃO**

O Atualmente, as empresas de diferentes segmentos procuram aprimorar seus processos buscando ter um diferencial competitivo. Nesse sentido percebe-se que os processos logísticos quando gerenciados de maneira correta conseguem atingir de maneira eficiente e eficaz melhores níveis de serviço.

Segundo Ballou (2001) "o transporte é um dos principais elementos que influenciam as composições dos custos logísticos e ainda a movimentação de fretes que absorve entre um a dois terços dos custos logísticos".

Nesse contexto, Islam e Blinge (2017) citam que o transporte ferroviário de carga desempenha um papel importante na criação de um mercado sustentável e competitivo, mas tem perdido espaço para outros modais concorrentes, principalmente o rodoviário. A qualidade do serviço de transporte ferroviário de cargas deve ser melhorada com um melhor planejamento, aplicação de sistemas TIC (Tecnologia da Informação e Comunicação) apropriados e com a adoção de uma abordagem integrada da cadeia de suprimentos.

No Rio Grande do Sul, o município de Caxias do Sul possui, segundo dados da Fundação de Economia e Estatística - FEE (2015), o segundo maior PIB do estado (5,4%), atrás somente da capital Porto Alegre e é dono do 40º PIB nacional. O município também se destaca por sua economia alicerçada na indústria metal mecânica (CICONET et al., 2014).

Em sintonia, o município de Triunfo faz parte do Polo Petroquímico do Sul o qual se constitui num empreendimento econômico e tecnológico de destaque no Rio Grande do Sul. É responsável, segundo a FEE (2015), por 2,0% do PIB estadual, sendo o oitavo PIB estadual e o primeiro PIB per capita no Rio Grande do Sul.

A FEE ainda mostra que, dos 10 maiores PIB's gaúchos, um é a capital Porto Alegre, três são municípios da região metropolitana de Porto Alegre, Triunfo e Caxias do Sul que são temáticas desse estudo, além de Pelotas e Rio Grande, essas duas últimas próximas ao Porto de Rio Grande. Por isso entende-se que é necessária a implantação de um sistema ferroviário que contemple ambos os municípios, Triunfo e Caxias do Sul, e que escoe grande parte de suas produções ao Porto do Rio Grande, diminuindo, assim, seus até então elevados custos de frete e aumentando sua capacidade de carga.

#### **2 | REVISÃO DE LITERATURA**

O modal ferroviário se faz importante para o desenvolvimento econômico por causa de suas vantagens econômicas comparativas em atender a certas formas e fluxos de frete. Os países com ferrovias em plena funcionalidade são mais competitivos e obtém benefícios mais amplos de sistemas de transporte equilibrados, nos quais o frete certo se move de modo certo (WORLD BANK, 2009). Atualmente, o frete ferroviário é considerado o modal mais ecológico, com um papel importante no mercado de mercadorias. Isso contribui para o desenvolvimento da sociedade humana, combinando progresso econômico e social e respeitando o desenvolvimento (MESKO et al., 2016).

Existem muitas ofertas de vários modos de transporte no mercado, onde cada modo de transporte tem suas vantagens e desvantagens para o processo de transporte, sociedade e meio ambiente (SKRUCANY et al., 2015).

Para Aritua (2019), as ferrovias bem administradas fornecem capacidade e serviços necessários à indústria pesada, facilitando o comércio, a especialização e o crescimento econômico. A exemplo, algumas regiões da Ásia Central, Europa Oriental, Sul da Ásia, Sudeste Asiático e África Subsaariana, caracterizadas por agrupamentos de vários países pequenos,o frete ferroviário pode aumentar a integração econômica, fornecendo acesso aos mercados internacionais e regionais e conectando países não litorâneos.

Conforme o autor, as ferrovias também oferecem benefícios que são cada vez mais valorizados pelos formuladores de políticas, particularmente nas áreas de segurança e meio ambiente. Como resultado, os países incluem cada vez mais o transporte ferroviário de cargas no caminho crítico para descarbonizar e alcançar compromissos em direção ao desenvolvimento sustentável.

Segundo Santos et. al (2018), o transporte ferroviário é o segundo modal mais utilizado no Brasil devido seu baixo custo frente aos grandes volumes de carga transportada e grandes distâncias. Ainda assim, o Brasil está aquém do ideal se comparado com a distribuição das matrizes de cargas de outros países com porte territorial semelhante tal qual mostra a Figura 1.

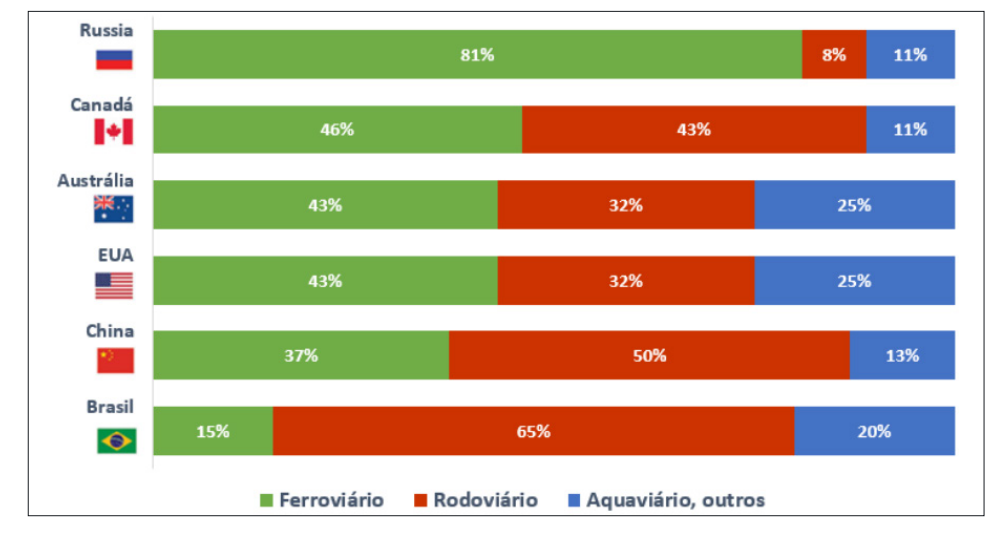

Figura 1 -Comparação de matrizes de transporte de carga - países de mesmo porte territorial Fonte: ANTF (2017)

Para Benetti (2012), o crescimento da economia brasileira está ascendente e, portanto, será necessário reduzir os custos de transporte no país. No entanto, a maior parte da movimentação de carga brasileira se faz através do modal rodoviário por conta de políticas passadas que incentivaram e priorizaram esse modal.

Gonçalves (2018) enfatiza que, nos últimos anos, o modal ferroviário brasileiro tem aumentado sua participação no transporte de cargas devido o processo de concessão das malhas federais à iniciativa privada. Porém, apesar dessa evolução, os 13 corredores ferroviários brasileiros existentes (12 malhas concedidas, 11 exploradas pela iniciativa privada e uma pública) ainda carecem de investimentos em manutenção e ampliação.

## **3 | RESULTADOS E DISCUSSÃO**

#### **3.1 Municípios em estudo**

De modo a atender a demanda comercial/industrial dos municípios de Caxias do Sul e Triunfo (Figura 2) e, por consequência, avançar econômica e logisticamente, faz-se necessária a ampliação e readequação do sistema logístico hoje presente nessas regiões com o seu escoamento ao Porto do Rio Grande.

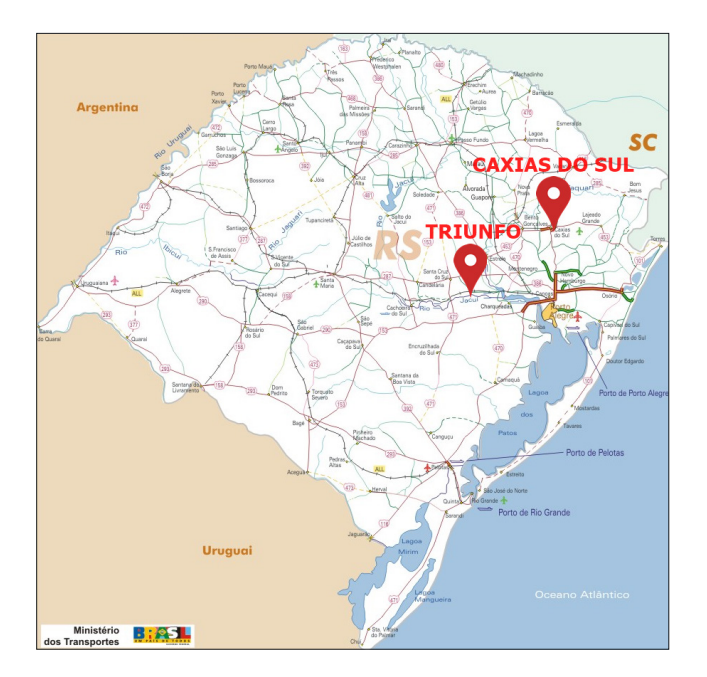

Figura 2 - Municípios de Caxias do Sul e Triunfo. Fonte: Ministério dos Transportes, adaptado.

Caxias do Sul destaca-se por sua economia alicerçada na indústria, especialmente a do setor metal-mecânico. A cidade também é a maior produtora de hortifrutigranjeiros do Rio Grande do Sul, e possui um dos maiores PIB Agrícola do Estado. No intervalo de janeiro a julho deste ano, as vendas externas de Caxias do Sul totalizaram US\$ 412,6 milhões (Figura 3), um incremento de 7% na comparação a igual período de 2016, segundo dados do Ministério da Indústria, Comércio Exterior e Serviços (MDIC) disponível no Jornal "O Pioneiro" de Caxias do Sul.

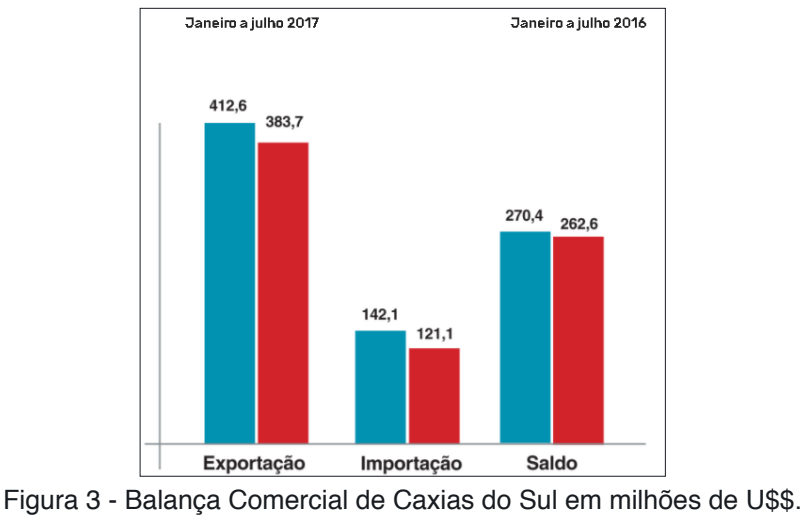

Fonte: MDIC, APUD "O Pioneiro"

Já o município de Triunfo conta com o Polo Petroquímico Sul, um complexo industrial formado por seis empresas: Arlanxeo, Braskem, BRK Ambiental, Innova, Oxiteno e White Martins. Sua implantação contribuiu para o desenvolvimento da região, oferecendo novas oportunidades de trabalho e um crescimento econômico significativo. Esse crescimento é comprovado pela posição do município entre os

dez primeiros PIB's do Rio Grande do Sul no ano de 2015 conforme a Figura 4.

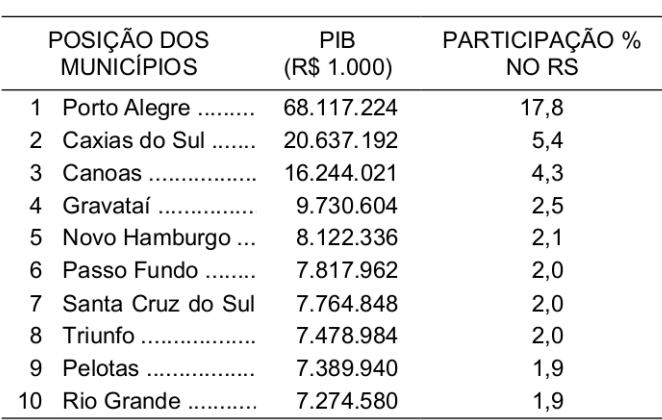

Municípios com maior Produto Interno Bruto (PIB) no Rio Grande do Sul - 2015

Figura 4 - Maiores PIB's gaúchos para o ano de 2015. Fonte: FEE/2017

#### **3.2. Perfil ferroviário no Estado do Rio Grande do Sul**

Para Silveira (2003), as estradas de ferro, iniciadas na segunda metade do século XIX, indicam a necessidade de atender às atividades econômicas, políticas e estratégicas das diversas regiões gaúchas. Portanto, a ligação férrea da capital Porto Alegre ao porto de Rio Grande, passando pela região da Campanha, indicava a necessidade de favorecer, em primeira mão, os capitais pastoris dos campos de Bagé, Santana do Livramento, entre outros municípios (Figura 5).

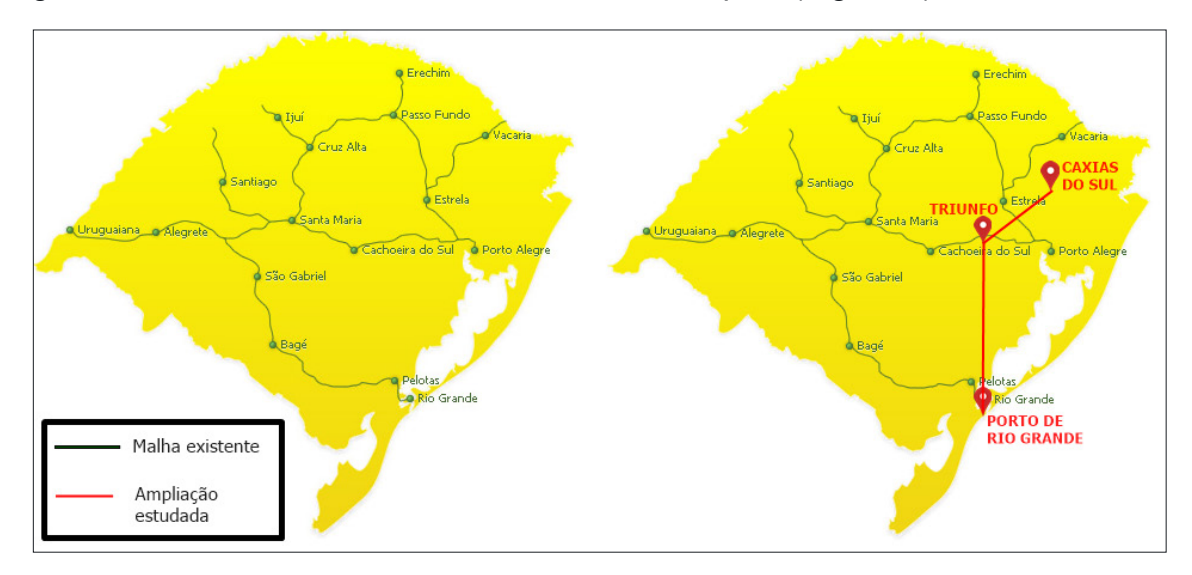

Figura 5 - Malha ferroviária gaúcha Fonte: Refinaria de Petróleo Riograndense, adaptado

Gonçalves (2018) colabora ao dizer que a rede ferroviária gaúcha possui uma atuação relevante no sul do país. Segundo o autor, o modal contribui com 8,8% do total de cargas do Estado. Essa rede é denominada corredor do Rio Grande, tem início no município de Cruz Alta, possibilita acesso aos municípios de Cacequi e

Santa Maria e termina no Porto de Rio Grande, somando 738 km de extensão em bitola métrica sob administração da América Latina Logística (ALL).

No entanto, entende-se que o modal poderia ser mais e melhor explorado, essencialmente na ampliação da linha já existente próximo à cidade de Triunfo até o Porto de Rio Grande. A Figura 5 bem mostra o vazio entre a capital Porto Alegre e o município de Rio Grande. O Relatório de Inovação, Sustentabilidade e Desenvolvimento no Rio Grande do Sul (2017) contribui ao citar que o Estado possui cerca de 30% da malha ferroviária desativada, ainda que o transporte da maior parte dos bens produzidos no Estado seja mais rentável através desse modal. As ferrovias gaúchas cedem espaço para o modal rodoviário, "o qual é menos eficiente e mais oneroso quando se trata de grandes volumes, consequência de sua menor produtividade".

À medida que o país cresce, a demanda de carga exige mais que uma infraestrutura apenas rodoviária, e é neste contexto que o transporte ferroviário vem a somar e ser uma alternativa não apenas viável, mas essencialmente estratégica para suportar esse crescimento (PICHIOLI, 2005). O investimento neste modal também se faz necessário para corrigir distorções e seguir parâmetros iguais a países com dimensões semelhantes ao Brasil, pois a matriz de transporte deve ser equilibrada quando relacionada com os demais modais de transporte.

Outro fator de destaque é o tipo de relevo existente na região estudada. De acordo com a Figura 6, a faixa entre o Porto do Rio Grande e Triunfo (aproximadamente 380km em linha reta) está contemplada com altitude muito próxima ao nível do mar; em linha reta, de Triunfo à Caxias do Sul (aproximadamente 132km em linha reta), a faixa que contempla altitude entre 200 e 800m começa após 80km a partir de Triunfo. Essas são características de suma importância para a implantação do sistema férreo em estudo, visto que em regiões cujo relevo é muito acidentado, a instalação de vias férreas fica altamente comprometida, necessitando de grandes modificações no terreno de projeto. Oposto a isso, o trecho em estudo não se enquadra nesse caso.

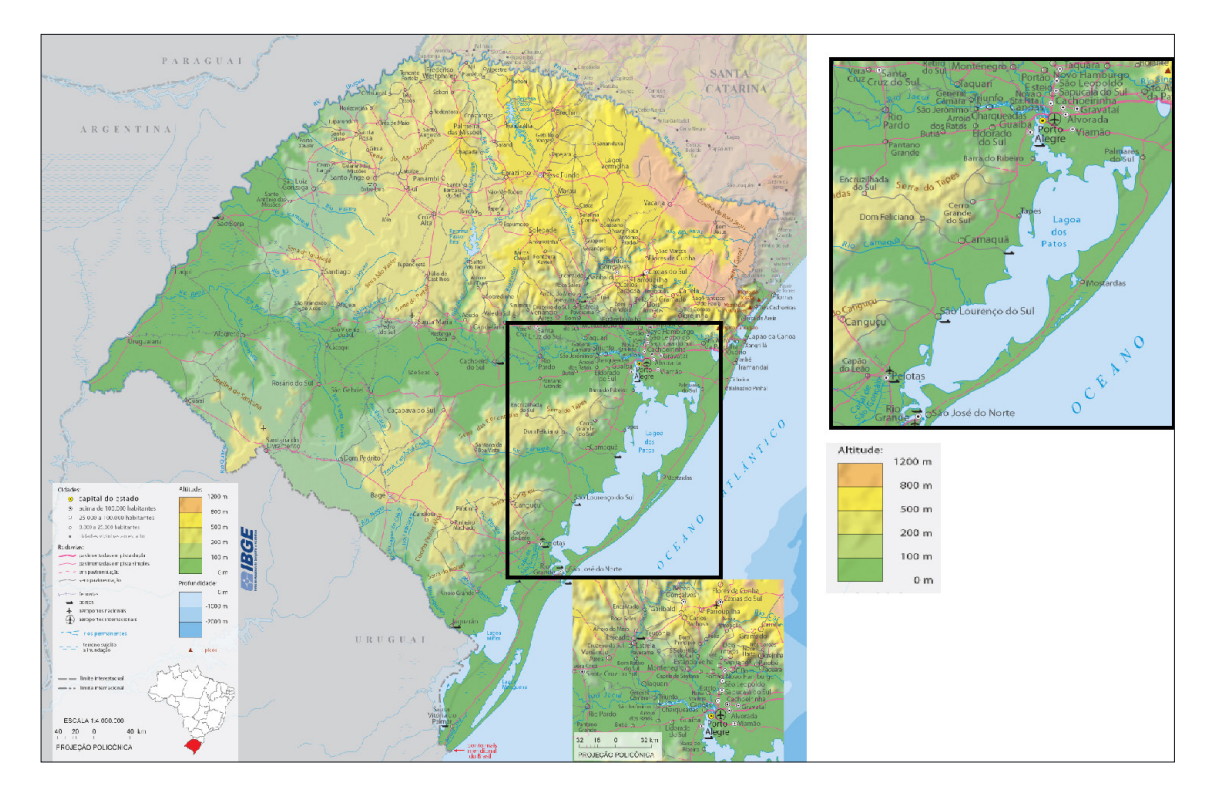

Figura 6 – Mapa fisiográfico do Rio Grande do Sul Fonte: IBGE, adaptado

## **4 | CONCLUSÃO**

As concepções referenciadas pelos autores possibilitaram a construção de uma fundamentação sólida para concluir que o modal ferroviário conta com diversas vantagens não tão somente econômicas ao exercer o transporte de cargas, mas também ambientais, políticas e no que tange a área de segurança.

Apesar de o transporte ferroviário ser o segundo modal mais utilizado no Brasil, o país ainda está aquém do ideal quando comparado com outros países de extensão territorial semelhante. Isso enfatiza a necessidade de investimentos em manutenção e ampliação no modal ferroviário para fluxos de frete.

Verificou-se que o município de Caxias do Sul ocupa posição de destaque em diversos ramos econômicos no Rio Grande do Sul, principalmente no setor metalmecânico, possuindo um perfil exportador. O município de Triunfo também ocupa posição de destaque na economia gaúcha e contempla o Polo Petroquímico Sul, um complexo pluri industrial que fortalece a região ao oferecer oportunidades de trabalho e proporcionar crescimento econômico.

Constatou-se também que o Rio Grande do Sul possui uma malha ferroviária extensa, porém ela poderia ser melhor explorada, nesse caso, com sua ampliação contemplando os municípios de Caxias e Triunfo, conectando-os diretamente ao Porto de Rio Grande.

Logo, é possível afirmar que a ampliação da malha ferroviária interligando

Caxias do Sul, Triunfo e Rio Grande se faz necessária para o crescimento econômico do Rio Grande do Sul e para tornar esse Estado cada vez mais competitivo tanto no mercado interno como no mercado externo.

Por fim, é sugerido como estudo futuro um projeto de engenharia do presente trabalho, aprofundando detalhes de infraestrutura e delineando o melhor trecho para o traçado da ampliação da malha ferroviária.

## **REFERÊNCIAS**

Associação Nacional dos Transportes Ferroviários. Brasília - ANTF, 2017. Disponível em: <http:// www2.antf.org.br>. Acesso em: Novembro, 2019.

ARITUA, B. **The Rail Freight Challenge for Emerging Economies: How to Regain Modal Share**. The World Bank, 2019.

BALLOU, R. H .**Gerenciamento da Cadeia de Suprimentos**. 4ª edição. Porto Alegre: Bookman, 2001.

CICONET, I., ANTUNES JR, J., A., V., RUFFONI, J. **Características das atividades para a geração da inovação no arranjo produtivo local metal mecânico automotivo da região de Caxias do Sul (RS)**. Revista Brasileira de Gestão e Inovação (Brazilian Journal of Management & Innovation), v. 1, n. 3, p. 1-26, 2014.

Fundação de Economia e Estatística. **PIB dos municípios do RS em 2015: municípios industriais foram os mais afetados em ano de crise**. Disponível em:< < https://www.fee.rs.gov.br/indicadores/ pib-rs/municipal/destaques/>. Acessado em: Novembro, 2019.

GONÇALVES, R. R., et al. **Avaliação de impactos econômicos de melhorias em transporte no rio grande do sul: uma abordagem com equilíbrio geral dinâmico**, 2018.

Inovação, sustentabilidade e desenvolvimento no RS. Organização de Maria Lucrécia Calandro, Alessandro Donadio Miebach e Augusto Mussi Alvim. - Porto Alegre : FEE, 2017.

ISLAM, D. M. Z., BLINGE, M. **The future of European rail freight transport and logistics**, 2017.

LOPES, D. S. **O Porto do Rio Grande e o avanço das políticas portuárias no Brasil.** Porto do Rio Grande, 2013. Disponível em:< http://www.portoriogrande.com.br/site/ noticias\_ detalhes. php?idNoticia=1461> Acesso em: Agosto, 2017.

MESKO, P., GASPARIK, J., GABOROVA, V. **Proceedings of the 20th International Scientific Conference Transport Means**, 2016.

PICHIOLI, G. G. **Maior Participação na Matriz de Transportes Nacional**. Logweb, out, 2005.

Refinaria de Petróleo Riograndense. **Modal ferroviário**. Disponível em: < http://www. refinariariograndense.com.br/site/Pages/produtos/logistica/logistica\_det.aspx?id=3>. Acessado em: Novembro, 2019.

SANTOS, D. B. et al. **Infraestructure in rail transport in Brazil**. South American Development Society Journal, [S.l.], v. 4, n. 10, p. 38 - 51, mar. 2018. Disponível em: <[http://www.sadsj.org/index.](http://www.sadsj.org/index.php/revista/article/view/134) [php/revista/article/view/134>](http://www.sadsj.org/index.php/revista/article/view/134). Acesso em: Novembro. 2019.

SILVEIRA, M. R. **A importância geoeconômica das estradas de ferro no Brasil**. Tese de doutorado

em Geografia do Programa de Pós-Graduação em Geografia. Universidade Estadual Paulista de Ciências e Tecnologia. Presidente Prudente - São Paulo, 2003.

SKRUCANY, T., KENDRA, M., SARKAN, B., GNAP, J., **Communications in Computer and Information Science**, 531, 2015.

WORLD BANK. **Freight Transport for Development Toolkit: Rail Freight**. Washington DC: World Bank, 2009.

# **CAPÍTULO 15**

# CONTROLE DE SISTEMAS LINEARES BASEADOS EM LMIS

*Data de aceite: 27/02/2020*

*Data de submissão: 03/12/2019*

#### **Ana Flávia de Sousa Freitas**

Universidade Federal Tecnológica do Paraná – Campus Curitiba Curitiba – Paraná http://lattes.cnpq.br/3399364073214798

#### **Amanda Viera da Silva**

Universidade Federal do Tocantins – Campus Palmas Palmas – Tocantins http://lattes.cnpq.br/3579159806274286

#### **Wallysonn Alves de Souza**

Instituto Federal do Tocantins – Campus Palmas Palmas – Tocantins http://lattes.cnpq.br/9044733114581611

#### **Rafael Pimenta Alves**

Universidade Federal do Tocantins – Campus Palmas Palmas – Tocantins http://lattes.cnpq.br/0352925106067613

**RESUMO:** O trabalho apresenta um estudo sobre a análise de estabilidade e sistema de controle para sistemas lineares invariantes no tempo. Este método é baseado em Desigualdades Matriciais Lineares (do inglês "Linear Matrix Inequalities– LMIs) e utiliza a função de Lyapunov quadrática para projetar os ganhos de realimentação do controlador. A simulação do sistema de controle de um sistema bola viga atesta a eficiência da metodologia.

**PALAVRAS–CHAVE:** Controle de sistemas lineares, desigualdades matriciais lineares, LMIs, sistema bola-viga

# CONTROL OF LINEAR SYSTEM LMIS-BASED

**ABSTRACT:** The paper presents a study on stability analysis and control of time invariant linear systems. This method is based on Linear Matrix Inequalities (LMIs) and uses a quadratic Lyapunov function to design the feedback controller gains. The simulation of the control system of a ball and beam system attests to the efficiency of the methodology.

**KEYWORDS:** Control of linear system, linear matrix inequalities, LMIs, ball and beam system

## **1 | INTRODUÇÃO**

Nos últimos anos o controle automático tem sido indispensável para o desenvolvimento da ciência e, particularmente, na engenharia devido a sua importância nos processos de produção industrial, tais como: no controle de pressão, temperatura, umidade, viscosidade e de vazão nos processos industriais, no projeto de sistemas de controle de piloto automático na indústria aeroespacial, no projeto de carros e caminhões na indústria automotiva, dentre outros. Assim, o estudo de problemas acoplados à teoria de controle tem crescido muito e boa parte destes estudos estão associados com análises de estabilidade e a projetos de novos controladores, e boa parte desses projetos são baseados em Desigualdades Matriciais Lineares (do inglês "Linear Matrix Inequalities – LMIs).

Segundo (BOYD et al., 1994), a história das LMIs na análise de sistemas dinâmicos remonta há mais de 100 anos, e começa em cerca de 1890, quando Lyapunov publicou seu trabalho introduzindo o que hoje chamamos de teoria de Lyapunov*.* Naquela época, o teorema de Lyapunov, adaptado para sistemas lineares contínuos no tempo, poderia ser formulado diretamente em termos de LMIs. Mas, principalmente na década de 1980 foram abertos caminhos para que problemas de controle pudessem ser convertidos em problemas convexos, como por exemplo, com o trabalho de (BERNUSSOU; PERES; GEROMEL, 1989). A partir daí, garantir que um sistema linear realimentado seja estável é equivalente a encontrar um ganho estabilizante *K* e uma matriz de Lyapunov *P* simétrica positiva definida. Além da simplicidade e consistência algébrica, uma das principais vantagens da metodologia baseada em LMIs é a facilidade de inclusão de incertezas no modelo, como as do tipo politópicas e índices de desempenho, como taxa de decaimento e restrição na entrada e saída da planta.

A principal contribuição deste trabalho é a análise e síntese de controle para sistemas lineares realimentados. Para mostrar a eficiência da metodologia proposta foram realizadas simulações computacionais do projeto de controle de um sistema bola-viga utilizando o *software* MATLAB.

#### **2 | RESULTADOS PRELIMINARES**

A estabilidade de um ponto de equilíbrio é usualmente caracterizada de Teoria de Lyapunov para sistemas. Uma das condições fundamentais na teoria de sistemas é a construção de funções de Lyapunov, tanto para análise de estabilidade quanto para a síntese de controladores.

Intuitivamente, a estabilidades de um sistema dinâmico está relacionada com a função energia deste sistema. Se a função *energia* do sistema é sempre positiva e decrescente com o tempo, as trajetórias tendem à origem (KHALIL, 1996).

Considere o sistema linear autônomo, em que A é uma matriz simétrica definida positiva:

 $\dot{x}(t) = Ax(t)$  (1)

O ponto de equilíbrio do sistema linear (1) é um ponto  $x_{e}$ , tal que,  $\dot{x}(t)=0$ .

Note que, no caso do sistema linear (1),  $x_e=0$ .

**Teorema 2.1** (*Lyapunov*). *Dizemos que o ponto de equilíbrio*  $X_e = 0$  *do sistema linear* (1) *é globalmente assintoticamente estável, se existe uma função*  $V: D \subset R^n \rightarrow R$ *de classe* C <sup>1</sup>  *(função de Lyapunov) tal que:*

(*i*) 
$$
V(0)=0
$$
;  
\n(*ii*)  $V(x)=0$ ,  $\forall$   $x \in D$ ,  $x \ne 0$ ;  
\n(*iii*)  $V(x) < 0$ ,  $\forall$   $x \in D$ ,  $x \ne 0$ 

A demonstração deste teorema pode ser vista, por exemplo, em (Boyd, 1994).

A forma mais simples de encontrar a função de Lyapunov é considerar a forma quadrática:

$$
V(x(t)) = x(t)^T P x(t)
$$
 (2)

sendo P uma matriz simétrica positiva definida. Assim V pode ser escrita da seguinte forma:

$$
V(x) = [x_1(t)x_2(t)...x_n(t)] \begin{bmatrix} a_{11} & a_{12} & \cdots & a_{1n} \\ a_{21} & a_{22} & \cdots & a_{2n} \\ \vdots & \vdots & \ddots & \vdots \\ a_{n1} & a_{n2} & \cdots & a_{nn} \end{bmatrix} \begin{bmatrix} x_1(t) \\ x_2(t) \\ \vdots \\ x_n(t) \end{bmatrix}
$$

**Teorema 2.2** Uma condição necessária e suficiente para que o estado de *equilíbrio* x= 0*, do sistema linear (1), seja assintoticamente estável é que exista uma matriz* P , simétrica positiva definida( <sup>P</sup> 0) *, tal que:*

$$
A^T P + P A \quad 0 \tag{3}
$$

A demonstração pode ser vista em (BOYD et al., 1994).

A equação (3) é uma LMI. Para a demonstração do Teorema 2.2, utiliza-se a função quadrática de Lyapunov:

$$
V(x) = x^T P x \tag{4}
$$

Sendo que P é uma matriz constante, real simétrica positiva definida e exigindo a condição  $\dot{V}(x) < 0$  para todo  $\times$ . Isto é equivalente a determinarmos uma matriz  $P = P^T > 0$  e, se existir essa matriz P podemos dizer que o sistema dinâmico é quadraticamente estável.

Agora, considere o sistema linear realimentado:

$$
x(t) = Ax(t) + Bu(t),
$$
\n(6)

sendo  $x \in R^n$ o vetor de estado,  $u \in R^{n \times n}$  a entrada de controle,  $A \in R^{n \times n}$  e  $B \in R^{n \times n}$ . Suponha que todas as variáveis de estado estejam disponíveis para realimentação, uma lei de controle largamente usada na literatura é dada por:

$$
u=-Kx(t),\quad K\in\mathbb{R}^{m\times n}.\tag{7}
$$

Resultados das Pesquisas e Inovações na Área das Engenharias **Capítulo 15 157** 

Substituindo (7) em (6), temos:

$$
x(t) = Ax(t) - BKx(t) = (A - BK)x(t)
$$
\n(8)

que é o sistema realimentado.

#### **3 | RESULTADOS PRINCIPAIS**

Nesta seção vamos apresentar um teorema que garante a estabilidade do sistema linear realimentado (8).

**Teorema 3.1** *O sistema linear dado em (8) é quadraticamente estabilizável se,*  e somente se, existem uma matriz simétrica positiva definida  $X \in R^{\text{max}}$  e uma matriz  $M \in R^{m \times n}$ , tais que:

$$
XA^{T} + AX - BM - M^{T}B^{T} < 0
$$
\n
$$
\tag{9}
$$

Se (9) é factível, o ganho do controlador é dado por  $K = M X^{-1}$ .

A demonstração do Teorema 3.1 pode ser vista em (Bernussou, Peres e Geromel, 1989).

O Teorema 3.1 garante a estabilidade do sistema realimentado (9), isto é, garantir que o sistema linear realimentado (9) seja estável é equivalente a encontrar um ganho estabilizante  $\kappa$  e uma matriz de Lyapunov  $\kappa$  simétrica positiva definida. A seguir, vamos ilustrar a metodologia projetando um sistema de controle para o sistema bola-viga.

#### **3.1 Sistema bola-viga**

O sistema bola-viga é um sistema não-linear e instável em malha aberta. Este é um importante modelo no aprendizado de engenharia e sistemas de controle pois permite que inúmeras técnicas de controle possam ser estudadas e pesquisadas (DAMAZO, 2008).

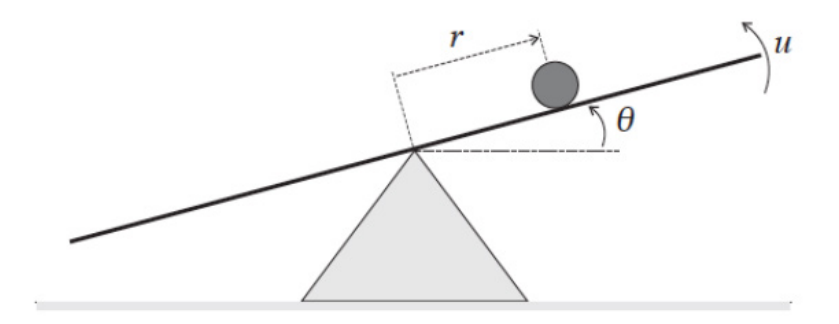

Figura 1 – Sistema Bola-viga. Fonte: Cardim (2009).

Para exemplificar, será projetado um sistema de controle para um sistema

bola-viga, ilustrado na Figura 1, e que segue o modelo matemático, linearizado, estabelecido em (WANG,1996):

$$
\begin{cases} \bar{r}\,\dot{\theta} + \dot{\theta}(t) = k \, v_m(t) \\ \dot{x} = k_{bb} \theta(t) \end{cases} \tag{8}
$$

Em que,

- $k_{bb} = 1, 3 \, \text{m/s}^2$  $k=1,76\frac{rad}{s}$ ;
- $t = 0.0285 s$ ;
- $\cdot$   $\times$ : posição da bola;
- $\cdot$   $\theta$ : ângulo da viga em relação ao solo (posição angular);
- $\cdot$   $\cdot$   $\cdot$  torque aplicado na barra e o sinal de controle.

Assim, o sistema (8) pode ser reescrito da seguinte forma

$$
\begin{bmatrix} x \\ x \\ \dot{\theta} \\ \dot{\theta} \end{bmatrix} = \begin{bmatrix} 0 & 1 & 0 & 0 \\ 0 & 0 & k_{bb} & 0 \\ 0 & 0 & 0 & 1 \\ 0 & 0 & 0 & -1 \\ 0 & 0 & 0 & \frac{1}{T} \end{bmatrix} \begin{bmatrix} x \\ x \\ \theta \\ \theta \end{bmatrix} + \begin{bmatrix} 0 \\ 0 \\ 0 \\ \frac{k}{T} \end{bmatrix} v_m(t)
$$
\n(9)

Definindo,

•

$$
\begin{cases}\nx(t) = x_1(t) \Rightarrow \oint x(t) = x_1(t) = x_2(t) \Rightarrow \oint x_2(t) = x_1(t) = x(t) \\
\oint x_3(t) = \dot{\theta}(t) = x_4(t)\n\end{cases}
$$

Ou seja,

$$
\begin{cases}\nx(t) = x_1(t) \\
x(t) = x_2(t) \\
\theta(t) = x_3(t) \\
\theta(t) = x_4(t)\n\end{cases}\n\begin{cases}\nx_1(t) = x_2(t) \\
x_2(t) = k_{bb}x_3(t) \\
x_3(t) = x_4(t) \\
x_4 = \frac{-1}{T}x_4(t) + \frac{k}{T}u(t)\n\end{cases}
$$

Daí o sistema (9) pode ser escrito:

$$
\begin{bmatrix} x_1 \\ x_2 \\ x_3 \\ x_4 \end{bmatrix} \begin{bmatrix} 0 & 1 & 0 & 0 \\ 0 & 0 & k_{bb} & 0 \\ 0 & 0 & 0 & 1 \\ x_3 & 0 & 0 & 0 \end{bmatrix} \begin{bmatrix} x_1 \\ x_2 \\ x_3 \\ x_4 \end{bmatrix} + \begin{bmatrix} 0 \\ 0 \\ 0 \\ -1 \\ 0 \end{bmatrix} u \tag{10}
$$

### **3.2 Simulações**

O objetivo da simulação do sistema de controle é conservar a bola na origem. Considerou-se a condição inicial da bola  $x_0 = [0, 4000 - 0, 5000 0, 1000 0]^T e$  o ponto de equilíbrio definido por  $x_e = \begin{bmatrix} 0 & 0 & 0 & 0 \end{bmatrix}^T$ , a simulação do sistema controlado apresentou as respostas ilustradas na Figura 2. Utilizando as matrizes  $A e B$  do sistema (10) no Teorema 3.1, foram obtidos os valores para a matriz simétrica definida positiva P e o ganho do controlador  $\kappa$ :

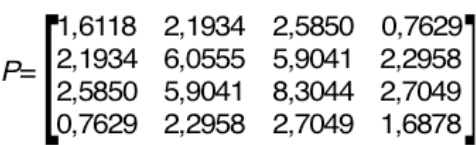

 $K=[0,04270,10340,1611-0,5110]$ 

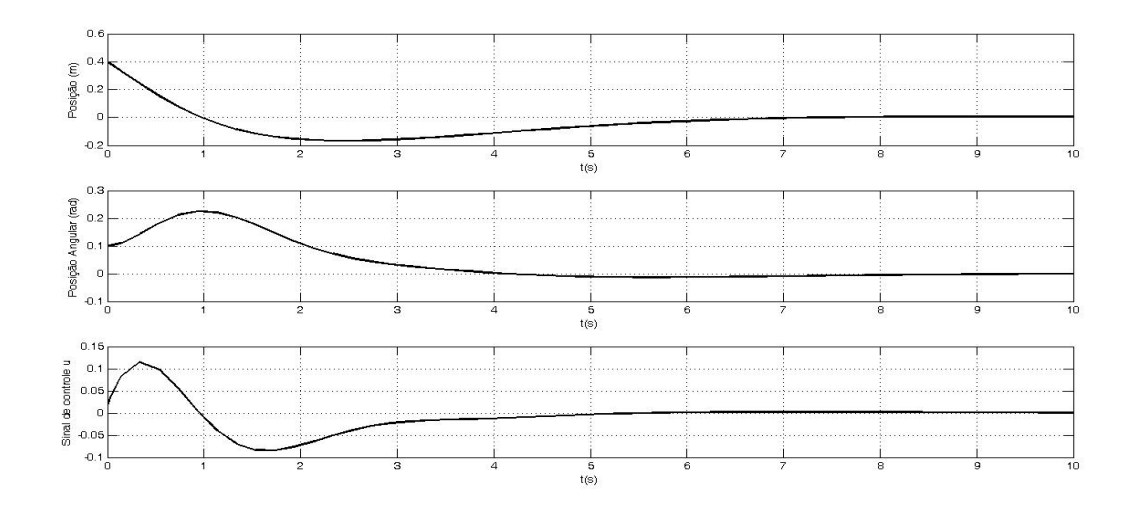

Figura 2 – Variáveis de estado  $x_1(t)$  posição da bola,  $x_3(t)$  posição angular e sinal de  $controle$   $U$ .

Note na Figura 2 que o controlador aqui definido apresenta um bom desempenho, conseguindo levar a bola para a origem em aproximadamente 7 segundos e utilizando pouco esforço de tensão elétrica. Este desempenho pode ser melhorado utilizando, por exemplo, taxa de decaimento que será explorado em trabalhos futuros.

#### **4 | CONSIDERAÇÕES FINAIS**

Neste trabalho foi apresentada uma metodologia de análise e projeto de sistema de controle de sistemas lineares, baseados em LMIs.

Para confirmar a metodologia proposta foi projetado e simulado o sistema de controle de um sistema bola-viga. Como pode ser visto na Figura 2, o sistema apresenta um bom desempenho, mas pode ser melhorado inserindo índice de desempenho como, por exemplo, taxa de decaimento. Trabalhos futuros pretendem explorar esse índice de desempenho e, além disso, pretende-se projetar controle mesmo com incertezas na planta.

### **REFERÊNCIAS**

BERNUSSOU, J.; PERES, P. L. D.; GEROMEL, J. C. **A linear programming oriented procedure for quadratic stabilization of uncertain systems**. Systems & Control Letters, Amsterdam, v. 13, n. 1, p. 65–72, jul. 1989.

BOYD, Stephen. et al. **Linear Matrix Inequalities in System and Control Theory.** Philadelphia: SIAM, 1994.

CARDIM, R. **Projeto de Controladores Baseados em LMIs: realimentação derivativa e sistemas chaveados utilizando estrutura variável**. 2009. 120 f. Tese (Doutorado em Engenharia Elétrica) — Faculdade de Engenharia, Unversidade Estadual Paulista, Ilha Solteira, 2009. Disponível em: <http:// www.athena.biblioteca.unesp.br/exlibris/bd/bis/33004099080P0/2009/cadim r dr ilha.pdf>. Acesso em: 15 agost. 2017.

DAMAZO, G. A. **Controle com Modos Deslizantes Aplicado em Sistemas com Atraso e Acesso Somente à Saída**. 2008. 94 f. Dissertação (Mestrado em Engenharia Elétrica) - Faculdade de Engenharia de Ilha Solteira, UNESP, Ilha Solteira, 2008.

WANG, L.-X. **A course in fuzzy systems and control**. Upper Saddle River: Prentice Hall, 1996.

# **CAPÍTULO 16**

# APOIO À DECISÃO ASSOCIANDO A COMPOSIÇÃO PROBABILÍSTICA DE PREFERÊNCIAS AO MONTE CARLO AHP (CPP-MCAHP)

*Data de aceite: 27/02/2020*

*Data de submissão: 03/12/2019*

#### **Luiz Octávio Gavião**

Escola Superior de Guerra (ESG) Rio de Janeiro-RJ Currículo Lattes: http://lattes.cnpq. br/6602808435828190

#### **Annibal Parracho Sant'Anna**

Universidade Federal Fluminense (UFF) Niterói-RJ Currículo Lattes: http://lattes.cnpq. br/3615688579946805

#### **Gilson Brito Alves Lima**

Universidade Federal Fluminense (UFF) Niterói-RJ Currículo Lattes: http://lattes.cnpq. br/2248567464602970

#### **Pauli Adriano de Almada Garcia**

Universidade Federal Fluminense (UFF) Volta Redonda - RJ Currículo Lattes: http://lattes.cnpq. br/3866888351512590

#### **Sergio Kostin**

Escola Superior de Guerra (ESG) Rio de Janeiro-RJ Currículo Lattes: http://lattes.cnpq. br/9715414576652583 (AHP) com múltiplos especialistas, em geral, agrega as avaliações paritárias com médias geométricas. Dependendo da assimetria do conjunto de dados, a agregação por média pode provocar distorções. Além disso, existem incertezas epistêmicas embutidas nesse processo tradicional, associadas ao julgamento humano, em decorrência de limitações cognitivas, variações de conhecimento, experiência e parcialidade das avaliações. Para lidar com essas dificuldades, a simulação de Monte Carlo tem sido associada ao AHP, produzindo os modelos MCAHP, com resultados estocásticos. Essa forma de resultado coincide e se adequa à primeira etapa da Composição Probabilística de Preferências (CPP), um método de apoio à decisão probabilístico. A associação da CPP permite ampliar a interpretação dos resultados e estender o MCAHP para diferentes pontos de vista do tomador de decisão. Sendo assim, o presente trabalho desenvolve novo modelo, CPP-MCAHP, comparado ao AHP com médias geométricas e ao AHP estocástico com resultados satisfatórios.

**PALAVRAS-CHAVE:** CPP-MCAHP, Monte Carlo, AHP Estocástico.

# DECISION SUPPORT WITH COMPOSITION OF PROBABILISTIC PREFERENCES AND MONTE CARLO AHP (CPP-MCAHP)

**RESUMO:** O Processo de Análise Hierárquica

Resultados das Pesquisas e Inovações na Área das Engenharias **Capítulo 16 162** 

**ABSTRACT:** The Analytic Hierarchy Process (AHP) with multiple experts usually aggregates the pairwise evaluations with geometric means. Depending on the data set asymmetry, aggregation by average can cause distortions. In addition, there is an uncertainty associated with human judgment, due to cognitive limitations, variations in knowledge and experience, and bias, which imprecise the process. To deal with these difficulties, Monte Carlo simulation has been associated with AHP, creating MCAHP models with stochastic results. This form of result fits the first step of the Composition of Probabilistic Preferences (CPP), a probabilistic multicriteria decision aid method. The association of CPP improves the interpretation of results and extend the MCAHP to different points of view of decision making. A new model is developed here, the CPP-MCAHP, which is compared to AHP with geometric means and stochastic AHP with satisfactory results.

**KEYWORDS:** CPP-MCAHP. Monte Carlo. Stochastic AHP.

## **1 | INTRODUÇÃO**

O Processo de Análise Hierárquica (AHP) é um método de apoio à decisão multicritério (MCDA), sendo amplamente utilizado como um dos principais métodos na resolução dos mais diversos tipos de problemas complexos (SAATY, 1980). Para a definição da ordem de prioridade das alternativas capazes de solucionar o problema, o método AHP requer a execução das seguintes etapas: (1) definir o objetivo, os critérios de avaliação, eventuais subcritérios e possíveis alternativas, estabelecendo uma estrutura hierárquica ao problema; (2) comparar os elementos de decisão de forma paritária em cada nível da estrutura hierárquica, em relação ao nível superior, com base em uma escala específica; (3) calcular os pesos relativos dos elementos de decisão nos diversos níveis hierárquicos e, por fim, (4) ordenar as alternativas de decisão a partir da agregação dos pesos dos elementos de decisão.

A literatura registra algumas limitações do AHP. Yaraghi et al.(2015) destaca uma limitação em especial, no que se refere à incerteza associada ao julgamento humano, em decorrência de limitações cognitivas dos especialistas, efetivo conhecimento e experiência dos especialistas, parcialidade das avaliações, entre outros aspectos que influenciam os resultados de cada julgamento (KAHNEMAN, 2003). O método AHP assume que os tomadores de decisão estimam, de forma pontual e precisa, suas preferências por critérios, subcritérios e alternativas. Entretanto, essas preferências se baseiam em uma escala semântica de nove pontos, o que embute incerteza ao processo de avaliação (DURBACH; LAHDELMA; SALMINEN, 2014). Embora o método AHP original não aprofunde o problema da incerteza ou imprecisão dos dados de entrada além das avaliações paritárias dessa escala, diversas extensões ao método foram propostas para resolver este problema, usando por exemplo a teoria dos conjuntos *fuzzy* (BUCKLEY, 1985; BOENDER; DE GRAAN; LOOTSMA, 1989), a teoria da razão aproximada (SALO; HÄMÄLÄINEN, 1995) e técnicas estocásticas (SAATY; VARGAS, 1987; HAUSER; TADIKAMALLA, 1996).

Outra limitação do AHP se refere à possibilidade de inconsistência das avaliações. Em problemas de decisão na vida real, as matrizes de comparação paritária das variáveis (i.e. critérios, subcritérios e alternativas) raramente são consistentes (BOZÓKI; RAPCSÁK, 2008). Para Forman (1993), essa inconsistência é natural, tendo em vista a falta do perfeito conhecimento do tema por parte dos especialistas. Além disso, aquele autor alerta que a inconsistência de ocorrências no dia-a-dia é um aspecto rotineiro, exemplificando o ambiente esportivo, em que não raro um time A vence um time B e este time B vence um time C, porém o time A perde para o time C. As comparações paritárias com esse tipo de relação entre os times A, B e C contribuem para que a razão de consistência não atenda ao padrão inferior a 10%, que corresponde à medida de consistência proposta por Saaty (1980). Posteriormente, o próprio (SAATY, 1990) também reconheceu que uma variedade de circunstâncias, sempre dinâmicas, influenciam as preferências humanas, interferindo na consistência das avaliações.

Com base nessas limitações, diversas aplicações com simulações de Monte Carlo foram associadas ao AHP, um modelo doravante denominado MCAHP neste artigo, embora a literatura também registre o processo de "AHP Estocástico". Em geral, as simulações são efetuadas com base na transformação das avaliações paritárias, de valores exatos para variáveis aleatórias. A primeira pesquisa nesse sentido foi elaborada por Vargas (1982), empregando distribuições Gamma e Dirichlet. Em Momani; Ahmed (2011) foram utilizadas distribuições triangulares. Em problemas envolvendo múltiplos especialistas, a maioria das aplicações envolve a agregação das avaliações paritárias por média geométrica (ACZÉL; SAATY, 1983; SAATY; VARGAS, 2012). Quando produzem resultados probabilísticos, as abordagens com o MCAHP também utilizam, em geral, médias e desvios-padrão para comparar as distribuições e definir a ordem das alternativas (MOMANI; AHMED, 2011).

Entretanto, a média é uma medida de tendência central em estatística, com a finalidade de resumir um conjunto de dados a um valor, que representa o centro de sua distribuição. Dependendo da assimetria do conjunto de dados, a agregação por média pode provocar distorções aos resultados (HEATHCOTE; POPIEL; MEWHORT, 1991). Por exemplo, se nove entre dez servidores recebem uma unidade monetária por pagamento e um servidor recebe 991 unidades, a média aritmética indica 100 unidades por pagamento. A média geométrica indica 1,99 unidades por pagamento. Embora mais realista que a média aritmética, ao menos para 90% da amostra, a média geométrica representa um valor próximo ao dobro do pagamento para nove servidores e ainda um valor bem inferior para o último pagamento.

Este artigo propõe dois desenvolvimentos estocásticos para o AHP. Inicialmente,

uma variante do modelo MCAHP, que difere das etapas de cálculo de (ROSENBLOOM, 1997), ao não agregar as avaliações paritárias de múltiplos especialistas em uma distribuição de probabilidade. Aqui é proposto um ajuste de cada avaliação, de cada especialista, a uma distribuição de probabilidade. Nesse caso, cada avaliação paritária dos especialistas é associada a um valor mais provável, entre os parâmetros mínimo (i.e. 1/9) e máximo (i.e. 9) da escala de Saaty (1980).

A distribuição Beta PERT, usualmente utilizada para a modelagem de problemas complexos, sob cenário de incerteza, simplifica a ajustagem desses parâmetros disponíveis (i.e. mínimo, mais provável e máximo) (VOSE, 2008). Essas distribuições permitem simular uma quantidade significativa de matrizes para cada especialista, emulando múltiplas avaliações, que seriam inexequíveis de coletar na realidade, em função do tempo disponível e do desgaste do especialista para preencher dez ou cem mil formulários, por exemplo. A ampliação da quantidade de matrizes permite selecionar as avaliações consistentes do especialista, ao manter somente as que apresentam razão de consistência inferior a 10%.

O procedimento de simulação também amplia a quantidade dos resultados das avaliações dos especialistas. Dessa forma, os resultados do AHP também podem ser representados por distribuições de probabilidade. Nesse caso, optou-se por uma distribuição empírica, em função da quantidade de resultados disponíveis para a ajustagem estatística dos dados. A representação dos resultados por distribuição empírica decorre de suas características; primeiro, por seu ajuste à representação gráfica dos dados e não a parâmetros; segundo, por ser a distribuição de referência para avaliar a eficiência de diversas técnicas estatísticas de ajuste de dados (DELIGNETTE-MULLER; DUTANG, 2015; D'AGOSTINO, 2017).

Ao produzir distribuições de probabilidade para os resultados do AHP, o MCAHP se torna atraente à Composição Probabilística de Preferências (CPP). O CPP é um modelo MCDA desenvolvido por Sant'anna; Sant'anna (2001) para o apoio à decisão com abordagem probabilística. A primeira etapa do CPP é justamente a transformação de valores exatos em variáveis aleatórias, assumindo os mesmos argumentos sobre a incerteza associada ao julgamento humano, utilizado no MCAHP. Essa etapa coincide com o resultado probabilístico do MCAHP, permitindo que as avaliações recebam o adequado tratamento por um MCDA específico para a abordagem com dados probabilísticos.

A associação do CPP ao MCAHP é o segundo modelo proposto neste artigo. O CPP-MCAHP enriquece e robustece o emprego do AHP com múltiplos especialistas, por tornar mais realista o julgamento humano, ao explorar as distribuições de probabilidade em sua plenitude, sem a necessidade de agregação em medidas de tendência central. O CPP avalia conjuntamente as alternativas, oferecendo diversas formas de composição dos resultados, e com ampla gama de aplicações em problemas de apoio à decisão (SANT'ANNA, 2015).

Este artigo foi dividido em cinco seções. Após a introdução, a Seção 2 apresenta os modelos AHP, MCAHP e CPP-MCAHP. A Seção 3 analisa a aplicação desses três modelos em um problema de apoio à decisão, com a estrutura hierárquica do AHP e com avaliações de múltiplos especialistas. A Seção 4, por fim, conclui o artigo. Todos os cálculos foram efetuados em linguagem R (R-CORE-TEAM, 2019).

#### **2 | MODELOS AHP, MCAHP E CPP**

Neste artigo, três modelos foram aplicados a um problema de apoio à decisão com estrutura hierárquica, com avaliações paritárias geradas por cinco especialistas. Inicialmente foi utilizado o método AHP, a partir da agregação dos dados dos especialistas por média geométrica. No segundo modelo, MCAHP, foram simulados mil valores aleatórios para cada avaliação paritária dos especialistas, com base em uma distribuição Beta PERT, considerando os seguintes parâmetros: valor mínimo igual a 1/9, valor mais provável igual a avaliação original do especialista e valor máximo igual a 9. No terceiro modelo, o CPP é aplicado aos resultados estocásticos obtidos pelo MCAHP, de forma a avaliar os possíveis resultados para diferentes pontos de vista da tomada de decisão.

#### **2.1 Modelo AHP**

O AHP foi desenvolvido por Saaty (1980), para solução de problemas de apoio à decisão. O modelo requer a definição do objetivo do problema, a escolha de atributos (i.e. critérios e eventuais subcritérios) para orientar o processo de avaliação e alternativas, capazes de atenderem ao objetivo inicial. Essa estrutura hierárquica observa, genericamente, o esquema da Fig. 1, sendo "n1, n2, ... , n7" as notações para quantidades não necessariamente iguais de critérios, subcritérios e alternativas.

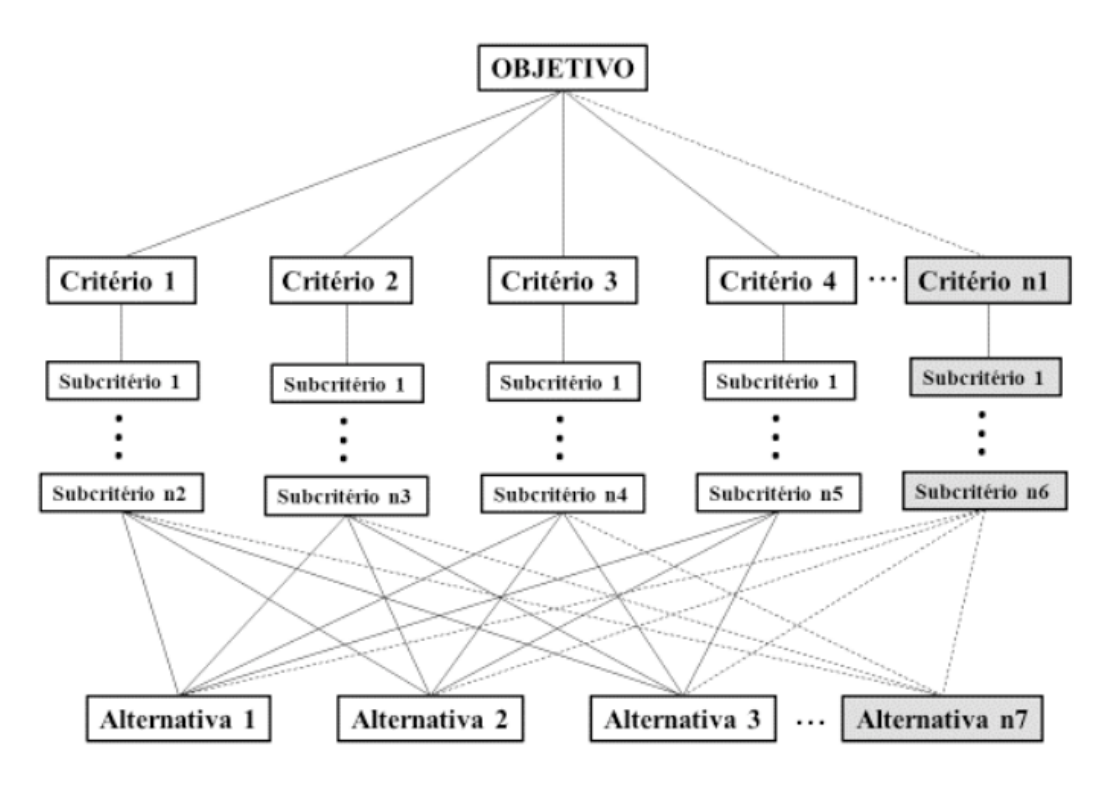

Fig. 1 Estrutura hierárquica de um problema genérico

O AHP requer avaliações para os critérios, eventuais subcritérios e alternativas, efetuadas para um nível acima em sua estrutura. Essas avaliações são paritárias e compõem matrizes com valores da escala proposta por Saaty (1980), na Fig. 2.

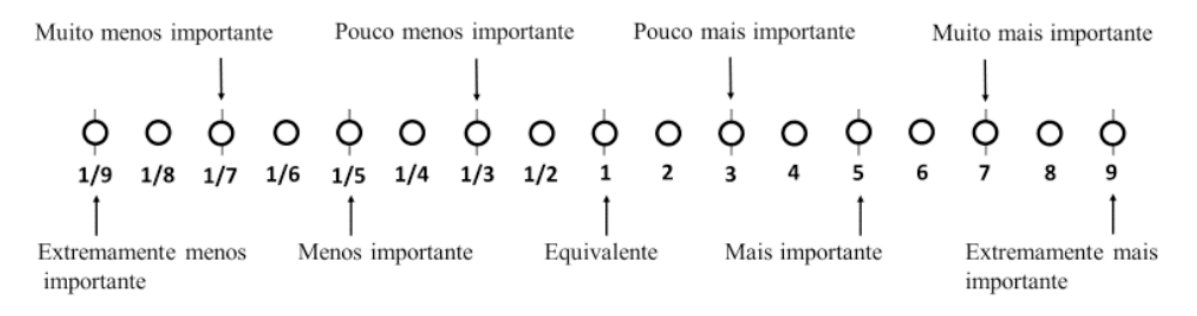

Fig. 2 Escala de Saaty. Fonte: adaptado de Saaty (1980).

O procedimento de cálculo do AHP explora conceitos de álgebra linear. As matrizes de avaliações paritárias são normalizadas por coluna e, em seguida, as médias dos valores das linhas indicam as prioridades de cada alternativa. A razão de consistência das avaliações também pode ser obtida, a partir da divisão de um índice de consistência, obtido da matriz de avaliações, por um índice aleatório para a quantidade de variáveis. A razão de consistência inferior a 10% indica a consistência das avaliações. O detalhamento desse procedimento de cálculo pode ser verificado em Saaty (1980).

#### **2.2 Modelo MCAHP**

O modelo estocástico do AHP, aqui proposto, é composto por três etapas.

Inicialmente é efetuada a simulação de Monte Carlo para cada a<sub>ij</sub> da matriz de avaliações paritárias do AHP. Este artigo explorou a distribuição Beta PERT, com característica assimétrica, assumindo que a avaliação *aij* corresponde ao valor modal da distribuição, tendo por limites os extremos valores da escala de Saaty (i.e. mínimo=1/9 e máximo=9), conforme a Fig. 3. A função matemática que define a distribuição Beta PERT está disponível no aplicativo "mc2d", no banco de dados do software R (POUILLOT; DELIGNETTE-MULLER, 2010). O aplicativo "mc2d" exige um parâmetro adicional para essas distribuições, denominado *shape*. Este parâmetro está associado à curtose da distribuição: valores elevados indicam desvios-padrão reduzidos, enquanto os valores próximos a zero ampliam o desviopadrão da distribuição. Neste artigo, padronizou-se o *shape* igual a 10, para todas as distribuições Beta PERT e uma quantidade *n* de simulações igual a mil.

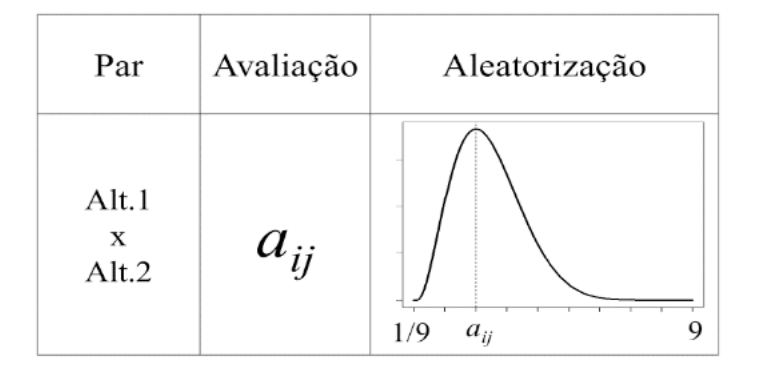

Fig. 3 Aleatorização de uma avaliação paritária

Na 2ª Etapa, efetuaram-se os *n* cálculos do AHP para cada nova matriz de avaliações, gerada para cada um dos K especialistas, totalizando Kn resultados do AHP. Esses resultados definiram diferentes pesos para cada alternativa, para cada especialista. Esses Kn resultados, para o caso de três alternativas, se distribuíram por seis tipos de combinação para as preferências finais das alternativas: Alt.1-Alt.2- Alt.3; Alt.1-Alt.3-Alt.2; Alt.2-Alt.1-Alt.3; Alt.2-Alt.3-Alt.1; Alt.3-Alt.1-Alt.2 e Alt.3-Alt.2- Alt.1. Na última etapa, o volume de resultados de cada sequência, que caracteriza o mais simples procedimento estocástico, define o resultado do MCAHP.

#### **2.3 Modelo CPP-MCAHP**

O CPP-MCAHP é calculado em quatro etapas. Inicialmente são efetuadas as duas etapas iniciais do MCAHP, descritas na Seção 2.2. Entretanto, os *n* resultados das alternativas são filtrados, de forma a atender a restrição de CR inferiores a 10%. Isto torna irregular o número de simulações preservadas para cada alternativa. Dessa forma, os resultados são ajustados a distribuições empíricas, com base no aplicativo "EnvStats", disponível na rede do software R (MILLARD, 2013), na 3ª Etapa do modelo. A etapa final corresponde à aplicação do CPP às distribuições

empíricas das alternativas, considerando cada especialista como critério diferente do problema. Esta etapa substitui a aleatorização das alternativas, que corresponde à etapa inicial do CPP.

O CPP foi originalmente proposto por Sant'anna; Sant'anna (2001) e ampliado com novos algoritmos e aplicações em Sant'anna (2015). O método se destina à solução de problemas de apoio à decisão de natureza probabilística. Neste artigo, optou-se por associar o MCAHP com o CPP por eixo, por ampliar os pontos de vista da tomada de decisão dos resultados estocásticos do MCAHP. Desde 2001, mais de uma centena de aplicações do CPP às mais diversas áreas da engenharia e gestão foram levantadas na literatura (GAVIÃO; LIMA, 2017).

Após a etapa inicial de aleatorização das alternativas, são calculadas as probabilidades de cada alternativa ser superior (P.Max) e inferior (P.Min) às demais, conjuntamente, em cada critério, conforme as Equações (1) e (2) (SANT'ANNA et al., 2012). Nesta pesquisa, foram calculadas essas probabilidades para cada especialista *j.* A notação da i-ésima alternativa está indexada por "i" e as demais por "-i". As notações *F, f e D* são, respectivamente, a função distribuição cumulativa (cdf), a função densidade de probabilidade (pdf) e o domínio das variáveis na escala de Saaty, no intervalo (1/9,9).

$$
P.Max_{ij} = \int_{D_{ij}} \left[ \prod_{j} F_{-ij}(x) \right] f_{ij}(x) dx \tag{1}
$$

$$
P.Min_{ij} = \int_{D_{ij}} \left[1 - F_{-ij}(x)\right] f_{ij}(x) dx
$$
 (2)

Para a ordenação das alternativas, as probabilidades "P.Max<sub>ii</sub>" e "P.Min<sub>ii</sub>" são compostas em escores de preferência global, para diferentes pontos de vista do decisor. As composições com base nas "P.Max<sub>ii</sub>" são denominadas progressistas, por associar a decisão à maximização de ganhos. Nesse caso, os ganhos estão associados às probabilidades de maximizar as preferências. As composições com base nas "P.Min<sub>i</sub>" são denominadas conservadoras, por associar a decisão à minimização de perdas, representadas pelas probabilidades de minimizar as preferências. As composições das "P.Max<sub>ii</sub>" e "P.Min<sub>ii</sub>" em todos os critérios são denominadas pessimistas, enquanto as otimistas são satisfeitas com a máxima ou mínima preferência em ao menos um critério. Dessa forma, é possível associar a tomada de decisão a quatro pontos de vista, referentes à interseção desses dois eixos progressista-conservador e otimista-pessimista, conforme a Fig.4.

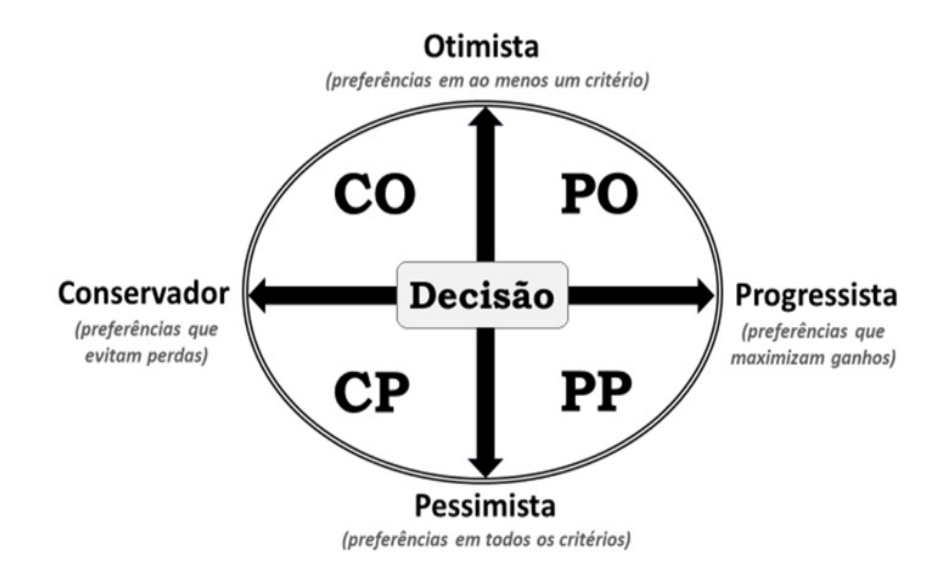

Fig. 4 Pontos de vista da tomada de decisão. Fonte: (GAVIÃO; LIMA, 2017).

Para a condição de independência das avaliações dos especialistas, as seguintes equações determinam os resultados das quatro composições PP, PO, CP e CO, cujos maiores valores numéricos determinam a escolha final das alternativas.

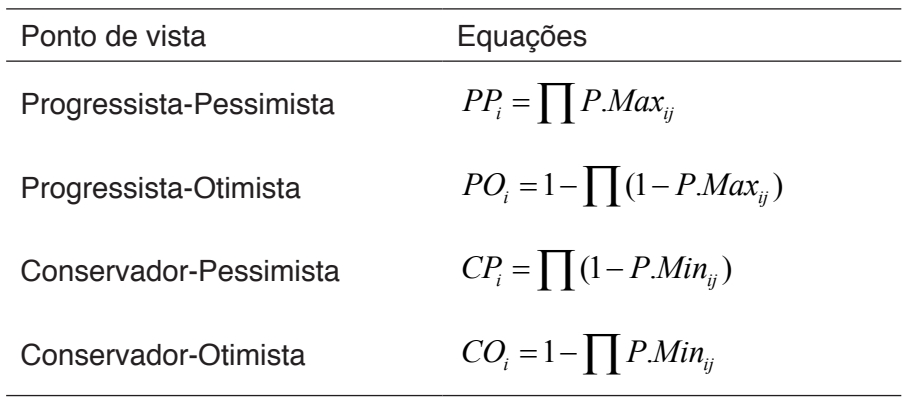

Tabela 2 Equações das composições do CPP por eixo Fonte: (SANT'ANNA, 2015).

#### **3 | APLICAÇÃO E RESULTADOS**

Um problema genérico de ordenação de três alternativas, estruturado de forma hierárquica com quatro critérios foi utilizado neste artigo para ilustrar e comparar os resultados dos modelos indicados na Seção 2. As avaliações paritárias de cinco especialistas foram geradas aleatoriamente, conforme descreve a Fig. 5. Os valores numéricos estão indicados somente nas matrizes triangulares superiores, considerando que a matriz triangular inferior é composta por avaliações inversas 1/a<sub>ii</sub>. Na primeira linha de matrizes, designada por "CRIT", constam as avaliações dos quatro critérios, conforme a escala de Saaty, apresentada na Fig. 2. Um valor numérico *a<sub>ii</sub>* igual a 3, por exemplo, indica que o critério *i* é pouco mais importante que o critério *j*. As demais linhas de matrizes (i.e. C1, C2, C3 e C4) apresentam as
#### <span id="page-180-0"></span>avaliações das alternativas para cada critério, por especialista.

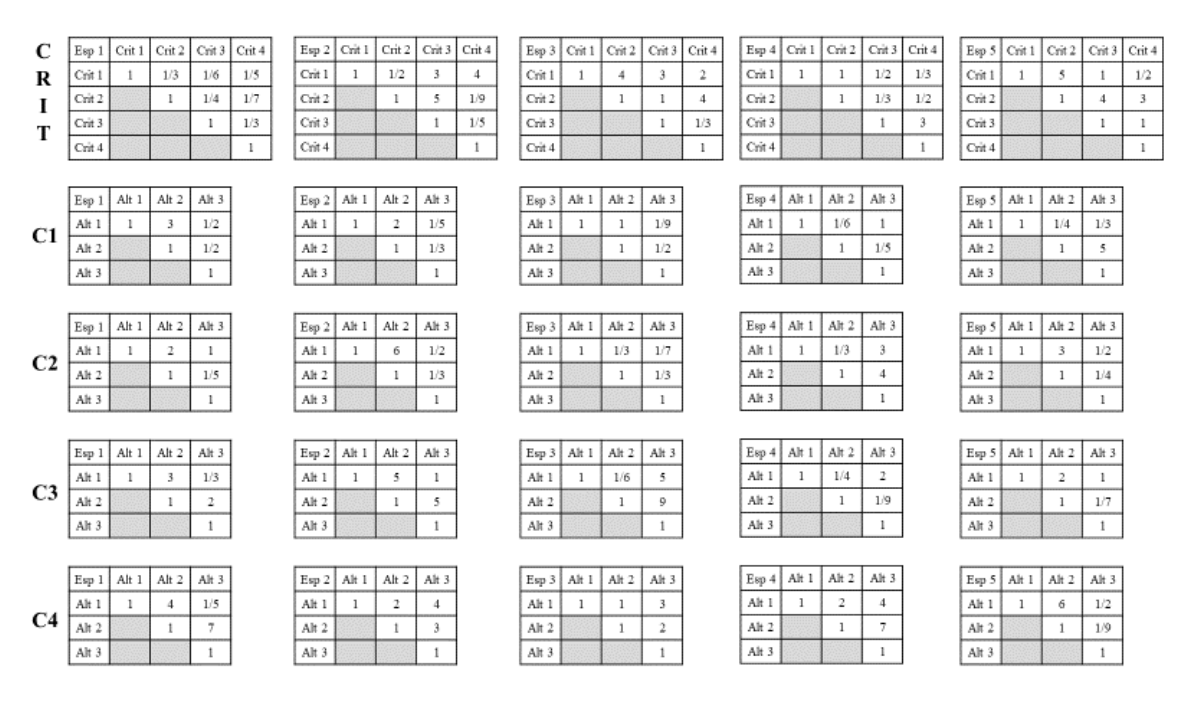

Fig. 5 Avaliações paritárias dos Especialistas

As médias geométricas das avaliações dos especialistas se encontram na Fig. 6. Com os dados das matrizes consolidadas dos critérios e das alternativas para cada critério, foi aplicado o AHP, conforme descrito na Seção 2.1. Os resultados, sob a forma de pesos, estão apresentados na Fig. 7.

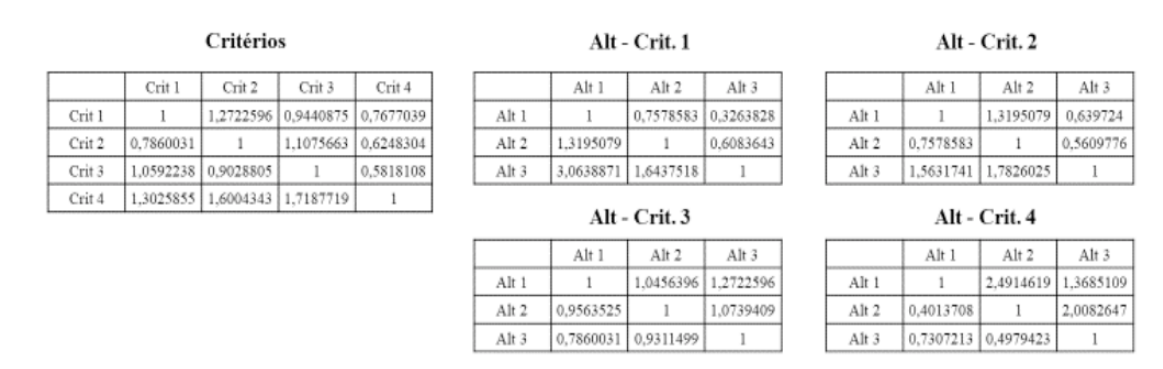

Fig. 6 Médias geométricas das avaliações dos Especialistas

Os resultados da aplicação do AHP com as médias geométricas das avaliações indicam que a Alternativa 3, com resultado 0,3488138, é preferível em relação à Alternativa 1 e à Alternativa 2. Das matrizes consolidadas, somente a das avaliações de alternativas para o Critério 4 indicou uma razão de consistência superior a 10%. Entretanto, para efeito de comparação com as outras metodologias, foram mantidos os dados dessa matriz para os cálculos do AHP.

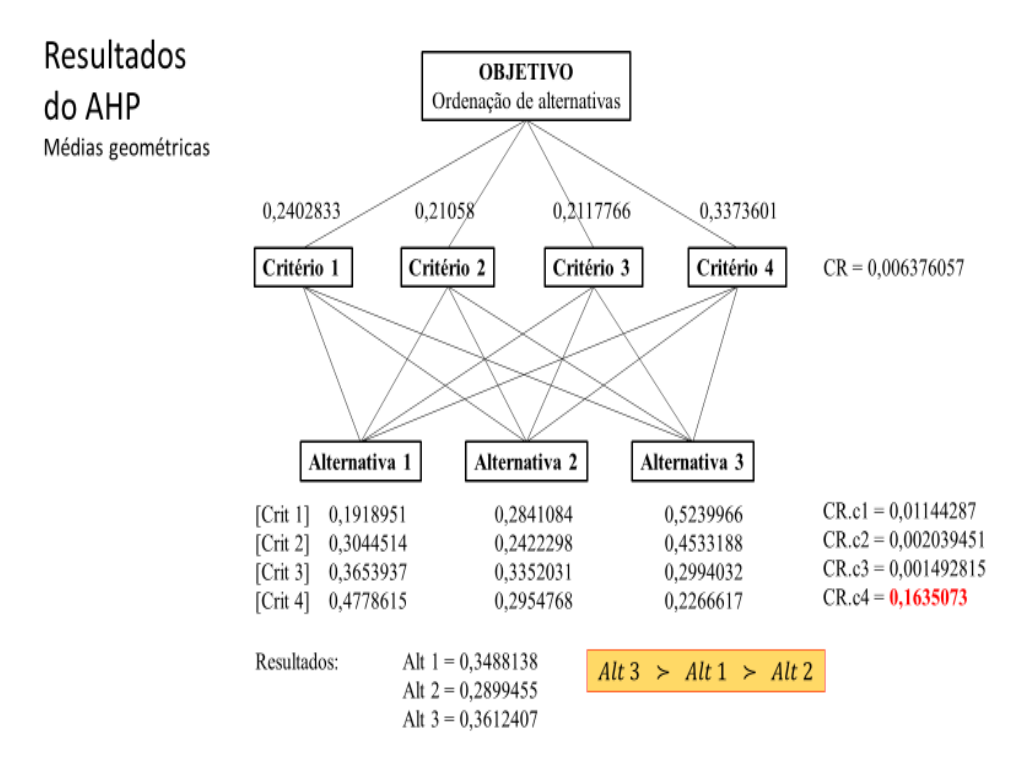

Fig. 7 Resultados do AHP por média geométrica

Em seguida, aplicou-se o MCAHP aos dados iniciais, apresentados na Fig. 5. Foram gerados mil valores aleatórios para cada *aij*, por especialista, com base em distribuições Beta PERT. Somente os valores das matrizes triangulares superiores foram gerados, sendo os das matrizes inferiores obtidos por inversão dos *aij*. De cada conjunto de matrizes de dados, foi calculado o AHP. Assim, cinco mil resultados do AHP foram plotados em histogramas, conforme descreve a Fig. 8. Cada linha apresenta os pesos das Alternativa, para cada Especialista. Cada ordem de preferência das alternativas, para os cinco mil procedimentos de cálculo, foi registrada na Fig. 9.

Os histogramas da Fig. 9 indicam a quantidade de combinações de preferências das alternativas, por especialista, conforme os números no topo das barras dos gráficos. Somados os resultados dos especialistas em cada sequência de alternativas, é possível verificar que a ordem A1-A2-A3 apresentou a maior frequência, com 1979 resultados em cinco mil simulações. Em seguida, a ordem de preferência A1-A3-A2 ocorreu 1431 vezes. Em comum, essas duas sequências apresentam a Alternativa 1 com a maior preferência. Somadas as ocorrências das duas principais ordens de preferência, é possível verificar que responderam por 68,2% dos resultados (i.e. (1979+1431)/5000), o que robustece a escolha pela Alternativa 1.

<span id="page-182-0"></span>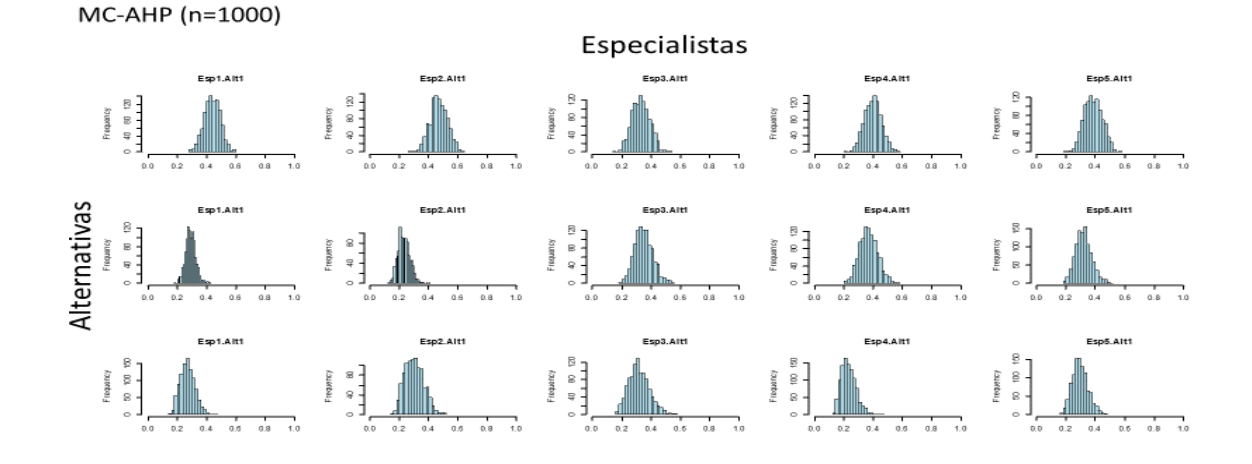

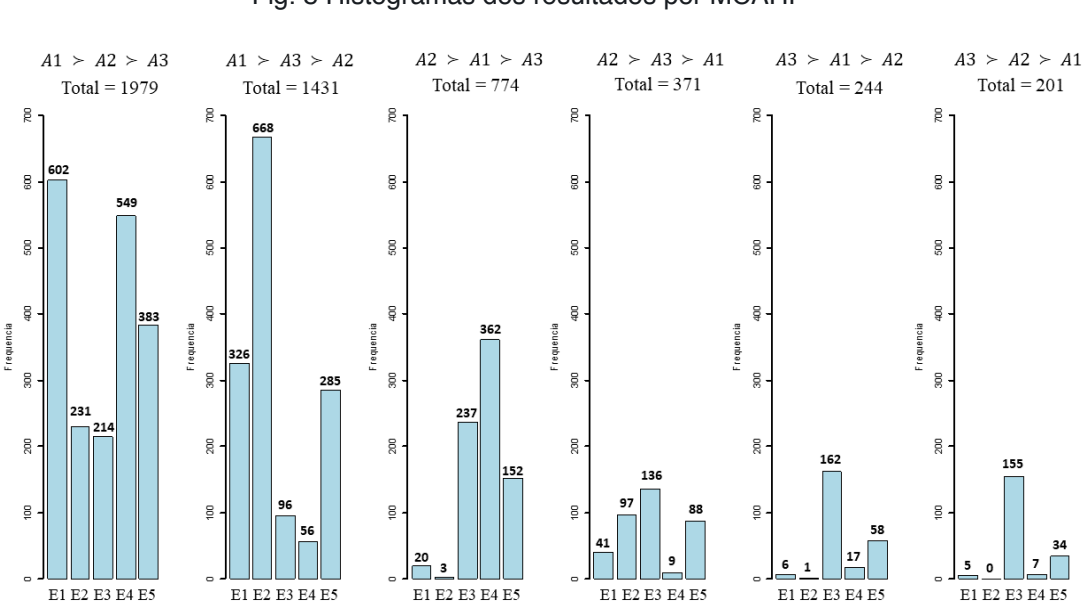

Fig. 8 Histogramas dos resultados por MCAHP

Fig. 9 Análise das combinações de resultados

A consistência das simulações dos especialistas também foi computada, considerando todas as suas avaliações, que incluíram critérios e alternativas por critério. A Fig. 10 apresenta as densidades dos resultados das razões de consistência para cada cálculo do AHP, efetuado a partir das simulações. A marcação vertical em cada gráfico indica a CR igual a 10%. Os percentuais indicados para cada especialista mostram a quantidade de simulações consistentes, indicando que o Especialista 3 foi o mais consistente, pois 53,5% de suas mil simulações produziram CR inferiores a 10%.

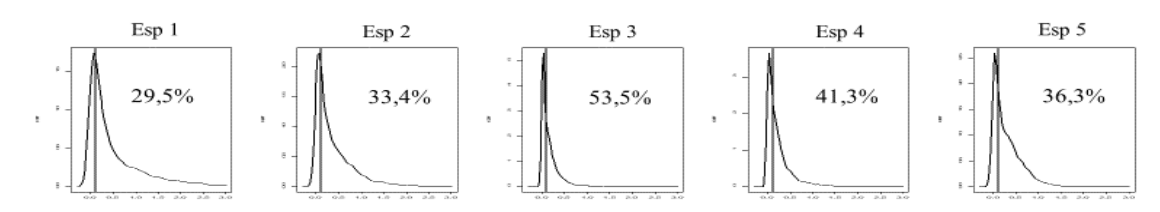

Fig. 10 Consistência dos Especialistas

<span id="page-183-0"></span>Por fim, os resultados das simulações do MCAHP para cada alternativa, apresentados na Fig. 8, foram modelados com o CPP. A elevada quantidade de dados iniciais permite uma adequada ajustagem com distribuições empíricas. Com esse tipo de dados, é possível utilizar um método probabilístico, capaz de ordenar as alternativas. A matriz de decisão para a modelagem do CPP foi, então, composta por três alternativas, considerando cada especialista como um diferente critério do problema, conforme a Fig. 8.

A Tabela 3 descreve os resultados do CPP por eixo, com as probabilidades de maximizar (Prob Max) e minimizar (Prob Min) as preferências por alternativa e os rankings para cada ponto de vista de tomada de decisão. Assim, as avaliações do Especialista 1, por exemplo, indicam que a Alternativa 1 apresenta a maior probabilidade de apresentar avaliações superiores às demais e, consequentemente, a menor probabilidade de receber avaliações inferiores. Essas probabilidades são quantificadas e compostas para os diferentes pontos de vista PP, PO, CP e CO. Os quatro resultados do CPP coincidem com a sequência de preferências A1-A2-A3, identificada previamente com as simulações de MCAHP.

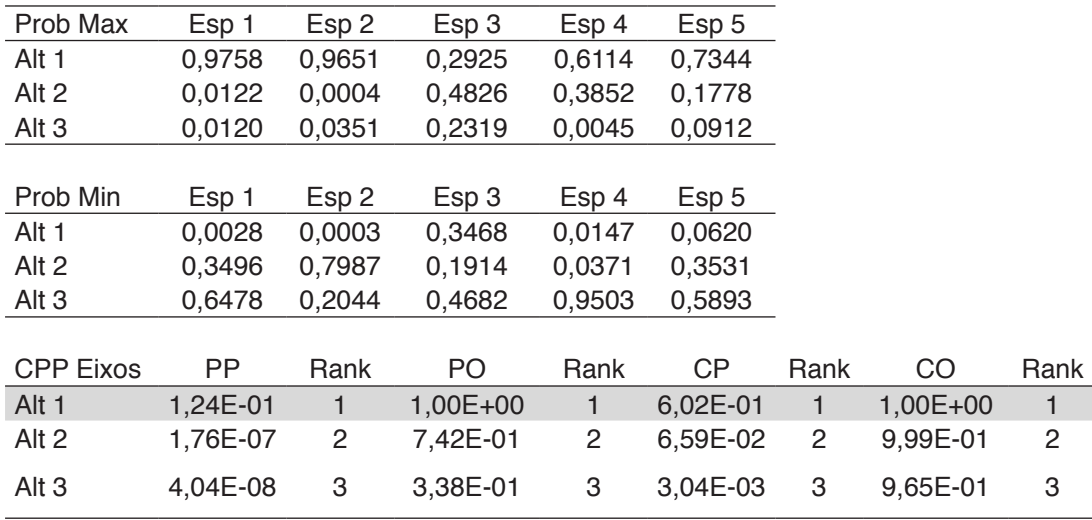

Tabela 3 Resultados do CPP-MCAHP

A comparação do AHP com os modelos MCAHP e CPP-MCAHP trouxe maior realismo à solução do problema. O uso de médias geométricas para agregar as múltiplas avaliações dos especialistas indicou um resultado diferente das abordagens estocástica e probabilística. Ao simular valores aleatórios com base nas distribuições Beta PERT, verificou-se que os modelos MCAHP lidam melhor com a imprecisão/incerteza do julgamento humano nas avaliações paritárias. A ordem de preferência A3-A1-A2 obteve 244 ocorrências de cinco mil simulações do MCAHP, o que representa 4,88%. A sequência A1-A2-A3 foi verificada em 1979 vezes, correspondendo a 39,58% dos resultados. Esta sequência também foi confirmada pelo CPP. Além disso, as duas sequências com maior preferência probabilística

<span id="page-184-0"></span>possuem a Alternativa 1 como prioritária, enquanto o modelo AHP a posicionou como segunda opção em caso de escolha.

Os modelos estocásticos também lidam melhor com o problema de inconsistência, ao não exigir novas rodadas com especialistas. Isto pode ser complexo no mundo real, pois exige mais tempo e desgaste de especialistas nem sempre disponíveis para realizar novas avaliações.

A simulação aqui proposta mantém a matriz triangular inferior como inversa à triangular superior, diferentemente do procedimento usual de cálculo das médias geométricas das avaliações paritárias de especialistas, que torna a matriz "irregular" ao AHP (i.e. matriz triangular inferior não é a inversa da triangular superior).

Por fim, o uso do CPP agregou valor ao modelo MCAHP, no que se refere à aplicação de um modelo de apoio à decisão multicritério, vocacionado à escolha e ordenação de alternativas a partir de dados probabilísticos. Isto evita uma parcela de críticas da literatura, que se referem ao AHP como um método mais útil à atribuição de pesos aos critérios, ao invés de aplicá-lo à escolha de alternativas (POMEROL; BARBA-ROMERO, 2012).

## **4 | CONCLUSÕES**

Este artigo trouxe dois modelos estocásticos para uso com o AHP. As principais limitações do AHP original foram levantadas, com a finalidade de endossar as propostas de modelos. O primeiro, denominado MCAHP, utilizou a simulação de Monte Carlo para ampliar a base de dados iniciais, com a finalidade de reduzir a incerteza associada ao julgamento humano. A simulação, dessa forma, evita o uso de uma única matriz de avaliações paritárias para solucionar o problema. As distribuições Beta PERT permitiram tornar um valor mais provável em uma variável aleatória, de forma a simular mil valores. O cálculo do AHP para mil matrizes de cada especialista identificou a ordem de preferência das seis possíveis para as três alternativas.

Em seguida, foi proposto um segundo modelo estocástico ao AHP, associando-o ao CPP. Os resultados do MCAHP, ao invés de "estocados" em volumes, foram aleatorizados por distribuições empíricas e submetidos a um método MCDA probabilístico. As duas propostas de modelos estocásticos convergiram em resultados, indicando que a sequência A1-A2-A3 foi a preferencial, enquanto o AHP com agregação de avaliações dos especialistas por médias geométricas apresentou a sequência A3-A1-A2 com a preferida. A diferença de robustez dos resultados indica que os modelos estocásticos apresentaram desempenho superior ao modelo determinístico.

Alguns desdobramentos são visualizados nesta pesquisa. A aleatorização dos

<span id="page-185-0"></span>resultados do MCAHP para cada nível pode também ser utilizada pelo CPP, de forma a comparar os resultados com os modelos aqui propostos. A aplicação de outros modelos MCDA probabilísticos aos resultados do MCAHP também podem trazer outros aspectos à discussão.

## **REFERÊNCIAS**

ACZÉL, J.; SAATY, T. L. Procedures for synthesizing ratio judgements. **Journal of Mathematical Psychology**, v. 27, n. 1, p. 93–102, 1983.

BOENDER, C. G. E.; DE GRAAN, J. G.; LOOTSMA, F. A. Multi-criteria decision analysis with fuzzy pairwise comparisons. **Fuzzy sets and Systems**, v. 29, n. 2, p. 133–143, 1989.

BOZÓKI, S.; RAPCSÁK, T. On Saaty's and Koczkodaj's inconsistencies of pairwise comparison matrices. **Journal of Global Optimization**, v. 42, n. 2, p. 157–175, 2008.

BUCKLEY, J. J. Fuzzy hierarchical analysis. **Fuzzy sets and systems**, v. 17, n. 3, p. 233–247, 1985.

D'AGOSTINO, R. B. **Goodness-of-fit-techniques**. [s.l.] Routledge, 2017.

DELIGNETTE-MULLER, M. L.; DUTANG, C. fitdistrplus: An R package for fitting distributions. **Journal of Statistical Software**, v. 64, n. 4, p. 1–34, 2015.

DURBACH, I.; LAHDELMA, R.; SALMINEN, P. The analytic hierarchy process with stochastic judgements. **European Journal of Operational Research**, v. 238, n. 2, p. 552–559, 2014.

FORMAN, E. H. Facts and fictions about the analytic hierarchy process. **Mathematical and computer modelling**, v. 17, n. 4–5, p. 19–26, 1993.

GAVIÃO, L. O.; LIMA, G. B. A. **Decision support in athtlete acquisition: an application of the Composition of Probabilistic Preferences to football [in Portuguese]**. Beau Bassin: Novas Edições Acadêmicas, 2017.

HAUSER, D.; TADIKAMALLA, P. The analytic hierarchy process in an uncertain environment: a simulation approach. **European Journal of Operational Research**, v. 91, n. 1, p. 27–37, 1996.

HEATHCOTE, A.; POPIEL, S. J.; MEWHORT, D. J. Analysis of response time distributions: An example using the Stroop task. **Psychological Bulletin**, v. 109, n. 2, p. 340, 1991.

KAHNEMAN, D. A perspective on judgment and choice: mapping bounded rationality. **American psychologist**, v. 58, n. 9, p. 697, 2003.

MILLARD, S. P. **EnvStats, an R Package for Environmental Statistics**Wiley Online Library, , 2013. .

MOMANI, A. M.; AHMED, A. A. Material handling equipment selection using hybrid Monte Carlo simulation and analytic hierarchy process. **World Academy of Science, Engineering and Technology**, v. 59, p. 953–958, 2011.

POMEROL, J.-C.; BARBA-ROMERO, S. **Multicriterion decision in management: principles and practice**. New York: Springer, 2012.

POUILLOT, R.; DELIGNETTE-MULLER, M. L. Evaluating variability and uncertainty separately in microbial quantitative risk assessment using two R packages. **International journal of food microbiology**, v. 142, n. 3, p. 330–340, 2010.

<span id="page-186-0"></span>R-CORE-TEAM. **R: A language and environment for statistical computing.http://www. R-project. org**Vienna, Austria, 2019. .

ROSENBLOOM, E. S. A probabilistic interpretation of the final rankings in AHP. **European Journal of Operational Research**, v. 96, n. 2, p. 371–378, 1997.

SAATY, T. L. **The Analytic Hierarchy Process**. New York: McGraw-Hill, 1980.

SAATY, T. L. **Decision making for leaders: the analytic hierarchy process for decisions in a complex world**. [s.l.] RWS publications, 1990.

SAATY, T. L.; VARGAS, L. G. Uncertainty and rank order in the analytic hierarchy process. **European Journal of Operational Research**, v. 32, n. 1, p. 107–117, 1987.

SAATY, T. L.; VARGAS, L. G. **Models, methods, concepts & applications of the analytic hierarchy process**. [s.l.] Springer Science & Business Media, 2012. v. 175

SALO, A. A.; HÄMÄLÄINEN, R. P. Preference programming through approximate ratio comparisons. **European Journal of Operational Research**, v. 82, n. 3, p. 458–475, 1995.

SANT'ANNA, A. P. **Probabilistic Composition of Preferences, Theory and Applications**. New York: Springer, 2015.

SANT'ANNA, A. P.; GOMES, L. F. A. M.; COSTA, F. F. da; RANGEL, L. A. D.; FARIA, M. J. da S.; FERREIRA, R. G.; FILHO, R. M. M.; RIBEIRO, R. O. A.; SENNA, V. de. Análise multicritério baseada em probabilidades de preferência. In: OLIVEIRA, V. F. DE; CAVENAGHI, V.; MÁSCULO, F. S. (Ed.). **Tópicos emergentes e desafios metodológicos em Engenharia de Produção: casos, experiências e proposições - Volume V**. Rio de Janeiro: ABEPRO, 2012. p. 258.

SANT'ANNA, A. P.; SANT'ANNA, L. A. F. P. Randomization as a stage in criteria combining. In: International Conference on Industrial Engineering and Operations Management - VII ICIEOM, Salvador. **Anais**... Salvador: 2001.

VARGAS, L. G. Reciprocal matrices with random coefficients. **Mathematical modelling**, v. 3, n. 1, p. 69–81, 1982.

VOSE, D. **Risk analysis: a quantitative guide**. New York: John Wiley & Sons, 2008.

YARAGHI, N.; TABESH, P.; GUAN, P.; ZHUANG, J. Comparison of AHP and Monte Carlo AHP under different levels of uncertainty. **IEEE Transactions on Engineering Management**, v. 62, n. 1, p. 122–132, 2015.

## **CAPÍTULO 17**

<span id="page-187-0"></span>EVOLUÇÃO DAS PESQUISAS CIENTÍFICAS ACERCA DA APLICABILIDADE DAS METODOLOGIAS ATIVAS DE APRENDIZAGEM NO CURSO DE ENGENHARIA DE PRODUÇÃO: UMA ANÁLISE NOS PERIÓDICOS INDEXADOS PELA SCOPUS

*Data de aceite: 27/02/2020*

#### **Lucas Capita Quarto**

(Universidade Estadual do Norte Fluminense Darcy Ribeiro)

#### **Sônia Maria da Fonseca Souza**

(Universidade Estadual do Norte Fluminense Darcy Ribeiro)

## **Cristina de Fátima de Oliveira Brum Augusto de Souza** (Universidade Estadual do Norte Fluminense

Darcy Ribeiro)

#### **Fabio Luiz Fully Teixeira**

(Universidade Estadual do Norte Fluminense Darcy Ribeiro)

#### **Fernanda Castro Manhães**

(Universidade Estadual do Norte Fluminense Darcy Ribeiro)

**RESUMO:** O presente capítulo tem como objetivo mapear as publicações científicas que abordam as metodologias ativas de aprendizagem aplicadas no curso de engenharia de produção. A ferramenta utilizada para tratamento dos dados foi a bibliometria aplicada na base de dados da Scopus. Os resultados permitiram observar um aumento significativo na produção científica sobre o assunto ao longo dos anos. Ou seja, essa abordagem está sendo inserida aos poucos nas universidades. As novas didáticas de ensino são relevantes para a formação profissional do engenheiro. Os novos profissionais demandam metodologias ativas de aprendizagem, sendo necessária uma readequação nos currículos de engenharia.

**PALAVRAS-CHAVE:** Bibliometria; metodologias ativas; engenharia

**ABSTRACT:** This chapter aims to map the scientific publications that address the active learning methodologies applied in the production engineering course. The tool used for data processing was bibliometrics applied to the Scopus database. The results allowed us to observe a significant increase in scientific production on the subject over the years. That is, this approach is gradually being inserted in universities. The new teaching didactics are relevant to the professional training of the engineer. New professionals demand active learning methodologies and a readjustment in engineering curricula is required.

**KEYWORDS:** Bibliometrics; active methodologies; engineering

## **1 | INTRODUÇÃO**

Atualmente, os fenômenos culturais, sociais e econômicos não acontecem isoladamente. E para responder as demandas geradas por essa nova realidade, o

Resultados das Pesquisas e Inovações na Área das Engenharias **Capítulo 17 178** 

conhecimento não pode ser trabalhado de forma fragmentada. As mudanças ocorridas na sociedade exigem um novo perfil docente e práticas de ensino mais inovadoras e alternativas. Nessa perspectiva, pode-se afirmar que os saberes necessários ao ensinar não se restringem apenas ao conhecimento dos conteúdos disciplinares.

A docência se caracteriza pelos desafios em propor uma educação ativa que permita articular o processo de ensino-aprendizagem aos métodos e objetivos esperados pelas ações educativas. As ações propostas no intuito de ensinar devem levar em consideração a construção do conhecimento pelo aluno proporcionando, por meio do ato educativo, a formação de um sujeito situado no tempo e espaço. Ou seja, os docentes precisam buscar diferentes caminhos e novas metodologias de ensino que tornem o estudante protagonista do seu processo de aprendizagem. Paulo Freire (2015) acredita que a aprendizagem ocorre na interação entre sujeitos históricos por intermédio de suas palavras, ações e reflexões. Dentro desse cenário, se encaixam as metodologias ativas de aprendizagem.

Se contrapondo ao método tradicional de ensino, as metodologias ativas propõem o movimento inverso. Assim, os alunos assumem um papel ativo na aprendizagem, tendo suas experiências, saberes e opiniões valorizadas durante a construção do conhecimento. Conforme são oportunizadas as situações de aprendizagem envolvendo a problematização da realidade do estudante, este exercita diferentes habilidades como observar, refletir e comparar, entre outras, e não apenas ouve e decodifica o conhecimento.

A reflexão e intervenção nas diretrizes curriculares dos cursos de graduação em engenharia de produção, aliadas as habilidades técnicas exigidas na formação dos profissionais dessa área e as melhores maneiras de aprendizagem pelo discente, formam o foco principal desta pesquisa. Existem diversas metodologias ativas que podem ser aplicadas no ensino das disciplinas contidas na matriz curricular do curso de engenharia de produção, as quais serão apresentadas no decorrer desta pesquisa. Frente a este cenário surge o questionamento do presente capítulo: Qual a evolução das pesquisas científicas acerca das metodologias ativas de aprendizagem aplicadas no curso de engenharia de produção?

Para responder a indagação desta pesquisa, o presente estudo tem como objetivo mapear as publicações científicas que abordam as metodologias ativas de aprendizagem aplicadas no curso de engenharia de produção. Para tanto, a bibliometria, ferramenta matemática estatística utilizada para tratamento de dados, foi aplicada na base de dados da Scopus.

De acordo com Romero e Pastor (2012), duas das características mais marcantes da sociedade moderna são o alto índice de produção intelectual e a disseminação de novos conhecimentos. Dessa forma, a motivação deste capítulo se justifica a partir da necessidade de avaliação da produção científica publicada

sobre o tema proposto, apresentando os países e fontes que mais desenvolveram pesquisas sobre o assunto.

## **2 | REVISÃO DE LITERATURA**

#### **2.1 Metodologias ativas de aprendizagem**

As metodologias ativas são ferramentas que favorecem a autonomia dos alunos, despertando nestes a curiosidade. Neste caso, o professor atua como facilitador, permitindo que o estudante desenvolva o processo de aprender por meio de experiências e desafios oriundos das práticas sociais em diferentes contextos. Se existem diversas formas de aprendizagem, têm-se diferentes maneiras de ensinar (RELVAS, 2012). E as metodologias ativas buscam desenvolver diversos métodos de ensino, envolvendo o educando em sua busca pelo conhecimento.

Moran (2018) levanta inúmeras discussões a respeito das mudanças ocorridas nas universidades no século passado e suas atuais influências no ensino superior. Os teóricos Freire (1996) e Demo (1996), enfatizam há muito tempo que é preciso superar a educação tradicional, ressaltando que a autonomia é substancial no processo pedagógico, evidenciando a pesquisa como uma forma de viabilizar o aprendizado, a expansão da autonomia intelectual e a consciência crítica. Segundo os autores, a aprendizagem é mais apreciável quando o estudante é estimulado a autonomia, tornando-se um agente integrante participativo em seu processo de aprendizagem.

Partindo desta premissa, inspiradas em educadores como John Dewey e Paulo Freire, as metodologias ativas surgem, de acordo com Koch (2002), como ferramentas educacionais que permitem a potencialização, autonomia e criticidade dos estudantes. Moran (2018) apresenta as metodologias ativas como diretrizes que estimulam os processos de ensino e aprendizagem, concretizando-se em estratégias, abordagens e técnicas consistentes, específicas e diversificadas. Ainda segundo o autor, pode também considerá-las metodologias centradas na participação dos estudantes na construção do seu processo de aprendizagem, de forma ativa, flexível e interligada.

As mudanças no processo de ensino são consideradas árduas por exigirem uma transgressão nos modelos tradicionais. Nos processos de metodologia ativa, o educador assume o papel de facilitador e técnico no processo de aprendizagem. Dessa forma, de acordo com Pinto *et al*. (2012, p. 78) é necessário "envolver o aluno quanto protagonista de sua aprendizagem, desenvolvendo ainda o senso crítico diante do que é aprendido, bem como competências para relacionar esses conhecimentos ao mundo real".

<span id="page-190-0"></span>Ao descrever sobre o estudo específico das metodologias ativas, nota-se que estas podem surtir efeito sobre a direção da intencionalidade pela qual são definidas, ou seja, os participantes do processo deverão assimilar estas metodologias no sentindo de compreendê-las (BERBEL, 2011). Estudos comprovam que o modelo tradicional de ensino está se tornando cada vez mais obsoleto e incapaz de suprir as exigências e necessidades da sociedade moderno. Perante este cenário, segundo Ergodan e Senemoglu (2014), as metodologias ativas tornam-se mais eficazes na promoção das competências quando comparadas aos métodos tradicionais. Paulo Freire (1996) defende as metodologias ativas, ressaltando que para que haja uma educação de qualidade é necessário superar desafios, solucionar problemas e construir novos conhecimentos por meio de experiências prévias, impulsionando assim a aprendizagem.

#### **2.2 As metodologias ativas e o curso de engenharia de produção**

Frente aos desafios presentes nos cursos de engenharia de produção, uma nova abordagem dos assuntos pertinentes a área torna-se necessária. As preocupações com a didática do ensino ganharam importância no contexto de um congresso da Bélgica, no ano de 1950 (RODRIGUES *et al.* 2011). A partir de então, a premissa ganhou ênfase em diversos países e continentes.

A demanda de profissionais e a expansão do ensino da engenharia de produção, sobretudo no Brasil, tornaram imprescindível a análise da qualidade do ensino ofertado pelas instituições de ensino superior para a formação dos futuros profissionais da área (OLIVEIRA e*t al*., 2013). Nessa perspectiva, fatores como a articulação entre os conteúdos, as práticas de ensino e a realidade dos estudantes são fundamentais (BAZZO, 2014).

De acordo com Teixeira *et al.* (2018) a utilização de metodologias tradicionais de ensino foi amplamente desenvolvida no ensino de engenharia no Brasil. No entanto, a necessidade de formar profissionais capacitados para suprir as necessidades do mercado e que atenda a realidade das organizações aumentou a procura por novas metodologias de ensino nos cursos de engenharia de produção, abrindo espaço para o desenvolvimento de metodologias ativas de ensino nas diretrizes do curso (PONCIANO e*t al*., 2017).

A seguir, serão apresentados métodos ativos que podem ser aplicados no ensino das disciplinas contidas na grade curricular do curso de engenharia de produção. A tabela 1 foi adaptada, sendo de Venturini e Silva (2018) e apresenta um panorama desses métodos de ensino.

<span id="page-191-0"></span>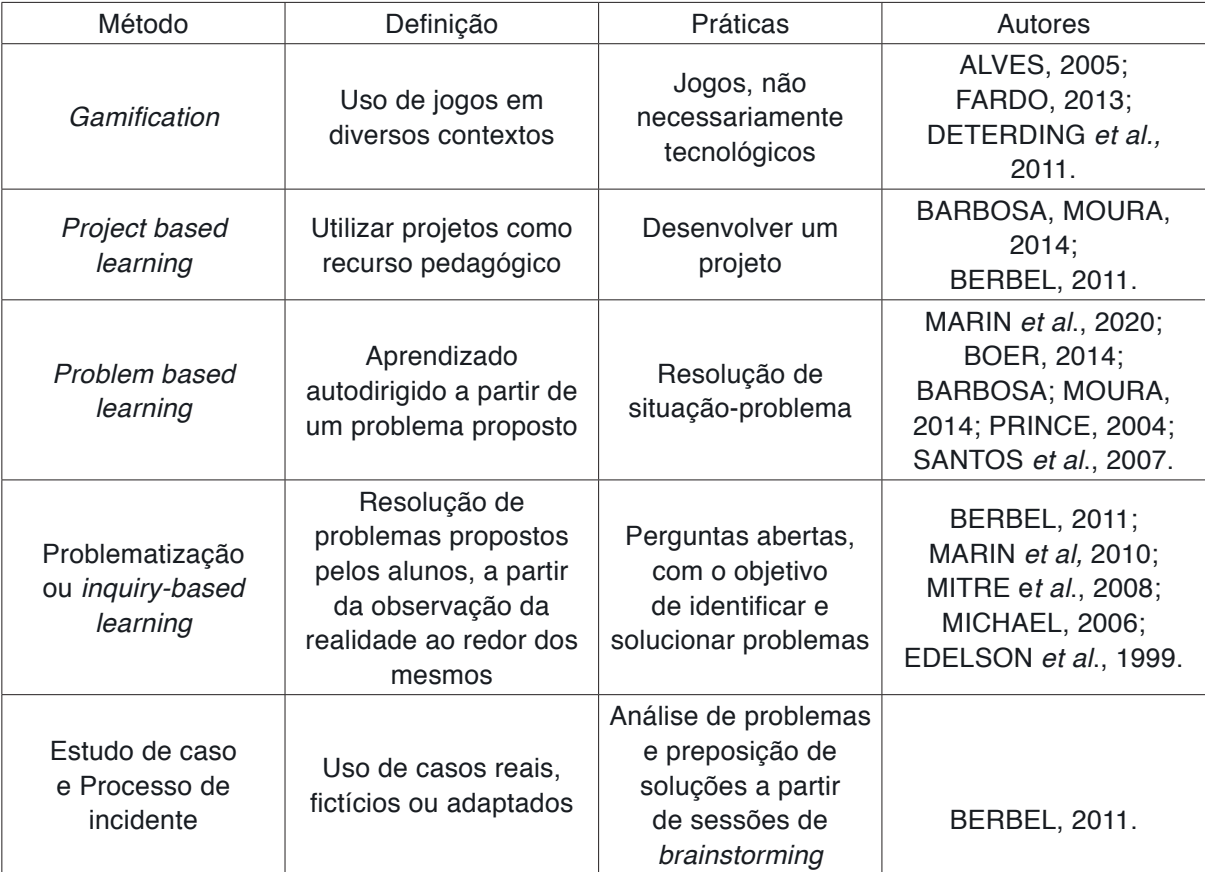

 Tabela 1 – Desdobramento das metodologias ativas Fonte: adaptado Venturini e Silva (2018)

As competências e habilidades gerais dos cursos de engenharia de produção são estabelecidas por resoluções do Conselho Nacional de Educação (CNE/CES). O Conselho Nacional de Educação (CNS) tem como objetivo a busca democrática de alternativas que possibilitem assegurar a participação da sociedade no aprimoramento, desenvolvimento e consolidação de uma educação de qualidade no país (PERRENOUD, 2000).

Os métodos apresentados podem ser utilizados em conjunto, além disso, devese considerar que cada estudante possui seu próprio método de aprendizagem, assim a aplicação de diferentes metodologias ativas abrange uma maior gama de estudantes (SIQUEIRA, 2013). O potencial de cada metodologia ativa pode gerar possíveis intervenções em currículos de ensino de cursos de graduação na área de engenharia de produção ou possibilitar que o corpo docente de uma instituição de ensino superior possa refletir sobre os métodos aplicados em suas salas de aula (RIBEIRO, 2007). Não há dúvidas que as mudanças nas estratégias de ensino no curso de engenharia de produção são necessárias, relatando a importância das instituições de ensino reconhecerem o aluno como agente ativo no seu processo de aprendizagem.

## 2.2.1 Gamification

<span id="page-192-0"></span>Os denominados "nativos digitais" compõem uma geração que nasceu e cresceu em meio aos avanços tecnológicos, os quais fazem parte do cotidiano da sociedade e não podem ser ignorados, embora sua difusão ocorra de forma desigual. Frente a este cenário, os jogos eletrônicos são parte integrante da construção da cultura da sociedade moderna (AZEVEDO, 2012).

A gamificação ou gamification é um método de ensino que utiliza jogos para promover uma aprendizagem mais dinâmica e alternativa (ALVES, 2015). O método traz a realidade virtual dos jogos para o contexto educacional, proporcionando um ensino mais atrativo (KAPP, 2012). O objetivo do gamification é levar o aluno a uma reflexão sobre um determinado problema para, posteriormente, buscar melhores soluções (ALVES, 2015).

## *2.2.2 Project based learning*

O *project based learning* (aprendizagem baseada em problemas) é uma metodologia ativa que estimula a autoaprendizagem e o pensamento crítico, sendo considerada uma das inovações mais significativas da educação nos últimos anos (WOODS, 1996). Ela possui quatro fases: (1) intenção, fase em que o aluno se sente motivado para solucionar tal problema; (2) planejamento, análise dos recursos e procedimentos necessários para a efetivação do projeto; (3) execução, aplicabilidade dos processos planejados e (4) julgamento, avaliação dos resultados (VENTURINI; SILVA, 2018).

## *2.2.3 Problem based learning*

No *Project based learning* os estudantes buscam soluções para problemas reais por intermédio de trabalho em grupos, tais problemas são multifacetados e complexos, exigindo o máximo de cooperação no trabalho em equipe. "Primeiramente os estudantes devem identificar o que já sabem sobre o problema, em seguida o que precisam saber, e posteriormente devem buscar informações que podem levar à resolução do problema" (SILVA, FROM, 2018, p. 168).

## *2.2.4 Problematização ou inquiry-based learning*

Na problematização, também denominada *inquiry-based learning*, os estudantes têm autonomia para definirem as questões a serem estudadas (EDELSON *et al*., 1999). De acordo com Epstein (2004), esta é a alternativa de aprendizagem que mais se aproxima dos desafios que serão enfrentados pelos alunos em sua prática profissional.

<span id="page-193-0"></span>A problematização possui cinco etapas: (1) observação/definição do problema proposto; (2) pontos-chave; (3) teorização; (4) hipóteses de possíveis soluções e (5) aplicação à realidade (MARIN *et al.,* 2010). O professor deve auxiliar o aluno na busca de soluções para os problemas escolhidos, intervindo no processo e auxiliando no desenvolvimento do conhecimento pelo aluno (BERBEL, 2011).

#### *2.2.5 Estudo de caso e processo de incidente*

Esta metodologia consiste na apresentação de casos reais, fictícios ou adaptados, instigando os estudantes a proporem soluções, utilizando os conceitos discutidos na disciplina em questão (BERBEL, 2011). O método estudo de caso e processo de incidente exige que o professor apresentes estudos de casos para os estudantes e se coloque à disposição para esclarecer qualquer indagação. "Após os questionamentos terminarem, os alunos iniciam as análises e propõem soluções, as quais são compartilhadas em uma sessão de *brainstorming*" (VENTURINI; SILVA, 2018, p. 67).

## **3 | METODOLOGIA**

A pesquisa se iniciou com uma revisão de literatura. A pesquisa bibliográfica é realizada por intermédio de consulta em materiais científicos publicados, escritos por autores especialistas dentro do assunto pesquisado. Assim, o pesquisador tem aproximação direta com o que foi produzido textualmente, sem ter feito algum tipo de pesquisa de campo para conhecer visualmente seus procedimentos na realização de atividades (GIL, 2010).

Após a revisão de literatura, foi realizado um levantamento de dados na base Scopus, com os seguintes termos de busca: "*production AND engineering AND active AND learning AND methodologies*". Em sequência, foi realizado um refinamento da busca, selecionando os países, anos e fontes relacionados aos termos. O resultado foi tratado e os artigos analisados. A ferramenta utilizada para coleta e tratamentos dos dados foi a bibliometria.

De acordo com Costas (2017), a bibliometria surgiu com a necessidade de avaliar e compreender as atividades de produção científica de determinadas áreas do conhecimento. Além de atender essa necessidade, a bibliometria proporciona o reconhecimento de diversos aspectos relacionados as pesquisas, contribuindo para o desenvolvimento de novas formas de produção de conhecimento.

Atualmente, as pesquisas bibliométricas fundamentam-se em métodos estatísticos e quantitativos. Os princípios da bibliometria foram aperfeiçoados no decorrer do século XXI. A evolução da bibliometria acompanhou o surgimento da <span id="page-194-0"></span>*internet* e de programas computacionais designados as técnicas bibliométricas. A bibliometria auxilia na identificação de tendências de crescimento do conhecimento em determinada disciplina, dispersão e obsolescências de campos científicos, também os autores e instituições mais produtivos, bem como os periódicos mais utilizados para publicação e divulgação de pesquisas nas mais diversas áreas científicas (QUARTO e*t al.*, 2018).

A presente pesquisa teve como limitação ter sido realizada apenas na base de dados da Scopus. Novos conhecimentos são disseminados a todo momento, assim, o presente estudo pode ser atualizado, assim como a bibliometria pode ser aplicada na busca de outros termos em inúmeras áreas do conhecimento.

## **4 | A EVOLUÇÃO DAS PESQUISAS**

#### **4.1 Evolução das pesquisas**

Na análise bibliométrica realizada na base de dados da Scopus referente as metodologias ativas de aprendizagem no curso de Engenharia de Produção, encontrase 6.233 documentos. O primeiro resultado é no ano de 1971 e nota-se que houve um aumento das publicações sobre o assunto a partir do ano de 1999. Os cursos de engenharia de produção têm a tradição de formar engenheiros com um perfil inicial generalista e formação final técnica especializada. O ensino em engenharia de produção teve o auxílio de uma política de substituição das importações que buscaram criar uma indústria nacional mais abrangente após a década de 70, aumentando gradativamente a demanda por profissionais da área (TEIXEIRA e*t al*., 2018).

Com o decorrer do tempo, houve um inchaço dos currículos de engenharia com disciplinas do ciclo básico em integração com os conteúdos profissionais. A partir deste fato, surgiu a necessidade de tornar o engenheiro de produção um agente empreendedor, com a base necessária para acompanhar as mudanças sociais, econômicas, políticas e tecnológicas exigidas pelo mundo atual (ROHAN *et al*., 2016). A Figura 1 demonstra a evolução que as pesquisas sobre a aplicação de metodologias ativas no curso de engenharia de produção tiveram, especialmente nos últimos cincos anos, sendo possível aferir como a produção acadêmica contribui para o melhor entendimento e compreensão dessa área de estudo.

<span id="page-195-0"></span>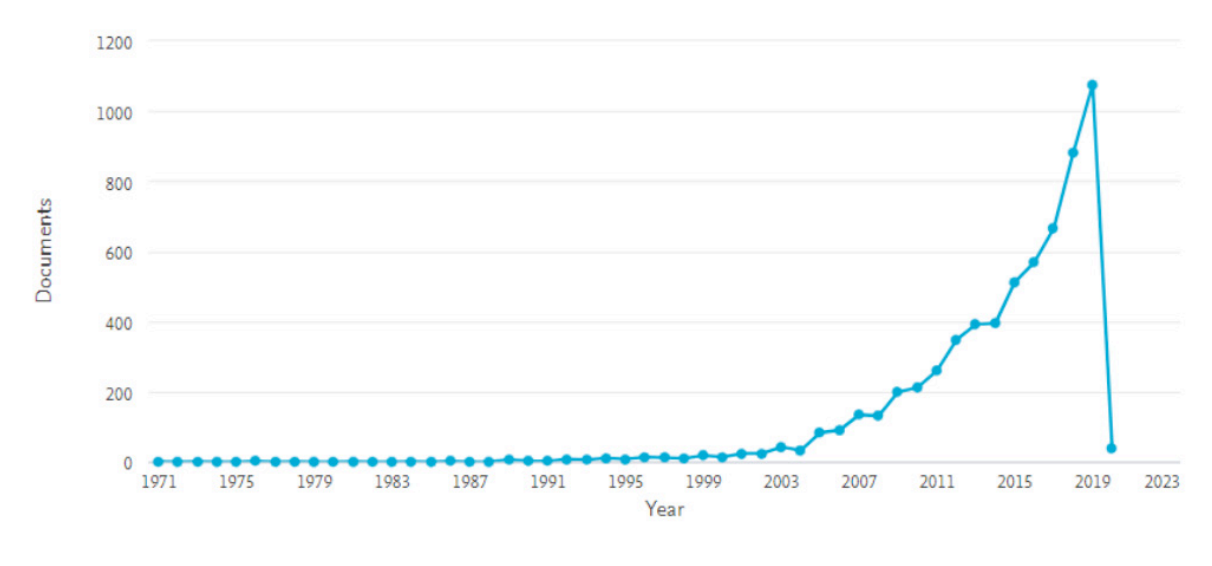

Figura 1 – Documentos por ano Fonte: Scopus (2019)

A integração entre a pesquisa e o ensino é a base para um processo de aprendizagem que viabiliza a troca de experiências e a construção de um conhecimento com qualidade científica. Essa nova fase de desenvolvimento é definida por Santos (2015), como a "sociedade do conhecimento". A ciência é de extrema importância para sociedade moderna e os povos que não fizerem parte do desenvolvimento científico serão subalternos em relação aqueles que lideram os avanços do conhecimento. As produções científicas permitem o esclarecimento sobre diversas áreas de estudo e pesquisa.

De acordo com Lourenço (1997) produção científica é todo documento sobre uma determinada área que contribui com o desenvolvimento da ciência. Para Menezes (1993, p. 40) "o conjunto de estudos realizados por pesquisadores de diversas áreas, gerando conhecimento, sendo este aceito pela comunidade científica, e os resultados dos estudos divulgados em veículos de comunicação formal, informal e não convencional".

#### **4.2 Países com maior número de publicações**

Os Estados Unidos da América é o país que mais desenvolveu estudos sobre a aplicação de metodologias ativas de aprendizagem no curso de engenharia de produção. Além dos Estados Unidos da América, encontram-se no *ranking*: Reino Unido, China, Alemanha, Austrália, Espanha, Itália Canadá, índia e França, Figura 2.

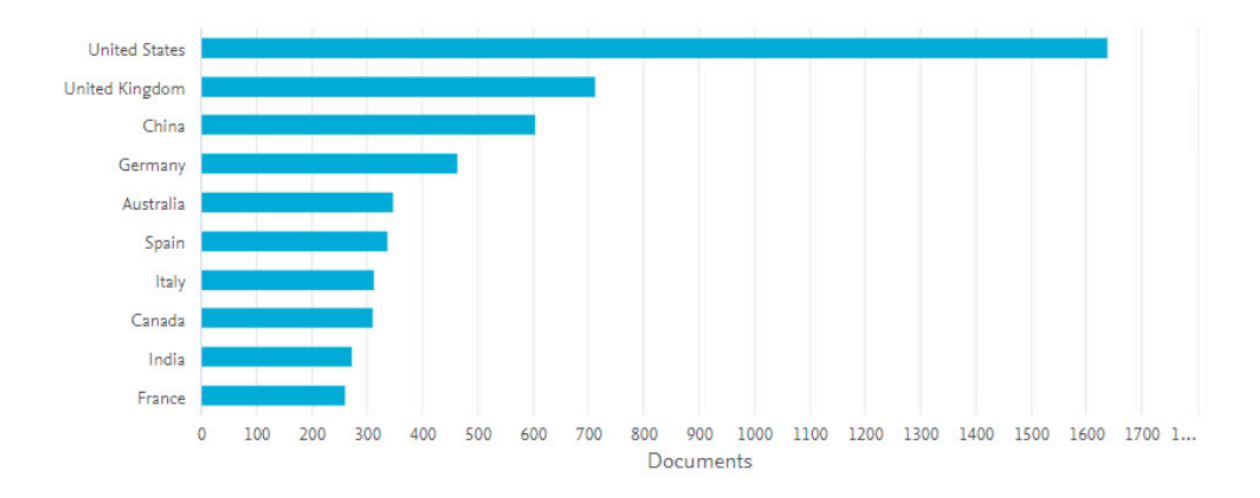

Figura 2 – *Ranking* dos dez países com maiores números de publicação sobre o tema Fonte: Scopus

A divulgação científica está evoluindo cada vez mais, acompanhando o desenvolvimento da ciência e tecnologia (ANANDAKRISHNAN, 1985). O apoio à pesquisa está diretamente relacionado ao desenvolvimento científico e econômico de um país. Nota-se que o Brasil não se encontra entre os dez países que mais financiaram estudos sobre o tema. Esses indicadores afirmam a defasagem existente no Brasil no que diz respeito à baixa quantidade de pesquisas científicas no país (BARROS; LEHFELD, 2000).

Diante do contexto contemporâneo, em que o conhecimento se tornou um eixo para os poderes econômicos, político e social, o estudo do tema "excelência científica" assumiu suma importância no desenvolvimento de políticas em diversos países (ROMERO; PASTOR, 2012). Se um país almeja crescer em ciência, inovação e tecnologia, este necessita investir cada vez mais nas engenharias, estimulando o estudante a pesquisa.

O quantitativo de países que reforçam os seus investimentos em atividades científicas e de inovação tem aumentado em conformidade. Diversos países participam intensivamente na corrida da pesquisa e desenvolvimento (P & D). De acordo com Huang *et al.* (2012) essa competição pode alterar a busca no mundo da ciência e conduzir mudanças na concentração geográfica de tecnologias e pesquisas. Assim como nas pesquisas referentes ao uso de metodologias ativas de aprendizagem no curso de engenharia de produção, os Estados Unidos da América é a maior potência mundial em ciência (SANFELICE; GALINA, 2011).

#### **4.3 Fontes com maiores números de publicação**

De acordo com o exposto no gráfico da Figura 3, 40% das pesquisas científicas sobre o tema pesquisado se encontram em artigos científicos e 30,1% em livros.

Estes dados estão transformando a forma como as instituições de ensino colaboram entre si (SANTOS, 2015), destacando os pontos fortes e fracos das instituições de ensino e fortalecendo o sistema do ensino superior.

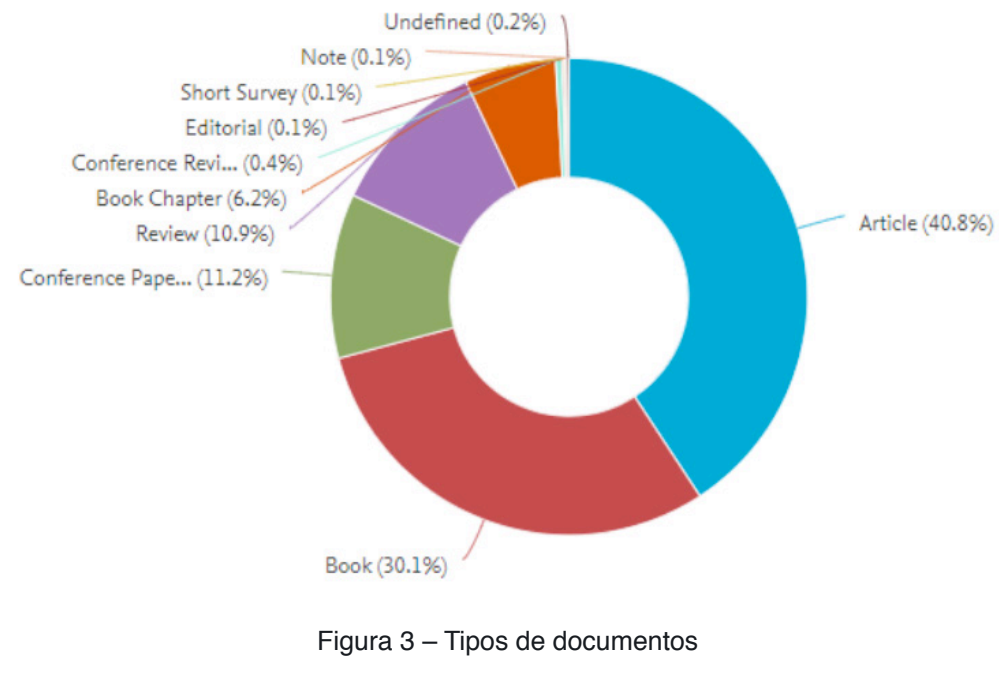

Fonte: Scopus (2019)

As publicações científicas podem ser consideradas o principal meio pelo qual os pesquisadores de destacam no meio acadêmico. Conti (2009) diz que artigo científico é a forma contemporânea predominante na divulgação de pesquisas científicas, sendo a bibliometria o melhor método de demonstração do desenvolvimento dessas produções.

## **5 | CONSIDERAÇÕES FINAIS**

Através dos indicadores de produção, observa-se um aumento significativo na produção científica sobre o assunto ao longo dos anos. Ou seja, essa abordagem está sendo inserida aos poucos nas universidades, principalmente se levar em consideração a quantidade de pesquisas publicadas acerca do tema, o que auxilia expressivamente na divulgação da aplicabilidade das metodologias ativas de aprendizagem no curso de engenharia de produção. Conforme observado, pode-se considerar a aplicação de tais metodologias uma tendência para os profissionais da educação.

As metodologias ativas de aprendizagem favorecem o ensino, facilitando que os estudantes adquiram o conteúdo das disciplinas e as habilidades necessárias para o mercado de trabalho, como motivação, aprendizagem autodirigida, melhora nas tomadas de decisões e relacionamento interpessoal. Vale ressaltar que elas podem <span id="page-198-0"></span>auxiliar na redução da evasão escolar e dos índices de reprovação das disciplinas.

O estudo permite salientar que novas didáticas de ensino são relevantes para a formação profissional do engenheiro, no entanto algumas instituições brasileiras não se adequaram totalmente às novas demandas educacionais. Os novos profissionais demandam metodologias ativas de aprendizagem, sendo necessária uma readequação nos currículos de engenharia e seus PPCs, assim como uma melhor receptividade por parte de discentes e docentes. Espera-se que esse estudo possa subsidiar futuras pesquisas. Durante todo o capítulo, a bibliometria demonstrou ser uma ferramenta eficaz para realizar o objetivo proposto na pesquisa.

## **REFERÊNCIAS**

ALVES, F. **Gamification:** como criar experiências de aprendizagem engajadoras. 2 ed. São Paulo: DVS Editora, 2015.

ANANDAKRISHNAN, M. **Planning and popularizing science and technology for development**. United Nations.Tycooly Publishing, Oxford, 1985.

AZEVEDO, V. de A. Jogos eletrônicos e educação: construindo um roteiro para a sua análise pedagógica. **Renote – Novas Tecnologias na Educação**, UFRGS, Porto Alegre, v. 10, nº 3, 2012.

BARBOSA, E. F.; MOURA, D. G. Metodologias Ativas de Aprendizagem no Ensino de Engenharia. In: **XIII International Conference on Engineering and Technology Education**. Portugal, 2014.

BARROS, A. J. S.; LEHFELD, N. A. S. **Fundamentos de Metodologia:** Um Guia para a Iniciação Científica. 2. ed. São Paulo: Makron Books, 2000.

BAZZO, W. A. **Ciência, Tecnologia e Sociedade e o contexto da educação tecnológica**. 4. ed. rev. Florianópolis: Ed. da UFSC, 2014.

BERBEL, N. A. N. As metodologias ativas e a promoção da autonomia de estudantes. **Ciências Sociais e Humanas**, Londrina, v. 32, n. 1, p. 25-40, jan./jun. 2011.

BOER, F. G. *et al*. Reestruturação do Modelo de Ensino de um Curso de Engenharia de Produção buscando fomentar Inovação e o Empreendedorismo. In: **XIV Colóquio Internacional de Gestão Universitária – CIGU**. Florianópolis, 2014.

CONTI, F. **Regressão e Correlação**. Apostila. Cap. 7, p. 1-10, 2009.

COSTAS, R. Discussões gerais sobre as características mais relevantes de infraestruturas de pesquisa para a cientometria. **Bibliometria e Cientometria no Brasil: infraestrutura para avaliação da pesquisa científica na Era do Big Data**, p. 19-42, 2017.

CHIZMAR, J. F.; WALBERT, M. S. Web-Based Learning Environments Guided by Principles of Good Teaching Practice. **Journal of Economic Education**, 1999.

DEMO, P. **Educar pela pesquisa**. Campinas: Editores Associados, 1996.

ERDOGAN, T.; SENEMOGLU, N. Problem-based Learning in Teacher Education: Its Promises and Challenges. **Procedia - Social and Behavioral Sciences**, v. 116, p. 459–463, 2014.

<span id="page-199-0"></span>DETERDING, S.; DIXON, D.; KHALED, R.; NACKE, L. From Game Design Elements to Gamefulness: Defining "Gamification". In: **MindTrek'11**. Finlândia, 2011.

EDELSON, D. C.; GORDIN, D. N.; PEA, R. D. Addressing the Challenges of Inquiry-Based Learning & rough Technology and Curriculum Design. **Journal of the Learning Sciences**, 8(3-4), pp.391-450, 1999.

EPSTEIN, R. J. Learning from the problems of problem-based learning. **BMC Medical Education**. v. 4, n. 1, 2004.

FARDO, M. L. A Gamificação aplicada em ambientes de aprendizagem. **Novas Tecnologias na Educação**, V. 11 No 1, julho, 2013.

FREIRE, P. **Pedagogia da autonomia: saberes necessários à prática educativa**. 21. ed. São Paulo: Paz e Terra, p. 156, 1996.

FREIRE, P. **Pedagogia da Autonomia.** Saberes necessários à prática educativa. 51. ed. Rio de Janeiro: Paz e Terra, 2015.

GIL, A. C. **Como elaborar projetos de pesquisa**. 5. ed. São Paulo: Atlas, 2010.

HUANG, M. H.; CHANG, H. W.; CHEN, D.Z. The trend of concentration in scientific research and technological innovation: A reduction of the predominant role of the U.S. in world research & technology. **Journal of Informetrics**. v. 6, p. 457–468, 2012.

KAPP, K. **The gamification of learning and instruction: game-based methods and strategies for training and education**. Pfeiffer, 2012.

KOCH, I. G. V. **Argumentação e linguagem**. 7. ed. São Paulo: Cortez, 2002.

LOURENÇO, C. A. Automação em bibliotecas: análise da produção via Biblioinfo (1986/1994). In: WITTER, Geraldina Porto (Org.). **Produção científica**. Campinas: Átomo, 1997.

MARIN, M. J. S.; LIMA, E. F. G.; PAVIOTTI, A. B.; MATSUYAMA, D. T.; SILVA, L. K. D.; GONZALEZ, C.; DRUZIAN, S.; ILIAS, M. Aspectos das fortalezas e fragilidades no uso das Metodologias Ativas de Aprendizagem**. Revista Brasileira de Educação Médica**, 2010.

MENEZES, E. M. **Produção científica dos docentes da Universidade Federal de Santa Catarina: análise quantitativa dos anos de 1989 e 1990.** 1993, 122 p. Dissertação (Mestrado). Pontifícia Universidade Católica de Campinas, Departamento de Pós-Graduação em Biblioteconomia. Campinas, 1993.

MITRE, S. M.; BATISTA, R. S.; MENDONÇA, J. M. G.; PINTO, N. M. M.; MEIRELLES, C. A. B.; PORTO, C. P.; MOREIRA, T.; HOFFMANN, L. M. A. Metodologias ativas de ensino-aprendizagem na formação profissional em saúde: debates atuais. **Ciência & Saúde Coletiva**, 2008.

MORAN, J. Metodologias ativas para uma aprendizagem mais profunda. In: BACICH, L; MORAN, J. (Org.) **Metodologias ativas para uma educação inovadora:** uma abordagem teórico-prática. Porto Alegre: Penso, 2018.

OLIVEIRA, V. F.; ALMEIDA, N. N.; CARVALHO, D. N.; PEREIRA, F. A. A. Um estudo sobre a Expansão da Formação em Engenharia no Brasil. **Revista de Ensino de Engenharia da ABENGE**, 32(3), 3-12, 2013.

PERRENOUD, P.; THURLER, M. G. **As competências para Ensinar no Século XXI**. Ed. Artmed, 2000.

<span id="page-200-0"></span>PINTO, A. S. S.; BUENO, M. R. P.; SILVA, M. A. F. A.; SELLMAN, M. Z. & KOEHLER, S. M. F. Inovação Didática - Projeto de Reflexão e Aplicação de Metodologias Ativas de Aprendizagem no Ensino Superior: uma experiência com "peer instruction". **Janus**, Lorena, ano 6, n. 15, 1jan./jul, p.75- 87, 2012.

PONCIANO, T. M.; GOMES, F. C. V.; MORAIS, I. C. Metodologia ativa na engenharia: verificação da ABP em uma disciplina de engenharia de produção e um modelo passo a passo. **Princípia**, n. 34, p. 32-39, 2017.

PRINCE, M. Does active learning work? A review of the research. **Journal of Engineering Education**, 2004.

RELVAS, M. P. **Neurociência na prática pedagógica**. Rio de Janeiro: Wak, 2012.

RIBEIRO, L. R. C. **Radiografia de uma aula de Engenharia**. São Carlos: EdUFSCar, 2007. 138f.

RODRIGUES, L. P. et al. O tradicional e o moderno quanto à didática no Ensino Superior. **Revista Científica do ITPAC**, Araguaína, v. 4, n.3 2011.

ROHAN, U. et al. A formação do engenheiro civil inovador brasileiro frente aos desafios da tecnologia, do mercado, da inovação e da sustentabilidade. In: CONGRESSO NACIONAL DE EXCELÊNCIA EM GESTÃO, 12, 2016, Rio de Janeiro. **Anais...** Rio de Janeiro: CNEG, 2016

ROMERO, J.; PASTOR, J. M. Las Universidades Espanolas Bajo La Influencia De Los Rankings. **Regional and Sectorial Economic Studies**, v. 12, n. 3, 2012.

SANFELICE, V.; GALINA, S. V. R. A atividade científica de empresas transnacionais instaladas no Brasil, medida por meio de indicadores bibliométricos. **Revista Gestão & Tecnologia**, Pedro Leopoldo, v. 11, n. 1, p.123-143, jan./jun, 2011.

SANTOS, D. M. B. et al. Aplicação do Método de Aprendizagem Baseada em Problemas no Curso de Engenharia de Computação da Universidade Estadual de Feira de Santana. In: **XXXV Congresso Brasileiro de Educação em Engenharia**. Curitiba, 2007.

SILVA, M. V. C.; FROM, D. A. Metodologias ativas de ensino-aprendizagem em cursos de engenharia química. **Vitrine Prod. Acad.,** Curitiba, v.6, n.1, p.89-171, jan/dez. 2018.

SIQUEIRA, A. M. O.; FEIJÓ, A. L. M. F.; PRATES, L. H. F.; PEREIRA, G. M. C. Estilos de aprendizagem e estratégias de ensino em Engenharia Química. In: **LACCEI – Latin American and Caribbean Conference for Engineering and Technology**, Cancun, México, 2013.

SOUZA, C. S.; IGLESIAS, A. G.; PAZIN-FILHO, A. **Estratégias inovadoras para métodos a métodos de ensino tradicionais** – aspectos gerais. Medicina (Ribeirão Preto), 2014.

TEIXEIRA, R. L. P.; TEIXEIRA, C. H. S. B.; BRITTO, M. L. A. A formação profissional do engenheiro: um enfoque nas metodologias ativas de aprendizagem em uma universidade federal**. Revista Brasileira da Educação Profissional e Tecnológica**, v. 2, n. 15, 2018.

VENTURINI, S. F.; SILVA, T. O. Uso e benefícios das metodologias ativas em uma disciplina de engenharia de produção. **Revista Cippus**, Canoas, v. 6, n. 1, 2018.

QUARTO, L. C.; SOUZA, S. M. F.; TEIXEIRA, F. L. F.; LUQUETTI, E. C. F.; FERNANDES, A. S. Ergonomia cognitiva: uma análise das publicações por intermédio da bibliometria. **Linkscienceplace**, v.5, n. 4, p. 54-73, 2018.

WOODS, D.R. **Problem-based Learning:** resources to gain the most from PBL". Waterdown, ON, 1996.

# **CAPÍTULO 18**

## PROJETO DE DESIGN DE MASCOTE PARA JOGO **MOBILE**

*Data de aceite: 27/02/2020*

## **Cristina Trentini**

Aluna do Curso de Graduação em Design da UNIJUÍ, bolsista PIBIC / UNIJUÍ, cris.trentini@gmail.com

#### **Airam Teresa Zago Romcy Sausen**

Professora Doutora, do Departamento de Ciências Exatas e Engenharias da UNIJUÍ, airam@unijui.edu.br

#### **Paulo Sérgio Sausen**

Professor Doutor, do Departamento de Ciências Exatas e Engenharias da UNIJUÍ, sausen@unijui.edu.br

#### **Maurício De Campos**

Professor Doutor, do Departamento de Ciências Exatas e Engenharias da UNIJUÍ, orientador, campos@unijui.edu.br

#### **Fabiane Volkmer Grossmann**

Professora Mestra, do Departamento de Ciências Exatas e Engenharias da UNIJUÍ, fabiane.grossmann@unijui.edu.br

**RESUMO:** Este trabalho descreve os passos adotados para conceber uma mascote para jogo mobile para crianças de 9 a 11 anos, a fim de criar e estabelecer empatia por parte usuário em relação ao cuidado com o meio ambiente, através do uso inteligente da energia elétrica em Ijuí - RS.

**PALAVRAS-CHAVE:** design, mascote, jogo mobile, energia elétrica, educação

**ABSTRACT:** This paper describes the steps taken to crate a mobile game mascot for children between the ages of 9 and 11, expecting to establish empathy between the user and the environment through the inteligent use of electricity in the town of Ijuí, Rio Grande do Sul. **KEYWORDS:** Design, mascot, mobile game, electricity, education

## **INTRODUÇÃO**

No contexto pós-moderno em que nos encontramos atualmente como sociedade, a tecnologia é tanto uma ferramenta desafiadora quanto facilitadora no contexto pedagógico, voltado para a educação ecológica infantil. A partir disso, propõe-se uma ferramenta educacional, instruindo crianças sobre o uso inteligente da energia elétrica de forma crescente, coerente e eficiente, inicialmente através de uma mascote para facilitar a experiência dos pequenos acerca do assunto.

Partindo deste pressuposto, criouse uma mascote, denominada "Pluguinho", como ferramenta facilitadora para repetição das informações de conservação do recurso <span id="page-202-0"></span>elétrico, de forma que as mensagens, explicações e noções básicas repassadas às crianças tornem-se conhecimentos armazenados na memória de longo prazo, sendo facilmente evocadas pela tarefa de memória explícita, de forma que a criança adquira hábitos, mediante processos cognitivos automáticos (Sternberg, 2008), saudáveis acerca de sua esfera de convivência, relacionando a economia de energia elétrica à preservação de seu meio e, consequentemente, o meio ambiental em geral.

A ferramenta se justifica através do fato que no Brasil, em 2019, houve aumento significativo do consumo de energia elétrica. Também, de acordo com a empresa concessionária de energia elétrica do município, o DEMEI, houve aumento de 16,5% no consumo do mês de janeiro em comparação com o ano anterior.

#### **METODOLOGIA**

Para a concepção inicial do produto, utilizou-se de pesquisa aplicada, através de técnicas de pesquisa bibliográfica. Para o desenvolvimento, conduziu-se de pesquisa para a visão de resultados, estratégias, valores, tecnologia disponível e pesquisa de mercado, resultando em público infantil com alta taxa de escolarização, com maioria de público infantil masculino sobre feminino; da análise de mercado, notou-se que os aplicativos se utilizam, poucas dominantes, neutralidade de gênero entre personagens e representação simplificada de significados.

Ante sintetização, a estratégia revolve na empatia que a mascote deve ser capaz de estabelecer com o usuário, através de carisma e inteligência, atribuindo características amigáveis, formas geométricas remetendo à tecnologia, linhas suaves e alusão à preservação do meio ambiente, criando alusão à eletricidade de forma que a criança o perceba, também, como o objeto que representa.

#### **RESULTADOS E DISCUSSÕES**

A partir da delimitação do público como crianças de 9 a 11 anos, optou-se por uma abordagem lúdica ao assunto de educação ecológica, pois, o lúdico é necessário no desenvolvimento infantil, que se manifesta através de brincadeiras e jogos, fomentando assim a inteligência, capacidade de convivência, socialização e abstração.

Ao associar as necessidades já citada, faz-se necessária uma gestão de criação gráfica adequada para obtenção de resultados satisfatórios, utilizando-se do design de informação para tal, pois este trabalha com a otimização do processo de comunicação entre dispositivo e usuário, equacionando conceitos de sintáticos, semânticos e pragmáticos, considerando orientação e entendimento do usuário.

Para a criação do "Pluguinho", utilizou-se de diretriz de alinhamento de

elementos em relação a si mesmos, um grid, em módulos de proporção 1:1, com delimitação de formatos geométricos correspondentes à Sessão Áurea (1, 2, 3, 5 e 8)

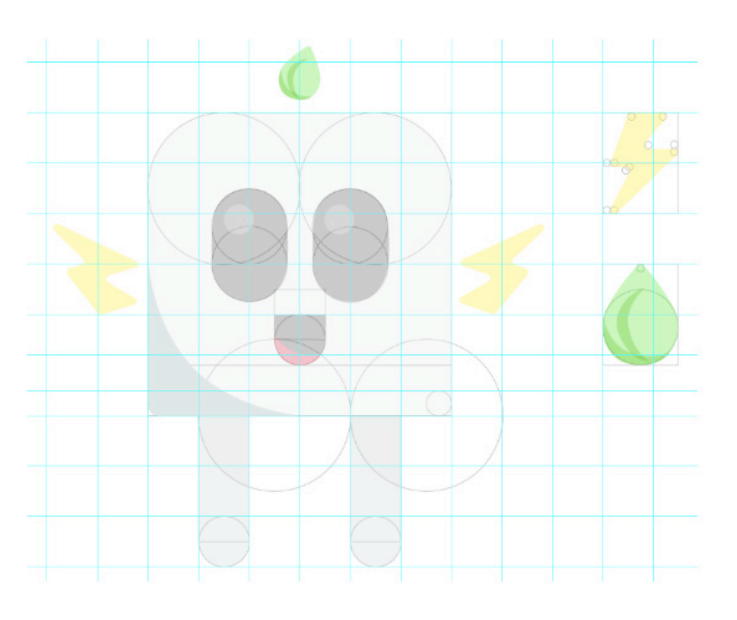

Figura 1: grid geométrico para criação da mascote Fonte: dos autores.

A cor é um elemento de linguagem individual, e que o valor de expressividade transmitido por esta garante um lugar importante na difusão de ideias. Assim, o verde que representa, neste contexto, a natureza, equilíbrio e saúde ideal trabalha a ideia da ecologia estando aplicado em formato de folha, acima da mascote, sugerindo que esta tenha um "cabelo de folha", retornando ao aspecto lúdico infantil do personagem. A cor amarela, associa-se à luz, transmitindo iluminação, conforto e espontaneidade, irradiando energia ao estar aplicada em formato de "bracinhos de raios" em ambos os lados do plug. O cinza, neutro em relação às cores anteriores, remete à tecnologia e conhecimento.

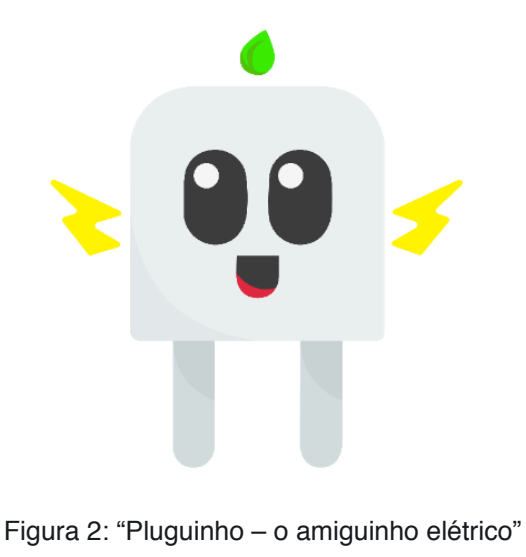

Fonte: dos autores.

Para a constituição do objeto que a mascote representa, um plug, utilizou-se da teoria da Gestalt, que, sintetizada a partir de rigorosa experimentação, sugere respostas do porquê certas formas agradam mais que outras, opondo-se ao subjetivismo, visto que a psicologia da forma toma apoio junto à fisiologia do sistema nervoso, procurando esclarecer as relações sujeito-objeto no escopo da percepção humana. Gomes (2004), afirma que "de acordo com a Gestalt, a arte se funda no princípio da pregnância da forma" (GOMES, 2004, pg. 17).

A pregnância da forma caracteriza um objeto de fácil assimilação por parte do observador, assim como associação da personagem e seus elementos (plug, raio e folha). É crucial para que o público associe facilmente o "Pluguinho" com os conceitos de energia elétrica e sustentabilidade, de forma que a repetição visual dos elementos no decorrer do jogo estreite o vínculo e importância da preservação do meio ambiente e uso consciente do recurso elétrico.

A repetição de informações como atividade cognitiva atua como um fator chave no projeto, de forma que a mascote foi criada com o propósito de incutir dados informativos acerca de um assunto que elas mesmas podem vir inclusive a repetir as informações para adultos ao seu redor, como fiscalizar os adultos e desenvolver novos hábitos no ambiente familiar. Ou seja, como afirmam Batkoska e Koseska (2012), a tarefa cognitiva objetivada através do "Pluguinho" implica no armazenamento de informações da memória de curto prazo (que são pequenas quantidades de informações, disponíveis de forma consciente, por um curto período de tempo), na memória de longo prazo (que perdura por dias ou anos).

Para que a informação seja armazenada na memória de longo prazo, conforme as autoras Batkoska e Koseska (2012), é fundamental que dois fatores estejam presentes no processo: a repetição e elaboração. A repetição envolve o reprocessamento de informações através da memória de curto-prazo, identificada como a própria atividade de pensamento. Já a elaboração, diz respeito ao nível de integração entre o conhecimento já existente e a informação corrente.

Assim, "a elaboração permite a aquisição e integração de informações em um conhecimento estável e armazenado dentro dos quadros da memória de longo prazo" (Batkoska e Koseska, 2012, pg. 71). A tarefa de evocação de memória explícita, que é a lembrança de uma informação factual, afirma Sternberg (2010), trabalha através da memória de longo prazo, onde a criança poderá evocar dados já inconscientemente armazenados, de forma que as atividades de economia de energia estejam já atribuídas ao "piloto-automático" da mente da criança.

## **CONSIDERAÇÕES FINAIS**

O uso de uma abordagem lúdica ao interagir com crianças, fomentando

conhecimento, através de uma mascote que recorda os aspectos trabalhados no jogo para uso inteligente da energia elétrica, foca na memória, que nada mais é que a base do conhecimento de qualquer ser humano, estimulando o público-alvo a significar seu meio considerando os recursos naturais e sua interação com o planeta.

Os primeiros testes de reconhecimento do personagem "Pluguinho" sugerem resultados satisfatórios acerca da interpretação dos elementos eleitos para a construção da mascote, permitindo que haja maior e subsequente desenvolvimento do jogo para um conceito mais abrangente de responsabilidade ambiental.

## **REFERÊNCIAS**

AMARAL, Caroline Bohrer do. **Desafio da ciberinfância: modos de composição de práticas pedagógicas utilizando artefatos tecnológicos digitais.** 2010. 146 f. Dissertação (Mestrado) - Curso de Pedagogia, Universidade Federal do Rio Grande do Sul, Porto Alegre, 2010. Disponível em: <https://www.lume.ufrgs.br/handle/10183/24154>. Acesso em: 10 jun. 2019.

ALMEIDA, Paulo Nunes de. **Língua Portuguesa e Ludicidade: Ensinar brincando não é brincar de ensinar.** 2007. 130 f. Dissertação (Mestrado) - Curso de Letras Português, Puc, São Paulo, 2007. Disponível em: <https://tede2.pucsp.br/bitstream/handle/14465/1/Paulo%20Nunes%20de%20Almeida. pdf>. Acesso em: 10 jun. 2019.

ENERGÉTICA, Empresa de Pesquisa. **Balanço Energético Nacional 2019**. Disponível em: <http:// epe.gov.br/pt/publicacoes-dados-abertos/publicacoes/balanco-energetico-nacional-2019>. Acesso em: 10 jun. 2019.

XI INTERNATIONAL CONFERENCE, SERVICE SECTOR IN TERMS OF CHANGING ENVIRONMENT, 2011, Ohrid. **The Impact of Cognitive Learning on Consumer Behaviour**. Amsterdam: Elsevier, 2012. 482 p. Disponível em: <https://www.sciencedirect.com/science/article/pii/ S1877042812011275>. Acesso em: 18 jun. 2019.

FARINA, Modesto. **Psicodonâmica das cores em comunicação**. 4. ed. São Paulo: Blucher, 1997.

GANDRA, Alana. Consumo de energia elétrica cresce 4,6% em fevereiro. Disponível em: <http:// agenciabrasil.ebc.com.br/economia/noticia/2019-03/consumo-de-energia-eletrica-cresce-46-emfevereiro>. Acesso em: 10 jun. 2019.

GOMES FILHO, João. **Gestalt do Objeto: Sistema de Leitura Visual da Forma**. 6. ed. São Paulo: Escrituras, 2004. 127 p.

GRUSZYNSKI, Ana Cláudia. **Design gráfico: do invisível ao legível**. 2. ed. São Paulo: Rosari, 2008. Disponível em: <https://www.academia.edu/14472157/Design\_gr%C3%A1fico\_do\_invis%C3%ADvel\_ ao\_ileg%C3%ADvel>. Acesso em: 16 maio 2019.

HULBURT, Allen. LAYOUT: **O design da página impressa**. 2. ed. São Paulo: Nobel, 1986. 157 p.

IBGE. **Panorama Iju**í. Disponível em: <https://cidades.ibge.gov.br/brasil/rs/ijui/panorama>. Acesso em: 10 jun. 2019.

LÉVY, Pierre. **AS TECNOLOGIAS DA INTELIGÊNCIA: O Futuro do Pensamento na Era da Informática**. São Paulo: 34, 1995. Disponível em: <https://wp.ufpel.edu.br/franciscovargas/ files/2015/03/LEVY-Pierre-1998-Tecnologias-da-Intelig%C3%AAncia.pdf>. Acesso em: 12 jun. 2019. <span id="page-206-0"></span>LUPTON, Ellen; PHILLIPS, Jennifer Cole. **Graphic Design: The New Basics**: Second Edition, Revised and Expanded. 2. ed. Nova Iorque: Princeton Architectural Press, 2012. Disponível em: <https://books.google.com.br/books?hl=en&lr=&id=FYwVCgAAQBAJ&oi=fnd&pg=PP1& dq=%22grid%22+%22graphic+design%22&ots=c8GSxafA-k&sig=Kzq2IyGdTCisucoJm\_e-ej\_ gVKA#v=onepage&q&f=false>. Acesso em: 13 jun. 2019.

SCHUH, Dalva Sofia. **O ambiente escolar na formação ecológica das crianças**. 2009. 154 f. Dissertação (Mestrado) - Curso de Desenvolvimento Humano e Processos de Ensino e Aprendizagem, Universidade do Vale do Itajaí, Itajaí, 2009. Disponível em: <http://siaibib01.univali.br/ pdf/Dalva%20Sofia%20Schuch.pdf>. Acesso em: 10 jun. 2019.

SOCIEDADE BRASILEIRA DE GAMES, 2013, São Paulo. **O Design da Informação no Design de Jogos:** Um estudo de aplicação no desenvolvimento de interfaces. São Paulo: Art & Design Track, 2013. 105 p. Disponível em: <http://www.sbgames.org/sbgames2013/proceedings/artedesign/13-dtpaper.pdf>. Acesso em: 10 jun. 2019.

STERNBERG, Robert. **Psicologia Cognitiva**. São Paulo: Artmed, 2000.

VIEIRA, Jonas. **Demei registra recorde no consumo de luz**. Disponível em: <https://www.guiaijui. com/noticias-13-02-2019-demei-registra-recorde-no-consumo-de-luz>. Acesso em: 10 jun. 2019.

WHEELER, Alina. **DESIGN DE IDENTIDADE DA MARCA**. Porto Alegre: Bookman, 2012.

## <span id="page-207-0"></span>**SOBRE os Organizadores**

**Franciele Braga Machado Tullio -** Engenheira Civil (Universidade Estadual de Ponta Grossa - UEPG/2006), Especialista em Engenharia de Segurança do Trabalho (Universidade Tecnológica Federal do Paraná – UTFPR/2009, Mestre em Ensino de Ciências e Tecnologia (Universidade Tecnológica federal do Paraná – UTFPR/2016). Trabalha como Engenheira Civil na administração pública, atuando na fiscalização e orçamento de obras públicas. Atua também como Perita Judicial em perícias de engenharia. E-mail para contato: francielebmachado@gmail.com

**Lucio Mauro Braga Machado -** Bacharel em Informática (Universidade Estadual de Ponta Grossa – UEPG/1995), Licenciado em Matemática para a Educação Básica (Faculdade Educacional da Lapa – FAEL/2017), Especialista em Desenvolvimento de Aplicações utilizando Tecnologias de Orientação a Objetos (Universidade Tecnológica Federal do Paraná – UTFPR/ 2008). É coordenador do Curso Técnico em Informática no Colégio Sant'Ana de Ponta Grossa/PR onde atua também como professor desde 1992, também é professor na Faculdade Sant'Ana atuando nas áreas de Metodologia Científica, Metodologia da Pesquisa e Fundamentos da Pesquisa Científica e atua como coordenador dos Sistemas de Informação e do Núcleo de Trabalho de Conclusão de Curso da instituição. E-mail para contato: machado.lucio@gmail.com

## **ÍNDICE REMISSIVO**

## **A**

AHP estocástico [162](#page-171-0) Aluminized tetra pak package [69](#page-78-0) Análise [1,](#page-10-0) [2](#page-11-0), [5,](#page-14-0) [7](#page-16-0), [9,](#page-18-0) [11,](#page-20-0) [13](#page-22-0), [15](#page-24-0), [20,](#page-29-0) [24](#page-33-0), [25,](#page-34-0) [26,](#page-35-0) [27](#page-36-0), [29,](#page-38-0) [37,](#page-46-0) [42](#page-51-0), [43,](#page-52-0) [44](#page-53-0), [45](#page-54-0), [48,](#page-57-0) [49](#page-58-0), [56,](#page-65-0) [57,](#page-66-0) [64](#page-73-0), [81](#page-90-0), [102,](#page-111-0) [109](#page-118-0), [110](#page-119-0), [113,](#page-122-0) [118,](#page-127-0) [122](#page-131-0), [123,](#page-132-0) [134](#page-143-0), [155](#page-164-0), [156,](#page-165-0) [160](#page-169-0), [162,](#page-171-0) [163](#page-172-0), [173,](#page-182-0) [177](#page-186-0), [178](#page-187-0), [181,](#page-190-0) [182](#page-191-0), [183](#page-192-0), [185,](#page-194-0) [189](#page-198-0), [190,](#page-199-0) [191](#page-200-0), [193](#page-202-0) Auditoria [118](#page-127-0), [119,](#page-128-0) [121](#page-130-0), [122,](#page-131-0) [123](#page-132-0), [124](#page-133-0) Auditoria interna da qualidade [118,](#page-127-0) [119,](#page-128-0) [121](#page-130-0)

#### **B**

Bim [58](#page-67-0), [59,](#page-68-0) [60](#page-69-0), [61](#page-70-0), [62,](#page-71-0) [63](#page-72-0), [64](#page-73-0), [65,](#page-74-0) [66](#page-75-0), [67](#page-76-0), [68](#page-77-0) Bipartição do tanque [96](#page-105-0)

## **C**

Campo de deformação [1](#page-10-0), [8](#page-17-0), [9,](#page-18-0) [10](#page-19-0) Campo de tensão [1](#page-10-0), [10](#page-19-0) Carro de competição [126,](#page-135-0) [134](#page-143-0), [141](#page-150-0) Colunas manométricas [88,](#page-97-0) [93](#page-102-0), [94](#page-103-0) Comparação [49](#page-58-0), [55,](#page-64-0) [58](#page-67-0), [61](#page-70-0), [64,](#page-73-0) [65](#page-74-0), [105,](#page-114-0) [132](#page-141-0), [148](#page-157-0), [149,](#page-158-0) [164](#page-173-0), [171,](#page-180-0) [174](#page-183-0), [193](#page-202-0) Concreto [13,](#page-22-0) [14,](#page-23-0) [15](#page-24-0), [16](#page-25-0), [17](#page-26-0), [18](#page-27-0), [19,](#page-28-0) [20,](#page-29-0) [21,](#page-30-0) [22](#page-31-0), [23](#page-32-0), [24](#page-33-0), [25](#page-34-0), [27,](#page-36-0) [28,](#page-37-0) [29,](#page-38-0) [37](#page-46-0), [47](#page-56-0), [48](#page-57-0), [49,](#page-58-0) [52,](#page-61-0) [56,](#page-65-0) [57,](#page-66-0) [62](#page-71-0) Contaminação de combustível [96](#page-105-0), [97](#page-106-0) Controle de sistemas lineares [155](#page-164-0), [160](#page-169-0) Corrosão [3,](#page-12-0) [13,](#page-22-0) [14](#page-23-0), [15,](#page-24-0) [16,](#page-25-0) [17](#page-26-0), [18,](#page-27-0) [21,](#page-30-0) [23](#page-32-0), [24,](#page-33-0) [101](#page-110-0) Cpp-mcahp [162](#page-171-0), [163,](#page-172-0) [165](#page-174-0), [166,](#page-175-0) [168](#page-177-0), [174](#page-183-0)

## **D**

Dados geoespaciais [38](#page-47-0), [40](#page-49-0) Desigualdades matriciais lineares [155](#page-164-0), [156](#page-165-0) Desvios de trinca [1](#page-10-0) Drinking water [69,](#page-78-0) [70](#page-79-0), [78](#page-87-0), [79,](#page-88-0) [80](#page-89-0), [86](#page-95-0) Durabilidade [13](#page-22-0), [14](#page-23-0), [15,](#page-24-0) [18](#page-27-0), [19,](#page-28-0) [22,](#page-31-0) [23](#page-32-0)

## **E**

Edifícios de concreto armado [47,](#page-56-0) [57](#page-66-0) Efluente [38,](#page-47-0) [39](#page-48-0), [43](#page-52-0), [44](#page-53-0) Eletrodeposição [81](#page-90-0) Envelhecimento [13,](#page-22-0) [14,](#page-23-0) [19](#page-28-0), [22,](#page-31-0) [24](#page-33-0) Equação de bernoulli [88,](#page-97-0) [90](#page-99-0), [93](#page-102-0), [95](#page-104-0) Escherichia coli [69,](#page-78-0) [70](#page-79-0), [71](#page-80-0), [72,](#page-81-0) [79](#page-88-0) Estruturas metálicas [5,](#page-14-0) [26](#page-35-0), [32,](#page-41-0) [33,](#page-42-0) [37](#page-46-0) Ete [38,](#page-47-0) [39](#page-48-0), [40,](#page-49-0) [43,](#page-52-0) [44](#page-53-0), [45](#page-54-0)

## **F**

Fabricação artesanal [107](#page-116-0) Foil from beverage can [69](#page-78-0)

## **G**

Gerenciamento da produção [107](#page-116-0)

## **I**

Instabilidade global [47,](#page-56-0) [56](#page-65-0) Isótopos de tório [81](#page-90-0)

## **J**

Juntas soldadas dissimilares [1](#page-10-0), [2](#page-11-0)

#### **L**

Lmis [155](#page-164-0)

#### **M**

Microprecipitação [81](#page-90-0) Mirror [69](#page-78-0), [71](#page-80-0), [72,](#page-81-0) [74](#page-83-0), [77](#page-86-0), [78](#page-87-0) Monte carlo [162,](#page-171-0) [163](#page-172-0), [164,](#page-173-0) [168](#page-177-0), [175,](#page-184-0) [176](#page-185-0), [177](#page-186-0)

## **N**

Núcleos rígidos [47](#page-56-0), [49,](#page-58-0) [51,](#page-60-0) [55](#page-64-0), [56](#page-65-0)

## **O**

Orçamento [58,](#page-67-0) [59](#page-68-0), [60](#page-69-0), [61,](#page-70-0) [62](#page-71-0), [63,](#page-72-0) [64,](#page-73-0) [65](#page-74-0), [66,](#page-75-0) [67,](#page-76-0) [68](#page-77-0), [198](#page-207-0) Otimização de processos [107](#page-116-0)

## **P**

Pseudomonas aeruginosa [69](#page-78-0), [70,](#page-79-0) [71,](#page-80-0) [72](#page-81-0), [79,](#page-88-0) [101](#page-110-0)

## **Q**

Qgis [38,](#page-47-0) [39](#page-48-0), [41,](#page-50-0) [42](#page-51-0), [43](#page-52-0), [44,](#page-53-0) [45](#page-54-0) Qualidade [16](#page-25-0), [23](#page-32-0), [39,](#page-48-0) [40,](#page-49-0) [41](#page-50-0), [45](#page-54-0), [67,](#page-76-0) [108,](#page-117-0) [111,](#page-120-0) [118](#page-127-0), [119](#page-128-0), [120,](#page-129-0) [121,](#page-130-0) [122,](#page-131-0) [123,](#page-132-0) [124](#page-133-0), [125](#page-134-0), [126](#page-135-0), [146](#page-155-0), [181,](#page-190-0) [182](#page-191-0), [186](#page-195-0) Qualidade ambiental urbana [125,](#page-134-0) [126](#page-135-0) Quantitativos [58,](#page-67-0) [60,](#page-69-0) [61](#page-70-0), [62,](#page-71-0) [63,](#page-72-0) [64](#page-73-0), [65,](#page-74-0) [67](#page-76-0), [68](#page-77-0), [184](#page-193-0)

## **R**

Redes de sensores sem fio [125,](#page-134-0) [126](#page-135-0), [127,](#page-136-0) [143](#page-152-0) Reforço estrutural [25,](#page-34-0) [26](#page-35-0), [27](#page-36-0), [29,](#page-38-0) [32](#page-41-0), [37,](#page-46-0) [99](#page-108-0)

**S**

Sig [38](#page-47-0), [39,](#page-48-0) [40,](#page-49-0) [41](#page-50-0), [42,](#page-51-0) [43](#page-52-0), [44](#page-53-0), [45,](#page-54-0) [46](#page-55-0), [197](#page-206-0) Sistema bola-viga [155,](#page-164-0) [156](#page-165-0), [158,](#page-167-0) [160](#page-169-0) Sodis [69,](#page-78-0) [70](#page-79-0), [71,](#page-80-0) [72,](#page-81-0) [73](#page-82-0), [74,](#page-83-0) [75,](#page-84-0) [76](#page-85-0), [77,](#page-86-0) [78](#page-87-0), [79](#page-88-0), [80](#page-89-0) Subabastecimento [96](#page-105-0), [97](#page-106-0)

## **T**

Tubo de venturi [88](#page-97-0), [92,](#page-101-0) [93](#page-102-0), [95](#page-104-0)

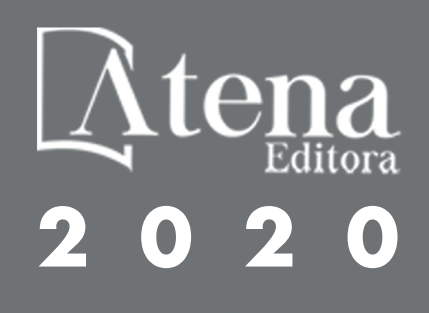